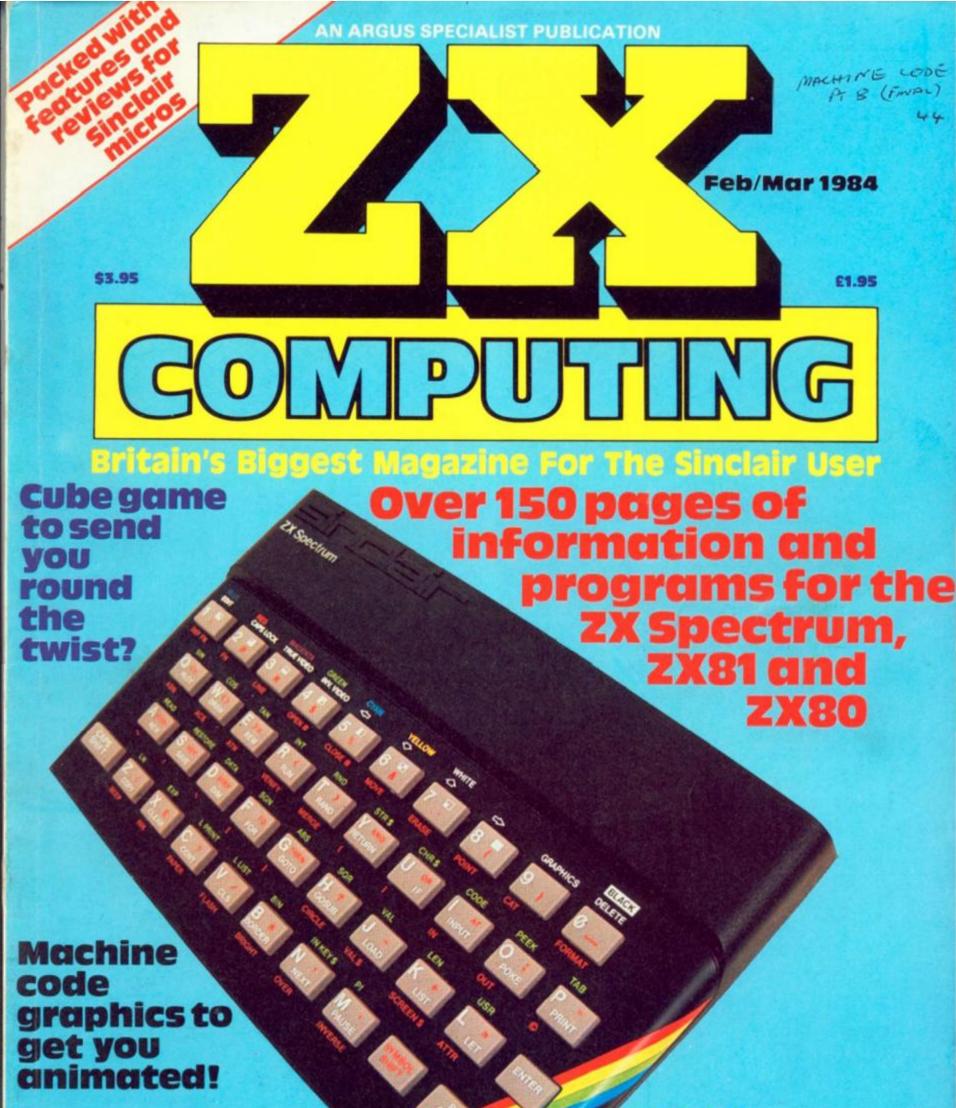

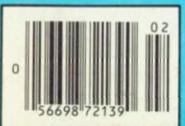

Develop your stock-in-trade on the 2X81

# tt specinum.

# **Football Manager**

**Designed by Kevin Toms** This outstanding game of skill and strategy is now widely available and you can join the many thousands of satisfied customers who have purchased the game. This is no five minute wonderyou will be playing this game for hours over many weeks (we know - our customers tell us!).

Kevin Toms

- Some of the features of the game:-\* Matches in 3D graphics \* Transfer market \* Promotion and relegation \* F.A. Cup matches

  - Injury problems \* Full league tables
     Four Divisions \* Pick your own team for each match
    - As many seasons as you like
    - \* Managerial rating
    - \* 7 skill levels
    - Save game facility

2X81 Charl. Home Computing Weekly 16.8.83

Comments about the game from press and our customers

"FOOTBALL MANAGER is the best game I have yet seen on the Spectrum and my personal favourite of all the games on any micro... To the ordinary person it is an excellent view of what can be done in the field of computer games... The crowning glory of this game is the short set pieces of match highlights which show little stick men running around a pitch, shooting, defending and scoring... It is a compulsive game but people who cannot take game sessions of 9 hours or so, which happened on one happy Sunday, will be grateful to know that there is a 'save to tape' option. FOOTBALL MANAGER has everything it could ... The FOOTBALL MANAGER is the best game I

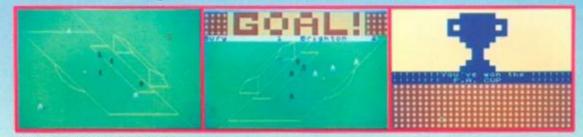

originator, Addictive Games, certainly deserve the name." Rating: 19/20 (Practical Computing – August 1983).

"When I first received this game I spent the best part of the weekend playing it. Since then I have returned to it more often than any other. The truly addictive quality of this game is the remarkable way it mirrors the real football manager's problems ... "(Personal Computer Games – Summer 1983)

"It's my own fault you *did* warn me – I am totally and completely hooked on FOOTBALL MANAGER." (Mr. A. Wright – Lancashire.)

"It is by far the best software game that I have seen for the Spectrum." (Mr. N. Lincoln -Surrey.)

"I congratulate you for a marvellous game which keeps the player enthralled." (Mr. N. Creasey – Gerrard's Cross.)

"I am writing to say what a great game it is. I have spent over 45 hours on it." (Mr. D. Feam – Gloucestershire.)

"Your FOOTBALL MANAGER game is terrific." (Mr. N. Cumming – West Bromwich.)

#### Action from the Spectrum version

Available from computer software stockists nationwide, including 1999 & WHSMITH 1999

Prices: Spectrum 48K £6.95 £5.95 ZX8116K (N.B. 3D GRAPHICS ARE NOT INCLUDED IN THE ZX81 VERSION). Overseas orders add \$750

Programmers

To order by mail (p&p free) send cheques or postal orders to:

Addictive Games Albert House, Albert Road, Bournemouth 8H1 18Z.

Dealers! For urgent stocks send your headed notepaper direct to our address.

† Spectrum version only

**"AMAZINGLY FAST SERVICE -**YOU'VE KEPT IT UP EACH TIME" (R.M. DELAHAY, CHELTENHAM)

#### ER. E

At Software Supermarket, we play all the programs we can find for the Spectrum and the BBC micro and put just the best of each type into our ads and catalogues We do not have the biggest list of Spectrum programs - just the best: from many different program companies, large and small, famous and just-about-to-be-famous. We produce no programs ourselves, so our choice is completely impartial.

We quote reviews from all the magazines to help you decide (and to save you money) and we tell you if your joystick will work! ALL GAMES WORK WITH KEYBOARD CONTROL, TOO. We choose the best and we send them fast - which saves you time hunting round the shops. From over 40 countries you write praising our same-day despatch. Mail order or phone credit card orders only please. You can now phone VISA or ACCESS credit card orders to us at any time, from any

country where your own regulations allow it.

87 104. rum 884

as

19

ity

al

tis

BALL

in

IB N.

is. 1

I CA.

bi

t to

# **48K SPECTRUM ONLY**

WHEELIE One of the great games of 1984! Sensational graphics and sound: original and 100% playable. Take off on your SuperDream bike, jump buses and cars, watch out for hedgehogs as you search for the ghost rider. Will you find him? Will you beat him? Keyboard or any joystick. And the most realistic graphics and sound you've met. If only all games were as involving as this! (Microsphere) £5.95. THE BIRDS & THE BEES Byte game since Manic Miner - which is high praise. You are Boris Bee collecting nectar, but The Birds are out to

get you. The birds, the plants, the centipede, the bear, the wasps - they're all after you. Of course, it plays the 'Bumble Bee' music and there are more screens than we have managed to get through. The graphics are excellent. Keyboard or Kempston/Protek/AGF joysticks. (Bug-Botel (5.95

KRAKATOA ESCAPE FROM KRAKATOA is a completely amazing piece of programming. Fantastic full-screen graphics and great music. Your helicopter is huge, with a giant rotor. The explosions from the volcano are very convincing indeed. It really has the biggest graphics and the most detailed scenery we've ever seen - and it's very playable. A year ago, it would not have been possible! No ovsticks. (Abber) £5.95

DOOMSDAY CASTLE ZIGGY'S SECOND ARCADE/ADVENTURE (Though if you missed 'The Pyramid' you can buy that, too! Same price) Ziggy has to explore 99 rooms of the castle to find and rescue the 6 elven stones. All in full-screen and wonderful graphics as you fight the URKS, GARTHROGS, GOOGLY BIRDS, NEUCLOIDS and ORPHACS all with different weapons and personalities. It is quite irresistible - and don't forget to send Fantasy your coded hi-scores/ Joysticks: Kempston/AGF/Fuller/Mikrogen/Protek (Fantaevi £5.50)

BUGABOO "One of the most interesting and enjoyable games to appear" (YrComp) Rave reviews all round for this highly original game. As a very well animated flee all you do is try to jump up through a series of extremely beautifully drawn caverns while avoiding a pterodactyl. Realtime clock, beautiful hill-screen animation and amazing colours. No joysticks. (Quicksilva) 66.95.

VALHALLA '100 different locations and 36 characters, all of whom have different personalities. Valhalla isn't like anything else." (PopCompWkly) Valhalla is the only adventure where you can watch the animated characters play out the story. Join in if you wish! 6 adventures in one: print out graphics and text: it can even cope with your spelling. Spellbinding state-of-the-art adventure. No joysticks. (Legend) E14.95

GROUCHO 'Full of the great jokes and ideas that made Pimania such a winner." (PopCompWkly) Find the Hidden Star - and win a trip to Hollywood! A mad adventure with lots of good tunes and some very good cartoon-type animation. Follow Groucho and the Piman around the USA. Discover the 22 clues and name the hidden star - and you win the trip! (Entries close 1/6/84) A brilliant follow-up to Pimania, using every bit of the 48K. FREE 'hit single' on flipside may contain clues, too No joysticks. (Automata) £10.00.

ANT ATTACK The ants are horrityingly lifelike \_\_hi-res graphics which are among the best I've seen" (Comp&VidGames) The most amazing 3D animation we've seen lately, with rave reviews all round. The 3D is so involving it's being patented. 12 command keys and a game to impress your friends as you defeat the City of the Ants. No joysticks. (Quicksilva) £6.95.

MANIC MINER "The best-selling computer game in the country... and deservedly so... superb." (PersCompGames) "One of the best games I've seen" (PersCompToday) Based on the USA arcade chart-topper Miner 2049er. Superb graphics and sound as you search thro 20 screens each one a different arcade game. 20-screen demo: Kempston joysticks. The best Spectrum me in the world! (Software Concepts) £5.95.

HALLS OF THE THINGS The most exciting and innovative game I have seen for the Spectrum." (ZXComp) Explore an 8-storey maze, find transures, avoid nasties. BUT, this time, you can SEE exactly where you are and what you're doing as the maze scrolls as fast as you can move. Brilliant graphics (try waving your sword abouti) and 19 command keys. No joysticks. (Crystal) £7.50.

GO TO JAIL "Excellent graphics are used to make a very impressive display indeed. highly recommended." (ZXComp) The best computer version of the famous game we've ever seen. From 2 to 5 players (including the Spectrum at last! It's ruthless, but honest.) Every original feature is faithfully reproduced and the screen display is miraculous. No joysticks. (Automata) £6.00.

#### THE TRAIN GAME 'An excellent game original, well absorbing and amusing." (S.User) Run your own railway! Change the points to avoid crashes. watch out for hijackings by irate passengers. Full-screen graphics. 30 command keys: 2 track layouts: 7 skill levels, 14 sub-levels! Demo mode and Pause while you go on strike. Very catching hobby! No joysticks. Microsphere) £5.95.

PHEENIX "This program has everything... superb presentation, graphics and sound. Highly recommended." (HomeCompWidy) The full arcade-action 5 screens in the best-ever Specurum 'Phoenix'. 5 skill levels: choice of character sets: demo mode: crams 48K quality into 16K: Kempston/AGF joysticks. (Megadodo) £5 50.

**16/48K SPECTRUM** 

TRANZ AM "An original idea makes a challenging game." (PersComp News) Take your Red Racet (full-screen graphics) all over the USA: avoid the deadly Black turbos and collect the Gold Cups. Playing area is 600 TIMES YOUR SCREEN SIZE! Realtime clock: accurate speeds: controlled acceleration: amazing Night-Driver phase. Kempston/Quickshot/Triga joysticks. (Ultimate) £5.50.

FROGGY "The game is superb" (ZXComp) "Unreservedly recommended. a stunning display." (ComeCompWidy) This Frogger is leaps ahead of the rest! Loads in 2 parts: instructions and keyboard demo first: then the game - which uses so much memory you have to unplug your printer. The classic game in its very best form. Kempston/Quickshot joysticks. (DJL) £5.95

# CALL 01-789 8546 (24 hours) CHARGE PROGRAMS **TO VISA/ACCESS**

|                           | RE SUPERMARKET, 87 Howards Lane London                                                           |               |
|---------------------------|--------------------------------------------------------------------------------------------------|---------------|
| and quote this<br>I own a | K computer which is a SPECTRUM/BBC I enclose a c<br>ware Supermarket OR Charge my VISA/ACCESS/EU | heque/PO made |
| ignature                  |                                                                                                  |               |
|                           | arly. If we can't read it, you won't get it                                                      |               |
| lame<br>Iddress           |                                                                                                  |               |
| 1941000                   |                                                                                                  |               |
|                           | Postcode                                                                                         |               |
| hone, if any, is          | n case of query                                                                                  |               |
|                           | PROGRAM NAME                                                                                     | Price         |
|                           |                                                                                                  | Ē             |
|                           |                                                                                                  | £             |
|                           |                                                                                                  | £             |
|                           |                                                                                                  | £             |
| -                         |                                                                                                  | £             |
|                           |                                                                                                  | £             |
| POSTAGE                   | U.K. Add 55p only per order                                                                      | £0 55p        |
| AND                       | EUROPE Add 55p for each program                                                                  | £             |
| PACKING                   | OUTSIDE EUROPE Add £1 for each program airmail                                                   | £             |
|                           | OUTSIDE EUROPE ADD (1 TO TOTAL TOTAL FOR REGISTERED MAIL                                         | £             |

**ZX COMPUTING FEBRUARY/MARCH 1984** 

ZX Computing Volume One Number Eleven Feb/Mar 1984 Editorial Assistant: Fiona Eldridge Special Publications Editor: Wendy J Palmer Advertising Manager: Barry Bingham Divisional Advertising Manager: Beverley McNeill Copy Controller: Ann McDermott Managing Editor: Ron Harris Chief Executive: T J Connell

Origination and design by MM Design & Print, 145 Charing Cross Road, London WC2H OEE.

Published by Argus Specialist Publications Ltd, 1 Golden Square, London W1R 3AB.

CONTENTS

#### Welcome . . . . . . . .

Brickbats or bouquets — we don't mind! Here you have the chance to air your views on the world of 'ZX' computing.

#### Danger UXB . . . . 13

One game you won't bomb out of! A super ZX81 game from Roger Harmsworth.

# Animation .....1

Ever fancied yourself as a budding Walt Disney? Bring your graphics to life with this superb animation utility for your Spectrum from Duncan Overton.

#### 

Avoid the hazards of Rubik's Wrist! A mind-boggling game for your Spectrum from Paul Clansey.

#### Asteroid Adventure .....24

It's a battle in space with Roger Ditchburn and your ZX811

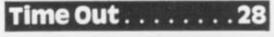

Be the envy of your friends — turn your Spectrum into a futuristic digital watch with Douglas Richardson.

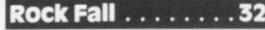

Test your nerves and reactions with this all-action game for the Spectrum from B Andrews.

#### 

Editor: Ray Elder

D Pope gives you an easy way out of your error problems.

# King Kong . . . . . . 40

Monkey around with Nicholas Wyre and his great arcade game for your Spectrum.

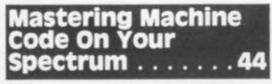

Turn your Spectrum into a wordprocessor with the final installment of Toni Baker's comprehensive machine code series.

Countdown . . . . . 50 Enhance your word power with Ben

Rimmer's Spectrum quiz game.

# 

Lost in space? Get back to base with David Naylor and your Spectrum!

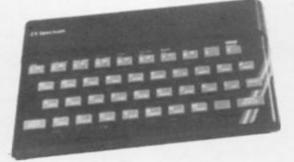

#### Soft Selection ...

Nick Pearce casts his critical eye on some of the latest ZX81 software releases. Th

tol

N

All

wel

soft

mai

SI

Jus

spe

ZX

R

Tak

thir

the

D

Sor

ene

sur

T

Mi

ma

C

Ar

far

pa

Jo

ch

Z>

Z)

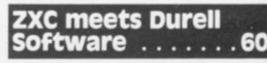

Ray Elder takes a peek behind the scenes at Durell Software in Somerset.

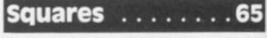

Protect the peaceful citizens of the planet Nero from marauding space squares.

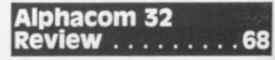

Ray Elder puts this new printer through its paces.

# Tunnel Run .....72

Will you ever see the light at the end of the tunnel? Find out with David Link's fast moving Spectrum game.

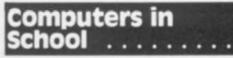

Interested in education? Read John Bourne's predictions for the future.

# Competition . . . . 80

Film buff or computer buff? Reach for the stars and win yourself a printer in our easy-to-enter competition.

ZX Computing is published bi-monthly on the fourth Friday of the month. Distributed by: Argus Press Sales & Distribution Ltd, 12-18 Paul Street, London EC2A 4JS. 01-247 8233. Printed in the UK by: Garnett Print, Rotherham and London.

The contents of this publication including all articles, designs, plans, drawings and programs and all copyright and other intellectual property rights therein belong to Argus Specialist Publications Ltd. All rights conferred by the Law of Copyright and other intellectual property rights and by virtue of international copyright conventions are specifically reserved to Argus Specialist Publications Ltd. Any reproduction requires the prior written consent of Argus Specialist Publications Ltd. © Argus Specialist Publications Ltd 1984

# CONTENTS

#### . 56

ye on ftware

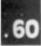

#### 

All the latest Sinclair news and gossip as well as the latest releases from the software, hardware and computer book markets.

### Stocks and Shares.91

Just the game for all you budding speculators from D Bayliss and his ZX81.

### Readers' Reviews . 97

Take a look at what you, the reader, think of the latest software produced for the Sinclair micros.

#### Depth Charge . . . 101

Somewhere in the depths lurks an enemy submarine — who's going to survive...

# The 1K Corral . . . 105

Minefield, Smugglers, Laser Defence and many more. All in 1K!!

# Club Corner . . . . 109

Are there any like-minded computer fanatics out there? Find out on our club page.

#### Valley of Death . . 110

Join the Light Brigade on their fateful charge. A super strategy game for the ZX81 from Jerome K Laskowski.

# Problem Page . . . 114

Programming problems? Let Peter Shaw put you back on the right track.

# Interface 2....116

Cartridge power for your Spectrum. A full assessment of the new Sinclair release.

#### 

Play the game and learn some programming skills on your ZX81.

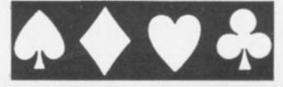

# Pelmanism . . . . 121

If you can remember the rules of the game you're half way to winning!

# Step by Step . . . . 123

Take this game one step at a time, it's not as easy as it looks!

#### 

Pete Cooke will really lose you with his ZX81 game!

### Questionnaire ... 13

We want to find out what YOU want to see in the magazine — why not let us know.

### The Soft Touch . . 134

The latest Spectrum packages are put under the spotlight by James Walsh, ace reviewer.

#### Machine Specifications ... 137

A reference guide to the Sinclair range of computers. It's all here!

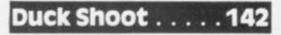

What kind of a crackshot are you? Finding out will drive you quackers!

Please note that Sinclair, ZX, ZX80, ZX81, ZX Spectrum, ZX Microdrive, ZX Interface, ZX Net, Microdrive, Microdrive Cartridge, ZX Printer, and ZX Power Supply are all registered trademarks of Sinclair Research Ltd.

Subscription rates: UK £12.70 including postage. Airmail and other rates upon application to ZX Computing. Subscriptions, 513 London Road, Thornton Heath, Surrey CR4 6AR.

ZX Computing is constantly on the look-out for well-written articles and programs. If you think that your efforts meet our standards, please feel free to submit your work to us for consideration.

All submitted material should be typed if possible; handwritten work will be considered, but please use your neatest handwriting. Any programs submitted should be listed, a cassette of your program alone will not be considered. All programs must come complete with a full explanation of the operation and, where relevant, the structure; Spectrum programs should be accompanied with a cassette of the program as well as the listing.

All submissions will be acknowledged and any published work will be paid for at competitive rates. All work for consideration should be sent to the Editor at our Golden Square address.

65

of the

space

68

rough

and of

Link's

John

. 80

ch for

in our

# JUST AROUND THE CORNER, A NEVAL

# **BLACK CRYSTAL**

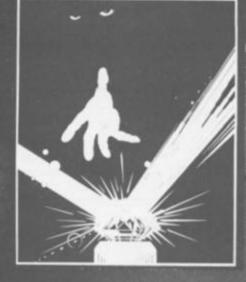

#### **BLACK CRYSTAL**

The Classic, six program adventure game for the 48K Spectrum and 16K ZX81 computers. No software collection is complete without it. Black Crystal is an excellent graphics adventure and a well thought out package. Sinclair User, April '83 Black Crystal has impressed me by is sheer ouantity and generally high y of prese ion. I am afraid dict. Home April '83 of program in trum 48K 180K of program in arts only £7.50 16K over 100K of program in parts only £7.50 en parts only £7.50 IY PAY MORE FOR LESS OF ADVENTURE?

THE CRYPT by Stephen Renton

Prepare yourself for the many lenges that shall confront you you dare to enter THE CRYPT will battle with giant scorpion spawn, Craners, Pos - Negs an u are unlucky enough — the Dar Cyclops in this arcade styl

Available now for the 48K Spectrum at £4.95

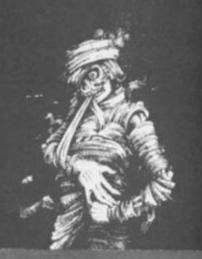

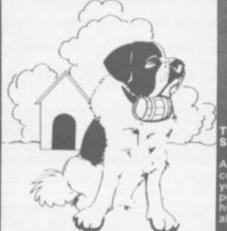

#### THE ADVENTURES OF

cciting, fast moving, machine arcade game where you guide intrepid St. Bernard through the of the icy wastelands to rescu listress from the clutches of the inable snowman.

Available for 48K Spectrum £5,75

#### STARFORCE ONE

Take on the robot guardians of the central computer in a superbly stylised three dimensional battle

(100% machine code arcade action

Available for 48K Spectrum £5.95

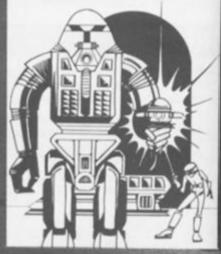

### **ZX COMPENDIUM**

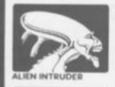

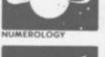

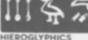

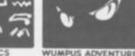

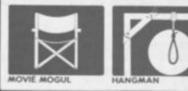

#### ZX81 COMPENDIUM

in Intruder, Wumpus Adventure Numerology, Hangman, Hieroglyphics, Movie Mogul.

al software package for all 81 owners. Six major nmes on two cassettes for

opular Comoutin

#### THE DEVIL RIDES IN

attered the last incantations as the

(Fast moving, machine code, a action, Arcade game

Available for 48K Spectrum £5.95

The above are available through most good computer stores or direct from:

CARNELL SOFTWARE LTD., North Weylands Ind. Est., Molesey Road, Hersham, Surrey KT12 3PL.

DEALERS: Contact us for your nearest wholesaler.

# JEWANGE FROM CARNELL SOFTWARE

# **COMING SOON**

#### "THE WRATH OF MAGRA"

The first born has been destroyed. The Black Crystal of Beroth has been banished. The alliance of Evil has been defeated by the armies of Lord Fendal. So ends the Third Age. Now we invite you to write your name in the history of the Fourth Age of the Third Continent.

You will meet friends and enemies, old and new, in the long awaited sequel to Volcanic Dungeon. Using high resolution graphics and combining the best qualities of "Black Crystal" and "Volcanic Dungeon", we will allow you to become part of this tale of revenge.

"The Wrath of Magra" comes as three, 48K programmes on cassette, boxed with instruction manual and book detailing the history of the Third Continent and the many spells you will be using throughout the game.

NOTE: "The Wrath of Magra" is a complete adventure. You need not buy "Volcanic Dungeon" or "Black Crystal" to play it.

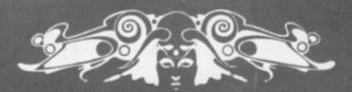

CARNELL SOFTWARE LTD

#### WELCOME

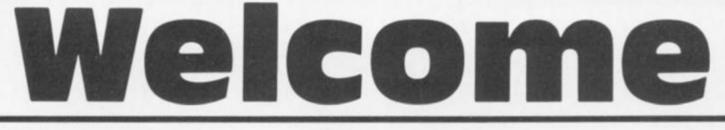

#### Once upon a time...

An unsuccessful amateur musician was setting up his equipment in the local Darby and Joan emporium in readiness to perform such delights as Led Zep's "Rock'n Roll" to geriatric head bangers, when a strange, unearthly sound issuing from a large box caught his attention.

Curiosity aroused, he continued to set up his gear until, the suspense being too great to bear, he sidled along the bar and up to the first Space Invaders machine that he'd ever seen.

For many moons this son of Pan squandered coins of the realm to try and protect unwitting civilisation from destruction, annihilation, and the Intergalactic Tax Office. New and more sophisticated beings evolved for him to fight against, Galaxians, Defender, Scramble... until, in a fit of desperation, our hero, risking all on an underbank manager, standing invested in a Video Computer System in order to get in some extra practice against the alien horde - Atarible mistake.

As was already mentioned, our hero was a curious character by nature and also just a little devious.

"Ah ha", though he, "If I could find out how it works then I could probably beat them!"

And so he purchased the "Computer Programming" cartridge and keyboard set which gave him access to 64 BYTES of programmable RAM.

Bells, stars, rockets and all manner of mental pyrotechnics were the order of the day, music abandoned, this fickle fellow follow the siren call of the mighty microchip and, only six months later, purchased a ZX81 with the incredible 16K RAM.

Well and truly bug-bitten, every spare moment was spent on this technological tantaliser. Who was master and who was servant was hard to determine — Whiteouts, Rampack wobble, LOAD/SAVE problems all became the new aliens that he had to defeat until that fateful day, his birthday, when he was given a book on the ultimate enemy, YES, the dreaded machine code!

A new era of frustration was born, but he persevered, his friends ignored him, his parents thought he'd emigrated, the cat did. A vague, shadowy figure and the mocking sound of "LD A, 0 : DJNZ -3" was all anyone ever heard of him.

#### Happily ever after . . .

But eventually the evil spell weakened and the great sorcerer Sinclair started to lose his acolyte. He started to converse about such diverse subjects as food and money until the mighty magi pulled his master stroke — the Spectrum.

Once again entangled in the complexities of the disease known to the medical fraternity as "Computus Fanaticus" with its attendant sub-illnesses "Eyeballus Strainus" and "Fingerdigit Psority", he became an incurable case. He became addicted to buying every magazine on the market, writing to them, producprograms, reviews, ing articles, ideas, and generally made such a nuisance of himself that, to keep him occupied, someone eventu-ally said, "I know, we'll give him a job which will keep him busy and out of our hair".

And they did.

So hello everybody and welcome to this issue of ZX Computing.

#### There's so much in it...

Seriously though, I'm proud to be in the Editor's chair, especially after it has seen the posteriors of such famous and competent personalities as Tim Hartnell and Roger Munford. Roger has moved onwards and upwards and I'm sure you will all join me in wishing him much happiness and success.

So, What's in this issue? Most of the items still bear Roger's seal of approval but I have tried to select a mixed bag of goodies, ranging from beginners programming, Patience, to expert with Toni Baker's Machine code program which is a first class word processor for the Spectrum!

All your old favourites are here, reviews by our usual team of writers, news on all the fields of Sinclairology and of course games, utilities, hints and tips and useful programs galore all written by your own brilliant selves.

#### **Ed's Project**

On taking the seat of power I decided that the most significant contribution I could make to ZX Computing would be to produce clearer listings. In fact the few complaints that I read all seemed to be related to this, so I started what has been fondly called Ray's Project (or folly !).

I am trying to link a ZX81 and a Spectrum to a good dot matrix printer, a Shinwa CP80. In order to do this I wrote to several companies asking for help and I also decided that, as my typing is of one finger &%\$ variety, it would be more than useful if wordprocessing was feasible. Resisting the urge to get a BBC, I wrote yet more letters. The results of my search are eye opening, and I'll be writing about the outcome in future issues. Meanwhile in this issue is an item on one of my earlier adventures with the Alphacom 32 printer.

I would like to thank personally all the companies involved for their assistance and will reveal all later, but special mention must be made of the DK'Tronics-keyboard, Kempston-Centronics interface, Memopak-ZX81 interface and hi-res graphics unit (I know there's a way to screen copy listings including graphics with this, but I haven't figured it out - YET), Micro-Wordprocessor, Sinclair Research - of course, and Tasman-Wordprocessor and interface.

A few of the programs in this issue have been produced using some of this mahcinery, see if you can spot them and tell us, if you have time, your opinions. as 1

pres let's Al cour petin your or y mer writ

all t

are

bor

othe

(Wh

ting

eve

trib

writ

nes

or ji

but

use

effic

emi

whi

pro

alor

of I

stru

Δ

#### **Ed's Comment**

I was surprised at the lack of ZX81 software which was sent for review, only ONE program dropped through the door! A few quick phone calls produced a little more, but you will notice that the ZX review section is a little sparse this month.

Again my thanks to companies who rallied round; Sinclair Research, Artic, Phipps Associates, and JRS. I am a great supporter of both machines and hope and believe that the ZX81 has still got a good deal of life in it. ZX *Computing* will continue to support the ZX81, as long as it is being used.

Software for the '81 was originally a mail order business and it looks as though it will return to that form. The boss of Mikro-Gen made an interesting comment to me at the Northern Computer Fair when he said that "It's not the software companies who are killing the ZX81, it's the shops who refuse to stock the software. We have sold AS MANY programs for the ZX81 as for the Spectrum and have sold out of tapes!" This seems to be a case of the shop dictating to the customer so to try it out, I went to a well known store and asked for an '81 program and was told "You should buy a Spectrum".

Of course we want to review all the latest programs for both computers, but at the moment anyone producing ZX81 programs has a good chance of being reviewed due to the decline in new releases. So keep 'em coming folks!

#### Contributions

We are always on the lookout for good programs and articles for future issues of ZX *Computing*, and where better to look than to our own readers. If, when reading through the magazine, you think you can write programs

#### WELCOME

as well, or better than, our present contributors, then let's hear from you.

All contributions are, of course, paid for at very competitive rates. So if you've got your eye on a new ZX add-on or you'd just like to supplement your pocket money, get writing! It is vital, though, that all the programs you send us are totally original, and not 'borrowed' or 'adapted' from other magazines or books. (When Tim Hartnell was sitting in the Editor's chair, he even received 'original' contributions he himself had written for his own books!)

Any kind of program (business, domestic, educational, or just fun) will be welcomed, but particularly those which use ZX BASIC in clever and efficient ways, or those which employ certain routines which can be re-used on other programs.

Program listings are vital, along with a clear explanation of how the program is constructed, what it does and what the user can expect to see once the program is RUN (a screen dump is particularly valuable in this respect). When submitting Spectrum programs, it is very important to remember to enclose a cassette of the program as well as the listing, as this will allow us to check the program before publication.

#### Endlines

At the end of this issue there is a page which I would ask you to complete and return to us: I consider myself to be a custodian of your magazine and want to put in what you want to read. I've therefore put together a little questionnaire and if you will complete it for me I'll feed all the information into my Spectrum and see how, and if I can improve ZX Computing.

Enough said, on with the show ...

Ray Elder

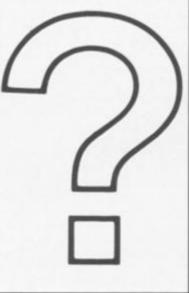

#### Answers

Dear ZX Computing, I thought that you may be interested in an exceptionally simple way to improve the LOADing of a ZX81.

A few months ago my ZX81 showed its temperamental nature by refusing to give any from the 3.5 microphone jack. Rather than totally dismantling the '81 to find the fault I just permanently attached a wire to the computer. This little modification relies on the fact that the VDU, when LOADing gets the same signal as the save jack, hence the rather ugly black and white lines when LOADing/SAVEing.

As the diagram shows, I attached the wire to the small silver box of electronics which gives the VHF output. As a bonus, this also gives a high pitched signal lasting six seconds before the actual program starts SAVEing. This is useful for if you listen to the cassette until the signal starts and start LOADing on the signal, you are virtually guaranteed perfect LOADing/SAVEing.

> SOLDER TO WIRE LEAVING UHF TUNER AND THREAD THE NEW WIRE THROUGH OLD MIC JACK

V REGULATOR

7805

Yours faithfully,

A Turner Hull

ASTEC

EAR

MIC

9V DC

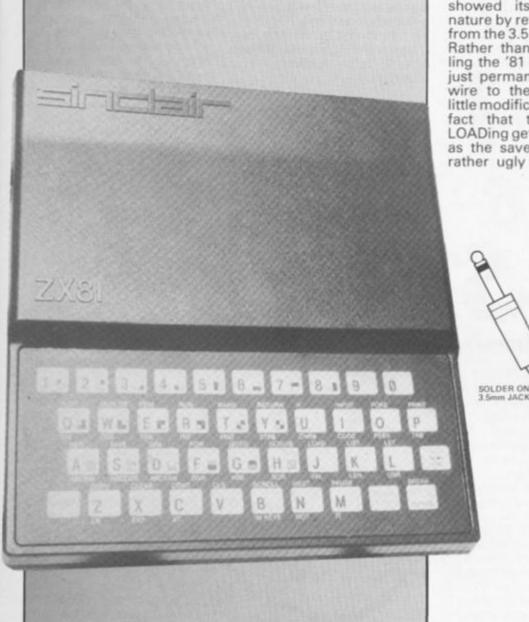

Questions

Dear ZX Computing, I am writing in desperation. I have owned a ZX81 for over a year now and to date have never been successful when trying to SAVE. I have tried most of the 'tricks' as well as following the advice given in the manual and other publications. I have also tried three different types of cassette player, including a so-called computer-compatible model.

Incidentally, very few problems have been experienced when LOADing. Any ideas? Yours faithfully,

l G Windybank Warwicks

can spot ou have

a lack of

ch was

)NE pro-

igh the

ine calls

ore, but

the ZX

a little

to com-

nd; Sin-

Phipps

I am a

f both

ie and

has still

in it. ZX

inue to

ong as it

81 was

er busi-

lough it

m. The

lade an

o me at

ter Fair

not the

of this

who are e shops he soft-MANY 1 as for ve sold ems to ictating yit out, n store

ant to

it at the iducing a good ied due ileases. olks!

ookout s and s of ZX better r own reading e, you ograms

R 1984

#### WELCOME

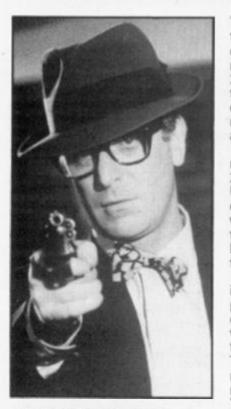

#### And not many people know that

It is a generally known fact that it is impossible to break into a machine code program while it is running without turning your computer off and then on again; but this short machine code routine will prove otherwise.

Once called, it brings into action a "Machine code break key" which allows the user to stop any machine code program, regardless of what stage of execution the program has reached.

This is obviously a very powerful and useful feature to have at your disposal, especially if you are developing your own machine code programs where crashes are frequent; instead of having to turn the computer off and starting again you can stop the program and return to BASIC using the new break key.

key. To enter the program you firstly need to type in the loader program below:

1 REM (130 characters) 2 LET L=23835 3 INPUT I 4 POKE L,I 5 LET L=L+1 6 GO TO 3

RUN the program and enter the numbers below, one by one, pressing ENTER after each one.

62,25,237,71,237,94,201,255, 243,217,245,1,254,191,237, 120,254,188,40,4,217,241, 251,201,251,207,255. You may be wondering why the REM statement has 130 characters after it when the machine code routine is only 27 bytes long. The reason for this is very complicated but I can assure you that it is very necessary, so do not leave any of the characters out.

After you have entered the machine code, delete lines 2-6 and enter RANDOMIZE USR 23835. The machine code break key will now be working; it is very important that you do not delete the REM statment at any time or the computer will crash.

To use the break key while in a machine code program press the L and ENTER keys down at the same time. You will hear a short beep followed by a "O OK" report. The machine will have returned to BASIC and its memory will be intact. Yours faithfully.

Richard Wright, Surrey.

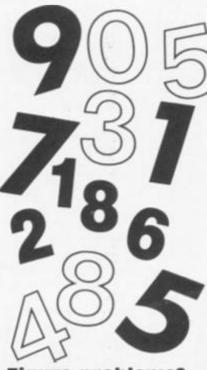

#### Figure problems?

Dear ZX Computing, I have had my 16K ZX81 for two months now and at the age of 40+ I think I've mastered it quite well. As I wish to use it for business as well as pleasure I was pleased to find the Bank Account program by Professor Salaman in your Oct/Nov issue. I typed it in and it ran but would not accept any figures. Whatever I put in came out as 0.00. However, by deleting line 303 GOSUB 900 the program then worked perfectly and accepted my input figures.

I did not have the time to continue so I SAVEd the program to use later. Unfortunately, I had difficulty in LOADing it again but I think it is due to my equipment being faulty. I have ordered the Elinca ZX Tapeloader you previewed in the Oct/Nov issue so, hopefully this should no longer be a problem.

I now have ZX Computing on order from the newsagents as I think it is well worth the money being crammed full of useful articles and programs and I am trying to build up a collection for my five year old grandson and two teenage daughters. Yours faithfully,

Mrs J F Hodge Berks

#### Not so lucky dice

Dear ZX Computing, I tried to use the programs on pages 27 (Lucky Dice) and 110 (3D Mover) in the Aug/Sept edition of ZX Computing but have run into difficulties.

In the former the graphics seem to have been left out altogether and line 10 will not run. In the latter the program stops showing B/680. Are you able to help me please? Yours faithfully,

John S Howard Vine Surrey

I'm sorry about the problems, John. Lucky Dice was corrected last issue and the errant line in 3D Mover should read:

660 LET A=PEEK 16396+256\*PEEK 16397

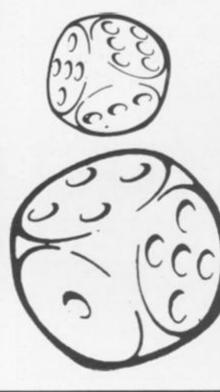

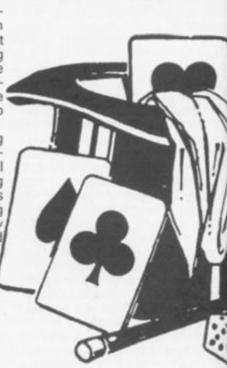

fiden Golf

non-s

gram it, ful

l'd m

Unfo

scree

found

and t

did a

give

on lin

2515 LET

Once

type

COTTE

to w

trum

the p

You

Step

Glas

PS V

Thar

Thes

initia

1780

prob

foun

and

out

rece

to Z.

No

W1R

ZX

IN

1 0

lt 1

#### Party Tricks?

Dear ZX Computing, We are planning a series of television programmes on the use of micro computers and are looking for two groups of people — first, celebrities who love messing with their micros and second, any micro maniacs who have developed extraordinary uses for their computers. We do want extraordinary uses — not just unusual games but blowing up balloons or feeding the dog.

Čan any of your readers help us I wonder? If so, perhaps they could write to me direct. Yours faithfully,

Adam Hart-Davis, Producer Yorkshire Television Ltd The Television Centre Leeds LS3 1JS

#### **Golf problems**

Dear ZX Computing, I have been a regular reader of ZX Computing for a few months now and my opportunity came last week (when I bought a Spectrum) to try out the Golf and Space Attack programs in the Oct/Nov issue.

Being a complete beginner to computing it took me a while to program Space Attack and I was pleased when I had finished it. After correcting a few mistakes (mine of course), I ran it, checked it and SAVEd it. Having successfully completed that program, I felt con-

fident enough to attempt the Golf game.

It took me two evenings, non-stop to type in the program and when finished I ran it, fully expecting to see that I'd made a mistake or two. Unfortunately, up on the screen came 2 variable not found 2520;2

checked and rechecked and found nothing wrong, as did a friend. Not being one to give up easily, I concentrated on line 2520 and came up with 2515 LET fairway—6 and 2516 LET green-4

Once these two lines were typed in the program worked correctly

I would like you opinion as to whether it is just my Spectrum that needs these extra lines or is there an omission in the program? Yours faithfully,

Stephen J Moffat Glasgow

PS Very good magazine!

Thanks for your help Stephen. These lines should have been initialised on lines 1380 and 1780. We apologise for any problems that readers have found with the Golf program and would be pleased to send out a corrected listing on receipt of an sae. Please write to ZX Computing, Golf Listing, No 1, Golden Square, London WIR 3AB.

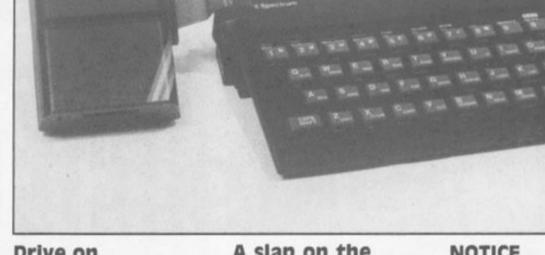

#### **Drive on**

Dear ZX Computing,

I am thinking about puchasing a ZX Microdrive but before doing so I would like to know if you can SAVE programs in the same way as on an audio cassette, that is by locating programs at various points on the disc.

Is it possible to SAVE many short programs on one disc? Yours faithfully,

Chris Moss Essex

Yes. This and the speed of search with high speed loading is what makes the Microdrive

#### A slap on the wrist

Dear ZX Computing.

Having recently been given a ZX81 I purchased the Oct/Nov copy of ZX Computing. I am bitterly disappointed at the result of this purchase as almost all the programs that I have tried have either failed to run or been impossible to read.

Fruit For example in Machine on page 48, line 75 should read A\$ and line 90 cannot be inserted. LET A\$..... should be a separate line inserted at the beginning of the program. Also, giving the character codes for the graphics is ludicrous and just makes life difficult. Otherwise it is a clever little game.

Foolishly perhaps I turned to Grand Prix Driver on page 13. This appears to be a total disaster area. I think there are some lines missing between 800 and 850 and as far as I can tell the graphics between 2113 and 2440 are from another game! The main display (4000 to 4220) seems to be a black rectangle but the printing is so poor that some of it may be meant to be grey who knows? What a shambles. Yours faithfully,

J N Burke Herts

Lines 2113-2440 in Grand Prix OIL are SLICKS. Driver Although I feel that your criticisms are a bit strong, as you will have read, it is my intention to improve the listings (Editor's Project) but we're not afraid of criticism are we...(sulk).

#### NOTICE

Some of the programs in this issue have been produced on a different dot matrix printer in an effort to improve the clarity of the listings. The User Defined Graphics have been replaced by the letters A to U which are the natural state of characters. In the these following programs make sure the characters entered in the lines given are entered in grahics mode.

DEPTH CHARGE: lines 130, 300, 310, 610, 745, 3060, 3090 PELMANISM: lines 127, 413, 9700 SQUARES: lines 3, 190 WALL WALK: lines 50, 60, 100, 150, 160, 170, 180, 200, 213, 300, 310, 380, 400, 405, 410, 470, 610, 620, 640, 720, 740, 780, 790, 800, 820 DUCK SHOOT: lines 19, 40

#### WARNING

Since preparing this issue we have found that programs which use the IN function to read the keyboard sometimes don't work on the latest issue 3 Spectrums. The easy solution is to replace them with suit-able INKEY\$ functions. If you have purchased your Spectrum recently and are not yet experienced enough to alter them may I humbly suggest that you wait until you know a little more before attempting to enter them. We will be bearing this in mind when selecting programs for the next issue my apologies to you all.

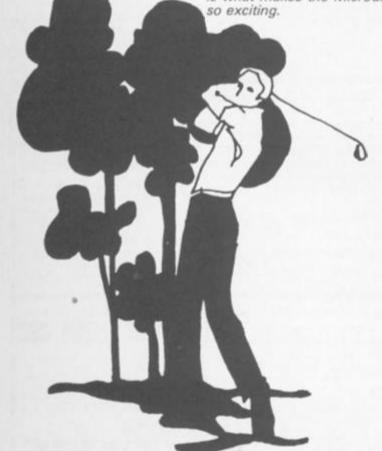

**ZX COMPUTING FEB/MAR 1984** 

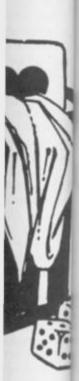

ries of onthe rs and ups of ibrities h their micro aloped r their want lot just owing ig the **aders** 

ucer

d

), per-

to me

ider of i few pporwhen I rv out Attack t/Nov

inner me a Space eased After stakes an it, Ed it. comtcon-

# Extend your 16k Spectrum to 48k for just £23.00. And get a Free program worth£450 into the

Is the manual past chapter 24 a mystery to you? 'Beyond Horizons' shows 48K Spectrum users how to PEEK and POKE systems variables, how to manipulate the display file, how to control the attributes, how to find out how much spare memory is left and much, much more. With the SP48 this program is free. On its own, £4.50.

#### SP48, 32K Memory Extension with Program - £23.00

Now, our SP48 offers even better value

barga

Because now, we're not only offering you the facility to up-grade your 16K Spectrum to 48K, we're also offering you the opportunity to be able to utilise this vastly extended memory quickly and easily.

For £23 all you need to do is plug the chip-set into the sockets provided by Sinclair on your issue 2 (or £35 for issue 1) and you have a standard 48K Spectrum fully compatible with all Sinclair add-ons and very low in power consumption

There is no soldering required. Fitting and removal are easy. And the SP48 carries our full warranty and is upgradable, on a part exchange basis to SP80

Then all you need to do is LOAD our specially written 48K guide program. Beyond Horizons', and your 48K computer will guide you through its memory with no need to labour through manuals. This will save you time, because we all know how easy it is to get lost with memory maps.

#### SP80 Paged Memory Extension - £46

This ingenious device gives a 16K Spectrum two memory banks of 32K each and a massive total of 80K of RAM. It can be used as a standard 48K machine, but pages can be switched by software instructions within your program. The SP80 is not recommended for absolute beginners unless used with 48/80 FORTH.

Fitting, power consumption and Sinclair add-on compatibility are identical to the SP48. Fit and Test service at our premises £3, by registered post £7.

### 48/80 FORTH - £14.95

This new FORTH compiler / editor is the latest, best and most complete version of FIG-FORTH for the Spectrum. Each tape includes both a 48K version and an 80K version. (Don't forget that an SP48 can be part exchanged for an SP80.)

48/80 FORTH gives you the speed of machine code with the programming simplicity of BASIC, and is ideal for games-writing. Unlike other FORTH versions, all the Spectrum's excellent graphics commands are retained, and sound is still available using BEEP. Cassette handling routines are also included. 48/80 FORTH includes a separate FORTH editor which uses part of RAM as if it were disc. The 48K version allows a 16K "RAM disc", and the 80K version a massive 32K "RAM disc".

48/80 FORTH comes with a comprehensive user manual covering both compiler and editor.

#### ZX Slowloader - £10

Telex 881327

This classic piece of software loads ZX81 BASIC programs and arrays straight onto your Spectrum, ready for SAVEing and EDITing. It can do in a few minutes what would normally take weeks of keyboard time.

| SP48 (Issue 1 £35) (Issue 2 £23)         |                       |
|------------------------------------------|-----------------------|
| SP80 (Issue 1 £50) (Issue 2 £46)         |                       |
| SLOWLOADER £10                           |                       |
| BEYOND HORIZONS program £4.50            |                       |
| 48/80 FORTH £14.95                       |                       |
| Postage 0.65p. I enclose a cheque/PO for | My Access/Visa No. it |
|                                          |                       |
| Name                                     |                       |
| Address                                  |                       |

Wh YOL brie the YO and 568 cel suf sta Zas the ma ride P On po the ch yo Tri ca ar sti rep th yc re ar Ho th Li

**Danger UXB** You'll need a lot of energy to keep up with Roger Harmsworth and his program for the ZX81.

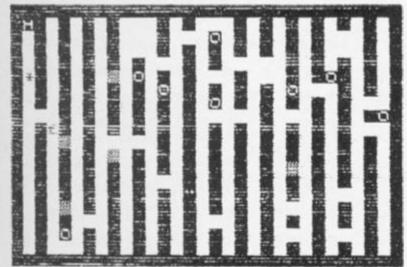

When you first run this program you will be presented with some brief instructions on how to play the game.

e

85 11

mpler

traight

5 what

tie day

Briefly, however, you find yourself on the planet Zaphod, and your unenviable task is to search for a number of power cells required by Earth which is suffering from acute energy starvation. Once on the planet Zaphod, you make your way to the centre of the planet which is made of a room full of long cortidors.

Once in the room you will see the

they are made up of inverse 'O'

characters. Unforunately for

you, there is a monster, called Tri Hex, which protects the

caverns and will chase you

around the corridors trying to

stop you in your quest. Tri Hex is represented by a '£' character.

represented in the corridors by an inverse 'H' character.

However, on your way round

the corridors, you may find your

Once you have collected all the power cells, you must make your way to 'HOME' which is

power cells you are to collect

**Power crazy** 

| Π         |               |           |  |
|-----------|---------------|-----------|--|
| Summer of |               |           |  |
|           |               |           |  |
|           | A CONCINCTION | ALLER STO |  |

way boxed in by Tri Hex or you may accidently press the wrong button and find yourself falling down a chute (which are represented by '
 characters Should this happen, you will find yourself on one of the lower levels and you must find an elevator to get yourself up to the

first level. An elevator is represented by an inverse 'E' character. There is also the possibility of being evaporated, in which case you will suddenly find yourself on another planet called DX4. In

this eventuality, you must find a shuttle, represented by an inverse 'S' character, an get yourself back to Zaphod and continue your search for power cells

There is also a limit of time for you to get your power cells back to 'HOME' so don't waste any time! Movement around the corridors in the centre of Zaphod is made via the cursor keys on the ZX81.

#### Line by line

Here follows a breakdown of the program, should you wish to examine it more closely:

| Lines 100-490   | Provide instructions for the game.                                                                                                    |
|-----------------|----------------------------------------------------------------------------------------------------|
| Lines 492-625   | Set up the screen display.                                                                                                    |
| Lines 630-780   | Move the monster, Tri Hex, and your own<br>character, represented by an '*', while check-<br>ing which square you have moved into each<br>time you move. |
| Lines 1000-1010 | The 'death' routine.                                                                                                    |
|                 | Ask you if you would like to play another game.                                                                                                    |
| Lines 2000-2070 | The routine controlling what happens if you reach 'HOME'.                                                                                                |

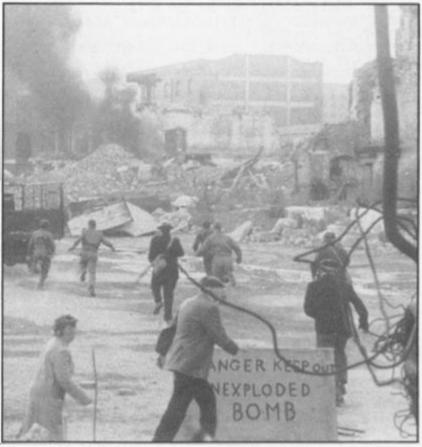

Lines 3000-3020 The routine controlling what happens if the door of 'HOME' shuts on you before you have reached it. Lines 4000-4130 Provide the inverse screen. Lines 4140-4239 Provide information on the evaporator. Lines 4240-4310 The routine controlling what happens if you reach the shuttle on the planet, DX4 Lines 7000-7180 The routine controlling what happens if you fall down a chute on the first level of the corridors. Lines 8000-8100 The routine controlling what happens if you manage to find an elevator on the lower level. Lines 9000-9040 Draw up another map showing where you are. Lines 9800-9860 The routine controlling what happens if you fall down too many chutes. Lines 9900-9940 The routine controlling what happens if you are evaporated too many times. Lines 9950-9970 The SAVE routine.

| 2 LET H=0                                         |
|---------------------------------------------------|
| S LET TI=240                                      |
| 10 LET F=0                                        |
| 15 LET C=0                                        |
| 20 LET Y=0                                        |
| 25 CLS                                            |
| 30 LET G=0                                        |
| 35 LET Z=0                                        |
| ADD DDTNT UD O N O F D 19993"                     |
| 100 PRINT "D A N G E R                            |
| TTO PRINT ,, TOO ARE DIVE                         |
| N INSTRUTIONS"                                    |
| 120 PRINT , "TO GO TO THE FLANE                   |
| T ZAPHOD.USING"                                   |
| 130 PRINT ,, "A PASS YOU ARE ABL                  |
| E TO BOARD THE"                                   |
| 140 PRINT ,, "10.15 SHUTTLE TO J                  |
| UPITER."                                          |
| 150 PRINT , , "THERE YOU BOARD A                  |
| PRIVATE CRAFT"                                    |
|                                                   |
| 160 PRINT , "WHICH TRANSPORTS Y<br>OU TO ZAPHOD." |
| 170 PRINT , "LANDING IN A SECRE                   |
| T CAVERN YOU"                                     |
| 100 DDTNT HODE OTHEN THETOUTT                     |
| 180 PRINT , "ARE GIVEN INSTRUTI<br>ONS TO GO AND" |
| UNS TO GO HND                                     |
| 190 PRINT , "RETREVE SOME HIGH                    |
| POWER CELLS."                                     |

INKEYS="" PRINT 200 A BUTTON"

210 IF THEN GOTO 210 220 CLS

#### **ZX COMPUTING FEB/MAR 1984**

PRINT "D A N G E R PRINT , "THE CELLS WILL SAU 230 240 THE PLANET " 250 PRINT , , "EARTH FROM ENERGY CAVERN YOU WALK" IN THE UNTIL YOU" "DOWN A SMALL PASSA GE THE PLANET" 280 OF 290 PRINT , "WHERE YOU START TO LOOK FOR THE" 300 PRINT , "POWER CELLS.... INKEYS = " THEN OTTON" PRINT 310 IF THEN GOTO 320 320 340 You. "D A N G E R PRINT 350 PRINT 360 ::"É 370 PRINT = MONSTER" 1 2 380 PRINT = WALL 11 PRINT POWER 390 CELLS" = 2.1 395 PRINT = HOME 11 ...5 LEFT" PRINT TO GO 400 1146 11.6 PRINT TO GO RIGHT" 410 SOUTH" PRINT 420 TO GO ...7 TO GO NORTH"; HIT A BUTTON 430 PRINT 1. 1 BUTTON" 432 PRINT INKEY \$="" 434 THEN GOTO 434 TF CLS 436 CHUTE .. UNE "D A N G E R , , "B = CHU = ELE = SHU = EVA "D 438 PRINT PRINT 439 ELEVATOR" 440 PRINT 441 PRINT SHUTTLE" EURPERRTER" PRINT 442 "I FORGOT ... THERE PRINT MONSTER" 445 HIS "CALLED TRI HEX KEE IS A PRINT 450 P OUT OF 460 PRINT , "WAY AT ALL COSTS INKEYS="HIT A BUTTON" PRINT 470 THEN GOTO 480 480 IF CL3 190 492 GOSUB 4000 495 FAST LET ZZ=1+PEEK 16396+256\*PEE 510 16397 520 LET A=ZZ+67 FOR D=0 TO 19 PRINT AT D,0;" NEXT D 540 550 \*\* 58 58 58 . 18 18 IS 560 PRINT AT 570 0,0;" 580 PRINT 19,0; AT 585 PRINT AT 8,2; CHR\$ 0; AT 18,4 ; CHR\$ 0; AT 16,6; CHR\$ 0; AT 10,8; C HR\$ 0; AT 10,10; CHR\$ 0; AT 13,12; C HR\$ 0; AT 2,14; CHR\$ 0; AT 5,16; CHR \$ 0; AT 2,14; CHR\$ 0; AT 4,20; CHR\$ 0; AT 8,16; CHR\$ 0; AT 4,20; CHR\$ 0; AT 17,22; CHR\$ 0; AT 6,24; CHR\$ 0 ; AT 2,26; CHR\$ 0; AT 7,28; CHR\$ 0 ; AT 2,26; CHR\$ 0; AT 7,28; CHR\$ 0 ; AT 2,26; CHR\$ 0; AT 7,28; CHR\$ 0 ; AT 2,26; CHR\$ 0; AT 7,28; CHR\$ 0 FOR 587 FOR D=0 TO 10 588 PRINT AT INT 10 (RND \*17) +1, INT (RND +29) +1; CHR\$ 180 589 NEXT D PRINT AT D 590 4 591 INT (RND \*17) +1, INT (RND \*30) +1; CHR\$ 136 592 NEXT D 592 NEXT D 593 PRINT AT 1,1;"""" 594 PRINT AT INT (RND+17)+1,INT (RND+30)+1;"""" 593 594 D=0 TO 25 595 FOR PRINT AT INT (RND #17) +1, INT 600 (RND \*29) +1; CHR\$ 0 610 NEXT D LET 6=(ZZ+36) 620 621 LET T = B622 LET Q = Q

623 IF F=1 THEN GOTO 9000 SLOU 625 POKE A,23 630 POKE 640 8,12 650 LET W=A 652 LET R=B PRINT AT 21,0; "CELLS ";C;" 655 TIME 656 POKE A,0 Б,0 ТІ=ТІ-1 657 POKE 659 LET 660 A=A+(INKEY\$="8")-(INKEY LET \$="5" 665 IF TI := 0 THEN GOTO 3000 IF INKEY \$="6" 670 THEN LET A=A+ 33 INKEYS="7" THEN LET A=A-680 IF 33 IF 690 PEEK (A) =128 THEN LET A= U 692 IF Q=0 THEN LET B=B+33 IF IF Q=1 THEN LET B=B-IF B<=T THEN LET Q=0 694 715 IF B)T+(16#33) E B,12 720 THEN LET 0=1 750 POKE 760 PEEK IF (A) =12 THEN GOTO 10 00 (A) =184 THEN GOTO 4 IF PEEK 762 100 765 IF PEEK (A) =173 THEN GOTO 2 000 770 IF PEEK (A) =180 THEN LET C =C+1 772 IF PEEK (A) =139 THEN GOTO 4 100 775 IF PEEK (A) =170 THEN GOTO 3 000 777 IF PEEK (A) =136 THEN GOTO 7 000 780 GOTO 630 1000 CLS PRINT AT 1001 16,3;" 100 - 100 - 1 PRINT 1002 AT 17,3;" PRINT 1003 AT 18.3; PRINT AT 1004 19,3;" PRINT 1005 20,3;" RT Long to the local - 22 ... 1006 FOR D=0 TO 22 FOR 1007 J=1 TO 2 NEXT 1008 J 1009 SCROLL NEXT 1010 D CLS 1020 , , , , " ... CELLS RESCUED 1024 PRINT C IF PEEK 16507 (=C THEN POKE 1025 16507 ,C PRINT ,, "HIGH SCORE "; PEEK , 1027 16507 FOR D=0 TO 100 NEXT D IF H=1 THEN GO 1028 1030 H=1 THEN GOTO 490 INT , "PLAY AGAIN 1032 ?" PRINT 1034 INPUT B\$ 1040 IF B\$="Y" THEN RUN 1050 PRINT AT 16,7;" 1070 1080 PRINT AT 17,7;" 調調 1090 PRINT 18,7;" AT PRINT 1100 AT 19,7;" 110 PRINT AT 20,7; " 1120 FOR D=0 TO 22 FOR J=1 TO NEXT J 2 1130 1140 SCROLL 1150 1160 NEXT D

76

1000

1165 CLS 1170 STOP 2000 CLS 2010 PRINT "HOME.." 2020 PRINT ,,, "THE PLANET EARTH EMON" IS GRATEFUL FOR "7050 P C; " 2030 PRINT , , "YOUR HELP SCORE : 6 2040 IF C <7 THEN PRINT ,, "BUT YO U HAVE NOT GOT ENOUGH" 2050 LET H=0 2055 IF C (7 THEN LET H=1 2060 IF C (7 THEN PRINT ,, "SO BAC X YOU GO TO GET SOME MORE." INKEY A=A+ 2070 GOTO 1025 3000 CLS 8=8-PRINT "I,M AFRAID YOUR OUT 3010 TIME" OF PRINT , , "AND THE DOOR SHUT T 8= 3012 YOU .. ON YOU" TRI HEX CHASED AND PRINT 3015 CAUGHT 3017 PRINT 3016 FOR D=0 TO 200 3019 NEXT D 3020 GOTO 1000 0=1 0 10 4000 LET M\$="042 012 064 006 023 043 035 126 254 118 032 003 016 248 201 198 128 119 024 242" 4010 FAST TO 4 TO 2 4020 FOR M=16514 TO 16533 4030 POKE M,UAL M\$( TO 3) 4040 LET M\$=M\$(5 TO ) 4050 NEXT M T C= TO 4 4060 RETURN TO B FOR M=1 TO 30 4100 4110 RAND USR 16514 4115 NEXT M TO 7 4120 FOR D=0 TO 50 4130 NEXT D 4140 CLS 4142 IF G=1 THEN GOTO 4240 4145 LET G=1 4147 LET Y=Y+1 4148 IF Y>=8 THEN GOTO 9900 4150 PRINT "H I G H" 4160 PRINT ,, "P O W E R" 4170 PRINT ,, "E V A P E R A T E R" 4180 PRINT ,,,,"THE EVAPERATER H AS DROPPED YO ON" 4190 PRINT ,, "A PLANET CALLED DX 4. TIME IS " 4200 PRINT ,, "RUNNING LOW HURRY. TRY AND GET " 4210 PRINT ,, "BACK TO ZAPHOD...G 0 TO A SHUTTLE" 8094 NEXT D 8095 FOR D=1 TO 100 8096 NEXT D 9000 /IF G=1 THEN GOTO 9030 9005 FOR D=1 TO 4 9010 PRINT AT INT (RND ±17) +1, INT (RND ±20) +10; CHR\$ 170 TRY AND GET "4210 PRINT , "BACK TO ZAPHOD...G9020 NEXT D9025 IF G<>1 THEN GOTO 90404215 PRINT , "THERE IS ALSO A MO9030 PRINT AT INT (RND ±17) +1, INTNSTER ON DX4"4220 PRINT , "4220 PRINT , " CUED PRINT ," FOR D=0 TO 100 NEXT D OKE 4225 EEK . 4230 CLS 4235 LET Z=1 4237 LET F=1 4239 GOTO 490 4240 CLS 4255 PRINT "THE HE YOU ARE BACK 4270 PRINT , "CAN GET BACK TO GE TTING MORE " TTING "CELLS 4280 PRINT ,, "C 4290 LET TI=200 STATES MARK 4300 LET G=0 LET F=0 LET Z=0 4302 4305 4307 FOR D=0 TO 100 4309 NEXT D GOTO 490 4310 CLS 7000 7010 FOR D=0 TO 20 7020 PRINT "

7030 NEXT D PRINT AT 1,12; "WYOU HAVE FA 7040 **LLEN**燃 7050 PRINT AT 3,12; "鑽DOWN黑A鍵CHUT 7060 PRINT AT 5,12; "STOSTHESNEXT 鄧LEVEL 7070 PRINT AT 7,12; "攀UHERE#YOU攀U ILL器" 7080 PRINT AT 9,12; "羅HAVE載TO錄FIN PRINT AT 11,12; "WELEVATOR T PRINT AT 13,12; "騙BACK難UP難TO 縱THE爨" 7110 PRINT AT 15,12; "#FIRST#LEVE 7130 LET TI= 7140 LET F=1 TI=200 7140 LET Y=Y+1 7145 LET Y=Y+1 7150 FOR D=0 TO 20 7160 PRINT AT D,9;CHR\$ 23;AT D,9 CHRS Ø 7170 NEXT D 7172 FOR D=1 TO 200 7174 NEXT D 7175 IF Y>=8 THEN GOTO 9600 7180 GOTO 490 8000 CLS 8010 FOR D=0 TO 20 8020 PRINT " 8030 NEXT D 8040 PRINT AT 1,12; "DONE IT...N 8050 PRINT AT 3,12; "您GOING题BACK纓 UP總TO鄉: 8060 PRINT AT 5,12; "第THE罪FIRST難L EVEL罪" 8060 8070 PRINT AT 7,12; " GOOD LUC 8080 LET TI=200 8090 LET F=0 8092 FOR D=20 TO 0 STEP -1 8093 PRINT AT D,9;CHR\$ 23;AT D,9 ; CHR\$ 0 8094 NEXT 9800 CLS PRINT "BECAUSE YOU HAVE FAL 9810 JEN DOWN TOO" 9820 PRINT ,, "MANY CHUTES. TRI H EX CREPT DOWN" 9630 PRINT , "TO THE NEXT LEVEL AND HID UNDER" 9840 PRINT , "THE CHUTE YOU CAME DOUN AND ATE" 9850 PRINT , "YOU" 9850 PRINT , "YOU" 9852 FOR D=0 TO 200 9854 NEXT D 9860 GOTO 1000 9900 CLS 9910 PRINT "BECAUSE YOU HAVE BEE N EVAPERATED" 9920 PRINT , , "TOO MANY TIMES YOU 9930 PRINT , "DISINTIGRATED UNDE R THE STRAIN.." 9940 GCTO 9852 9950 CLEAR 9960 SAVE "DANGER UX 9970 RUN

**ZX COMPUTING FEB/MAR 1984** 

R 1984

# ONLY THE BEST BECOME A ... HIRING

A SPECTACULAR FLIGHT SIMULATION OF THE WORLD'S MOST EXCITING JET FIGHTER WITH STUNNING 3D COCKPIT VIEW AND THE MOST **REALISTIC 3D AIR-TO-AIR** COMBAT EVER SEEN ON THE SPECTRUM!

The SUPREME SIMULATION.... it leaves the rest at the runway threshold !!.

Spe um Joystick compatible

, 22 Ash Church Road, Ash, Aldershot, Hants GU12 6LX Dept. All prices include VAT and p&p (overseas add 55p per cassette) Trade & export enquiries welcome -All cassettes carry a lifetime guarantee

£6.95

Mail order or check your local computer store.

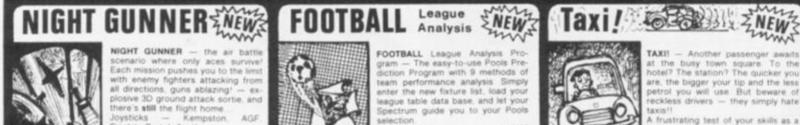

ysticks — Kemps nclair. Protek & others Snectrum

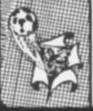

\$7.95

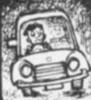

It all some logo stripe

Load tape

magi first beco

vou even

Alien out.

Ha ing y SPECTRUM UTILITY

# Animation of the second states of the second second

It all began whilst watching some software company's logo reveal itself, stripe by stripe, on the TV screen. Loading a screen string from tape is a slow operation, quite magical and entertaining when first seen, but slow. It becomes plain boring when you have to watch that logo everytime you want to give the Alien Menace a good sorting out.

Having loaded a screen string you wish to use, just one\_\_\_\_

Dis

Walt

10

misplaced finger and it's lost, needing retrieval from tape (where is that microdrive?). So why not invent a routine to shunt screenfuls into memory and recall them when

needed?

This is easy enough to do using PEEK and POKE, PEEKING bytes from address 16384 onwards and POKEing them into higher memory. As there are 6912 screen bytes, the process is even slower than loading from tape, and Machine Code becomes necessary. For the novice who is only used to BASIC, the structure of Code operations seems very obscure. With a little persistence however, Code seems to be like any other area of programming, easier to learn once you have a specific need to be met. Once the sequence of operations is properly visualised, trial and error will get you there in the end. One point soon learnt is that you must tape each program before you RUN it — in Code, crashes are invariably fatal!

There are over 40,000 bytes available on the 48K for program and storage space, so up to 5 screenfuls could be stored. Program 1 is a Code routine to move 6912 bytes from one starting address to another. In order that this routine can be used and modified easily, it may be entered from a DATA statement in BASIC. For this, it needs to be written in decimal form. Bytes 2,3 and 5,6 are the addresses, which are written in a manner illogical to common mortals. Byte 3 is the number of 256s in the address, and byte 2 is the remainder from this division. So address 33000 is 33000/256 which equals 128, remainder 232, and is enetred as 232, 128, which the little Z80 chip seems to understand perfectly.

Program 2 is a BASIC routine to enter and run the Code program using specified addresses. The Code is placed at the top end of memory, 64000 to 64020, and is preserved from NEW using line 1000. Screen strings can be stored as low as 25000 in memory provided only a small BASIC program is stored as well. The storage addresses increase by 7000 for each new entry. Enter and RUN the program, using addresses 16384 and 25000, and then set up a screen design. ENTER RAN-DOMIZE USR 64000, and nothing at all will appear to happen. But with the specified addresses, the screen is now copied into memory from 25000 to 31912 (PEEK it and see). Clear the screen and RUN the BASIC program again, entering address 25000 first and 16384 second. RAN-DOMIZE USR 64000 again

SPECTRUM UTILITY

and your screenful will return, considerably more quickly than using PEEK and POKE. Four further screenfuls can be stored and retrieved in the same way.

So what has all this to do with animation? Well, if the code routine is used to recall screenfuls repeatedly in cycle, then interesting possibilities arise. Program 3 uses the Code routine, at line 100, to store 4 designs. These 4 designs are created in line 7 to 70, and are each slightly different. Lines

200 onwards recall these blocks in cycle continuously, and Hey Presto! you have an animated Spectrum.

For those of us used only to BASIC programming it is aweinspiring to calculate that, as one revolution of the figures takes about 7 seconds, and involves 64 'frames', then some 63000 bytes are being shunted around each second!

Spinning wheels, wriggly caterpillars, travelling waves and rotating solids can all be produced in the same way.

Produc Disney Walt 0 courtesv Photograph 

Program 1 **MNEMONICS** FOR HUMANS HEX II,XX,XX LD DE, address I Set 'read from' address Set 'load to' address 21,XX,XX LD HL, address 2 06,IB LD B, 27 Set up a loop of PUSH BC C5 6912 repetitions 06,00 LD B,256 LD A, DE Put contents of add. 1 IA 77 LD(HL),A into add, 2 13 INC DE Move add. I & add. 2 23 INC HL on to next address 10,F9 DJNZ. - 6 Other end of POP BC CI loop 10,F4 DJNZ, -II Return to BASIC C9 RET

Program 2

1000 CLEAR 63999 1010 INPUT "'READ FROM' ADDRESS 1020 INPUT "'STORE TO' ADDRESS ? 1025 FOR N=64000 TO 64020 1030 READ A: POKE N,A: NEXT N 1035 DATA 17,Y-INT (Y/256) #256,I (Y/256) NT 1040 DATA 33,Z-INT (Z/256) #256,I NT (Z/256) 1045 DATA 6,27,197,6,8,26,119,19 ,35,16,249,193,16,244,201 1050 PRINT "SET UP, OR RECALL SC REEN NOU

Program 3

1 REM STARSPIN © DGOverton 1983 2 BORDER 0: PAPER 0: BRIGHT CLS

OVER 0: CLEAR 63999 LET z=26000: LET d=0 FOR m=1 TO 4 35

10 FOR n=0+d TO 2+PI+d STEP P 18

15 INK 6: PLOT 127+127\*5IN n,8 7+87\*COS (n) 16 INK 6: PLOT 127+127+5IN (D +

(D+

16 INK 6: PLOT 127+127+51N (N+ PI/100),87+87\*CO5 (N+PI/100) 17 INK 6: PLOT 127+127\*5IN (N+ PI/50),87+87\*CO5 (N+PI/50) 18 INK 6: PLOT 127+127\*5IN (N+ 3\*PI/100),87+87\*CO5 (N+3\*PI/100) 22 INK 5: PLOT 127+70\*5IN -N,8

7+70+005 -n 25 DRAU 70+ (SIN (-n+P1/2)-SIN ),70\*(COS (-n+PI/2)-COS -n) 26 INK 2: PLOT 127+35\*5IN n,87 -51

+35 + COS n

27 DRAU 35+(SIN (D+PI/2)-SIN ,35\*(COS (n+PI/2) -COS n) 30 NEXT n

35 GO SUB 100 40 LET z=z+7000 50 LET d=d+PI/32

60 CLS 70 NEXT m

GO TO 200 92

100 RESTORE 110: FOR n=64000 TO 64020: READ q: POKE n,q: NEXT n : RANDOMIZE USR 64000 110 DATA 17,0,64,33,z-INT (z/25 6)#256,INT (z/256),6,27,197,6,0, 26,119,19,35,16,249,193,16,244,2 01

GC

SPE

Marry I

exciten

120 RETURN

200 LET z=26000 205 FOR f=0 TO 60 STEP 20 210 RESTORE 220: FOR n=64000+f TO 64019+f: READ q: POKE n,q: NE XT n

220 DATA 17,z-INT (z/256) #256,I NT (z/256),33,0,64,6,27,197,6,0, 26,119,19,35,16,249,193,16,244 230 LET z=z+7000 240 NEXT f 250 POKE 64080,201 Many 1 300 IF INKEY = "" THEN RANDOMIZED ATU

64000 ircuits, USR IF INKEY\$ <> "" THEN GO TO 30 SMOV 302

304 GO TO 300

2

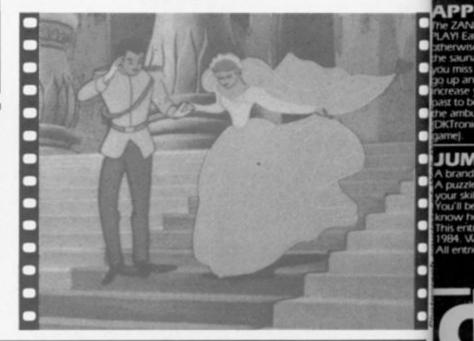

**ZX COMPUTING FEB/MAR 1984** 

#### GHT 1 Spectrum Spectrum EP PI N D,8 uuuuuu (D+ 05 (D+ (n+ :um 100) dktronics -1,8 -SIN

BO TO n (z/25 ,6,0,

N

N

N

n)

n,87 SIN D

00+f A: NE 256,I ,6,0, 244

DHIZE 10 30

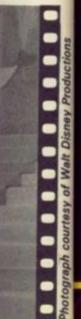

SPEED DUEL 48K Spectrum (Joystick compatible)

ININ

Many have tried, but most have failed to capture the visual excitement of a truly competitive 3D race game. Speed Duel, with its choice of 3D circuits, swinging perspective scenery, levels of difficulty and realism of its movement must take the chequered flag for compelling visual excitement.

#### APPLE JAM 48K Spectrum

GOLF

£5.95

£5.95

AFFELE JAWI 48K Spectrum E5.95 The ZANIEST game of 1983, hilarious, compulsive and infuriating. Here are the RULES of PLAYI Eat as much jam as you can and as many apples as you can without getting too fat otherwise you'll have a fit and lose one of your pills but you haven't got many so jump in the sauna to slim off but while you're in there the tiny rat will eat the jam and the apples you miss and get big and bold and come up to bite you dead but you can jump in the lift to go up and down so if your timing's right you can squash the rat and get on with eating to increase your score to release rat bait to keep the rat tiny but beware the hornet zooming past to be avoided at all costs by jumping into the sauna otherwise it will sting you dead and the ambulance will come to take you away. [DKTronics admit no liability for split sides or broken Spectrums incurred whilst playing this game].

gamel

JUMBLY 48K Spectrum (Joystick compatible) £6. A brand new original all scrolling supercolour animated tuneful multipicture puzzle progra £6.95

A puzzle for all puzzle hates! You'll be amazed as picture after picture unfolds as reward for your skill, patience and luck. You'll be staggered by the number of pictures shoehorned into Spectrum, but you'll never know how many until Jumbly itself tell you and rewards your efforts with the Jumbly Code. This entitles you to enter the Jumbly Competition to design a picture for Jumbly II, due out in 1984. Winners will receive over £150 and have their entry and name in the new program. All entries will receive a prize!

#### TROM Spectrum 16K

(a)

A completely novel game for Spectrum featuring bouncing bytes nasty nibbles poisonous pixels and a fearful furnace! Steer your bitsearcher around screen memory on a bit search-and-destroy mission that's both taxing and hilarious, with a pace that gets more frantic with success.

#### SLICKER Spectrum 16K

£6.95 Only in a month of Sundays does a puzzle program come along which is so simply and brilliantly original as to ment programming for four of the most popular micros. Formations of coloured triangles are mixed into a kaleidoscope challenge for you to solve Eight levels of difficulty. Solve Level Eight, join the Slicker Champions Club and win FREE software, details come with program.

£6.95

£5.95

MAZIACS 48K Spectrum (Joystick compatible) £6. HAIL THE HERO. The most ingeniously animated little fellow ever seen on a Spectrum screen. Running in all directions fighting, blinking, tapping his feet and sitting down for a

Weil earned rest. MEET THE MAZIACS. CorrectionI DON'T meet the Maziacs. Herds of nasty spidery beetly things with long hairy legs and lethal jaws. MANAGE THE MAZE. And what a maze — Full of Maziacs, Food, Swords, Prisoners and an endless succession of dead ends and false trails. But don't despair — you have lots of help in your search for a single box of treasure buried deep in the maze of heavily defended parcenergian.

passageways. NOBBLE THE NASTIES. A top Hollywood stunt man was specially flown in to stage the numerous fight sequences needed to defeat the evil guardians of the treasure. HEAD FOR HOME. Face a return journey with a burden of treasure and unable to carry a sword

Available from selected branches of BOOTS, W.H. SMITH, LASKY'S, SPECTRUM, JOHN MENZIES and good computer software stockists throughout the UK or direct. 50p post and packing.

DK Tronics Ltd., Unit 6, Shire Hill Industrial Estate, Saffron Walden, Essex CB11 3AQ. Telephone: (0799) 26350 (24hrs) 5 lines

39,201

WISts A mind bending program from Paul Clansey of Liverpool.

Twists is similar in concept to Rubik's Cube, but with a twodimensional, four-colour sixteen-square grid. The squares are shuffled randomly at the start of each game, the player then shifting one row or column at a time, attempting to return it to its original con-

figuration. At any time a key may be pressed (Q) to check the solution - if it is correct then the time taken will be displayed in seconds. The keys used to manipulate the grid are indicated around its edges. The program is structured as follows:

| Line | 1        | REM statement of sufficient characters                                                         |
|------|----------|------------------------------------------------------------------------------------------------|
|      | 2<br>6-8 | to hold the machine code routine.<br>POKEs data from lines 6 to 8 into above.                  |
|      | 0-0      | DATA for machine code routine which<br>changes attributes within a 2 by 2<br>character square. |
|      | 10       | DATA for the attributes of the sixteen                                                         |
|      | 11-12    | grid squares.<br>DATA for the USR Graphics (four arrows).                                      |
|      | 20       | Sets up a two-dimensional array of the attribute values.                                       |
|      | 21-24    | Sets up the USR Graphics ( $A = \frac{1}{2}$ ; $B = \frac{1}{2}$ ; $C = -$                     |
|      | 25-60    | Sets up the screen display.                                                                    |
|      | 61-63    | Awaits request for another game.                                                               |
|      | 64       | Random Shift Counter (RSC)                                                                     |
|      | 65       | Decrements RSC and randomly goes to one of the 16 possible shifts.                             |
|      | 70-71    | Checks to see if Q is pressed.                                                                 |
|      | 72       | Excludes unexpected INKEY\$.                                                                   |
|      | 73       | Goes to line number determined by the CODE of INKEY\$.                                         |
|      | 75       | (After Q is pressed) calculates time taken.                                                    |
|      | 76-77    | Checks that solution is correct – if not then goes to 80.                                      |

| 71    | B<br>D-81                                                           | Prints time taken.<br>Informs of incomplete solution, then sets                                                                                                    |
|-------|---------------------------------------------------------------------|----------------------------------------------------------------------------------------------------|
| 10    | 00-115                                                              | up correctly.<br>Each line performs one of the 16 possible<br>shifts, each affecting four elements of                                                                                                    |
| 1     | 16<br>17<br>18<br>20                                                | the attribute array.<br>If in middle of game, goes to 120.<br>If performing random shifts, goes to 65.<br>If last random shift just executed, sets<br>to the current time.<br>POKEs attribute value, and Line and Col-<br>umn number of the top left-hand<br>character square in each of the sixteen<br>grid squares into the machine code |
|       |                                                                     | routine, executing each in turn.                                                                                                    |
| varia | ble Na                                                              | mes                                                                                                    |
| Array | a(x,y)                                                              | x and y from 1-4 are the grid row and<br>column numbers. Elements of the ar-<br>ray are Attribute values for each grid<br>square.                                                                                                    |
|       | fg                                                                  | Number of random shifts to be ex-<br>ecuted.                                                                                                    |
|       | t<br>v                                                              | Time in seconds.<br>Temporary location for first array ele-<br>ment in each shift execution.                                                                                                    |
| 223 / | XXXXX<br>FOR 1<br>OKE n<br>RAND(<br>DATA<br>87,21<br>87,21<br>72,67 | xxxxxxxxxxxxxxxxxxxxxxxxxxxxxxxxxxxxxx                                                                                                    |

8,

8,

ø,

EX

15

US US US

\*\* 5

2

ŝ

RA

PI

2.

O' Y

N

PO

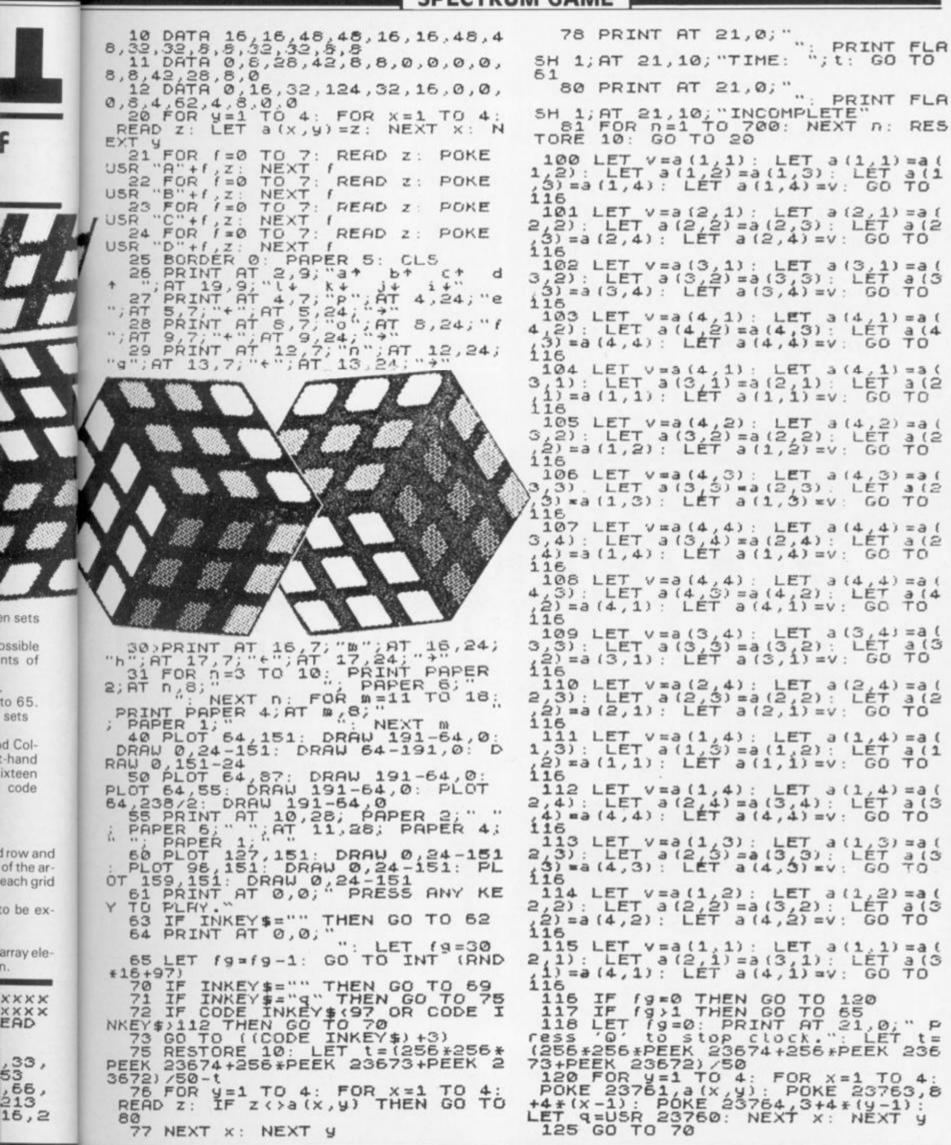

n.

.

AR 1984

# A REVOLUTION THAT RUS AROUND ORDINARY JOST

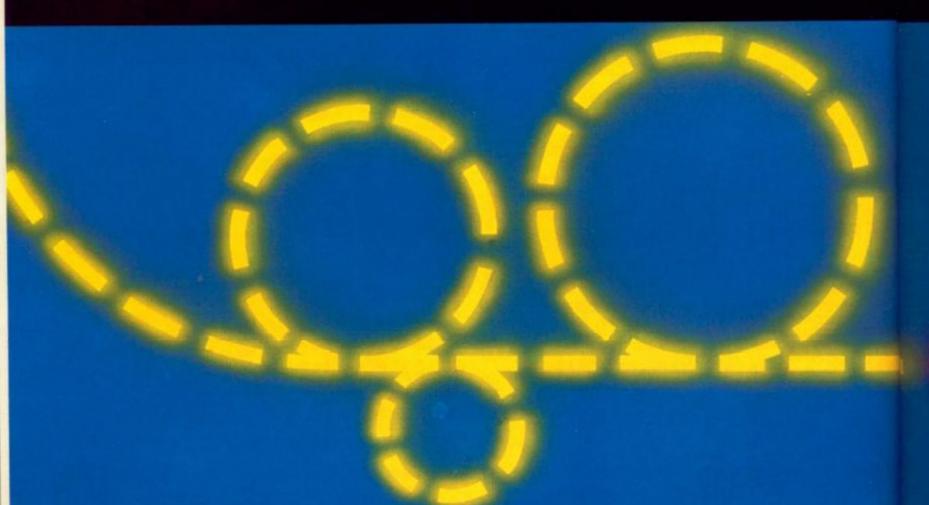

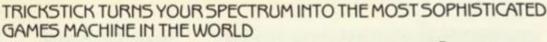

Why is Trickstick superior to all other joystick systems?

PROPORTIONAL: A brilliant innovation in the circuitry of the interface gives proportional control (ie varying speeds and rates of turn) even with many non-proportional games. The design tears up the textbooks on conventional analogue to digital conversion and brings you unprecedented control and versatility.

ONE TO EIGHT PLAYERS: Innovative design also enables you to put up to eight Tricksticks on a single Spectrum. Each Trickstick comes with its own interface and the interfaces simply plug into each other. So games playing need no longer be a solitary occupation, and the kids won't have to fight for their turn any more.

SOFTWARE COMPATIBLE: Trickstick is compatible with any software which will work with the old-fashioned Kempston joystick.

**PROGRAMMABLE:** A low cost adaptor performs the technically simple job of making the Trickstick programmable, and compatible with ANY software.

NO MOVING PARTS: Small plastic-coated metal pads on the Trickstick detect how hard you are pressing by picking up electrical radiation from your fingers. This is then amplified and fed into the interface. So there are no moving parts at all;-not even the fire buttons. This arrange-

ment was proved in competitive trials to give the greatest control and potential for spectacular skill.

K. US RINGS OSTICKS.

> And this makes Trickstick the only games system which does not wear out with heavy use!

> ATTAKTICS: Trickstick gives new life to your existing software. Attaktics takes you and your Trickstick to new dimensions where skill and strategy are as important as the fast reactions of the very young. The game is very, very efficiently written in machine code and allows you to move in 64 different directions on the screen, giving perfectly smooth curves. Combine this with your new-found control of speed and rate of turn and imagine aerial combat against your Spectrum or against other Trickstick owners!

> USE THE COUPON OR THE PHONE: Trickstick and Attaktics are in stock and available now. Trickstick including interface is £28. Attaktics is £7.50 if ordered with a Trickstick and £10 on its own. The Programmable Adaptor is £10 for Trickstick owners and £15 for others. The Training Tape is Free with each Trickstick. Or call us for the name of your local stockist.

| Please send me:- | Trickstick(s) with<br>7.50 (with each Tricks) |                     |                            |
|------------------|-----------------------------------------------|---------------------|----------------------------|
| Programmab       | le adaptor(s) at £10 (                        | (for Trickstick owr | hers) or £15 (for others)£ |
| My Access 🔂 Visa |                                               |                     |                            |
| NAME             | ADD                                           | RE55                |                            |

Please send to: East London Robotics Ltd., Gate 11, Royal Albert Dock, London E16, 24 Hour information service: 01-471 3508, 24 Hour Access/Visa ordering, 01-474, 4715. Special enquiries: 01-474, 4450 (Telex: 8815271). Same day despatch to phoned Access or Visa orders.

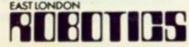

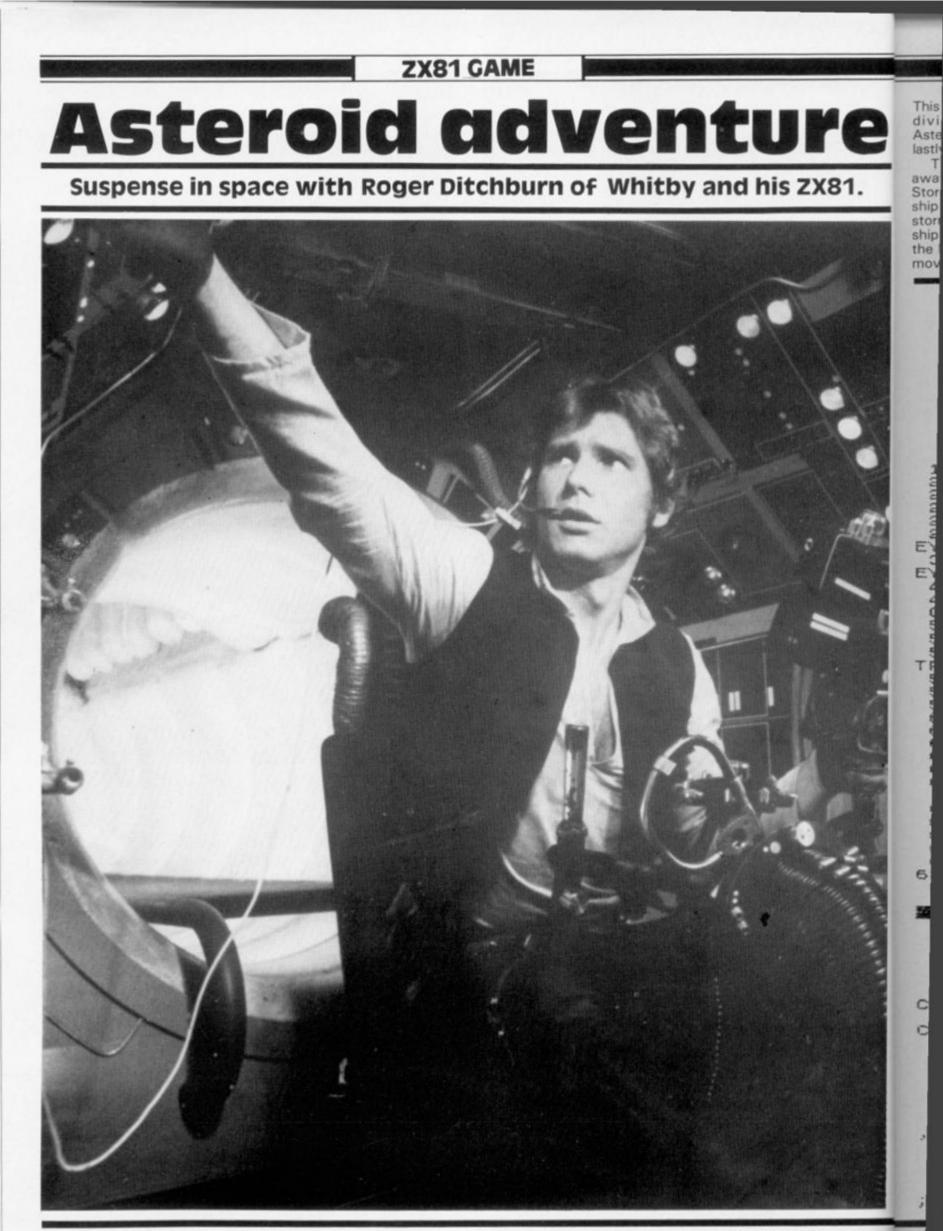

divided into three parts, Asteroid Storm, the Tunnel and lastly, the Hall of Fame.

The first section (giving away a lot in its title) Asteroid Storm, places you in a space ship in the middle of an asteroid storm trying to shoot at a space ship travelling from the top to the bottom of the screen. You move your own ship with the

81.

This program for your ZX81 is '5' and '8' keys to move left and right respectively; you can fire at the ship using the 'F' key.

A light touch on the keys will move your ship only one square at a time, whilst if you press hard the ship will move two squares at a time - so be careful!

#### And the rest . . .

The second part of the program

involves your ship travelling through a tunnel with a gate at the end. Your task is to enter the gate - but you must make sure that your ship does not collide with any of the black squares surrounding the gate. You get to move your ship up and down using the '6' and '7' keys respectively. If you manage to get a good score on the first section, you may find that the gate

becomes smaller and so your task is that bit harder.

The final part of the program is the Hall of Fame. This prints the top ten scores with the names of the people who scored them (the names must be less than ten letters long). The names are, of course, listed so that the highest scores are at the top of the list.

Good luck - you'll need it.

DIM Z\$(10,10) Z(10) FOR F=1 TO 10 LET Z\$(F) ="---LET Z(F) =0 NEXT F 4 5 6 à LET SC=100 LET HS= 12 日生="四 20 LET DA=5 30 LET DA=5 LET B\$="+" LET R=INT (RND \$30) +1 PRINT "ASTEROID STORM" FOR F=1 TO 21 PRINT AT F,R;A\$ PRINT AT F-1,R;"" PRINT AT 20,DA;5\$ PRINT AT 20,DA;"" LET DA=DA+(INKEY\$="8")-(INK 50 80 90 100 200 210 250 255 260 EY #= 5 380 LET DA=DA+(INKEY\$="8")-(INK EY\$="5") 400 PRINT AT 20, DA; 5\$ 450 IF R=DA AND INKEY \$="F" THEN GOTO 600 500 NEXT F 505 LET SC=SC-20 510 PRINT AT 0,0; "YOU""RE DEAD-RY AGAIN" TRY 515 IF SC(=0 THEN GOTO 1100 520 CLS 530 GOTO 30 FOR V=20 TO F STEP -1 PRINT AT V,R; ":" 600 602 NEXT U PRINT AT U,R;"()" FOR D=0 TO 21 PRINT AT D,0;" 603 504 605 606 NEXT D LET SC=SC+100 PRINT AT 0,18; "SCORE= "; SC REM \*\*TUNNEL\*\* 607 612 514 615 LET W=PEEK 16396+256+PEEK 1 620 6397+1 630 FOR F=21 TO Ø STEP -1 640 PRINT AT F,0;" NEXT F FOR F=10 TO 14 PRINT AT F,0; "# 659 651 652 653 NEXT F 655 PRINT AT 14, INT (RND +5) +10; CHR\$ 657 128 PRINT AT 13, INT (RND+5) +15; CHRS 128 RRR=INT (RND+21) RRRR=INT (RND+4)+10 F=1 TO SC/200 55Ø LET 670 690 LET FOR LET R=INT (RND +25) +2 LET RR=INT (RND +4) +10 PRINT AT RR,R; CHR\$ 128 IF RR=RRRR THEN PRINT AT RR 692 694 696 697 RRR; 696 PRINT AT RRRR, RRR; " 699 POKE U+495+RR, 126 705 PRINT AT RR+1, R; CHR\$ 128 708 PRINT AT RR-1, R+INT (RND+3) 1000

710 NEXT F "; AT 711 PRINT AT 13,1;" 1171 157 PRINT AT 12,29; "#"; AT 13,29 717 IF SC >1000 THEN PRINT AT 13 ,29; """" LET M=W+431 IF PEEK M()0 THEN GOTO 1000 POKE M,CODE B\$ POKE M-1,0 720 730 740 745 750 LET M=M+1 800 LET M=M+33\*(INKEY\$="6")-33\* (INKEY\$="7") LET SC=SC+1 GOTO 725 890 900 999 IF PEEK M <> CODE """ THEN GO TO 1100 IF SC (=0 THEN GOTO 9980 IF PEEK M()CODE "#" THEN GO 1004 1005 TO 1100 1007 NE NEXT D LET SC=SC+150 FOR F=10 TO 14 PRINT AT F,0;"# 1015 1016 1017 1018 1019 1020 NEXT F GOTO 550 PRINT AT 20,0;" SCORE= ";50 FOR F=1 TO 75 NEXT F 1030 REM \*\*HALL OF FAME\*\* FOR D=1 TO 10 POKE M,CODE B\$ POKE M,CODE """ 1040 1100 1101 1102 1103 NEXT D FOR F=1 TO 21 1106 1109 PRINT AT F. 0; " 1110 NEXT F PRINT AT 0,13; "SCORE="; SC IF SC > Z(10) THEN GOSUB 2000 PRINT AT 3,0; THE HALL OF FAME" 1120 1125 1130 1140 PRINT 1150 FOR F=1 TO 10 1160 PRINT AT F+5,2;Z\$(F);AT F+5 113; ; Z (F) NEXT F INKEY \$="" THEN GOTO 1178 1178 IF CLS GOTO 20 PRINT AT 0,0;" YOUR OU IN THE TOP TEN" IN THE TOP TEN" OPINT "WELCOME TO THE HALL LET 5C=100 1180 1181 2010 YOUR SCOR IS 2020 FAME" OF FAME" 2030 FOR F=1 TO 10 2040 IF SC>Z(F) THEN GOTD 2100 2050 NEXT F 2100 PRINT " INPUT YOUR NAME" 2200 FOR N=10 TO F+1 STEP -1 2210 LET Z\$(N)=Z\$(N-1) 2220 LET Z(N)=Z(N-1) 2250 NEXT N 2251 INPUT Z\$(F) 2260 LET Z(F)=SC 5000 RETURN 6020 NEXT F OF 6020 NEXT F

# **UPGRADE YOUR ZX SPECTRUM NOW!**

The "CHEETAH" 32K Rampack simply plugs into the user port at the rear of your computer and increases the memory instantly to 48K.

- Fully compatible with all accessories via rear edge connector.
- No need to open computer and invalidate guarantee.

SOR CHEETA

- Why send your computer away and wait weeks for upgrade.
- Fully cased, tested and guaranteed.

# Why wait any longer? ONLY £39.95 inc. VAT and p&p

NOW MAKE YOUR SPECTRUM AND ZX81 TALK!

ten someren someren

The CHEETAH "Sweet Talker" just plugs into the back of the computer using the existing power supply. Based on an allophone system you can easily program any word, sentence or phrase. Fully cased, tested, guaranteed and compatible with all accessories via rear edge connectors. Complete with demonstration cassette and full instructions. No more lonely nights!

Simply incredible at £29.75

Also available: Please quote when ordering whether Spectrum or ZX owner

16K Rampack for ZX81 ..... £19.75 64K Rampack for ZX81 ..... £44.75

Prices include VAT, Postage and Packing. Delivery normally 14 days. Export orders at no extra cost. Dealer enquiries welcome.

Send cheque/PO now to:-

# CHEETAH MARKETING LIMITED

Dept ZX 2, 24 Ray Street, London EC1 Tel: 01-278 6954

Cheetah Products also available from branches of Rumbelows

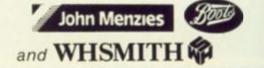

ZX COMPUTING FEBRUARY/MARCH 1984

Jo In for S

1. SL 2. FI

3. Sr 4. A 5. E

The Qui faci

The key (31) Soft 1. U 2. H

US OOken cost die gehat bord offen eik brund took kan pit k

#### **Joystick and** Interface

for Sinclair Spectrum with these features to give you endless hours of enjoyment.

- 1. Super positive response fire button.
- 2. Firm suction cups for stable
- one hand operation. 3. Snug fit hand moulded grip. 4. Additional fire button. 5. Extra long 4 ft lead.

of

The interface supplied with the Oulck Shot m has a two joysticks facility.

The first port simulates 6789 & 0 keys. The second port simulates in [31] command. It will run any Software.

- 1. Using keys 6, 7, 8, 9 and 0. 2. Having redifinable key function.
- Using in (31) i.e. Kempston.
   Any Software you write yourself.

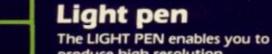

.

produce high resolution drawings on your own TV screen simply by plugging into the ear socket of your Spectrum. The controlling software supplied with the light pen has 16 pre-defined instructions. You can change colour (Border, Paper, Ink), draw circles, arcs, boxes, lines and insert text onto the screen at any chosen place, you can also draw freehand. There is a feature to retain the screens and animate. On the 48K Spectrum you can retain 5 screens. You can also use the machine code on its own in your own programs, for selecting out of a menu etc. The LIGHT PEN is supplied with a control interface, to adjust the sensitivity/pen alignment.

£19.95

#### Keyboard for use with a Spectrum or ZX81

£45.00 Our cased keyboard has 52 keys, 12 of which form a numeric pad. The 12 keys comprise 1-9 numeric plus full stop and shift keys, all in red, to distinguish from the main keyboard keys which are in grey, the keys contrast with the black case to form a very attractive unit. The case has been designed to take a ZX81 or Spectrum computer. 16K, 32K or 64K can also be fitted to the motherboard inside the case (81 model only). The case is also large enough for other add-ons like the power supply to be fitted, giving a very smart self-contained unit with which other add-ons e.g. printer etc. can still be used. **Our ZX Professional** keyboard offers more keys and features than any other model in its price range making it the best value keyboard available.

E22.95

diffronics

#### Spectra-Sound

The so-called speaker in your Spectrum is really on a 'buzzer'. With the DK Tronics "SPECTRA With the DK Tronics "SPECTRA SOUND" you can generate fully amplified sound through the speaker on your TV set. SPECTRA SOUND is a very simple but highly effective add-on. This means that you no longer have a faint beep but a highly amplified sound, which can be adjusted with the TV volume control. The SPECTRA SOUND fits compactly and neatly inside th compactly and neatly inside the Spectrum case and is connected by three small crocodile clips.

£9.95

|        | +                                                                                                    |      | Ł     |       | _           | 7             |                 |                 |                |                 |                    |        |
|--------|----------------------------------------------------------------------------------------------------|------|-------|-------|-------------|---------------|-----------------|-----------------|----------------|-----------------|--------------------|--------|
| Pleas  | ease send me                                                                                                    |      |       |       |             |               |                 |                 |                |                 |                    |        |
|        | Signature                                                                                                    |      |       |       |             |               |                 |                 |                |                 |                    |        |
|        |                                                                                                    |      |       |       |             |               |                 |                 |                |                 |                    |        |
| l enci | ose che                                                                                                    | eque | PO p  | ayabl | etoE        | K Tro         | nics            | totai           | E              |                 |                    | ****   |
| ĨT     | Ise send me () E.<br>se add on E1.25 for post and packing.<br>close cheque/PO payable to DK Tronics total E.<br>ebit my Access/Barclaycard No.<br>ature<br>ne<br>Iress.                       |      |       |       |             |               |                 |                 |                |                 |                    |        |
| Sinna  | Please send me @ E.<br>Please add on £1.25 for post and packing.<br>Lenclose cheque/PO payable to DK Tronics total £.<br>or debit my Access/Barciaycard No.<br>Signature<br>Name              |      |       |       |             |               |                 |                 |                |                 |                    |        |
|        | Please send me () E.<br>Please add on £1.25 for post and packing.<br>Lenclose cheque/PO payable to DK Tronics total E.<br>or debit my Access/Barclaycard No.<br>Signature<br>Name<br>Address. |      |       |       |             |               |                 |                 |                |                 |                    |        |
|        |                                                                                                    |      |       |       |             |               |                 |                 |                |                 |                    |        |
| Send   |                                                                                                    | KTr  | onics | Ltd.  | Unit<br>Tel | 6, St<br>(079 | nire  <br>19) 2 | Hill In<br>6350 | nd. 1<br>0 (24 | Est., S<br>hrs) | Saffroi<br>5 lines | n<br>5 |

g V

d

h

!!

5

S

m Walden, Essex CB11 3A0 (0799) 26350 (24 hrs) 5 line

.

.

DK Tronics Ltd., Unit 6, Shire Hill Ir

#### SPECTRUM PROGRAM

# Time out Turn your Spectrum into an expensive and rather bulky wristwatch. An interesting and carefully designed program that you get second hand from Douglas Richardson of Edinburgh.

Chapter 18 of the Spectrum manual describes two analogue clock programs: the first version uses PAUSE as the 'hairspring' but, as the manual says, there is a difference of 1/50 between consecutive PAUSE numbers equivalent to half an hour per day. By altering the PAUSE valve you could probably increase the accuracy.

This program prints out a digital watch and, as the result is displayed as a number, setting and synchronising are much easier — the PAUSE is compounded to give this accuracy. The performance of the watch then is dependent more on the stability of the timing delay function on the computer, rather than the ultimate accuracy of the internal clock.

main reference, it allows a slight gain which is essential if a following PAUSE is to be corrective.

#### Calibration

With PAUSE 49 at line 110 and REMs at 135 and 153, (see setting) run the watch for one hour. Seconds gained per hour times 5/6 rounded to the nearest integer gives you the PAUSE to be entered at line 135 in place of the REM. You must round down if you intend to use a third PAUSE for maximum accuracy. In the author's first check the gain was five seconds per hour:

 $5 \times 5/6 = 4.16667$ 

PAUSE 4 was then used at line 135.

```
The PAUSE at line 110 is the
  7 REM ***DIGITAL WRIST WATCH
 10 REM ************************
 15 REM
                   D.Richardson
 20 REM ************************
 30 GO SUB 250
 39 REM **********************
 40 REM
                        Set time
 41 REM
                    "" THEN
 45 IF
         INKEY$
                              GO TO 45
                 \langle \rangle
 50 IF
                          GO TO 50
         INKEY$ =
                    THEN
         INKEYS ="h" THEN PRINT AT 10,17;h+1: LET h=h+1: IF h>12 THEN LET h=1
 55
    IF
: PRINT h$;"1 ": GO TO 45
                                                                    LET m=O: PRINT
                     THEN PRINT m$;m+1: LET m=m+1: IF m>59 THEN
 60
    IF
         INKEY$ ="m"
m$;*0
       *: GO TO 45
  65 IF
         INKEY$ ="s" THEN PRINT s$;s+5: LET s=s+5: IF s>59 THEN LET s=0: PRINT
s$;"0 ": GO TO 45
 70 IF
         INKEY$ ="p" THEN LET r$="PM": PRINT a$;r$: GO TO 45
 75 IF
         INKEYS = "a" THEN LET rs= "AM": PRINT as; rs: GO TO 45
         INKEY$ (> "g" THEN GO TO 45
 80 IF
 85 FOR n=0 TO 11: PRINT AT n,0;"
                                                 ": NEXT n
 90 PRINT AT 15,2; "As ""TIME""": PRINT AT 16,5; "goes by"
 99 REM ********************
 100 REM
                      Clockworks
```

ZX COMPUTING FEB/MAR 1984 ZX

If y sion 1

at lin REM over time. x50 value Loc exam

only

per How

be dif tunin

110

135

140

14:

15:

15:

160

16

170

19

20

24

24

25

25

26

27

28

28

29

30

INT

.....

35

40

50

51

52

53

54

5

5

5

5

5

7

7

7

7

7

7

#### SPECTRUM PROGRAM

If you opt for maximum precision then with PAUSEs entered at lines 110 and 135, and a REM at line 153, run the clock over a much greater length of time. Seconds gained per hour x50 will give you the PAUSE value to be entered.

Looking back to the author's example, the third PAUSE was not necessary as the error was only two minutes per day with one PAUSE, and 4.8 seconds per day with two PAUSEs. However, your Spectrum may be different and require this fine tuning.

110 PAUSE 49 120 LET 5=5+1

Subject to stability, the target accuracy should be 24/50 seconds per 24 hours. This would give you an error of one minute per 500 days!

#### Setting

130 IF \$<60 THEN PRINT \$\$;5: GO TO 110

165 IF h=12 THEN PRINT h\$;h: GO TO 195

260 LET h\$= CHR\$ 22+ CHR\$ 10+ CHR\$ 17 270 LET m\$= CHR\$ 22+ CHR\$ 10+ CHR\$ 20 280 LET \$\$= CHR\$ 22+ CHR\$ 10+ CHR\$ 23

": PRINT ''" (Stopwatch": PRINT "

AT 16,18; "Quartz" 520 PLOT 143,128: DRAW 0,-97,.72\* PI 530 PLOT 192,31: DRAW 0,97,.72\* PI

145 LET m=m+1: IF m(60 THEN PRINT m#;m: GO TO 110

160 LET h=h+1: IF h<12 THEN PRINT h\$; h: GO TO 110

170 IF h=13 THEN LET h=0: PRINT h\$;" 1": GO TO 110

Build Watch

295 LET as= CHR\$ 22+ CHR\$ 14+ CHR\$ 17: PRINT a\$;r\$

350 PRINT AT 12,17; "Hr"; AT 12,20; "Mn"; AT 12,23; "Sc"

INT " S - secs": PRINT " AorP-AM/PM": PRINT '"

300 PRINT AT 0,0; "To set PRESS": PRINT " H for hours": PRINT " M

540 PLOT 143,175: DRAW 0,-51: DRAW 0,-89,.67\* PI : DRAW 0,-35

580 PLOT 203,99: DRAW 0,-15: DRAW -71,0: DRAW 0,15: DRAW 71,0 590 PLOT 128,105: DRAW 79,0: DRAW 0,-51: DRAW -79,0: DRAW 0,51

550 PLOT 192,0: DRAW 0,35: DRAW 0,89,.67\* PI : DRAW 0,51

560 FOR y=0 TO 35 STEP 5: PLOT 143, y: DRAW 49,0: NEXT y 570 FOR y=124 TO 175 STEP 5: PLOT 143, y: DRAW 49,0: NEXT y

only""G"")"

135 REM ANOTHER PAUSE? SEE TEXT

153 REM FURTHER PAUSE? SEE TEXT

244 REM \*\*\*\*\*\*\*\*\*\*\*\*\*\*\*\*\*\*\*\*\*\*

250 LET h=0: LET m=0: LET s=0

285 PRINT h\$;h,m\$;m,s\$;s

400 PRINT AT 14,21; "SA19" 500 PRINT AT 7,18; "ASEIKO"

720 POKE USR "1"+n,a: NEXT n

750 DATA 248,8,8,248,0,0,0,0

730 PRINT AT 12,28; "L"

140 LET s=0: PRINT s\$; "0 "

155 LET m=0: PRINT m\$; "0 "

200 IF r\$="PM" THEN

245 REM

255 BORDER O

290 LET r\$="AM"

510 PRINT

For ease of setting, the seconds increment by five, but run normally once set. Set the time with the seconds just ahead of real time then press G when the time is correct. Note: line 730 Graphics is "1". Date is for effect only and may be changed at line 400.

195 IF rs="AM" THEN LET rs="PM": PRINT as;rs: GO TO 110 LET r\$="AM": PRINT a\$;r\$: GO TO 110

To START": PRINT "

.ET h=1 PRINT

PRINT

**ZX COMPUTING FEB/MAR 1984** MAR 1984

700 FOR n=0 TO 7

710 READ a

740 RETURN

mins": PR

PRESS 'G

Now that Atam your computer, or Forget ghostly imitations. They need a ghost of not darken your screens a moment longeron

"Gobble"

"Gobble"

Because now you can play Atarisoft<sup>™</sup> game on your own home computer. e:

Pin-sharp graphics, quick slick movemen br - games that really challenge your skills. , ho Games so close to our originals, it's like havirou an "Amusement Arcade" in your own living roohe

SINCLAIR ZX SPECTRUM: ALL AVAILABLE ON CASSETTE. OUT NOW-PAC-MAN! MS PAC-MAN! GALAXIAN! OUT SOON-DONKEY KONG; DIG DUG! POLE 32 ROB POSITION, MOON PATROLS B.B.C. MODEL'B'/ACORN ELECTRON: ALL AVAILABLE ON CASSETTE. OUT SOON - MS PAC-MAN, DONKEY KONG, DIG DUG POLE POS 99/4A BATTLE ZONE® COMMODORE VIC 20: ALL AVAILABLE ON ROM CARTRIDGE. OUT NOW-PAC-MAN! DONKEY KONG, DIG DUGP OUT SOON-MS PAC-MAN GALAXIAN! POLE POSITION, JUNGLE HUNT, MOON PATROL, STARGATE, JOUST. COMMODORE 64: ALL AVAILABLE ON ROM CARTRIDGE. OUT NOW-PACMA furthe irmake games for or rivals don't stand We've written the oa chance.programs to suit your

nger computer's exact requirements.

"Gobble"

zame Look at our extensive range of titles. We will be adding to this list so that you can expand your nentibrary of Atari games. After all why choose a

ghost now that avinyou can have roon he real thing?

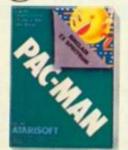

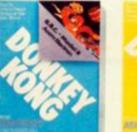

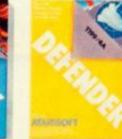

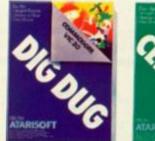

"Gulp"

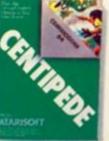

DUG! POLE JG® ROBOTRON, © CENTIPEDE," DEFENDER® OUT SOON - MS PAC-MAN, GALAXIAN, JUNGLE HUNT, MOON PATROL, POLE POSITION, STARGATE, JOUST GPOLE POSITI 99/4A: ALL AVAILABLE ON ROM CARTRIDGE. OUT NOW-PAC-MAN, DONKEY KONG, DIG DUG, ROBOTRON, CENTIPEDE, DEFENDER, STARGATE, PAC-MAN!

C-MAN, If further information, write to Atari International (UK) Inc., PO. Box 407, Blackhorse Road, London SE8 5JH

MARK AND OF THAT MARK MED COT WHO MARKACOMP O TRADEMARK AND O BILLIAMS ELECTRONICS INC. 1982 \*\* TRADEMARK OF ATAM INC. \* ATAM AND OF SIGN, BATTLE ZONE, REG US, PAT AND THOSY

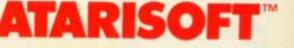

# Watch out for the falling rocks in this Spectrum game from B Andrews of Charlton.

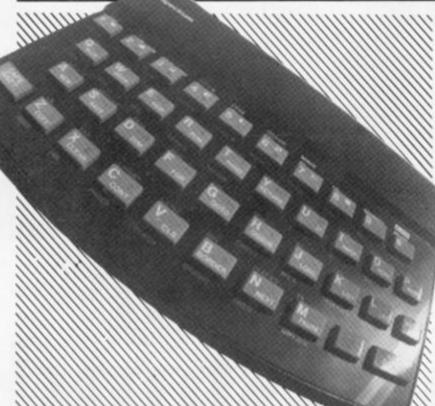

#### Line by line

| Line by line    |                                                           | Sec. C                                                                                                    |
|-----------------|-----------------------------------------------------------|----------------------------------------------------------------------------------------------------|
|                 | f breakdown of the program:                               | 316                                                                                                    |
| Lines 10-70     | Hold the user-defined graphics.                           |                                                                                                    |
| Lines 90-290    | Set the screen display.                                   | 326                                                                                                    |
| Line 300        | Sets the variables.                                       | Ø                                                                                                    |
| Line 310        | Prints the scores and sets the level.                     | 336                                                                                                    |
| Lines 320-360   | Await the keyboard inputs.                                | 346                                                                                                    |
| Lines 370-400   |                                                           | 500                                                                                                    |
|                 | Update the score and print the man.                       | 350                                                                                                    |
| Lines 410-440   | Ask you if you would like to play another<br>game or not. | 20                                                                                                    |
| Lines 450-480   | Ask you for your skill factor, ie which level             | 361                                                                                                    |
|                 | you would like to start on.                               | 30                                                                                                    |
| Lines 490-590   | Move the ghouls and test whether or not the               | 371                                                                                                    |
| Lines 450-550   |                                                           | States of the second second second second second second second second second second second second second second |
| Lines 610 760   | ghouls have caught up with you.                           | TOP                                                                                                    |
| Lines 610-760   | Contain the subroutines which move your                   | 39                                                                                                    |
| 770 000         | character.                                                | 40                                                                                                    |
| Lines 770-880   | Contain the subroutine which makes the roo                |                                                                                                    |
| in the states   | fall should your character pass underneath.               | 41                                                                                                    |
| Lines 900-910   | Print the rock as it falls on your character's            | 15                                                                                                    |
|                 | head.                                                     | 1 1                                                                                                    |
| Lines 930-1180  | Give you the instructions for playing the                 | 124                                                                                                    |
|                 | game.                                                     | 43                                                                                                    |
| Lines 1190-1300 |                                                           | 3 6                                                                                                    |
|                 | ghoul's head.                                             | 124                                                                                                    |
| Lines 1310-1400 |                                                           | 44                                                                                                    |
| Lines 1010-1400 | subroutine which works out your final rankin              | A 1/4                                                                                                    |
| Lines 1410 1500 |                                                           | 45                                                                                                    |
| Lines 1410-1500 |                                                           | 46                                                                                                    |
|                 | rock fall on your character's head.                       | 47                                                                                                    |
| Lines 1510-1820 |                                                           | 48                                                                                                    |
| Lines 1830-2030 | Contain the subroutine which sorts the game               | 49                                                                                                    |
|                 | out once you have finished a level.                       | 50                                                                                                    |
|                 |                                                           |                                                                                                    |

00

300

This is a game for the ZX Spectrum which follows the general 'chase' theme. Although written in BASIC, and so not up to arcade game speed, the game is fun to play and should provide a springboard for you to improve upon it.

The idea of the game is that you manoeuver your character around the rocks trying to gather the six tokens which are scattered around the playing area. It's not quite as easy as it sounds as you are being chased by a number of ghouls intent on stopping you fulfilling your quest. There are nine levels of play, level nine being the easiest and perhaps the level you should start at when you first get to grips with the game. As you might have guessed; as you go up in level so the ghouls become faster and chase you with more fervour

Once you have collected all tokens, you move SIX automatically to the next level and the game begins again complete with another six tokens for you to collect. Extra points can be gained by manoeuvering your character so that a rock falls on a following ghoul - not too easy, but with a bit of practice it can be donel

The game includes a high score readout once you have either cleared all nine levels or failed in your task.

#### Too many variables?

Here is a general guide to the variables used throughout the program:

| Z, Q, G and S        | General variables.                                                         |
|----------------------|----------------------------------------------------------------------------|
| X and Y              | The position of your character.                                            |
| X(G) and Y(G)        | The position of the ghouls.                                                |
| SCORE                | The score.                                                                 |
| HS                   | The highest score so far.                                                  |
| С                    | The number of tokens collected by your<br>character.                       |
| SK                   | The skill level you have chosen.                                           |
| GHOUL<br>S\$ and Z\$ | The level of the ghouls arranged to chase you.<br>General reply variables. |
|                      |                                                                            |

| 30 LET hs=0<br>40 FOR z=USR "A" TO USR "G"-13) 4<br>50 READ 9<br>50 POKE z,9<br>70 NEXT z<br>80 GO SUB 930<br>90 LET score=0<br>100 BORDER 4: PAPER 7: INK 4: 55<br>5                                                                                                    | 36,12,126,12                                                                   | DATA<br>2,30,<br>153,9<br>255,2<br>DATA<br>2,255               | 62,60<br>10,60<br>155,1                                                                                                    | 127                   | ,25<br>4,2<br>,21<br>,21 | 5092 | 1266                 | 25              | 5.2              | 28                    | 90             |                   |
|----------------------------------------------------------------------------------------------------|--------------------------------------------------------------------------------|----------------------------------------------------------------|----------------------------------------------------------------------------------------------------|-----------------------|--------------------------|------|----------------------|-----------------|------------------|-----------------------|----------------|-------------------|
| 120 FOR Z=2 TO 20<br>130 PRINT AT Z,1;<br>140 BEEP .01,Z<br>150 NEXT Z<br>160 LET d=20<br>170 IF \$K(=2 THEN LET d=16<br>180 FOR Z=1 TO d<br>190 LET r=INT (RND#19) +1: LET<br>INT (RND#29) +1<br>200 LET r1=INT (RND#19): LET P<br>=INT (RND#29) +1<br>210 IF r(=1 OR r)=21 OR P(=1 0)<br>P>=31 OR r1<=1 OR r1>=21 OR P1=6<br>P>=31 OR r1<=1 OR r1>=21 OR P1=6<br>P>=31 OR r1<=1 OR r1>=21 OR P1=6<br>(<br>P>=31 OR r1<=1 OR r1>=21 OR P1=6<br>(<br>P>=31 OR r1<=1 OR r1>=21 OR P1=6<br>(<br>P>=31 OR r1<=1 OR r1>=21 OR P1=7<br>(<br>P>=31 OR r1<=1 OR r1>=21 OR P1=7<br>(<br>P)=10 OR P1>=31 THEN NEXT Z<br>220 PRINT AT r,P; INK 2; PAPER TH | 300<br>4500<br>500<br>90<br>90                                                 | LET<br>FOR<br>READ<br>POKE<br>NEXT<br>GO S<br>LET              | Z =U:<br>2<br>2<br>UB<br>5 CO                                                                                                    | 5R<br>9<br>930<br>re= | ø                        |      |                      |                 |                  |                       |                | 1010 0101<br>1010 |
| 150 NEXT Z<br>160 LET d=20<br>170 IF 5K(=2 THEN LET d=16<br>180 FOR Z=1 TO d<br>190 LET r=INT (RND#19) +1: LET 1<br>=INT (RND#29) +1<br>200 LET r1=INT (RND#19): LET p<br>=INT (RND#29) +1<br>210 IF r(=1 OR r)=21 OR p(=1 0)<br>p)=31 OR r1<=1 OR r1)=21 OR p1<br>=1 OR p1)=31 THEN NEXT Z<br>220 PRINT AT r,p; INK 2; PAPER TH                                                                                                    | 120                                                                            | FOR                                                            | z =2<br>T A                                                                                                    | Γz                    | ,1;                      |      | 0053                 | -               |                  |                       | -              | ET ST             |
|                                                                                                    | 150<br>160<br>170<br>180<br>190<br>= INT<br>200<br>= INT<br>210<br>p > =<br>20 | NEXT<br>LEF S<br>FOR<br>LERND<br>LERND<br>LERND<br>S<br>1 PRIN | z<br>d=21<br>dx ==1<br>=21<br>c = 21<br>c = 21<br>c = 21<br>c = 21<br>c = 1<br>c = 21<br>c = 1<br>c = 1<br>c |                       |                          |      | 19<br>*1<br>1><br>XT | ) +<br>9) 08222 | 1:<br>- L<br>1 C | LE<br>ET<br>(=1)<br>R | PI<br>DI<br>ER | 1-000-00 CH       |

ZX COMPUTING FEB/MAR 198 ZX C

|                             | 230 BEEP .01,10                                                                                       | 550                |
|-----------------------------|----------------------------------------------------------------------------------------------------|--------------------|
|                             | 240 NEXT z<br>250 INK 0: DRAU 0,167: DRAU 255                                                         | 660<br>y=y         |
|                             | 0: DRAU 0,-167: DRAU -255.0<br>260 FOR z=1 TO 8                                                       | re+a<br>BEE        |
|                             | 270 LET q=INT (RND *28) +1<br>280 PRINT AT INT (RND *20) +2,q;<br>INK 5; PAPER 4; "F"                 | 670<br>(X)         |
|                             | 290 NEXT Z                                                                                            | THEN               |
|                             | 300 DIM X(4): DIM Y(4): LET X(3)<br>=7: LET Y(3)=18: LET X(4)=19: L                                   | 690                |
|                             | ET y(4) =7: LET c=0: LET ghoul=0:<br>LET x(1)=16: LET y(1)=20: LET x                                  | 700<br>X =>        |
|                             | (2)=4: LET 9(2)=28: LET X=3: LET<br>9=2<br>310 PRINT AT 0,0; "Score=";score                           | SEE                |
| 1.1                         | AT 0,17; "High score=";hs;AT 0,1<br>3; "level";sk                                                     | 710<br>(X-         |
|                             | 320 IF INKEY \$="8" THEN GO SUB 6                                                                     | THEN<br>720<br>730 |
| 31.                         | 330 IF INKEY\$=""" THEN PAUSE 0<br>340 IF INKEY\$="5" THEN GO SUB 5                                   | 1;<br>746          |
| in.<br>Inother              | 350 IF INKEY\$="7" THEN GO SUB 6                                                                      | (€+2<br>8EE        |
| nich level                  | 360 IF INKEY\$="6" THEN GO SUB 7<br>30                                                                | 750<br>(X -        |
| r or not the                | 370 LET ghoul=ghoul+1<br>380 IF ATTR (x,y)=60 THEN LET s                                              | THEN<br>760        |
| ive your                    | 390 PRINT AT 0,6;score                                                                                | 770                |
| es the rock                 | 400 PRINT AT X, Y; INK 0; PAPER<br>1; "A": BEEP .01,39                                                | THT                |
| derneath.<br>aracter's      | 410 IF c>=6 THEN GO TO 1830<br>420 IF ATTR (x-1,y-1)=34 OR ATT                                        | 790                |
| ng the                      | (x-1,y-1) = 98 AND ATTR $(x,y-1) = 124$ THEN GO SUB 770                                               | 2 (2               |
| alling on a                 | 430 IF ATTR (x-1,y+1)=34 OR ATT<br>R (x-1,y+1)=98 AND ATTR (x,y+1)=<br>124 THEN GO SUB 330            | 810                |
| ne and the                  | 440 IF ATTR (x-2,y) =34 OR ATTR<br>(x-2,y) =93 THEN GO SUB 890                                        | 830                |
| inal ranking.<br>e should a | 450 LET 5=5%<br>460 IF 5% <=2 THEN LET 5=2                                                            | INT                |
|                             | 470 IF syghout THEN GO TO 320<br>480 LET ghout=0                                                      | 350                |
| 3 the game                  | 490 FOR g=1 TO 4<br>500 PRINT AT X(g), y(g); TNK 4:"                                                  | - (2               |
| 36,36.                      | 510 IF x>x(g) AND ATTR (x(g)+1,                                                                       | 886                |
| ,28,35                      | y(g) = 60 OR ATTR $(x(g) + 1, y(g)) = 32 THEN LET x(g) = x(g) + 1: GO TO 53$                          | 900<br>*10         |
| 255,21                      | 520 IF X (X (g) AND ATTR (X (g) -1,                                                                   | SR.                |
| 165,19                      | <pre>4(g))=60 OR ATTR (x(g)-1,y(g))=3 2 THEN LET x(g)=x(g)-1 530 IF y&gt;y(g) AND ATTR (x(g),y(</pre> | 910                |
| "G"-1                       | 3)+1)=60 OR ATTR (x(g),y(g)+1)=3<br>2 THEN LET y(g)=y(g)+1: GO TO 58                                  | 930<br>INT<br>940  |
|                             | 3540 IF 9(9(g) AND ATTR (X(g),9(                                                                      | 950                |
|                             | 3)-1)=60 OR ATTR (X(g), Y(g)-1)=3<br>2 THEN LET Y(g)=Y(g)-1                                           | 961                |
| < 4: C                      | 550 IF x (g) = x AND y (g) = y THEN G<br>3 SUB 1510                                                   | -5                 |
|                             | 560 IF x (g) >20 OR x (g) (0 THEN L<br>ST x (g) = AB5 x (g) -1                                        | FAL1               |
| CORD CHARGE I               | 570 IF y(g)>30 OR y(g) (1 THEN L<br>ET y(g)=RBS y(g)-1                                                | 1001               |
|                             | 580 PRINT AT X(g), y(g); PAPER 4<br>INK 1; "D"                                                        | 101                |
| 5                           | 590 NEXT 9<br>600 GO TO 320                                                                           | 102                |
| LET P                       | 510 PRINT AT X, Y; INK 4; BRIGHT<br>1; """                                                            | 1030               |
| ET p1                       | 620 IF ATTR (x,y+1)=38 THEN LET<br>y=y+1: LET c=c+1: LET score=sco                                    | 104                |
| A PIK                       | BEEP .1,12: RETURN                                                                                    | 105                |
| PAPER                       | 530 IF ATTR (x,y+1) =100 OR ATTR<br>(x,y+1) =60 OR ATTR (x,y+1) =124                                  | 106                |
| R 4;"                       |                                                                                                    | 107                |
|                             |                                                                                                    |                    |

0 PRINT AT X, Y; INK 4; BRIGHT

0 PRINT HT X,9; INK 4, DRIGHX 0 IF ATTR (X,y-1)=38 THEN LET y-1: LET c=c+1: LET score=sco 20: BEEP .05,20: BEEP .05,10: EP .1,12: RETURN 0 IF ATTR (X,y-1)=100 OR ATTR ,y-1)=60 OR ATTR (X,y-1)=124 N LET y=y-1: RETURN 0 PETURN

- Ø RETURN
- PRINT AT X, Y; INK 4; BRIGHT Ø "醬"
- 00 IF ATTR (x-1,y) = 38 THEN LET x-1: LET c=c+1: LET score=sco 20: BEEP .05,20: BEEP .05,10: EP .1,12: RETURN 0 IF ATTR (x-1,y) = 100 OR ATTR -1,y) = 60 OR ATTR (x-1,y) = 124N LET x=x-1: RETURN 0 PETHEN
- Ø RETURN
- PRINT AT X, Y; INK 4; BRIGHT Ø · 🗃 · ·
- IF ATTR ø (x+1,y)=38 THEN LET X+1: LET c=c+1: LET score=sco 20: BEEP .05,20: BEEP .05,10. EP .1,12: RETURN 0 IF ATTR (X+1,9)=100 OR ATTR score=sco
- 0 IF ATTR (x+1,y)=100 OR ATTR +1,y)=124 OR ATTR (x+1,y)=60 N LET x=x+1: RETURN
- RETURN 0
- 0 FOR z=x TO 21 0 IF ATTR (z,y-1)=124 THEN PR AT z,y-1; PAPER 4; INK 2;"B" z-1,y-1; INK 4; BRIGHT 1;"S" EEP .01,z: GO TO 800
- Ø RETURN
- 0 IF ATTR (z+1,y-1)=33 OR ATT z+1,y-1)=37 THEN GO SUB 1190 0 NEXT z
  - Ø RETURN

- 0 FOR Z=X TO 21 0 IF HTTR (Z,y+1)=124 THEN PR AT Z,y+1; PAPER 4; INK 2;"6" Z-1,y+1; INK 4; BRIGHT 1;"2" EEP .01,Z: GO TO 860 0 RETURN
- 0 IF ATTR (z+1,y+1)=33 OR ATT z+1,y+1)=37 THEN GO SUB 1250 0 NEXT z
  - RETURN 0
- Ø REM
- 0 IF ATTR (x-1,y) (>60 AND RND >7 THEN PRINT AT x-1,y;"B";AT 2,y; INK 4;"2";AT x,y; INK 2; IGHT 1;"C": GO SUB 1410
- Ø RETURN Ø STOP
- Ø PAPER 7: BORDER 7: CLS : PR AT 0,10; "ROCK-FALL" Ø PRINT AT 4,10; "COPYRIGHT" Ø PRINT ;" © BRIAN ANDREWS
- NE 1982"
- Ø LET new=1: GO TO 1950 Ø BORDER 7: PAPER 7: INK Ø: C
- 0 PRINT AT 0,10; INK 2;"ROCK-L"
- Ø PRINT " The object of the g is to Ø PRINT " the F pick up 6 of
- Wbols Ø PRINT " at each level witho ... being
- 0 PRINT " caught by the D gh
- 0 PRINT '" You are the A sym "" Use the cursor 0 PRINT Key DOVE Ð. " your man around the 0 PRINT enario" " You score extra po Ø PRINT you" i f 5 Ø PRINT " make a rock B land

/MAR 1984 ZX COMPUTING FEB/MAR 1984

1610 FOR z=8 TO 11: PRINT AT 5, INK 2;""";AT 7,z;""";AT 8,z;" ";AT 10,z;""": BEEP .01,z: NEXT OD: ghoul" 1080 PRINT "You can trap the gh : ; AT ouls because" 1090 PRINT " they cant cross you 1620 FOR z=5 TO 10: BEEP PRINT AT z,13; INK 2;"5 1630 NEXT z path Dr BEEP .01,Z 1100 PRINT " manouvre around the boulders" 10... 1030 NEXT 2 1640 FOR Z=14 TO 16: BEEP..01,Z PRINT AT 5,Z; INK 2; "@"; AT 7,Z TAT; AT 8,Z; "AT NEXT Z 1050 FOR Z=5 TO 10: BEEP .01,Z: PRINT AT Z,19; INK 2; "B": NEXT 1060 LET dt=4 1070 FOR Z=20 TO 22: BEEP .01,Z LET dt=dt=41: PRINT AT dt,Z; IN 1110 PRINT ""BEWARE of falling boulders!!!!" 1120 PRINT "Enter your skill le 1120 PRINT ("Enter your skill le vel(1 TO 9)" 1130 LET s\$=INKEY\$ 1140 IF s\$="" THEN GO TO 1130 1150 IF CODE s\$>57 OR CODE s\$<49 THEN GO TO 1130 1160 LET sk=CODE s\$-48 1170 LET new=0 1180 PRINT ("Enter your skill le 1180 PRINT ("Enter your skill le 1180 PRINT ("Enter your skill le 1180 PRINT ("Enter your skill le 1180 PRINT ("Enter your skill le 1180 PRINT ("Enter your skill le 1180 PRINT ("Enter your skill le 1180 PRINT ("Enter your skill le 1180 PRINT ("Enter your skill le 1180 LET s\$=INKEY\$ 1180 PRINT ("Enter your skill le 1180 LET s\$=100 s\$=100 s\$ 1180 PRINT ("Enter your skill le 1180 LET s\$=100 s\$ 1180 PRINT ("Enter your skill le 1180 LET s\$=100 s\$ 1180 PRINT ("Enter your skill le 1180 PRINT ("Enter your skill le 1 LET dt=dt+1: PRINT AT dt,z; IN 2;""": NEXT z 1030 FOR z=22 TO 20 STEP -1: BE 0.01,z: LET dt=dt+1: PRINT AT 1.2; INK 2;"@": NEXT z 1690 PRINT AT 5,21; INK 2;""";A 5,22;"";AT 9,22;"";AT 10,21; 1180 RETURN 1190 PRINT AT z+1,y-1; INK 7; PA PER 4;"E" 1200 FOR z=8 TO 10: FOR q=25 TO st. STEP - (RND+4)-1 1210 BEEP .1,Z: BI 1220 NEXT q: NEXT 1700 FOR z=5 TO 8: PRINT AT z,2 INK 2;"": NEXT z 1710 PRINT AT 10,27;""" 1720 FOR z=20 TO 30 STEP RND\*RN BEEP .1,9 score=score+100 1230 LET 1240 RETURN \*10+1: BEEP .01,Z: BEEP .01,RND RND\*15: NEXT Z 1730 PRINT AT 15,5; "Your score as ";score: IF score>hs THEN PR NT " which is the highest toda 1250 PRINT AT Z+1, y+1; INK 7; PH PER 4; "E" 1260 FOR z =8 TO 10: FOR q=25 TO 1 STEP -RND #7+1 1270 BEEP .1,Z: B 1280 NEXT q: NEXT BEEP .1,9 1290 LET 500 1300 RETURN score=score+100 1740 IF scoreshs THEN LET hs=s( e 1310 PAUSE 80 1320 PRINT "WELL DONE!! You have 1750 GO TO 1350 1320 PRINT 1760 PRINT You reached completed" 1330 PRINT " Level 0 and have so bred ";score 1340 IF score)bs THEN LET become EVEL  $\leq k$ LET Z\$=INKEY\$ IF Z\$="" THE IF Z\$="" 770 PRINT ""Another try (y/n)" 1780 LET Z\$="" THEN GO TO 1780 IF scoreshs THEN LET hs=sco INT "which is the highest today" 1790 IF re: PRINT 1300 THEN CLS : RESTO GO TO 40 score t 1350 IF 5: 1350 IF score (1500 THEN LET d\$=" 1310 IF CODE Z\$ <> 110 THEN GO TO 1360 IF score>1500 AND score<250 3 THEN LET d\$="Semi-skilled" 1370 IF score>2500 THEN LET d\$=" 1780 1820 CLS : STOP 1830 REM 1840 CLS 840 CLS : PRINT FLASH 1; AT 0,8 CONGRATULATIONS" 1850 FOR Z=INT (RND ±5) TO 25 ST P (RND ±7) +1 1860 BEEP .1,Z 1870 NEXT Z 1880 PRINT "You have cleare 6 crosses" Proffesional" Toop PRINT ''' Your ranking is 1380 IF score>3000 THEN LET ds=" ; 古事 1400 GO TO 1770 1410 LET die=0: 1410 LET die=0: LET live=0 1420 FOR z=1 TO 25 STEP INT (RND LET Live=0 1390 PRINT ... from level 453+1 SK 1430 BEEP 1900 PRINT ''' .1.Z 1440 LET rand=RND \*10 1910 LET sk=sk-1 1920 IF sk<0 THEN GO TO 1310 1930 PRINT "You will return NEXT Z 1450 You will return 1460 LET live=live+1 1470 NEXT z level ; SK 1940 PRINT AT 21,2;" Press any by to continue" 1480 IF die>live THEN GO TO 1510 1490 PRINT AT x,y+1;"A";AT x,y; OAPER 4; INK 2;"B";AT x-1,y; BRI 3HT 1; INK 4;" 29 to continue" 1950 FOR b=3 TO 25 1960 LET mo1=b: LET mo2=mo1-1: 27 mo3=mo2-1: LET mo4=b-1 1970 PRINT AT 12,mo1; INK INT ( NO\*7); ", AT 12,mo1-1;"";AT 13,mo2; ", AT 12,mo1-1;"";AT 13,mo2; ", AT 12,mo1-1;"";AT 14,mo3; ", AT 13,mo2-1;"" 3-1; ", AT 15,mo3; ", AT 14,mo3-1 ";AT 15,mo3; ", AT 14,mo3-1 ";AT 15,mo3; ", AT 14,mo3;", AT 15,m 3-1; ", AT 16,mo3; ", AT 15,m 3-1; ", AT 16,mo3; ", AT 15,m 3-1; ", AT 16,mo3; ", AT 15,m 17,mo3-1; ", AT 17,mo3; ", AT 15,m 3-1; ", AT 16,mo3; ", AT 19,mo3; ", AT 17,mo3-1; ", AT 18,mo3; ", AT 19,mo3; ", AT 19,mo3; ", AT 19,mo3; ", AT 19,mo3; ", AT 19,mo3,", AT 19,mo3, ", AT 19,mo3,", AT 19,mo3, ", AT 19,mo3,", AT 19,mo3, ", AT 19,mo3,", AT 19,mo3, ", AT 19,mo3,", AT 19,mo3,", AT 19,mo3, ", AT 19,mo3,", AT 19,mo3, ", AT 19,mo3,", AT 19,mo3, ", AT 19,mo3,", AT 19,mo3, ", AT 19,mo3,", AT 19,mo3, ", AT 19,mo3,", AT 19,mo3,", AT 19,m SH1 1, INK 4; 1500 LET y=y+1: RETURN 1510 BORDER 7: CLS : PRINT AT 0, 12; FLASH 1; INK 2; "YOU ARE" 1520 FOR z=5 TO 10: BEEP .01,z: PRINT AT z,3; INK 2; "": NEXT z 1530 PRINT AT 5,5; INK 2; "" 1540 PRINT AT 5,5; INK 2; "" PRINT AT Ø, 1550 LET dt=4 1560 PRINT AT 9,6; INK 2;""" 1570 PRINT AT 10,5; INK 2;""" 1580 FOR z=4 TO 6: LET dt=dt+1: PRINT AT dt,z; INK 2;""": BEEP 31,dt: NEXT z 1590 FOR Z=6 TO 4 STEP -1: BEEP .01,Z: LET dt=dt+1: PRINT AT dt Z; INK 2;"W": NEXT Z 1600 FOR Z=5 TO 10: BEEP .01,Z: PRINT AT Z,8; INK 2;"W": NEXT Z PRINT AT dt, THEN GO TO 970 2010 IF new 2020 PAUSE 0 2030 GO TO 100 2040 STOP

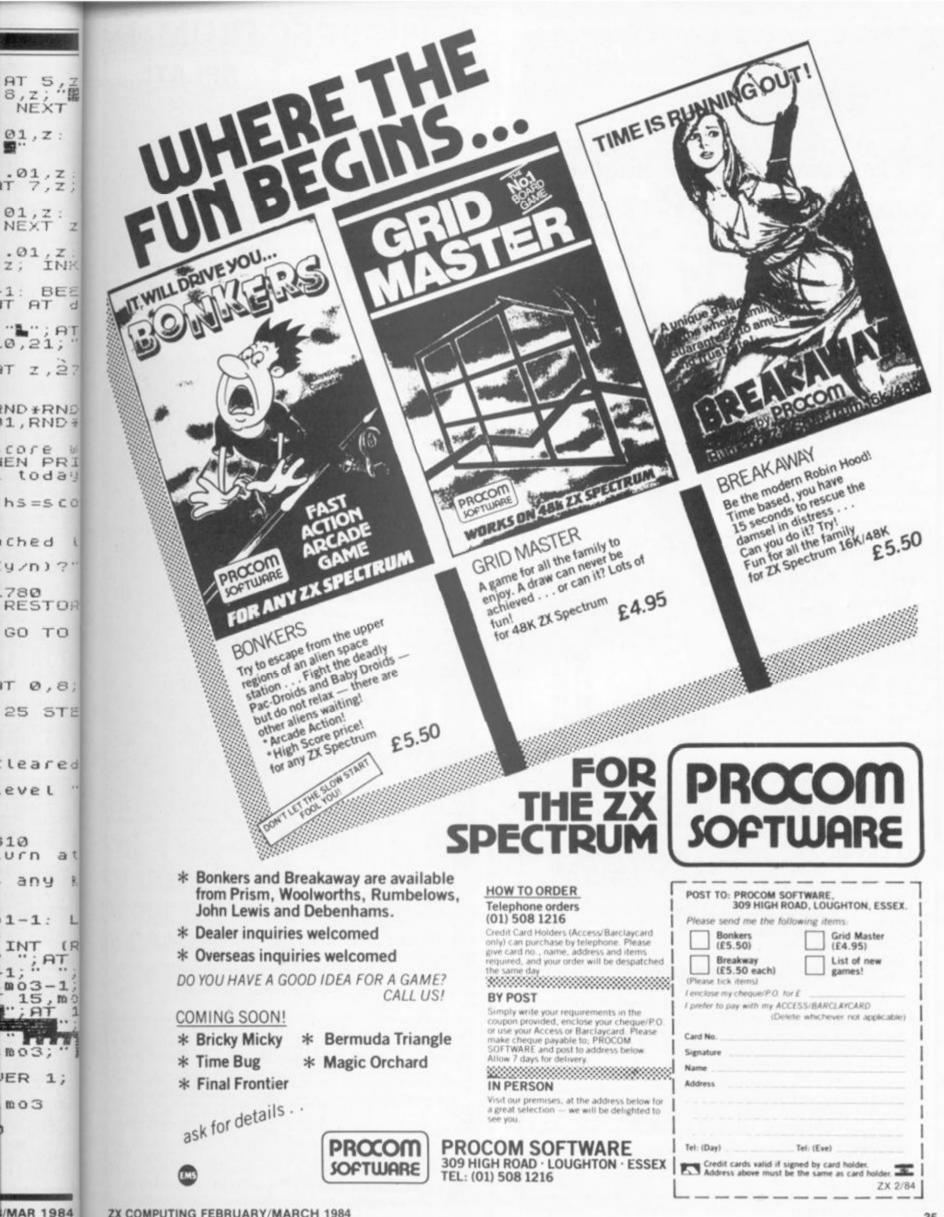

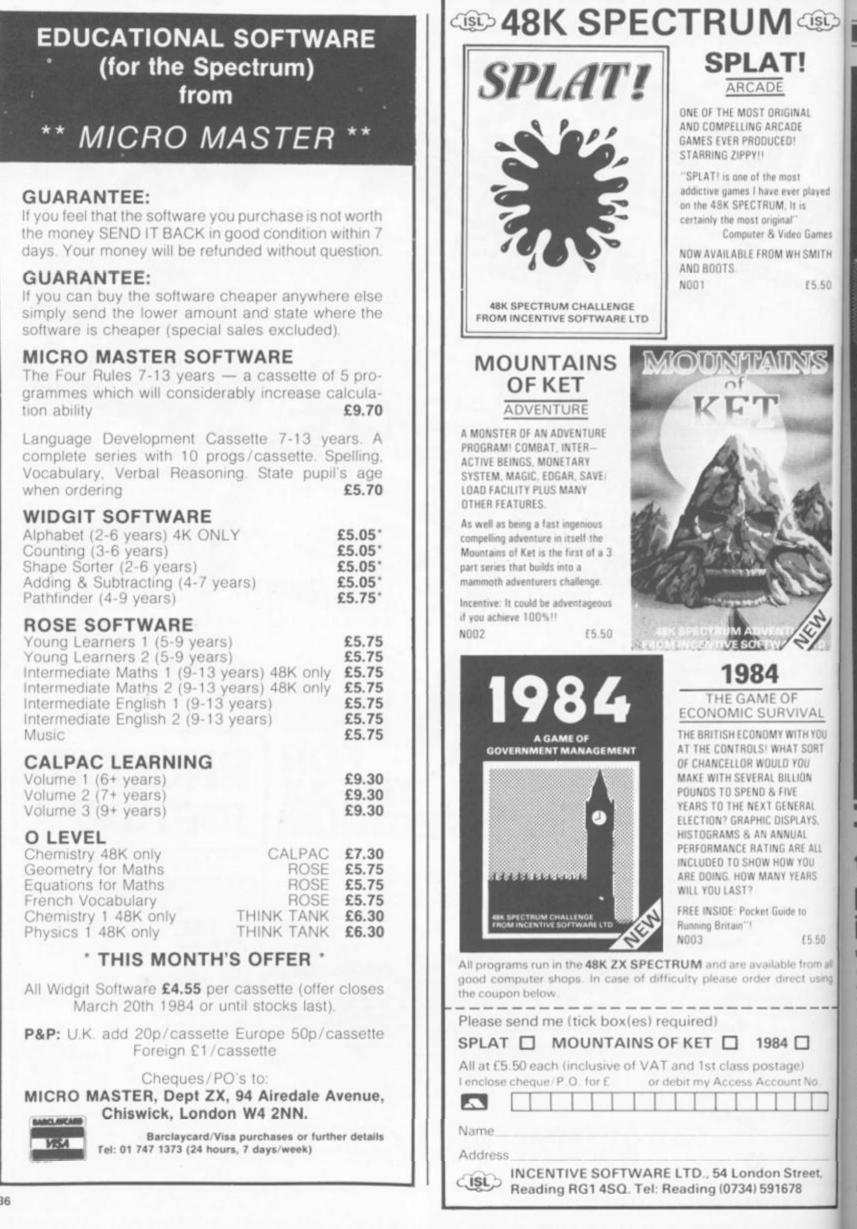

ZX C

to

pr

it

ON-

of th

ted o

I rea

wou

ofas

to pr

sect

whic

syst

there

ERR

whic

dres to t

# SPECTRUM UTILITY

The experts said it couldn't be done – to disable the Break key in a BASIC program, but Mr D Pope shows us how it CAN be done.

ON-ERROR processing is one of the few useful features omitted on the Sinclair machines but I realised quite recently that it would be possible (with the aid of a small machine code routine) to provide such a function. In the section of the Spectrum manual which contains details of the system variables (Chapter 25) there is a WORD entry called ERR SP at address 23613 which is described as the "Address of item on machine stack to be used as error return",

CISC

**IGINAL** 

CADE

EDI

nost

I, It is

nal"

ever played

lideo Games

WH SMITH

VIVAL

WITH YOU

AT SORT

) YOU

LLION

NERAL

SPLAYS.

ARE ALL

W YOU

YEARS

de to

15 50

le from all

ect using

int No

street,

78

ge)

UUAL

VE

£5.50

which I examined by using the PEEK command in a function as shown below.

It was obvious that the word at 23613 pointed at an entry in the machine stack and this was printed giving the value 4867 which is within the Sinclair ROM. I wrote a small machine code routine (not included here) which simply jumped to 4867 after placing a required value into the system variable ERR NR and found that I got the appropriate error report as shown in the Sinclair manual in appendix B. It seemed reasonable to assume that, if the stack entry pointed to by ERR SP was altered to address a machine code routine other than 4867, then any subsequent error would cause the alternative routine to execute.

I developed the machine code routine shown quite quickly and it worked for all errors except 12 (C in the Sinclair manual) "Nonsense in BASIC" which, despite considerable further effort, I could not trap without putting the machine into a recursive loop. The machine code routine consists of two parts, the first labelled START is run from BASIC with an appropriate USR nnnn call and this places the address of the second part, TRAP, into the machine stack entry pointed to by ERR SP. The TRAP routine is then entered on any ''error'' completion (from 0 upwards).

#### Names and addresses

Although comprehensive comments have been included with the machine code, a little additional explanation is probably worthwhile, particularly since the routines were written to be run wherever they are placed in memory. First, the address of TRAP placed onto the machine stack must be the correct 'absolute address' regardless of where the routine is stored. This is calculated dynamically by the first two instructions, relying on the fact that the BC register pair contains the address of START on entry from the USR nnnn function. This absolute address is placed into the machine stack entry pointed to by ERR SP by the next five instructions. Secondly, the TRAP routine must be able to replace its own entry address onto the machine stack if it is to handle successive errors and although this is done by the two instructions starting at PUSH, the value used for TRAP in the LD DE, TRAP instruction must be modified in order to allow it to function correctly when loaded at differing memory addresses. The last five instructions in the START routine before RET place the corrected value into the instruction labelled PUSH to overcome this problem.

It must be stressed that instruction modification of this type is very bad programming practice and should only be used where there is no alternative. The modified instructions should be adequately explained as should those which carry out the modification. In this instance I could see no way of avoiding dynamic instruction modification but if anyone can offer an alternative approach I should be most interested to hear from them.

# **Basically speaking**

When the trap routine is entered (on any BASIC completion) it first checks the given error code and passes control to the normal error handling code at 4867 if

ZX COMPUTING FEB/MAR 1984

# SPECTRUM SOUND

the error is either O (OK), 9 (STOP), or 12 (Nonsense in BASIC); this gives the BASIC programmer the option to allow his program to end normally when required by executing STOP or issuing a GOTO for a line past the end of the program. Without this way out the only way to terminate a program with TRAP incorporated would be to pull out the power lead, a point which will not be missed by anyone who wishes to "pro-tect" the code of a BASIC program. As indicated at the beginning of the article error 12 seems impossible to recover from and is therefore also given back to the Spectrum routine to handle.

For any error other than 0, 9 and 12 the TRAP stack entry is restored and then the number of the BASIC line chosen to begin ON-ERROR processing is placed into the system variable NWPPC. I chose line 9900. statement 1 but this could easily be changed as required by following the comments against the EQUates for GTOLL, GTOLH and GTOST. In order that the users' error handling routine (beginning at line 9900) can make routing decisions based on the line where the error occurred, the next few instructions save the line, statement and error numbers. These details could be placed into any spare memory locations (four bytes are required) but, since I do not have a printer, I often use the printer buffer as workspace and the routine stores the crash details there. The error line number is placed into the word at 23296, the statement number within that line is put into the byte at 23298 and the actual error number (increased by 1) is stored in the byte at 23299. It should be noted that the error is stored as a binary number, not in the equivalent character form given in the normal error reports expected from the BASIC; thus 21 would be shown following an attempted "BREAK" if the contents of 23299 was PEEKED.

Finally in the TRAP routine, the ERR NR is reset to 255 (its normal value) and a jump is made to the normal processing loop used when executing a BASIC program. The address (7030) of MAINL was found by a small routine (not included here) which printed the contents of the first few machine stack entries, which always shows 7030 immediately below the word with 4867. Although the routine could be used from a direct command it would serve little purpose since the trap address would be reset by the Spectrum routine when the command execution completed. The TRAP only needs to be set up once in a BASIC program and will continue to pass errors to line 9900 until an error 0, 9 or 12 is encountered.

Any BASIC programmer who has ever wished for an ON-ER-ROR function will have few problems finding uses for this routine but, as a starter, it is fun to produce a small program which keeps going regardless of attempts to "BREAK" it and only finishes when it has done its iob:

10 RANDOMISE USR nnnn

20 PRINT "STOP ME IF

YOU CAN."

| 30   | FOR a = 1 TO 10000  |
|------|---------------------|
| 40   | PRINT AT 1,0;a      |
| 50   | NEXT a              |
| 60   | STOP                |
| 9900 | PRINT AT 4,0;"NO, I |
|      | WON'T."             |
| 9910 | PAUSE 100           |
| 9920 | CLS                 |
| 9930 | GOTO 40             |

Of course the value used for "nnnn" will depend on where you decide to place the TRAP routine. I have not included a loader with the routine details because so many good examples have been printed in the past that most people must be able to enter a machine code program without problems.

The function for displaying WORD length data from any

memory location which wi mentioned at the beginning the article is:

10 DEF FN a(x) = PEEKx+256\*PEEK (x+1)

whereupon PRINT FN a(2361) gives a value just below RAI TOP, and entering PRINT a(FN a(23613)) should return 4867

Incidentally, I believe similar function could be p duced to give ON-ERRO handling to ZX81 users sin that machine has a similar co figuration of system variable Unfortunately I sold my ZX81 fund the Spectrum and cann therefore give any assistant with that project!

| 211400<br>09<br>ED5B3D5C<br>EB<br>73<br>23<br>72<br>212700<br>09<br>73<br>23<br>72<br>23<br>72<br>C9 | START                                                                                            | ADD<br>LD<br>EX<br>LD<br>LD<br>LD<br>LD<br>LD<br>LD<br>LD<br>LD<br>LD<br>RET      | HL, OFFSET<br>HL,BC<br>DE,(ERRSP)<br>DE,HL<br>(HL),E<br>HL<br>(HL),D<br>HL,TRAPA<br>HL,BC<br>(HL),E<br>HL<br>(HL),D<br>ROUTINE ENTERED | ; get offset to trap from entry point<br>; add entry address from BC reg pair<br>; get addr of stacked error return<br>;HL now points at stacked error rtn<br>; changed stacked value to point at TRAP<br>; one byte at a time<br>; any error will now execute TRAP<br>; get offset to our trap restore instruction<br>; add entry address as above<br>; and store this into the PUSH below<br>; one byte at a time<br>; to ensure code can be loaded anywhere<br>; go back to BASIC, setup is finished                  |
|----------------------------------------------------------------------------------------------------|--------------------------------------------------------------------------------------------------|-----------------------------------------------------------------------------------|----------------------------------------------------------------------------------------------------|----------------------------------------------------------------------------------------------------|
| 210313<br>3A3A5C<br>3C<br>2808<br>FE09<br>2804<br>FEOC<br>2001                                       | TRAP                                                                                             | LD<br>LD<br>INC<br>JR<br>CP<br>JR<br>CP                                           | HL,BTRAP<br>A,(ERRNR)<br>A<br>Z,JUMP<br>9<br>Z,JUMP<br>12                                                                              | ; prepare to use SPECTRUM error rtn<br>; get the error code<br>; add one to get correct value<br>; if the BASIC opted to finish, do so<br>; error 9 is STOP, if the BASIC opted<br>; for this then do so<br>; error 12 (C) is NONSENSE IN BASIC, if                                                                                                    |
| E9<br>11EE5C<br>D5<br>21425C<br>36AC<br>23<br>3626                                                   | JUMP<br>PUSH                                                                                     | JR<br>JP<br>LD<br>PUSH<br>LD<br>LD<br>LD<br>LD                                    | HL,NWPPC<br>(HL), GTOLL<br>HL<br>(HL), GTOHL                                                                                           | ; we trap that we are recalled for ever<br>; finish via BASIC error routine on 0,9,12<br>; this instruction is 'modified' at set up<br>; restore our TRAP entry point for futures<br>; force a 'GOTO 9900' when we return to BASI<br>; low byte of line number 9900<br>; step to NEWPPC + 1<br>; high byte of line number 9900                                                                                                    |
| 23<br>3601<br>23<br>11005B<br>010300<br>EDBO<br>3A3A5C<br>3C<br>12<br>3EFF<br>323A5C<br>C3761B       |                                                                                                  | INC<br>LD<br>LD<br>LD<br>LD<br>LD<br>LD<br>LD<br>LD<br>LD<br>LD<br>LD<br>LD<br>LD | HL<br>(HL),GTOST<br>HL<br>DE,PRTBF<br>BC,3<br>A,(ERRNR)<br>A<br>(DE),A<br>A,255<br>(ERRNR),A<br>MAINL<br>TES                           | ; step to NSPPC<br>; statement 1 of line 9900<br>; step HL to PPC, the line we trapped from<br>; point DEstination at the vacant buffer<br>; set a byte count of 3, and save trapped<br>; line and statement in print buffer<br>; pick up the error code<br>; step it to give corrected value<br>; and save the trap code in the p. buffer<br>; reset trap code to 0 (minus 1)<br>; and replace in error code variable<br>; return to BASIC interpreter                                                                  |
| 0014<br>0027<br>1303<br>5C42<br>5C3A<br>5B00<br>0026<br>00AC<br>0001<br>1B76<br>5C3D                 | OFFSET<br>TRAPA<br>BTRAP<br>NWPPC<br>ERRNR<br>PRTBF<br>GTOHL<br>GTOLL<br>GTOST<br>MAINL<br>ERRSP |                                                                                   | TRAP-START<br>PUSH + - START<br>4867<br>23618<br>23610<br>23296<br>38<br>172<br>1<br>7030<br>23613                                     | ; used to create the actual TRAP address<br>; gives offset to TRAP addr in instr. PUSH<br>; the normal trap used by BASIC<br>; the system variable for GOTO line<br>; system variable containing report code – 1<br>; start of printer buffer, free if no pr.<br>; HI byte of line no 9900.INT(9900/256)<br>; LO byte of line no 9900.9900-256 * 38<br>; statement no within line 9900<br>; BASIC interpreter to continue running<br>; pointer to stacked error return address<br>; program length is 004Bh – 75 decimal |

which was beginning of

PEEK (x+1)

FNa(23613) below RAM-PRINT FN hould return

l believe a ould be pro-)N-ERROR users since similar conm variables. my ZX81 to and cannot assistance

IAP

ion

ere

if

12

les

om

1d

SH

e

161

38

al

n to BASIC

THE FIRST IN DYNAMIC PACKAGES Amarnic Chaptiles

WHAT IT IS

Whether you are a beginner or an experienced programmer it will make no difference with the DYNAMIC GRAPHICS package from Procom. You will be able to program professional looking graphics on your Spectrum. DYNAMIC GRAPHICS comes in two cassettes at the price you would normally pay for one. But do not let the low price put you off. DYNAMIC GRAPHICS is by far the most unique and much needed software aid on the market today.

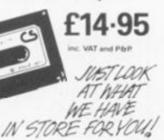

- **1 DYNAMIC PROGRAMMING**
- 2 DYNAMIC ANIMATION
- 3 DYNAMIC SOUNDS
- **4 DYNAMIC FILING**
- **5 DYNAMIC EDITOR** & ASSEMBLER

Package for the ZX Spectrum now (Also for the BBC, Electron and CBM 64)

## EASY TO USE

DYNAMIC GRAPHICS is the one that everybody will understand. The instruction manual is simplicity itself. No more strained eyes - the manual has large 10 x 8 pages with plenty of diagrams to make it easy for you.

#### YOUR TICKET TC RICHES?

**Use DYNAMIC GRAPHICS to make** up your own program, and if it's good we will market it for you and maybe make you rich

|   | make you                                 | men.                   |                                                          |
|---|------------------------------------------|------------------------|----------------------------------------------------------|
|   | DY                                       | 'NAM                   | MIC                                                      |
| 1 | GR                                       | AP                     | IICS                                                     |
|   |                                          | M SOFTWARE, 309 HI     | GH ROAD,                                                 |
| 1 | Please send me the l                     | following items:       |                                                          |
|   | DYNAMIC<br>GRAPHICS<br>DYNAMIC<br>SOUNDS | DVNAMIC<br>PROGRAMMING | DYNAMIC<br>ANIMATION<br>DYNAMIC<br>EDITOR &<br>ASSEMBLER |

#### Please tick items? Lenclose my cheque/PO, for E

I prefer to pay with my ACCESS/BARCLAYCARD

Card No. Signature Name Address.

|   | _   |                                                                |                                       |         |
|---|-----|----------------------------------------------------------------|---------------------------------------|---------|
|   | Tel | (Day)                                                          | Tel: (Eve)                            |         |
| - |     | Credit cards valid if signed by<br>Address above must be the s | r card holder.<br>ame as card holder. | 23(2384 |

## TAPE 1

THIS IS A CHARACTER DESIGNER WITH A DIFFERENCE \* FULL SCREEN ANIMATION OF SPRITES \* 27 FUNCTIONS INCLUDING SPRITE HANDLING 96 CHARACTERS WHICH CAN BE SAVED ON TAPE TO USE IN YOUR OWN PROGRAMS **\* EASY METHODS OF INCLUDING CHARACTER** DESIGNS IN YOUR OWN BASIC PROGRAMS \* NO KNOWLEDGE OF MACHINE CODE NEEDED **\*** SCREEN SAVING **\*** SPRITES MAY BE TREATED AS SUPER LARGE CHARACTERS (4 x 4). THE LIST IS ENDLESS. YOU WILL BE ABLE TO DESIGN LITERALLY THOUSANDS OF DIFFERENT CHARACTERS FROM PAC MEN TO SPACE MEN OR SPACE SHIPS TO BATTLESHIPS.

## TAPE 2

THIS IS THE ULTIMATE UTILITY FOR COMPOSING HI-RES GRAPHICS ON YOUR SPECTRUM. AS WELL AS ESSENTIAL HAND DRAW CURSOR CONTROLS (OR JOYSTICK) THERE ARE MANY ADVANCED FEATURES, SUCH AS FAST FILL AND RESCALE. THERE ARE IN ALL OVER 50 COMMANDS. A CONSTANTLY UPDATED STATUS DISPLAY. **GENERATED PROMPTS ARE FULLY DISPLAYED** NOW YOU CAN DESIGN SCREENS AS GOOD AS THE SOFTWARE COMPANIES.

> HOW TO ORDER Telephone orders

(01) 508 1216

Credit Card Holders (Access) Barclaycard only) can purchase by telephone. Please give card no , name, address and items required, and your order will be despatched the same day.

PROCOM

SOFTWARE

#### **BY POST**

Simply write your requirements in the coupon provided, enclose your cheque/P.O. or use your Access or Barclaycard. Please make cheque payable to: PROCOM SOFTWARE and post to address below Allow 7 days for delivery.

#### IN PERSON

Visit our premises, at the address below for a great selection — we will be delighted to see you.

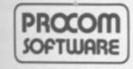

309 HIGH ROAD LOUGHTON ESSEX Tel: (01) 508 1216

/MAR 1984

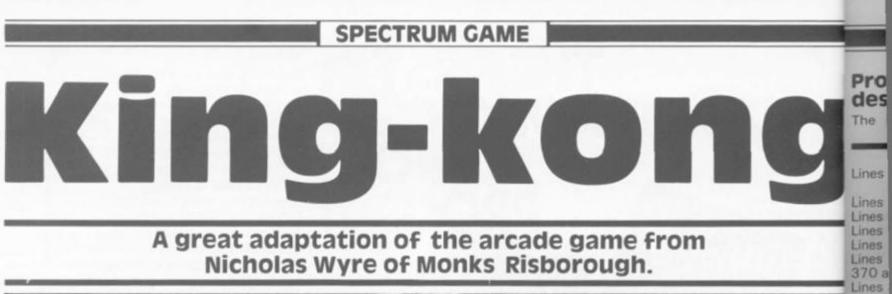

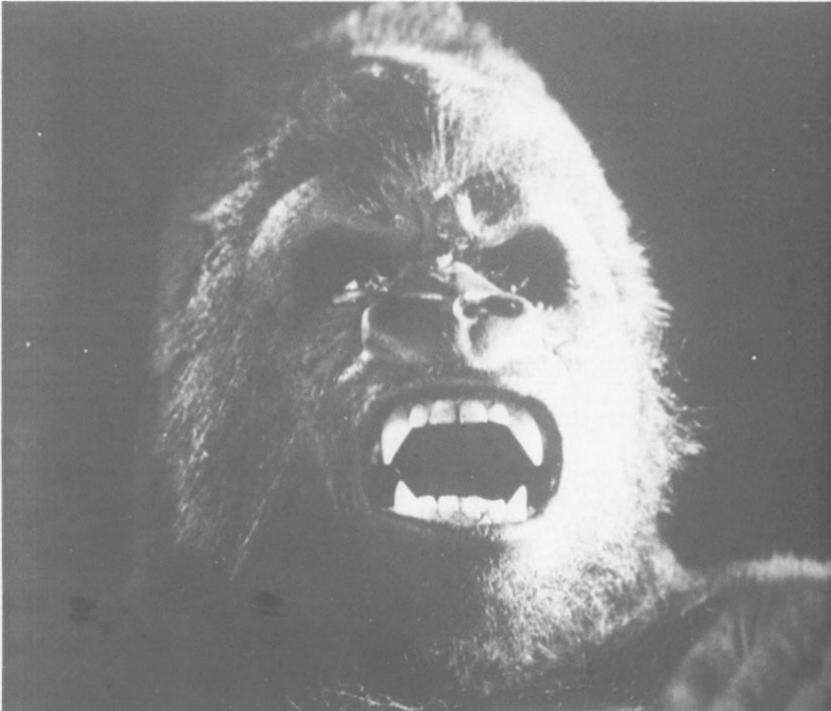

In this game, you must attempt to save a girl from the evil clutches of the giant gorilla, Kingkong. To get to the girl and free her, you must jump over the gorillas and holes, and climb the ladders.

However, you must carry out three tasks in order. These are: 1 - Go and rescue the girl from the clutches of King-kong. To do

this you will have to either jump between King-kong's legs where there is a space, or jump onto the barrel and run to keep up with it and jump off again. If you fall off the barrel, the line will break and you will fall to your death.

2 - When you have managed to free the girl, you must go back down to the ground level and press the button at the bottom left of the screen.

3 - Lastly, you must knock out the pins on each level by running over them. When you have knocked out the last pin, Kingkong will fall to his death. If during the game, you accidently knock a girder out you will not be able to complete this part of the game - so take care.

## The key to success

Lines

Lines Lines

Lines Lines Lines

Lines

-101

O B

+ DE

+1

+0-0000000000000

2-2

2

1

21

31

The keys used to manipulate your character around the screen are as follows:

- 4 Jump to the left.
- 5 Run to the left.
- 6 Go down a ladder. 7 -
  - Go up a ladder.
- 8 Run to the right.
- 9 Jump to the right.

40

Line

Line

Line

Line Line Line

Line Line

Line

#### Program description

The program comprises two

parts, the first of which is the main part of the program. Here follows a brief breakdown of the operation of the listing:

| Lines 10-30                     | Load the user-defined graphics from Listing 2 and set the variables.                                |
|---------------------------------|----------------------------------------------------------------------------------------------------|
| Lines 40-50                     | Set up the clock.                                                                                   |
| Lines 60-140                    | The main part of the program.                                                                       |
| Lines 100-130                   | Print King-kong.                                                                                    |
| Lines 140-270<br>Lines 190-320, | Move the gorillas and the barrel.                                                                   |
| 370 and 380                     | Move your character.                                                                                |
| Lines 330-360                   | See if your character has hit anything.                                                             |
| Lines 280 and 390               | See if your character has reached the girl character or pressed the button.                         |
| Lines 420-440<br>Lines 450-470  | Tell you that your character has been killed.<br>Ask you if you would like to play another<br>game. |
| Lines 480-520                   | Your character falls through a hole.                                                                |
| Lines 530-550                   | Your character is dead.                                                                             |
| Lines 560-610                   | Your character breaks the line by falling off<br>the barrel.                                        |
| Lines 620-650                   | Your character walks over a pin.                                                                    |

| es 660-770   | The girl character goes to the lift.                                    |
|--------------|-------------------------------------------------------------------------|
| es 780-800   | Your character jumps to the left.                                       |
| es 810-830   | Your character moves to the right.                                      |
| es 840-870   | The girder falls.                                                       |
| es 880-900   | The lift goes up with the girl inside.                                  |
| es 910-920   | The final girder pin falls along with King kong.                        |
| es 930-970   | You are asked if you want another game.                                 |
| es 980-990   | You are told you have completed your mis-<br>sion in the shortest time. |
| es 1000-1160 | Print the building site.                                                |
|              |                                                                         |

## Typing tips

First of all, you should type in the program. Listing 1. You should then SAVE it to tape and VERIFY it. Now NEW the computer to wipe the listing out of memory. Now type in Listing 1 and RUN the program. When the program has finished RUNning, it will instruct you to start SAVEing. The user-defined characters will then be SAVEd after the main

program, so that when you LOAD the program on tape the user-defined graphics will automatically be LOADed into the main program via line 20.

The number of times the gorillas follow you is governed by the '.75' in line 160. If you alter the .75 to 1, the gorillas will not follow you and consequently, if you make this figure less than .75 the gorillas will follow you more often.

N-1: LET E\$="K" 20 IF Z\$="8" AND N<>31 THEN LE E\$="H". LET N=N+1 310 N=N-1: 1700 IF REM "KING-KONG" 10 A",18:48: BORDER 2: INK 3: PAPER 5: CLS : LET H=9999: LET N\$="NIC IF SCREEN\$ (M,N) <>" " AND A (M,N) =40 THEN GD TO 420 IF SCREEN\$ (M,N) ="\_" THEN G 330 HOLAS WYRE" TTR 30 LET X=0: LET E=1: LET F=-1: LET C=1: LET V=21: LET G=500: L T M=21: LET N=2: LET E=1: LET T 0: LET E\$="G": GO SUB 1000. LET 340 560 173 TO ET M=21: 350 IF SCREEN\$ (M+1,N) =" " M<>21 THEN GO TO 480 AND -13 -IF ATTR (M+1,N) =107 THEN GO 360 SUB 620 370 IF Z\$="4" AND N>1 THEN GO S ( (PEEK 23672 780 UB IF ZS="9" AND N(30 THEN GO 380 \*PEEK 23673\*256+PEEK 23674\*65535 SUB 810 1/50) 50 PRINT AT M,N; INK 1; OVER 5 BEEP .05,10: PRINT AT M,N; VER 1; INK 1; E\$ M=21 AND N=0 AND X=1 THE 390 IF SUB M,N; 14 880 GO ES: 400 BEEP .01,1 410 GD TO 60 420 PRINT AT M,N; FLASH 1; "O";A 10,13; "CRUNCH" 430 FOR N=0 TO 7: FOR X=0 TO 7: OVER 70 PRINT AT 2,8; INK 1;" R "; A ,B; 1 PRINT AT 9,C;" L L L U;" L L L H, AT 17,C;" "; AT т 80 13,0;" L L L " L ";AT 21,0;" L 90 LET Z\$=INKEY L NEXT N BORDER RND #7: NEXT BEEP 1 L Z\$=INKEY\$ X÷ X: NEXT N 440 PAPER 3: INK 7: CLS : FLASH 1: PRINT AT 8,5; (" KING-KONG KI LLED YOU " AND M=5);AT 8,5; ("A G ORILLA SQUASHED YOU" AND M<>5) 450 PRINT AT 18,1; "PRESS ANY KE Y TO PLAY AGAIN !";AT 14,1; "SHO RTEST TIME = ";H' "by ";N\$ 460 IF INKEY\$="" THEN BEEP .01, RND\*25: BORDER RND\*7: GO TO 460 470 FL95H 0. BORDER 2. TNK 3. D F RND (.5 THEN PRINT AT 3,1 ": GO TO 120 IF 100 A PRINT 110 PRINT AT 3,19; "ABC" 120 IF RND(.5 THEN PRINT AT 5,1 120 IF RND(.5 THEN PRINT AT 5,1 )"D E": GO TO 140 130 PRINT AT 5,19; "ED " 140 IF B=2 THEN LET D=1 150 IF B=6 THEN LET D=-1 160 IF RND(.75 THEN GO TO 220 IF RND(.75 THEN GO TO 220 ND #25: BORDER RND #7: GO TO 460 470 FLASH 0: BORDER 2: INK 3: PER 5: CLS : GO TO 30 IF US2 AND USN THEN LET U=U 170 APER 480 IF SCREEN\$ (M,N) <>" " THEN ET M=M-1: GO TO 530 490 PRINT AT M,N;"G";AT M-1,N;" 180 IF U<21 AND U<N THEN LET U= LET 0+1 190 IF C(21 AND C(N THEN LET C= C+1 00 IF H=== 10 LET M=M+1: BEEP .00, 20 GO TO 480 30 PRINT AT M,N; FLASH 1; "O";A 10,13; "SPLAT!" 40 FOR N=0 TO 7: FOR S=7 TO 0 EP -1: BEEP .01,5\*N: BORDER S: NEXT N THE 1: CLS : FLASH THEOU 500 200 IF C>2 AND C>N THEN LET C=C IF M=21 THEN GO TO 530 510 220 LET C-070 520 C=C+E: LET U=U+F 530 C>21 THEN LET E=-1 C(3 THEN LET E=1 U(3 THEN LET F=1 U>21 THEN LET F=-1 IF T IF 540 240 250 IF STEP NEXT 260 IF S50 PAPER 4: INK 1: CLS : FLASH 1: PRINT AT 8,4; "YOU FELL THROU GH A HOLE"; AT 10,9; "TO YOUR DE ATH"; AT 12,1; "AND YOU ARE NOU MU CH THINNER !": GO TO 450 270 LET B=B+D IF M=2 AND N=11 AND X=0 THE 280 14 GO SUB 660 THEN LET ES="N": LET 00 IF Z\$="6" AND ATTR 100 IF Z\$="6" AND ATTR 290 (M-1,N) =41 M=M-1 1,2;"-560 PRINT AT ; AT 300 IF (M+1,N) = 3,2;"1 1"; AT 1"; AT 41 THEN LET ES="N": LET M = M + 1,2;

Iccess

nanipulate

ound the

2

4,2;"R" LET N=N+(1 AND N=2)-(1 AND N=7) 570 FOR A=2 TO 5: PRINT AT A-1, 2.5 580 BEEP BEEP .04,M PRINT AT A,N; "G": NEXT A 590 600 LET M=5 610 GO TO 530 620 LET T=T+1: PRINT AT M+1,N;" ER 630 IF SCREENS (M+1,27) ="-" AND N=13 THEN GO SUB 840 IF SCREEN\$ (M+1, THEN GO SUB 840 (M+1,13) ="-" AND 640 N=27 .01,50: RETURN 650 BEEP X=1 660 LET 670 PRINT AT 0,8 MM": BEEP 1,10 680 FOR A=11 TO A;" P";AT 2,A;" G AT 0,8; FLASH 1; "MMMM 0 13: PRINT AT 1 0": BEEP .05,A: 1, NEXT A INK 1 700 PRINT AT 2,14; "F": BEEP .05 ,50 710 FOR A=14 TO 25: PRINT AT 0 A;" P";AT 1,A;""0": BEEP .01,A: NEXT A Ø, 720 PRINT AT 0,13; " F"; AT 1,14; = ... "F" 730 FOR A=0 TO 3: PRINT AT A,26 ;"F";AT A+1,26;"P";AT A+2,26;"0" : BEEP .05,A: NEXT A 740 PRINT AT 4,26;"FP";AT 5,26; "F0": BEEP .0,50 750 FOR A=27 TO 29: PRINT AT 4, A;" P";AT 5,A;" 0": BEEP .05,A: NEXT A 760 INK 1: PRINT AT 4,29;" ";AT 5 20:" ": PT 4 30: F(ASH 1: "P":6 0 760 INK 1: PRINT AT 4,29;"";AT 5,29;"";AT 4,30; FLASH 1;"P";A 5,30;"0" 3 ; Ft 5,30; "0" 770 FLASH 0: RETURN 780 PRINT AT M-1,N-1; DUER 1; "J : BEEP .05,M: PRINT AT M-1,N-1; OUER 1; "J": BEEP .05,M 790 IF SCREEN\$ (M,N-2) (>" " AND ATTR (M,N-2) =40 THEN GO TO 420 800 LET N=N-2: RETURN 810 PRINT AT M-1,N+1; OVER 1; "I : BEEP .05,M: PRINT AT M-1,N+1; OVER 1; "I": BEEP .05,M 820 IF SCREEN\$ (M,N+2) (>" " AND ATTR (M,N+2) =40 THEN GO TO 420 (M,N+2) =40 THEN GO TO 420 LET N=N+2: RETURN ATTR 830 LET N=N+2: RETURN 840 IF T=8 AND X=2 THEN GO TO 9 203 850 FOR 0=M+1 TO M+4 550 BEEP .01,0: PRINT AT 0-1,14 ; AT 0,14; " NEXT Q 70 RETURN 330 LET X=2: PRINT AT 4,30;"""; T 5,30;""";AT 3,30;"""" 890 BEEP 1,0 81 900 FOR A=5 TO 2 STEP -1: PR AT A,29; "; AT A-3,29; " PRINT AT A,29; ";AT A-3,29;" BEEP 1,A: NEXT A: PRINT AT 2,29 ": BEEP 1,10: PRINT AT 1,2 9;" BEEP 1,10: PRINT AT 0, 29;" BEEP 1,20: RETURN 910 LET S=FN S(): PRINT AT 2,20 ; AT 3,19; "ABCGULP!": BEEP 5 2: PRINT AT 3,19;" ;AT 5,20;"D": BEEP 5, 3: PRINT AT 4,19;" ;AT 5,20;" ";AT 5,19;"BERE": BEEP 5,3 920 FOR 0=6 TO 21: PRINT AT 0,1 4;" HIMPING 0=6 TO 21: PRINT AT 0,1 4;" HIMPING 0=6 TO 21: PRINT AT 0,1 4;" HIMPING 0=6 TO 21: PRINT AT 0,1 4;" HIMPING 0=6 TO 21: PRINT AT 0,1 4;" HIMPING 0=6 TO 21: PRINT AT 0,1 4;" HIMPING 0=6 TO 21: PRINT AT 0,1 4;" HIMPING 0=6 TO 21: PRINT AT 0,1 4;" HIMPING 0=6 TO 21: PRINT AT 0,1 4;" HIMPING 0=6 TO 21: PRINT AT 0,1 4;" HIMPING 0=6 TO 21: PRINT AT 0,1 4;" HIMPING 0=6 TO 21: PRINT AT 0,1 4;" HIMPING 0=7,19;" HIMPING 0=7,19;" HIMPING 0=7,19;" HIMPING 0=7,19;" HIMPING 0=7,19;" HIMPING 0=7,19;" HIMPING 0=7,00 TO 1=7,00 TO 1=7,00 TO EEP ; AT 0-1,14;" 5.0: NEXT 0: EEP .05,0: 50: BEEP . FOR J=-50 TO 0: BEEP .03,J: NEXT J 930 PAUSE 100: CLS : PRINT AT 2 0; "YOU HAVE KILLED KONG AND YOU HAVE SAVED THE PRINCESS."'', TIME = "; S ,0; TIME = ";S 940 IF S(H THEN GO SUB 980 950 PRINT AT 15,5; "THE SHORTEST

TIME = ";H'"BY SIR ";N\$ 960 PRINT AT 18,0; FLASH 1;"P SS ANY KEY FOR ANOTHER GAME!" BORDER RND #7: BEEP .01, RND #25: F INKEY \$="" THEN GO TO 960 "PRE 970: DL BEEP 1,8: CLS : GO TO 30 LET H=S: INPUT "YOU HAVE RTEST TIME PLEASE E 30 T SHORTEST PLEASE EN ... YOUR NAME ; N\$ 990 RETURN 1000 FOR 0=5 TO 21: PRINT AT 0, 1010 PRINT AT 0,31; "F": NEXT 0 1010 PRINT AT 6,1; INK 0; "F": AT 1 9; "FF": AT 14,1; "FF": AT 18.0; "FF": AT 10 1020 PRINT AT 11,0; OVER 1; INK 990 RETURN 0 PRINT 1030 FOR 0=7 TO 8: PRINT AT 0, OVER 1; INK 2; "}"; AT 0+8,31; 0,3 OVER 1; NEXT 6 á 1040 PRINT AT 19,0; PAPER 4;"@" 1050 INK 1: PRINT AT 1,2;". 1060 PRINT AT 4,26; "F"; AT 5,26; F"; AT 4,1; "F"; AT 5,1; "F" 1070 FOR 0=0 TO 3: PRINT AT 0,1 "F"; AT 0,9; "F"; AT 0,14; "F"; AT 0 26; "F": NEXT 0 AT 1080 PRINT 0,8; FLASH 1; " (HE 1090 PRINT AT 3,9; INK 0; "###### ";AT 1,15; INK 1; ";AT 1,15; INK 1;" 1100 PRINT AT 1,11;"P";AT 2,11; 1120 PRINT AT 3,29; ", AT 4,2 "; AT 5,29; ", INK 6; AT 30; ", AT 1,30; ", AT 2,30; ", 1130 INK 0: PRINT AT 2,20; "B"; A 3,19; "A C"; AT 4,20; ", AT 5,19 1140 INK 3: BRIGHT 1: PRINT AT 13; "%"; AT 5,27; "%"; AT 10,13; "% AT 10,27; "%"; AT 14,13; "%"; AT 1 27; "%"; AT 18,13; "%"; AT 18,27; " 1150 BRIGHT 0: INK 0 RETURN 160 "KING-KONG" LINE 10 1170 SAVE Listing 1. The main body of the listing. This calls the data from Listing 2. 1180 FOR A=144 TO 161 1190 FOR U=0 TO 7 1200 READ I USR (CHR\$ A)+U,I 1210 POKE 1220 NEXT U 1230 NEXT A 1230 NEATA 0,0,16,8,7,31,7,24,12 ,219,219,255,227,153,195,126,0, 48,252,252,26,60,20,16,31,127,1 7,112,60,30,6,60 1250 DATA 254,254,254,2,2,0,0,0 66,66,66,126,66,66,66,66,56,40, 6,254,186,186,40,108,24,29,10,6 ,88,30,98,65 1280 DATA 56,66,129,165,165,129

55,55 1290 SAVE "CHARACTERS"CODE USR A",18\*8

Listing 2. This listing should be typed in first, and is later called from Listing 1.

1; "PRE ME!" +25: T 0 30 HAVE TH SE ENT

AT 0,0 EXT 0 AT 10 

; INK T 0,31 ,31;"} 4; "@"'

5,26;"

AT 0,1;

; " (HEL

\*\*\*\*\*\* 2,11;"

T 4,29 6;AT 0 0;"1" "B";AT 5,19;

T AT 6 13; "M" ; AT 14 5,27; "M

E 10 from

24,125 126,0,2 127,13 0,0,0, 56,40,1 9,10,60

184,80 183,25

,28,8,8,8 ,0,0,1 189,153 26,255,

55,129, E USR

called from

EB/MAR 1984

**Complete your computer** with the KELWOOD SOUND POWER BASE Sensational has all the 'basic bits' that Simulation Base

Fully adjustable sound amplification ON-OFF re-set switch LOAD/SAVE switch Angled stand

● Does not take up any extra space ● All wires included ● Saves wear and tear on connections ● Gives distinct click with each key depression ● Amplifies all sound on program and on cassette Does not need batteries ● Does not interfere

with inside of Spectrum or any other add-ons ● No soldering required, simply plugs in REF SPBI £19.90

BACKPACKS

90

-0

computer. All have SAVE/LOAD and ON/OFF switching

interface one. Ideal for use with cased keyboards Ref BP1 – Fully variable sound amp – 3 x 13 amp sockets,

Ref. 8P2 - as 8P1 but no sockets, cable and plugs. Has room to fix your own 'Duraplug' sockets ......

Ref. BP5 - ZX81 version inc. sockets, mains switch

STOPS ZXEI RAM-PACK WOBBLE

Estra long for printer - Flat: Rel LW E5.75. Titled: Rel LTW E6.75

Six versions of this indispensable unit complete your

and a housing for the transformer. Compatible with

tch and neon indicator - cable and plug .

Ref. 8P4 - as BP1 but no sound or sockets

Ref. BP6 as BP5 but no cable or sockets

WOBBLE STOPPER

Pat: Ref SW £5.25 . Tilted: Ref STW £6.25

Sec.

Ref. BP3 - as BP1 but no sound ...

neon, cable and plug

Standard Power Base without sound SPECTRUM REF PBSI £13.50 ZX81 REF PBZXI £13.00

For the above with cool-it units included please add £5.05

KO1048F

£27.50

£19.50

£21.50

£13.05

£20.85

£12.85

# add-its for Sinclair addicts

COOL-IT UNIT Takes the heat out of your computer. Lets your Spectrum or ZX81 run much cooler. Separate Cool-it Unit

ZX81 Ref ZXC £11.65 Spectrum Ref SC £11.85 Cool-it units built into other Kelwood add-its

Power Base (Spectrum) Ref PBSIC £18.55@Pow Base (ZX81) Ref PBZXIC C19 35 Sound Power Base (Spectrum only) Ref SPBIC £25.00 Back Pack 1 Ref BP1C £32,550 Back Pack 2 Ref BP2C £24,550 Back Pack 3 Ref BP3C £26,550 Back Pack 4 Ref BP4C £18.60 Back Pack 5 Ref BP5C £26.90 Back Pack 6 Ref BP6C £18.90 • Wearsaver (Spectrum) Ref WSSC £16.00 Wearsaver (ZX81) Ref WSZX £15.80

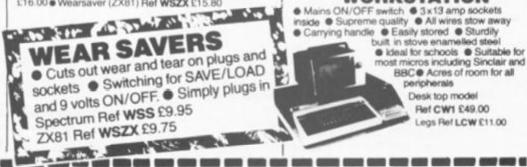

CREDIT CARD

HOTLINE TEL:

 Mains ON/OFF switch 
 3x13 amp sockets
 inside 
 Supreme quality
 All wires stow away Carrying handle 
 Easily stored 
 Stundily built in stove enamelled steel Ideal for schools Suitable for most micros including Sinclair and BBC Acres of room for all peripherals Desk top model

KELWOOD WIRELESS

WORKSTATION

ET REAL GOUND

Ref CW1 £49.00 Legs Ref LCW E11.00

AMOUNT

MICROSTATION

The compact way to work . Room

for all essential peripherals . Ideal

around with the minimum of effort

spaces.

2

computer etc to be moved

Allows the

for use in restricted

018 -----

SCOUPERING.

а,

Ref. MS £7.50

REF

TOTAL

ENCLOSED

| ddre |    |        |   |  |   |
|------|----|--------|---|--|---|
| QUIT |    | 1      | - |  | - |
| r    | 1. | C.ITAN | 0 |  |   |

1754 Access

(0709) 63242 Items under £10 plus 60p P&P 8am-10pm Items over £10 plus 95p P&P Workstations plus £3 P&P KELWOOD COMPUTER CASES Downs Row, Moorgate, Rotherham

QUANTITY

# MACHINE CODE **Mastering Machine** Code the final part

Sadly we've reached the last part of Toni Baker's superb series that takes the mystery out of Machine Code. But don't despair, she will be back and has promised us something special for the next issue . . .

This is to be the last in the series of articles bearing this title. This doesn't mean that I'm not writing for the magazine anymore - just that the next time around I'll be starting on something different. However, SINCE this is the last MMC bit, I thought I'd go out with a bang. I'd like to list for you what is possibly the most sophisticated machine code program ever printed in any computing magazine:

This is a WORD PRO-CESSOR program: I call it "WordSheep" in order to stop things from getting too serious. Let me describe to you what is does first of all, starting with the limitations.

Firstly, you may only work with one screenful of text at a time. This means that if you want to type out a long letter you must treat it in seperate parts, although note that this won't actually matter because using the ZX printer there will be

| EDIT:                                                                                                | (caps shift 1):                                                                                                    |
|----------------------------------------------------------------------------------------------------|----------------------------------------------------------------------------------------------------|
| CAPS LOCK:                                                                                           | (caps shift 2):                                                                                                    |
| CLEAR LINE:<br>CLEAR SCREEN:<br>CURSOR LEFT:<br>CURSOR DOWN:<br>CURSOR UP:<br>CURSOR RIGHT:<br>COPY: | (caps shift 3):<br>(caps shift 4):<br>(caps shift 5):<br>(caps shift 6):<br>(caps shift 7):<br>(caps shift 8):<br>(caps shift 8): |
| DELETE:                                                                                              | (caps shift 0):                                                                                                    |
| ENTER:<br>REFORM:                                                                                    | (enter):<br>(symbol shift Q):                                                                                                    |
| EXIT:<br>YOURS:                                                                                      | (symbol shift W)<br>(both shifts):                                                                                                |
|                                                                                                    |                                                                                                    |

no "join" between the screenfuls. You can't do clever things like copying whole paragraphs all over the place or shuffling blocks of text around. Here's what you CAN do:

The LETTER keys produce the letters of the alphabet either in upper or lower case as required. You should not type ENTER between lines because the program will sort all that out for itself, straightening the right hand margin up in the process. The SPACE key works as you'd expect although the actual number of spaces between words is determined by the program and not by you, so that if you type five spaces between two words this will be compressed to one (or more, as required for the right hand margin to be straight). The NUMBER keys also do exactly what you'd expect them to. There are fourteen CONTROL FUNCTIONS available to you, and these are as follows:

|    | Bring down one line for                                     |  |
|----|-------------------------------------------------------------|--|
|    | editing.                                                    |  |
|    | Change from L mode to C                                     |  |
|    | mode and vice versa.                                        |  |
|    | Erase one line of text.                                     |  |
|    | Blank the whole screen.                                     |  |
|    |                                                             |  |
|    | Move cursor left.                                           |  |
|    | Move cursor down.                                           |  |
|    | Move cursor up.                                             |  |
|    | Move cursor right.                                          |  |
|    | Copy the screen onto the ZX printer.                        |  |
|    | Delete one character at the                                 |  |
|    | cursor position.                                            |  |
|    | End of paragraph.                                           |  |
| 17 | Re-construct paragraph after<br>alterations have been made. |  |
| ): | Return to BASIC.                                            |  |
|    | User Defined Control                                        |  |
|    | Function.                                                   |  |
|    | Function.                                                   |  |
|    |                                                             |  |

Symbol shift in this program works slightly different to what you're used to. The differences are as follows:

| Symbol shift Q<br>Symbol shift E<br>Symbol shift I | and symbol shift W are as above.<br>produces the copyright symbol '' (character 7F).<br>produces something called a SOLID SPACE. This<br>looks like a space to me and you, but isn't treated<br>like one by the computer. It is in fact the graphics<br>character whose code is 80. It may be used when<br>specific spacing is required. |
|----------------------------------------------------|----------------------------------------------------------------------------------------------------|
|                                                    |                                                                                                    |

All other keys with symbol shift will produce the ASCII character which is printed in red either on or below that key. This means that you do not need to enter 'E' mode in order to obtain curly brackets - you simply press symbol shift F and G. (Note that 'E' mode is not used at all in this program, and that no keywords or tokens may be obtained).

OK: here's the program. In order to minimise errors I shall for a change include the absolute addresses which I have

used. You may change these OEO for instan course subtracting 8000 from all addresses will allow program to run on a Spectrum. The only restrict on changing my addresses that the second and third tat at the start of the program m use the same high-part-addr all the way through - in case 'EA'. Before you st typing in the listing note that: program uses 'GRAPHIC which is defined thus:

21E08

3E20 065F

28

BE 2003 10FA

C9

2E80

OEO1 BE

2015 0D

2008

C5 04

E5 54 5D

23

48

060

ED8

E1

28

C1

OEO

180

23

10E

C9

The

Tab

byte

pan

cha

| 00 GR/<br>00<br>FF<br>00<br>00<br>FF<br>00<br>00 |                                             | DEFB 0 0 0 0 0 0 0 0 0 b<br>DEFB 0 0 0 0 0 0 0 0 0 b<br>DEFB 1 1 1 1 1 1 1 1 b<br>DEFB 0 0 0 0 0 0 0 0 b<br>DEFB 0 0 0 0 0 0 0 0 b<br>DEFB 1 1 1 1 1 1 1 1 b<br>DEFB 0 0 0 0 0 0 0 0 b<br>DEFB 0 0 0 0 0 0 0 0 b<br>DEFB 0 0 0 0 0 0 0 0 b |
|--------------------------------------------------|---------------------------------------------|----------------------------------------------------------------------------------------------------|
|                                                  | the program<br>tables which                 |                                                                                                    |
| U_TABLE<br>L_TABLE<br>S_TABLE                    | ORG E800<br>DEFS 0280<br>DEFS 60<br>DEFS 20 | Occupies addresses E800 to EA7F<br>Occupies addresses EA80 to EADF<br>Occupies addresses EAE0 to EAFF                                                                                                    |

resides in L\_TABLE (Low The first subroutine is used to delete all unwanted spaces in Screen Table). the line being edited. This line

11DFEA

LDDR

EX DE, HL

POP BC

EDB8

EB

C1

| 1000 C                                                                                        |                                                  |                                                                                               |                                                                                                 |                                                                                                    |
|-----------------------------------------------------------------------------------------------|--------------------------------------------------|-----------------------------------------------------------------------------------------------|-------------------------------------------------------------------------------------------------|----------------------------------------------------------------------------------------------------|
| -                                                                                             | 21EOEA                                           | COMPRESS                                                                                      | ORG EBOO<br>LD HL,EAEO                                                                          |                                                                                                    |
| 16                                                                                            | 3E20<br>065F                                     |                                                                                               | LD A, "space<br>LD B, 5F                                                                        | L_TABLE.<br>B: = number of character                                                                                                    |
|                                                                                               | 28                                               | C_1                                                                                           | DEC HL                                                                                          | positions to check.<br>HL: points to next byte in                                                                                                    |
|                                                                                               | BE                                               |                                                                                               | CP (HL)                                                                                         | LTABLE.<br>Is there a space at this                                                                                                    |
|                                                                                               | 2003                                             |                                                                                               | JR NZ.C 2                                                                                       | location?<br>Jump if a (non-space)                                                                                                    |
|                                                                                               | 10FA                                             |                                                                                               | DJNZ C_1                                                                                        | character found.<br>Repeat for whole file. (Note<br>it is not necessary to check                                                                                     |
|                                                                                               | C9                                               |                                                                                               | RET                                                                                             | very first character).<br>Exit if the file is full of<br>spaces (except possibly for                                                                                 |
| _                                                                                             | 2E80                                             | C_2                                                                                           | LD L.80                                                                                         | the first byte).<br>HL: points to first byte of                                                                                                    |
| r's                                                                                           | OEO1                                             |                                                                                               | LD C.01                                                                                         | LTABLE.<br>C is 'space to be deleted'                                                                                                    |
| 1 3                                                                                           | BE                                               | C_3                                                                                           | CP (HL)                                                                                         | flag.<br>Is there a space at this                                                                                                    |
| r i                                                                                           | 2015                                             |                                                                                               | JR NZ, C_5                                                                                      | location?                                                                                                    |
| ack                                                                                           | 0D                                               |                                                                                               | DEC C                                                                                           | Test 'space to be deleted'                                                                                                    |
|                                                                                               | 200E                                             |                                                                                               | JR NZ, C_4                                                                                      |                                                                                                    |
| ie                                                                                            | C5                                               |                                                                                               | PUSH BC                                                                                         | deleted.                                                                                                    |
|                                                                                               | 04                                               |                                                                                               | INC B                                                                                           | B: = number of bytes to<br>move.                                                                                                    |
|                                                                                               | E5                                               |                                                                                               | PUSH HL                                                                                         |                                                                                                    |
|                                                                                               | 54<br>5D                                         |                                                                                               | LD D.H<br>LD E.L                                                                                | DE: = address of space to                                                                                                    |
|                                                                                               | 23                                               |                                                                                               | INC HL                                                                                          | be deleted.<br>HL: = address of next byte.                                                                                                    |
|                                                                                               | 48<br>0600                                       |                                                                                               | LD C,B<br>LD B,00                                                                               | BC: = number of bytes to                                                                                                    |
|                                                                                               |                                                  |                                                                                               |                                                                                                 | move.                                                                                                    |
| ter 7F).                                                                                      | ED80<br>E1                                       |                                                                                               | LDIR<br>POP HL                                                                                  | Delete space.                                                                                                    |
| . This reated                                                                                 | 28                                               |                                                                                               | DEC HL                                                                                          | HL: points to first<br>(undeleted) space.                                                                                                    |
| aphics<br>1 when                                                                              | C1                                               |                                                                                               | POP BC                                                                                          | B: = number of bytes left to<br>check.                                                                                                    |
| -                                                                                             | OEO1                                             | C_4                                                                                           | LD C,01                                                                                         | Set 'space to be deleted'                                                                                                    |
| nge these of instance                                                                         | 1802<br>0E00                                     | C_5                                                                                           | JR C6<br>LD C.00                                                                                | flag.<br>Reset flag (ie space not to                                                                                                    |
| from all my<br>allow the                                                                      | 23                                               | C_6                                                                                           | INC HL                                                                                          | be deleted).<br>Point to next character                                                                                                    |
| on a 16K                                                                                      | 10E3                                             |                                                                                               | DJNZ C_3                                                                                        | along.<br>Repeat for as many bytes                                                                                                    |
| y restriction<br>addresses is                                                                 | C9                                               |                                                                                               | RET                                                                                             | as are necessary.<br>End of subroutine.                                                                                                    |
| i third tables                                                                                |                                                  |                                                                                               | HET                                                                                             | End of subroutine.                                                                                                    |
| rogram must<br>part-address<br>th — in my<br>b you start<br>note that the<br>RAPHIC A'<br>JS: | Table)<br>bytes, e<br>part of t<br>charac        | ble S_TABLE<br>stores a sec<br>each of which<br>he address of<br>tter somew<br>ILE. The job o | uence of<br>is the low<br>a "space"<br>where in                                                 | subroutine is to insert 'C' spaces<br>into LTABLE at the address<br>whose low part is stored at<br>address HL. (ie insert 'C' spaces<br>at address H* 100h + (HL).). |
|                                                                                               | 75<br>05<br>05<br>85<br>85<br>250F<br>0600<br>A7 |                                                                                               | PUSH AF<br>PUSH BC<br>PUSH DE<br>PUSH HL<br>LD L.(HL)<br>PUSH HL<br>LD L.DF<br>LD E.OO<br>AND A | HL: = address of exisiting space.<br>Stack this address.<br>HL: points to last byte of LTABLE.<br>BC: = number of spaces to insert.                                  |
| he program                                                                                    | ED42                                             |                                                                                               | SBC HL, BC                                                                                      | HL: points to last byte which will<br>remain after insertion.                                                                                                    |
| A7F<br>ADF<br>AFF                                                                             | 54<br>50<br>E1<br>28<br>EB<br>C5<br>E5<br>A7     |                                                                                               | LD D.H<br>LD E.L<br>POP HL<br>DEC HL<br>EX DE.HL<br>PUSH BC<br>PUSH HL<br>AND A                 | DE: = address last byte to remain.<br>HL: = address of existing space.                                                                                               |
| -                                                                                             | ED52<br>44                                       |                                                                                               | SBC HL, DE                                                                                      | HL: = number of bytes to move.                                                                                                    |
| LE (Lower-                                                                                    | 40<br>E1                                         |                                                                                               | LD C.L<br>POP HL                                                                                | BC:= number of bytes to move.<br>HL:= address of last byte to<br>remain.                                                                                             |

| C1<br>41<br>3620<br>2B<br>10FB                       | IS_LOOP          | POP BC<br>LD B.C<br>LD (HL), "space"<br>DEC HL<br>DJNZ IS_LOOP                              |
|------------------------------------------------------|------------------|---------------------------------------------------------------------------------------------|
| E1<br>E5<br>23<br>7E                                 | IS_SPACES        | POP HL<br>PUSH HL<br>INC HL<br>LD A.(HL)                                                    |
| FEA0<br>3004<br>81<br>77<br>18F6<br>E1<br>D1<br>C1   | IS_EXIT          | CP A0<br>JR NC.IS_EXIT<br>ADD A.C<br>LD (HU)A<br>JR IS_SPACES<br>POP HL<br>POP DE<br>POP BC |
| F1<br>C9                                             |                  | POP AF<br>RET                                                                               |
| now. 1<br>subrout<br>into the                        |                  | ited so that that                                                                           |
|                                                      |                  | ORG EB68                                                                                    |
| 010060                                               | ADJUST           | LD BC.0060                                                                                  |
| 11E0EA<br>2180EA<br>3E20<br>EDB1<br>2007<br>7D<br>3D | A_SEARCH         | LD DE.EAE0<br>LD HL.EA80<br>LD A."space"<br>CPIR<br>JR NZ.A_ST_DOM<br>LD A.L<br>DEC A       |
| 12<br>1C<br>20F4                                     |                  | LD IDEI,A<br>INC E<br>JR NZ,ASEARCH                                                         |
| 1D                                                   |                  | DEC E                                                                                       |
| EB                                                   | A_ST_DONE        | EX DE,HL                                                                                    |
| 36FF<br>2EE0                                         |                  | LD (HL),FF<br>LD L,EO                                                                       |
| 7E                                                   |                  | LD A.(HL)                                                                                   |
| FE9F<br>DO                                           |                  | CP 9F<br>RET NC                                                                             |
| 47                                                   | A_SP_END         | LD B.A                                                                                      |
| 23<br>7E                                             |                  | INC HL<br>LD A,(HL)                                                                         |
| FEFF<br>280D<br>4F<br>90                             |                  | CP FF<br>JR Z.A_CH_2<br>LD C.A<br>SUB B                                                     |
| 3D                                                   |                  | DEC A                                                                                       |
| 79<br>2805<br>FEAO                                   |                  | LD A.C<br>JR Z.A_CH_1<br>CP A0                                                              |
| C8                                                   |                  | RET Z                                                                                       |
| 18EE<br>36FF<br>2EE1                                 | A_CH_1<br>A_CH_2 | JR ASPEND<br>LD (HL),FF<br>LD L,EI                                                          |
| 3EAO<br>BE<br>C8                                     |                  | LD A,AO<br>CP (HL)<br>RET Z                                                                 |
| D8<br>1E00                                           | A_NUMBER         | RET C<br>LD E,00<br>LD C,(HL)                                                               |
| 4E                                                   |                  |                                                                                             |

LD DE, EADF DE: points to last byte in L\_\_\_TABLE. Move required characters. HL: points to last new position. BC: = number of bytes inserted. B: = number of bytes inserted. Overwrite next byte. Point to next byte to overwrite. Repeat for each of the new positions. HL: points into S\_\_TABLE. Point to next address-low-part. A: = former low part of address of space. Exit if not within the first 20h bytes. Update address pointer. Repeat for all addresses. Note that this subroutine leaves all registers unchanged. End of subroutine. rty-third position. Thus a

mplete word will end at the rty second position, ensuring at right hand margins remain aight.

BC: = number of bytes in L\_TABLE. DE: points to start of S\_TABLE. HL: points to start of L\_TABLE. Search for next space. VE Jump if no spaces left to find. A: = low part of address of space. Store in S\_\_TABLE. DE: points to next byte in table. If room in table then repeat for next space. DE:= EAFF (Last byte of DE: = EAFF S\_\_TABLE). S.\_\_TABLE). HL: points to last used byte in S.\_\_TABLE. Store end of table marker. HL: points to first byte of S.\_\_TABLE. A:= low post of order A: = low part of address of first space. Return if there are no spaces within the first thirty-one bytes, since adjustment would be impossible. B:= low part of address of last SDace. Point to next element of table. A:= low part of address of next space. Check against end of file marker. Jump if end of file reached. Temporarily store in C. A: = distance between last two spaces. Set zero flag if there are two spaces in a row. (This will only be the case if the end of the text has been reached). Restore A. Jump if end of text reached. Is there a space at the thirty third position? Return if so, since no adjustment is needed. Otherwise check next space. Mark as end of file. HL: points to second element of S\_TABLE. Return if there is only one space in the first thirty two bytes, since adjustment would be impossible. C: = low part of address of last

space. E: counts number of spaces. Point to next space.

ZX COMPUTING FEB/MAR 1984 B/MAR 1984

| 30FA                 |                    | JR NC, ANUMBER                      | Repeat for all spaces within first<br>20h bytes.                                        |
|----------------------|--------------------|-------------------------------------|-----------------------------------------------------------------------------------------|
| 91                   |                    | SUB C                               | A:= total number of spaces to<br>insert.                                                |
| OEFF                 |                    | LD C.FF                             |                                                                                         |
| OC                   | AMOD               | INC C                               | C: calculates INT (number of<br>spaces required/number of<br>existing spaces in range). |
| 93                   |                    | SUB E                               | A: records remainder of this<br>division.                                               |
| 30FC                 |                    | JR NC, AMOD                         | Note that A is adjusted once more than needed.                                          |
| 83<br>57<br>0C<br>0D |                    | ADD A,E<br>LD D,A<br>INC C<br>DEC C | Restore A to true remainder.<br>D: = remainder of division.                             |
| 2809<br>43           |                    | JR Z,AREMAIN<br>LD B,E              | Jump if division equals zero.<br>B: = number of existing spaces in<br>range.            |
| 2EEO                 |                    | LD L,EO                             | HL: points to first element of<br>S_TABLE.                                              |
| CD30EB<br>23         | ASL1               | CALL INSSPACE<br>INC HL             | Insert 'C' spaces.<br>Point to next element of                                          |
|                      |                    |                                     | S TABLE.                                                                                |
| 10FA                 |                    | DJNZ ASL1                           | "E*C' spaces have now been<br>inserted evenly.                                          |
| 14<br>15             | A_REMAIN<br>A_SL_2 | INC D<br>DEC D                      |                                                                                         |
| C8<br>D5             |                    | RET Z<br>PUSH DE                    | Task complete. Exit subroutine.                                                         |
| 2A765C<br>54<br>5D   |                    | LD HL.(SEED)<br>LD D,H<br>LD E,L    | HL: = random number seed.                                                               |
| 29<br>29             |                    | ADD HL,HL<br>ADD HL,HL              | Multiply by 2                                                                           |
| 19                   |                    | ADD HL,DE                           | 4                                                                                       |
| 29                   |                    | ADD HL, HL                          | A                                                                                       |
| 29                   |                    | ADD HL,HL                           | 14                                                                                      |
| 29                   |                    | ADD HL,HL                           | 28                                                                                      |
| 19<br>22765C         |                    | ADD HL,DE                           | 29                                                                                      |
| D1                   |                    | LD (SEED), HL<br>POP DE             | Store new random number seed.<br>Restore D and E.                                       |
| 7C                   |                    | LD A,H                              | A: = random number.                                                                     |
| 93                   | A_RANDOM           | SUB E                               |                                                                                         |
| 20FD                 |                    | JR NC, A_RANDOM                     |                                                                                         |
| 83                   |                    | ADD A.E                             | A: = random number between 0<br>and 'E-1'.                                              |
| C6E0<br>6F           |                    | ADD A.EO<br>LD L.A                  |                                                                                         |
| 26EA                 |                    | LD H.EA                             | HL: points to random element of<br>S_TABLE.                                             |
| OED1                 |                    | LD C.01                             | C:= number of spaces to insert.                                                         |
| CD30EB<br>18DC       |                    | CALL INS_SPACE<br>JR A_SL_2         | Insert space.<br>Correct number of spaces have<br>now been inserted, distributed        |
|                      |                    |                                     | more or less evenly.                                                                    |

By contrast, the next few subroutines are all really easy to follow. The job of this one is to copy text from L\_TABLE to the lower part of the screen. Note that the system variable (DF\_SZ) is assumed to be 04, not 02.

| 21A050<br>22865C<br>212117<br>228A5C<br>FD360201 | TRANSFER_L | ORG EBE5<br>LD HL,50A0<br>LD (DFCCL),HL<br>LD HL,1721<br>LD (SPOSNL),HL<br>LD (TVFLAG),01 | HL:= print position on screen.<br>Store print position.<br>HL:= screen coordinates.<br>Store coordinates.<br>Direct PRINT to lower part of                                                     |
|--------------------------------------------------|------------|-------------------------------------------------------------------------------------------|----------------------------------------------------------------------------------------------------|
| 2180EA                                           |            | LD HL,EA80                                                                                | HL: = points to start of                                                                                                    |
| 0640<br>7E<br>23<br>D7<br>10FB<br>3AB15C         | TL_PRINT   | LD B,40<br>LD A,(HL)<br>INC HL<br>RST 10<br>DJNZ TL_PRINT<br>LD A,(L_CURSOR)              | L_TABLE.<br>B:= number of bytes to print.<br>A:= next character to print.<br>Point to next character to print.<br>Print character.<br>Repeat for 40h characters.<br>A:= low part of address of |
| C620                                             |            | ADD A,20                                                                                  | cursor in LTABLE.<br>A: = low part of address of                                                                                                    |
| 6F<br>265A                                       | •          | LD L.A<br>LD H.5A                                                                         | cursor in attributes file.<br>HL:= address of cursor in<br>attributes file.                                                                                                    |
| 7E<br>EE3F<br>77                                 |            | LD A,(HL)<br>XOR 3F<br>LD (HL),A                                                          | A: = attribute at that address.<br>Complement the colours.<br>Store new attribute to indicate                                                                                                  |
| C9                                               |            | RET                                                                                       | cursor.                                                                                                    |

Notice that the subroutine above makes use of a program variable called L\_CURSOR which is one byte long and lives at 5CB1. It stores the low part of the address of the cursor within

the edit-line (in L\_TABLE). There is another variable used in the program and this is called U\_\_\_CURSOR (Upper Cursor) which is two bytes long, and stores the address of a second

cursor - this time within U\_\_\_TABLE. It is always at the left hand edge of the screen. Its address is 5CAF, and it is made use of by this next subroutine, which is called TRANSFER And The purpose of this subroutine CURS very similar to the last one copies text from U\_TABLE 34815 the upper part of the screen FEBF

| 210040<br>22845C             |           | LD IDF_CC7,HL                                    | HL: = print position on scre<br>Store print position.                                                                                         | C3<br>FD347<br>C9         |
|------------------------------|-----------|--------------------------------------------------|----------------------------------------------------------------------------------------------------|---------------------------|
| 212118<br>22885C<br>FD360200 |           | LD HL, 1821<br>LD (S_POSN), HL<br>LD (TVFLAG),00 | HL: = on-screen coordinates<br>Store coordinates.<br>Direct PRINT to upper part d                                                             | This is                   |
| 2100E8                       |           | LD HL,E800                                       | HL: = points to first byte of                                                                                                    | 2AAF5                     |
| 013080                       |           | LD BC,8003                                       | UTABLE.<br>B: = 80 and C: = 03                                                                                                    | 1100E                     |
| 7E<br>23<br>D7<br>10FB       | TU_PRINT  | LD A.(HL)<br>INC HL<br>RST 10<br>DJNZ TUPRINT    | A:= next character to print<br>Point to next character to p<br>Print character.<br>Repeat for either 80 or 100<br>characters. B:= 00 (effects | A7<br>ED52<br>C8<br>11EOF |
| OD                           |           | DEC C                                            | 100).                                                                                                    | 1800                      |
| 20F8<br>2AAF5C               |           | JR NZ,TUPRINT<br>LD HL,(UCURSOR)                 | Total 0280 bytes in all.<br>HL: = points to cursor posts<br>in UTABLE.                                                                        | And,                      |
| 7C<br>D690<br>67             |           | LD A,H<br>SUB 90                                 | A:= high part.                                                                                                    | CURS                      |
| TAN                          |           | LD H,A                                           | HL: = points to cursor post<br>in attributes file.                                                                                            | 2AAF                      |
| 3A8D5C                       |           | LD A, (ATTR_P)                                   | A:= attribute normally uset<br>screen.                                                                                                    | 11608                     |
| EE3F                         | WIPE_LINE | XOR 3F<br>\$                                     | Complement the colours.<br>See below.                                                                                                    | A7<br>ED52<br>C8          |

This subroutine leads straight into a routine called WIPE\_LINE which will be used quite a lot by other parts of the program. It pokes the byte held by the A register into 20h consecutive locations. In the above case it is

used to complement the colo of one row of the upper part the screen at the curs position. It may also be call from the label WIPE, in whi case the number of locations be poked is BC + 1.

11200

2AAF5 19 22AF5

C30CI

Now tion.

vard

**OE3F** 

1892

Now

LOCH

the fa

is sto

3A64 EE08

326/ C9

Easi subr

whit cop

the

F3

EB

| 011F00         | WIPE LINE | ORG EC36 .<br>LD BC.001F | BC: = number of locations                         | ward           |
|----------------|-----------|--------------------------|---------------------------------------------------|----------------|
| 54<br>5D<br>23 | WIPE      | LD D.H<br>LD E.L         | poke, less one.<br>DE: = address of first locate  | 2AAF5<br>11805 |
| 23             |           | INC DE                   | DE:= address of second<br>location.               | FD737          |
| 77<br>EDBO     |           | LD (HL),A<br>LDIR        | Poke first location.<br>Poke remaining locations. | 01200          |
| C9             |           | RET                      |                                                   | 79<br>EDBO     |

The next subroutine is the **CLEAR SCREEN subroutine** which is accessed upon running

by caps shift 4. You should able to follow it with no furth explanation from me:

| 2100E8                             | CLEAR_SCREEN | ORG EC40<br>LD HL,E800                                       | HL: = points to first bytes!<br>U_TABLE.                                                            |
|------------------------------------|--------------|--------------------------------------------------------------|----------------------------------------------------------------------------------------------------|
| 22AF5C<br>3E80                     |              | LD (U_CURSOR),HL<br>LD A,80                                  | Reset upper cursor to top it<br>A:= low part of address of<br>first byte of L_TABLE.                |
| 32B15C                             |              | LD (LCURSOR), A                                              | Reset lower cursor to start                                                                         |
| 01DF02                             |              | LD BC.02DF                                                   | BC: = the number of bytest<br>UTABLE and LTABLE<br>combined, less one.                              |
| 3E20<br>CD39EC<br>CDOCEC<br>C3E5EB |              | LD A. "space"<br>CALL WIPE<br>CALL TRANSFERU<br>JP TRANSFERU | Fill both tables with space.<br>Blank upper part of screen.<br>Blank lower part of screen.<br>exit. |

Now things start getting really easy. This is the CURSOR LEFT routine:

| 3AB15C                     | LEFT | ORG EC59<br>LD A,(L_CURSOR)            | A: - address of cursor llow                                                                             | 0698 |
|----------------------------|------|----------------------------------------|----------------------------------------------------------------------------------------------------|------|
| FE80<br>C8<br>FD3577<br>C9 |      | CP 80<br>RET Z<br>DEC (LCURSOR)<br>RET | part).<br>Is cursor already at left of im<br>Return if so.<br>Otherwise move cursor left<br>And return. | C3AF |

ANSFER U. subroutine is last one it J\_TABLE to ne screen:

ition on screen. tion. n coordinates. 105. upper part of first byte of

= 03 acter to print. varacter to print. ar 80 or 100 00 (effectively

es in all. cursor position

cursor position ormally used for

e colours.

t the colours pper part of the cursor so be called E, in which locations to

of locations to of first location.

EE08

69

F3.

0698

C3AF0E

328A5C

of second tion glocations.

ou should be th no further le:

o first byte of

ursor to top line. of address of \_TABLE. ursor to start of

ber of bytes in 1 L\_TABLE s one. with spaces. art of screen. art of screen and

of cursor (low dy at left of line?

ve cursor left.

| And with amazing<br>CURSOR RIGHT:                                                                                                    | similarity:                    |                                                                       |
|----------------------------------------------------------------------------------------------------|--------------------------------|-----------------------------------------------------------------------|
| 3AB15C RIGHT                                                                                                    | ORG EC63<br>LD A.(L_CURSOR)    | A: = address of cursor (low                                           |
| FEBF                                                                                                    | CP BF                          | part).<br>Is cursor already at right of                               |
| C8<br>FD3477<br>C9                                                                                                    | RET Z<br>INC (L_CURSOR)<br>RET | line?<br>Return if so.<br>Otherwise move cursor right.<br>And return. |
| A Research of the Research of the Research of | AND INCOME.                    | NAME OF TAXABLE PARTY AND ADDRESS OF TAXABLE PARTY.                   |

Next comes the CLEAR LINE routine, the purpose of which is to erase (ie overwrite with

spaces) one line of text from the upper part of the screen at the cursor position.

| 2AAF5C CLEAR_LINE | ORG ECB6<br>LD HL.(UCURSOR) | HL: - points to upper cursor              |
|-------------------|-----------------------------|-------------------------------------------|
| 3E20<br>CD36EC    | LD A,"space"                | CALL WIPE_LINE<br>Erase line as required. |
| C30CEC            | JP TRANSFERU                | Re-print upper screen with line<br>erased |

#### This is the CURSOR UP routine:

| 2AAF5C UP<br>1100E8                      | ORG EC6D<br>LD HL.(UCURSOR)<br>LD DE,E800                          | HL: = address of cursor.<br>DE: = address of topmost<br>allowable position.                                                                   | It is at this point tha<br>getting a little mo<br>This is the DELETE              | re intricate.                                        |
|------------------------------------------|--------------------------------------------------------------------|----------------------------------------------------------------------------------------------------|-----------------------------------------------------------------------------------|------------------------------------------------------|
| A7<br>ED52<br>C8<br>11EOFF<br>180D       | AND A<br>SBC HL,DE<br>RET Z<br>LD DE,FFEO<br>JR DOWN_UP            | Is cursor already at top?<br>Return if so.<br>DE: = vertical displacement up<br>one line.<br>Move cursor up.                                  | CD59EC DELETE<br>C8<br>6F<br>26EA                                                 | ORG ECC1<br>CALL CURSO<br>RET Z<br>LD L,A<br>LD H,EA |
| And, as you'd ex<br>CURSOR DOWN rout     |                                                                    |                                                                                                    | 5F<br>1D<br>54<br>2F<br>D61F                                                      | LD E,A<br>DEC E<br>LD D,H<br>CPL<br>SUB 1F           |
| 2AAF5C DOWN<br>1160EA                    | ORG EC7C<br>LD HL, (UCURSOR)<br>LD DE, EA60                        | HL:= address of cursor.<br>DE:= lowest position<br>allowable.                                                                                 | 4F<br>0600                                                                        | LD C.A<br>LD B.00                                    |
| A7<br>ED52<br>C8<br>112000               | AND A<br>SBC HL.DE<br>RET Z<br>LD DE.0020                          | Is cursor already at bottom?<br>Return if so.<br>DE: = vertical displacement                                                                  | EDBO<br>3E20<br>12                                                                | LDIR<br>LD A, ''space'<br>LD (DE), A                 |
| 2AAF5C DOWN_UP<br>19<br>22AF5C<br>C30CEC | LD HL, (UCURSOR)<br>ADD HL, DE<br>LD(UCURSOR), HL<br>JP TRANSFER_U | down one line.<br>HL: = address of cursor.<br>Compute new position.<br>Store new position.<br>Print screen showing cursor in<br>new position. | Next comes an ex<br>This is the CHARAC<br>which controls wh<br>when any character | TER routine,<br>at happens                           |

XOR 08

ORG ECBO

LD B.98

JP COPY\_B

DI

RET

is stored by the ROM as bit three

Easier and easier eh? The next subroutine is the COPY function which is used by the program to copy the top nineteen lines of the screen onto the ZX printer.

COPY\_13

3A6A5C CAPS\_LOCK

|                    |        | ORG ECC1                            |                                                                     |
|--------------------|--------|-------------------------------------|---------------------------------------------------------------------|
| CD59EC<br>C8<br>6F | DELETE | CALL CURSOR_LEFT<br>RET Z<br>LD L.A | Move cursor left, if possible.<br>Return if cursor at left of line. |
| 26EA               |        | LD H,EA                             | HL: = previous address of<br>cursor.                                |
| 5F<br>1D<br>54     |        | LD E.A<br>DEC E<br>LD D.H           | DE: = new address of cursor.                                        |
| 2F<br>D61F         |        | CPL<br>SUB 1F                       | A:= number of bytes to move.                                        |
| 4F<br>0600         |        | LD C.A<br>LD B.OO                   | BC: = number of bytes to move.                                      |
| EDB0<br>3E20       |        | LDIR<br>LD A.''space''              | Byte no deleted.                                                    |
| 12                 |        | LD (DE), A                          | Erase final character in<br>LTABLE.                                 |

ORG ECD7

LD (HL),FF DEC HL

LD (HL),A

LD C.01

LD (HL),A

PUSH AF LD,A(L\_\_CURSOR) LD HL,EAE1

CALL INS\_SPACE

LD L.(L\_\_CURSOR) POP AF

JR Z, PROCESS

LD A.(EABF)

CP ''space'' RET Z

s.

CALL CURSOR\_RIGHT

20 to 80 is given. The character in question starts its life (as far as this subroutine is concerned) in the A register.

Stack character to add.

Store an end of file marker. HL: = points to first byte of S\_TABLE.

Store cursor position.

insert.

point.

in file.

finished.

Otherwise

character.

C:= number of bytes to

location. HL: = address of cursor.

Insert one space at desired

A: = character to add to file.

Store character at correct

Move cursor right for next

Jump forward if at right of

line. A:= thirty second character

If this is a space then routine

| tion. This too is quit<br>ward.<br>2AAF5C EDIT<br>1180EA<br>FD7377<br>012000 | ORG EC93<br>LD HL.(U_CURSOR)<br>LD DE,EA80<br>LD (L_CURSOR),E<br>LD BC.0020 | HL: = address of upper cursor.<br>DE: = address of first byte of<br>L_TABLE.<br>Move lower cursor to left of<br>line.<br>BC: = number of bytes in one | F5<br>3AB15C<br>21E1EA<br>36FF<br>2B<br>77<br>0E01 | CHR |
|------------------------------------------------------------------------------|-----------------------------------------------------------------------------|----------------------------------------------------------------------------------------------------|----------------------------------------------------|-----|
| 79<br>EDBO<br>0E3F                                                           | LD A.C<br>LDIR<br>LD C.3F                                                   | line.<br>A:= "space".<br>Copy line into LTABLE.<br>BC:= number of bytes to                                                                            | CD30EB<br>FD6E77                                   |     |
| EB<br>1892                                                                   | EX DE,HL<br>JR WIPE                                                         | erase, less one.<br>HL: = address of first byte to<br>erase.<br>Erase remainder of LTABLE.                                                            | F1<br>77<br>CD63EC                                 |     |
| Now we come to<br>LOCK function. Th                                          | the CAPS of the s                                                           | system variable FLAGS2.<br>reset for L mode, or set                                                                                                   | 2806<br>3ABFEA                                     |     |

C8

for C mode.

ORG ECA7 LD A.(FLAGS\_2) Fetch FLAGS\_2. Complement bit three. LD (FLAGS\_2),A Store ammended variable.

This is because COPY won't work if the interrupts are

B: = number of rows to copy.

(Note: eight rows equals one

Jump into ROM COPY routine. Note that this routine

automatically re-enables the

enabled.

interrupts.

line).

Are you ready? This is the main processing routine. It may also be called from the labels PRO-

PROCESS

CESS\_1 and PROCESS\_2. Please pay careful attention to what happens here:

| CDOOEB           | PROCESS                | ORG ECF7<br>CALL COMPRESS   | Remove all unwanted                                                                |
|------------------|------------------------|-----------------------------|------------------------------------------------------------------------------------|
| CD68EB<br>2180EA | PROCESS_1<br>PROCESS_2 | CALL ADJUST<br>LD HL,EA80   | spaces.<br>Line up right hand margin.<br>HL: = points to first byte of<br>L_TABLE. |
| ED5BAF5C         |                        | LD DE.(UCURSOR)             | DE: = address of upper                                                             |
| 012000           |                        | LD BC,0020                  | cursor.<br>BC: = number of<br>characters in one line.                              |
| EDBO             |                        | LDIR                        | Transfer one line to upper                                                         |
| E5<br>CD7CEC     |                        | PUSH HL<br>CALL CURSOR_DOWN | screen.<br>Stack the constant EAAO<br>Move upper cursor down if<br>possible.       |
| E1               |                        | POP HL                      | HL:= points to first byte of second line.                                          |

| 1180EA                         |          | LD DE,EA80                                                    | DE: = points to first byte of<br>first line.                                                                   |
|--------------------------------|----------|---------------------------------------------------------------|----------------------------------------------------------------------------------------------------|
| 014000                         |          | LD BC.0040                                                    | BC: = number of bytes to                                                                                       |
| EDBO                           |          | LDIR                                                          | Delete top line from<br>L TABLE.                                                                               |
| 3E20<br>EB                     |          | LD A,"space"<br>EX DE,HL                                      | HL:= points to third line of<br>L TABLE.                                                                       |
| CD36EC<br>2100EA               |          | CALL WIPE_LINE<br>LD HL,EACO                                  | Erase last line.<br>HL: = points to start of<br>third line of LTABLE.                                          |
| 0640                           |          | LD B,40                                                       | B: = number of bytes in<br>first two lines.                                                                    |
| 28<br>BE<br>2003<br>10FA<br>28 | PR_LOOP  | DEC HL<br>CP (HL)<br>JR Z.PR_CURSOR<br>DJNZ PR_LOOP<br>DEC HL | Point to next byte along.<br>Is it a space?<br>Jump forward if not.<br>Try again for next byte.<br>HL: = EA7F. |
| 23                             | PRCURSOR | INC HL                                                        | HL: = new address of<br>cursor.                                                                                |
| 7D                             |          | LD A,L                                                        | A: = low part of this<br>address.                                                                              |
| 32B15C<br>C9                   |          | LD (LCURSOR),A<br>RET                                         | Store new cursor position.                                                                                     |

And now for the moment you've all been waiting for — this is the program which ties all those subroutines together into one unified program. When you call the program from BASIC this is the address you must refer to. This is the very start of the proceedings. Note that because the program at one point relies on the value of the system variable SEED being fairly random theorem you shouldn't really use RA DOMISE USR 60790. Instead 6A02 you can always use RA DOMISE 0\*USR 60790, or UEDB1 L = USR 60790, or even r70 own favourite little quirky odd 6625 IF USR 60790 THEN (with nothing after the word THEI7E Anyway: here it is — this CDD7EC where it's all at!

> Signal 'last keystroke has be acted upon'. Display the result of the last

Test for new keystroke. Wait until new key accepted. (Note: this is not an infinite los since the keyboard scanning procedure is done by the ROM

interrupt routine). A: = INKEY\$ (effectively). Symbol shift Q is interpreted a "paragraph reform" comman

Return to BASIC if "symbol sh

Symbol shift E becomes the

Symbol shift I becomes the

character is given. Mulitoply code by two. The quantity 56 is CTRL\_TAB low minus 08.

HL: - points to address of

DE: = address of subroutinets

call. HL: = address of subroutine to

Call the required subroutine

And re-join main loop.

subroutine to call.

call

"graphic 8" character. Jump forward unless a contro

W" pressed.

copyright symbol.

action

28FA

13 ZAAFE

01200

**EDBO** 

CD000 21E08 3E20 28

3815

COFAE

7E FE80

280D 1160

A7.

2805 18C6

CD2E C394

The

code

head

word

one

YOU

ried

shift

pres

a fu

of di

ther

wan

cho

you

13

| 218050             | START   | ORG ED76<br>LD HL,5080            | This is the print position for the start of the twenty-first line of |                         |
|--------------------|---------|-----------------------------------|----------------------------------------------------------------------|-------------------------|
| 22865C<br>212118   |         | LD (DFCCL).HL<br>LD HL, 1821      | the screen.<br>Set print position.<br>Define coordinates as start of | This<br>PARA<br>tion, a |
| 228A5C<br>FD363104 |         | LD (SPOSNL), HL<br>LD (DF_SZ), 04 | line.<br>Store coordinates.<br>Specify lower screen four line        | our we                  |
| FD360201           |         | LD (TVFLAG),01                    | wide.<br>Direct PRINT to lower part of                               | use El                  |
| 0680               |         | LD 8,80                           | B: = number of bytes in lower                                        | line; n                 |
| 3E90<br>D7         | ST_LOOP | LD A."graphic A"<br>RST 10        | part of screen.<br>Print border surrounding lowe<br>display.         |                         |
| 10FB               |         | DJNZ ST_LOOP                      |                                                                      | 11COE                   |
| CD40EC             | LOOP    | \$                                | Clear screen and set up curse<br>Wait and see                        | 18<br>1A                |

The next bit is the main loop. Every time an action is carried out control will return to this point. The first things is to scan the keyboard. Let's see how it goes:

no root

| FDCB01AE                   | LOOP   | ORG ED94<br>RES 5.(FLAGS)                                   |
|----------------------------|--------|-------------------------------------------------------------|
| CDE5EB                     |        | CALL TRANSFER_L                                             |
| FDCB016E<br>28FA           | L_WAIT | BIT 5, (FLAGS)<br>JR Z,LWAIT                                |
| 3A085C<br>FEC7             |        | LD A.(LASTK)<br>CP ''symbol shift Q''                       |
| 2836<br>FEC9               |        | JR Z,REFORM<br>CP "symbol shift W"                          |
| C8<br>FEC8<br>2002<br>3E7F |        | RET Z<br>CP ''symbol shift E''<br>JR NZ.L_1<br>LD A.'''D''' |
| FEAC<br>2002<br>3E80       | L_1    | CP ''symbol shift I''<br>JR NZ.L_2<br>LD A,''solid space''  |
| FE20<br>300F               | L_2    | CP 20<br>JR NC,L3                                           |
| 87<br>C656                 |        | ADD A.A<br>ADD A.56                                         |
| 6F<br>26ED                 |        | LD L.A<br>LD H.ED                                           |
| 5E<br>23<br>56             |        | LD E,(HL)<br>INC HL<br>LD D,(HL)                            |
| EB                         |        | EX DE,HL                                                    |
| CD2C16<br>18CA             |        | CALL (HL)<br>JR LOOP                                        |
|                            |        |                                                             |

Note: The 'instruction' CALL (HL) is not strictly speaking a true machine code instruction. It CALLS a 'subroutine' in the ROM consisting of the single instruction JP (HL). Think about it....

|            |          |       |         | ENTER key. | See | if | you | can |
|------------|----------|-------|---------|------------|-----|----|-----|-----|
| PARAGRAP   | 'H routi | ne -  | this is | follow it. |     |    |     |     |
| what happe | ns whe   | n vou | hit the |            |     |    |     |     |

| CDOOEB<br>21COEA               | ENTER    | ORG ED2E<br>CALL COMPRESS<br>LD HL,EACO                   | Delete unwanted spaces.<br>Point HL beyond all text in<br>L TABLE                                                                      |
|--------------------------------|----------|-----------------------------------------------------------|----------------------------------------------------------------------------------------------------|
| 3E20<br>2B<br>BE<br>28FC<br>7D | E_CHECK  | LD A." space"<br>DEC HL<br>CP (HL)<br>JR Z,ECHK<br>LD A,L | Point to next character.<br>Is it a space?<br>Loop back if so.<br>A:= low part of address of<br>last (non-space) character<br>in file. |
| FEA0<br>D4FAEC                 |          | CP A0<br>CALL NC.PROCESS_1                                | Is it on the first line?<br>If not then process one line<br>from the lower part to the                                                 |
| CDOOEB                         |          | CALL COMPRESS                                             | upper part of the screen.<br>Now delete any excess<br>spaces generated by the                                                          |
| CDFDEC                         |          | CALL PROCESS_2                                            | above instruction.<br>Copy final part of<br>LTABLE to screen, but<br>without alligning the right                                       |
| CDB6EC                         |          | CALL CLEAR_LINE                                           | hand margin.<br>Make one blank line below                                                                                              |
| 2AAF5C                         |          | LD HL,(U_CURSOR)                                          | paragraph.<br>HL:= address of upper                                                                                                    |
| 3680                           |          | LD (HL), "solid space"                                    | cursor position.<br>The program will later<br>recognise this as an end of<br>paragraph marker.                                         |
| 2180EA                         |          | LD HL,EA80                                                | HL:= points to first byte<br>(now blank) L_TABLE.                                                                                      |
| 0603                           |          | LD B. 03                                                  | B: = number of spaces to<br>indent start of next<br>paragraph.                                                                         |
| 3680                           | E_INDENT | LD (HL), "solid space"                                    | The paragraph is indented<br>with solid spaces which will<br>not be deleted by the<br>COMPRESS subroutine.                             |
| 23<br>10FB<br>FD7577           |          | INC HL<br>DJNZ EINDENT<br>LD (LCURSOR),L                  | Point to next byte.<br>Repeat for three spaces.<br>Store indented cursor<br>position.                                                  |
| C37CEC                         |          | JP CURSORDOWN                                             | Move cursor down below<br>blank line, and exit.                                                                                        |

That was a mouthful wasn't it? Our tale continues now with a table of addresses. This will be used later on by the program when it works out what subroutine it wants to call.

|                                                                                      |      |       | ORG ED5E                                                                                                    |
|--------------------------------------------------------------------------------------|------|-------|----------------------------------------------------------------------------------------------------|
| 86EC<br>40EC<br>93EC<br>59EC<br>63EC<br>7CEC<br>6DEC<br>C1EC<br>2EED<br>1EEE<br>80EC | CTRL | TABLE | DEFW CLEAR_LINE<br>DEFW CLEAR_SCREEN<br>DEFW CAPS_LOCK<br>DEFW EDIT<br>DEFW CURSOR_LEFT<br>DEFW CURSOR_BIGHT<br>DEFW CURSOR_DOWN<br>DEFW CURSOR-UP<br>DEFW CURSOR-UP<br>DEFW DELETE<br>DEFW ENTER<br>DEFW YOURS<br>DEFW COPY_13 |
|                                                                                      |      |       |                                                                                                    |

| / random then                   | FE81<br>3808             | L_3 | CP81<br>JR C.L4                        | Jump forward unless an 'E-mode'                                                |
|---------------------------------|--------------------------|-----|----------------------------------------|--------------------------------------------------------------------------------|
| ally use RAN-<br>1790. Instead, | 216A02                   |     | LD HL.026A                             | character is required.<br>HL: = points to SYMBOL SHIFT<br>LETTER table in ROM. |
| 50790, or LET<br>or even my     | 45<br>ED81<br>7D<br>D625 |     | LD B.L<br>CPIR<br>LD A.L<br>SUB 25     | BC: - any large number.<br>Locate given character.                             |
| e quirky oddity<br>THEN (with   | 6F                       |     | LD L.A                                 | HL: = points to required<br>character.                                         |
| word THEN).<br>is - this is     | 7E<br>CDD7EC<br>1886     | L_4 | LD A.(HL)<br>CALL CHARACTER<br>JR LOOP | A: - required charcter.                                                        |

This next section is the PARAGRAPH REFORM function, and it is this which makes our word processor so powerful. To change a word or phrase just use EDIT to get the appropriate line; make the change; and then

position for the nty-first line on

tes as start of first

treen four lines

lower part of

ovtes in lower

ounding lower

set up cursors.

toke has been

of the last

y accepted.

an infinite loop

d scanning by the ROM's

interpreted as a

n" command.

1"symbol shift

comes the

omes the

tress of

ubroutine to

abroutine to

broutine

DD.

355 a control

CTRL\_TABLE

acter.

stroke

(ctively)

without moving the upper cursor press "symbol shift Q" and the whole paragraph will be reconstructed before your eyes. This is the machine code that performs that task:

| 11COEA                                         | REFORM   | ORG EDDE<br>LD DE,EACO                                                  | Point DE beyond all text in                                                                                          |
|------------------------------------------------|----------|-------------------------------------------------------------------------|----------------------------------------------------------------------------------------------------|
| 18<br>1A<br>FE20<br>28FA                       | R_FIND   | DEC DE<br>LD A.(DE)<br>CP "space"<br>JR Z.R. FIND                       | LTABLE.<br>Point to next byte.<br>A: = next character in file.<br>Loop back until non-space                          |
| 13<br>13<br>2AAF5C                             |          | INC DE<br>INC DE<br>LD HL.(UCURSOR)                                     | character found.<br>Skip over character.<br>Skip over following space.<br>HL: = points to address of upper           |
| 012000                                         |          | LD BC,0020                                                              | BC: = number of bytes in one                                                                                         |
| EDBO                                           |          | LDIR                                                                    | line.<br>Append line from upper screen<br>to edit-line.                                                              |
| CD00EB<br>21E0EA<br>3E20                       |          | CALL COMPRESS<br>LD DL.EAE0<br>LD A."space"                             | Delete all unwanted spaces.<br>Point HL just beyond LTABLE.                                                          |
| 28<br>BE<br>28FC                               | R_FIND_2 | DEC HL<br>CP (HL)<br>JR Z.R_FIND_2                                      | Point to next byte.<br>Is it a space?<br>Loop back until non-space                                                   |
| 70                                             |          | LD A.L                                                                  | character found.<br>A: = low part of address of last<br>character in file.                                           |
| FEA0<br>3815                                   |          | CP AO<br>JR.R EXIT                                                      | Jump if text will fit on just one                                                                                    |
| COFAEC                                         |          | CALL PROCESS 1                                                          | line.<br>Process one line and transfer to                                                                            |
|                                                |          |                                                                         | upper screen.                                                                                                    |
| ZAAF5C                                         |          | LD HL, (U_CURSOR)                                                       | HL: = new address of upper cur-<br>sor.                                                                              |
| 7E<br>FE80<br>280D<br>1160EA                   |          | LD A.(HL)<br>CP "solid space"<br>JR Z.R_EXIT<br>LD DE.EA60              | Test for end of paragraph.<br>Exit if end of paragraph found.<br>DE = lowest allowable position<br>of cursor.        |
| A7<br>ED52<br>2805<br>18C6<br>CD2EED<br>C394ED | R_EXIT   | AND-A<br>SBC HL,DE<br>JR Z,R_EDIT<br>JR REFORM<br>CALL ENTER<br>JP LOOP | Exit if bottom of screen reached.<br>Repeat for next line.<br>Treat as end of paragraph.<br>And back into main loop. |

The next, final piece of machine code is somewhere in your head. What would you like a word processor to do that this one doesn't? This subroutine is YOUR subroutine. It will be carried out every time "symbol shift" and "caps shift" are pressed simultaneously. You could, for instance, then wait for a further key and offer a choice of different functions. Or maybe there's just one function you want to add. Whatever you choose - this one is truly up to you. It's all yours . .

#### Editor's note

We would like to point out that Toni Baker's excellent book 'Mastering Machine Code on Your Spectrum', recently published, is in no way con-nected with this series which has been specially written for ZX Computing.

# **Business Software**

#### FOR SMALL BUSINESSES AND THE SELFEMPLOYED

#### **Business Bank Accounts.**

This program enables you to make debits under 17 sub-headings Statements includes totals of all subheadings

#### ZX SPECTRUM 48K £10.75 Sales Day Book/Ledger.

For all your invoices, this program will enable you to prepare statements of outstanding invoices. Program will also calculate VAT. ZX SPECTRUM 48K £10.75

#### Purchase Day Book/Ledger.

Keeps a complete record of all your purchases under 17 subheadings. This program will also calculate VAT ZX SPECTRUM 48K £10.75

#### **Business Packs.**

Incl. Bank Account, Sales, Purchase & Quarterly Analysis program ZX SPECTRUM 48K £30.00

#### Stock Control.

Handles 900 lines, includes details of supplier. Program has full search facilities enabling you to search & update all lines from one supplier. It is also possible to deduct items from stock. ZX SPECTRUM 48K £10.75

#### Invoicing.

This Program will print out invoices, calculate discounts and VAT. The program will calculate totals from unit prices, giving the discription of each unit price

#### ZX SPECTRUM 48K £15.00

Word Processing by Tasman Tasword Two is a powerful word processing program that will perform all the functions available on large word processors. The program will give you on screen 64 characters per line ZX SPECTRUM 48K £13.90

#### Masterfile by Cambell Systems his is one of the best data systems available for the ZX Spectrum.

This program has many uses in a small business. ZX SPECTRUM 48K £15.00

#### Dian by Cambell Systems

Use your Spectrum to sell your products. Dian will display your message in up to 11 different nt typefaces. Will scroll in any direction ZX SPECTRUM 4BK £7.95

#### 64 Column Generator by Tasman You can use this program within your programs to display 64

columns of screen. ZX SPECTRUM 16-48K £5.50

#### Payroll by Byte One.

This payroll program will handle upto 40 employees and can calculate NTC . PAYE, superannuation and many other deductions This is a very user friendly program and extremely good value. ZX SPECTPUM £19.95

#### Omnicalc by Micro Sphere

The best spread sheet for the ZX Spectrum 48K 99 columns 250 TOWS.

All the above programs include VAT, post and packing: A VAT invoice will be sent with all purchases

#### KEYBOARDS £69.95 add £2.00 p&p

#### PRINTERS.

All the above programs will now run on a full size printer, we can now offer you a complete package including interface and printer

| Centronics interface for ZX Spectrum | £39.14  |
|--------------------------------------|---------|
| Seikosha GP100A printer              | £178.25 |
| Epson RX FT printer                  | £265.00 |
| Epson FX80 printer                   | £381.60 |

Many other printers available send SAE for details on software and printers

Please add VAT to the prices of printers and interfaces and £5.00 for postage of printers. NO.

**MAR 1984** 

**ZX COMPUTING FEB/MAR 1984** 

countdown

# Now you can play TV's popular game with your friends and your micro — thanks to Ben Rimmer who hails from Suffolk.

This game is for two players who take it in turn to choose nine random letters (consonants disappear and the players must and vowels) which are displayed stop and enter the number of on the screen. When the music starts, the players have 30 scores. When the match has seconds in which to try and form come to an end, the overall as iong a word as possible from winner is announced.

the letters displayed. When the music ends, the letters letters they have used and their

| _                              | -                                          |                                                                                                    | -                               | -                              | _                      | _                      | -          |
|--------------------------------|--------------------------------------------|----------------------------------------------------------------------------------------------------|---------------------------------|--------------------------------|------------------------|------------------------|------------|
| UT                             | BORD                                       | ER 3:<br>Many                                                                                                    | PF<br>9al                       | APER                           | 8 6:<br>MOUI           | CLS :                  | IN<br>Li   |
| 34                             | LET                                        | z=0:<br>ER 2.                                                                                                    | LET                             | PER                            | .e                     | INK 7                  | с          |
| 7                              | PRIN                                       | T AT                                                                                                    | 1,1                             | 10;"<br>15 P                   | Cour                   | ng?",                  | <br>n\$,   |
| "Cot                           | untdo                                      | wπ"                                                                                                    | ro s                            | s: F                           | PRINT                  | AT 1                   | ,10        |
| 10<br>11<br>12<br>01           | IF D<br>INPU<br>V) ,                       | n=1<br>=10<br>T "co                                                                                                 | THEN                            | n Ge                           | t or                   | ER RNE<br>70<br>Vowe   | 171        |
| 012~0056<br>\$4555             | " STO<br>LET<br>FRIN<br>LET<br>PAUS        | \$="V<br>\$\$<br>\$<br>\$<br>\$<br>\$<br>\$<br>\$<br>\$<br>\$<br>\$<br>\$<br>\$<br>\$<br>\$<br>\$<br>\$<br>\$<br>\$ | THEN<br>11                      | HEN<br>AND<br>1 GC<br>21 *F    | ND)                    | +1                     | IND        |
| 512345600<br>55555600<br>78    | PRIN<br>LET<br>PAUS<br>NEXT<br>FOR<br>BEEP | =10<br>X=IN<br>T AT<br>a=a+<br>E 20<br>n=1<br>0.2                                                                   | r (!<br>11<br>1<br>1<br>1       | 5 # R h<br>, a ; 1<br>7<br>BEE | 1D) +:                 | 1                      | BEE<br>2,1 |
| 90<br>100<br>0.5<br>110<br>150 | BEEF                                       | 0.2<br>BEE<br>RND<br>0.1                                                                                            | ,1:<br>#6<br>,13                | BEE<br>.1,3<br>: BE            | EP Ø<br>1. BI<br>DRDEI | R RND:                 | 6          |
| 170<br>180<br>0.5<br>190       | 2,15:<br>DRDER<br>BEEP<br>FOR              | 0.2<br>BEE<br>RND<br>0.2                                                                                            | ,3:<br>20,<br>26,<br>15,<br>15, | BEE<br>.1,3                    | EP Ø.<br>3: BI         | 1,3:<br>.1,3:<br>.1,3: | 1,1        |

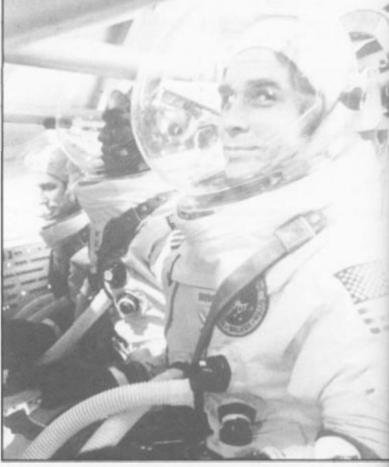

C

U TI

Tr Tr

Tr

K

K

K

Ki

K

P

M

C

L Ji M R S T T 7. 74 74 71

220 BORDER RND\*6: NEXT n 230 FOR n=1 TO 150: BORDER AND NEXT n 8 240 FOR n=1 TO 2 250 BEEP 0.2.3. BEEP 0.1.3. BE 0.2.15: BEEP 0.1.3: BEEP 0.2. 5 5 260 BORDER RND #6: NEXT n 270 BEEP 0.1,15: BEEP 0.1,13: OR n=1 TO 20: NEXT n: BEEP 0.1, : BEEP 0.1,10 FOR n=1 TO 20: N XT n: BEEP 0.1,3: BEEP 0.1,5: 5 EP 0.1,3: BEEP 0.1,6: BORDER RN \*6 272 PRINT AT 11,10;" 275 PAUSE 2 276 PRINT score?": TAB 6; "What did ". AS INFUT C TAB 6, "What did "; #\$ SCORE?": 277 INPUT F 278 LET y=y+c: LET z=z+b 279 CLS 280 NEXT / 285 CLS : PRINT AT 11,10; n\$;" cored ";y: PRINT AT 12,10; m\$;" cored ";z 290 IF y>z THEN PRINT TAB 10; " won!" 300 IF y=z THEN PRINT TAB 10; Dead heat!" 310 IF Z>Y THEN PRINT THE 10; 320 FAUSE 0

330 RUN

ZX (

#### SPECTRUM COMPUTER

| ZX SPECTRUM COMPUTE      | R     |
|--------------------------|-------|
| ULA 6C001                | £6.82 |
| 128K ROM                 |       |
| RAM 4116-2 (150n sec)    | 1.52  |
| CPU 280                  | 2.43  |
| LM1889 I.C.              |       |
| TI4532 I.C               |       |
| Transistor ZTX 213       |       |
| Transistor ZTX 313       |       |
| Transistor ZTX 650/651   |       |
| Crystal 4.433619 MHZ     |       |
| Crystal 14 MHZ           |       |
| Keyboard Mat             |       |
| Keyboard Membrane        |       |
| Keyboard Template        | 1.20  |
| Keyboard Connector 5 Way |       |
| Keyboard Connector 8 Way | 26    |
| PSU-1400 (U.K.)          |       |
| Modulator (UHF)          | 2.37  |
| Cassette Lead            | 65    |
| Coil - Spectrum          |       |
| Loudspeaker              |       |
| Jack Socket (Ear/Mic)    |       |
| Manual - Large           |       |
| Reset Pot. 2.2K          |       |
| Socket Power             |       |
| Trimmer 50pf max         | 26    |
| T.V. Lead                |       |
| 74LS00                   |       |
| 74LS32                   |       |
| 74LS157                  |       |
| 74LS393                  | 1.19  |
|                          |       |

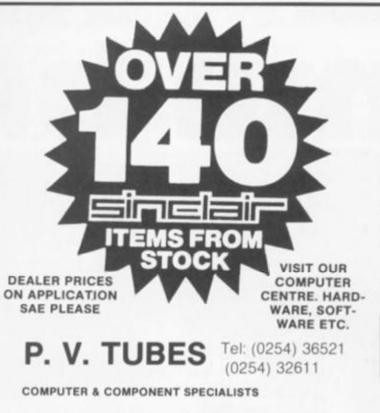

38A Water Street, Accrington, Lancs BB5 6PX Counter open Mon-Sat 9.30 a.m. - 5 p.m.

HOW TO ORDER: Add 65p per order for Post and Packing (UK). Export orders will be charges at cost. Then add 15% VAT to total cost. Goods are despatched on the day we receive your order. If for any reason we are out of stock we will try to inform you as quickly as possible. We try our best to give a speedy, fair and efficient service. As our regular customers know, orders telephoned in before 4pm will be despatched the same day.

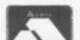

Just phone your order through. We do the rest.

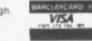

#### **ZX81 COMPUTER**

| ULA                        | 3.54  |
|----------------------------|-------|
| 64K ROM                    | .3.74 |
| RAM 4118                   | 2.92  |
| RAM 2114                   | 2.24  |
| Z80 CPU                    | 2.43  |
| Transistor ZTX 313         | 13    |
| Keyboard                   | 1.30  |
| Keyboard Connector 5 Way   |       |
| Keyboard Connector 8 Way   | 26    |
| PSU (1.2A) (U.K.)          | 5.17  |
| Modulator (UHF)            |       |
| Jack Socket (For Mic/9VDC) |       |
| Resistor Pack 5 Way x 10K  |       |
| Resistor Pack 8 Way x 10K  | 26    |
| T.V. Lead (U.K. & Euro)    | 65    |
| Manual (English)           | 1.84  |
| Cassette Lead              |       |

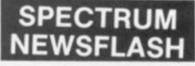

#### WORKSHOP MANUAL POA

ULA 5C112 is no longer available. Replaced by ULA 6C001 with following changes to resistors:

| Resistor value | Issue 2<br>1K | Issue 3 |
|----------------|---------------|---------|
| R49            | 10K           | 10K     |
| R56            | 470R          | 1K      |
| R63            | 470R          | 1K      |

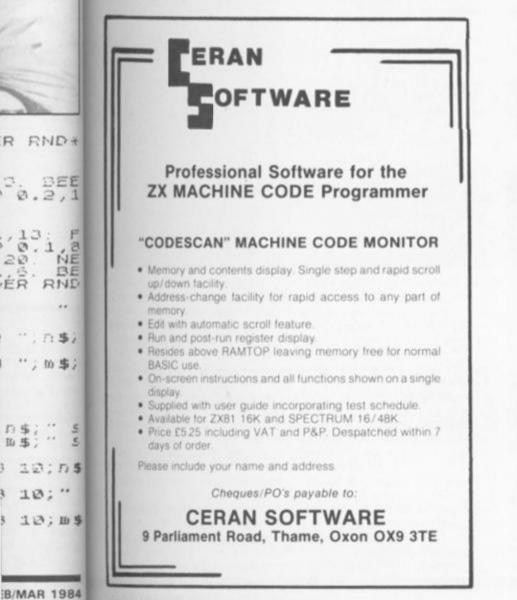

# ZX81 - FORTH ROM

#### with multi-tasking

Runs more than 10 tasks at once. Schedule tasks to run from 50 times per second to once a year. Ideal for control purposes. Three times faster than fig-FORTH, but fig compatible. Available as a 'fit-ityourself' EPROM, with an extensive manual for £25 plus VAT. Some ready-converted ZX81's available.

## Coming Soon!

FORTH-I/O cartridge for Spectrum £59 plus VAT. Ask for details

#### David Husband 2 Gorleston Road, Branksome, Poole BH12 1NW Telephone: 0202 302385

**ZX COMPUTING FEBRUARY/MARCH 1984** 

13

20

ÉR

0.1

四事;" 助事;" 14

....

# Home bdse

spec have Or yo level the ing auto

when that the scre you earlie whei

Vai HI DI 15 S an W

х C an Z an N

Lin Line Line

Line Line Line Line

Line Line Line

Line Line Line

Line

obstacles you have in your pat and the time you have left tog

Ein

Lin

ZX

# Get back home as soon as you can in this program for the Spectrum, courtesy of David Naylor of Leeds.

The object of this game is to move your spacecraft from the bottom left-hand corner of the screen to the top of the screen, your home base. However, there are two problems you will encounter. Firstly, the gateway through which you can escape to your home base is getting smaller as you progress up the

screen. And also there are a number of obstacles which get in your way.

# On the level

Once the program has been entered and RUN, you are given scoring and skill level instructions, and which keys you use to move. If you do not press a key, your spacecraft will always move forward, and you score points for moving forwards, left and right. There are certain objects scattered around the screen, such as shooting stars, power packs and flying saucers, for which you will gain extra points if you collect them. You can also gain extra lives should you collect these objects but you can only achieve a total of nine lives.

There are seven skill levels; the level of the game is displayed at the top of the screen along with the score, the high score, the amount of time you have left and the number of lives you have left. The skill level

area collecting more points, t more difficult it is to get back! your home base. One special feature include

in this program is the one to choosing the skill level you wis to start on. You can eithe choose the level you start on a

is related to the number

through the gateway at the to

of the screen before it comple

completely closes thus trapping

you in the playing area. Thera at which this happens is related

to the main playing loop the longer you stay in the playin

The gateway to your hom base will close, bit by bit, until

tely closes.

specify a new level when you have completed your mission. Or you can choose to start at level one and progress through the subsequent levels (assuming you manage to do that!) automatically.

One little problem I ran into when writing this program was that I had related the closing of the gateway at the top of the screen to the number of points you have. Thus, in some of my earlier versions of the game, when you went onto a second

level having completed the first, the computer looked at the score you had amassed and shut the gateway instantly not giving you a chance at all. Therefore, I included the variable, SCS, which holds your score from previous rounds and is added onto the score you gain from each level. Thus, while you play each level your score is reset to zero so that the gateway to your home base does not close before you move.

#### Variables

- HI The high score.
- SCS The scores.
- The score from each individual level.
- The number of lives you have. DI
- The level of difficulty you have chosen. 15 The type of difficulty set on that level.
- S and K Random numbers used for the initial plotting.
- The main loop and time allowed. W
- The random number used in the closing of the gateway.
- C and R These are used for plotting the spacecraft movement.
- Z and X These are used for plotting the obstacles in the main pro-
- gram loop. N Used (in grahics mode) for the spacecraft's user-defined
- graphics.

#### Line by line

| Line 5<br>Lines 45-80<br>Line 90<br>Lines 115-158<br>Lines 160<br>Lines 170-190 | Fixes the user-defined graphics.<br>Provide the instructions and inputs.<br>Fixes the number of lives you have.<br>Deal with the initial plotting of the obstacles.<br>Sets up the initial position of the spacecraft.<br>Print the special objects to be collected at ran-<br>dom positions. |
|---------------------------------------------------------------------------------|----------------------------------------------------------------------------------------------------|
| Line 210<br>Lines 295-500                                                       | Prints the destination of your spacecraft.<br>Contain the main loop of the program. The<br>length of the main loop is determined by the<br>skill level and this then counts as the time<br>allowed to complete the level (variable, W).                                                       |
| Line 303<br>Lines 323-345                                                       | Prints the new position of the spacecraft.<br>Close the gateway to the home base with ran-<br>dom number, X.                                                                                                    |
| Lines 349-365<br>Lines 369-376                                                  | Control the movement of the spacecraft.<br>Scan the position of the spacecraft to see<br>what's there. Touching the home base barrier<br>destroys you immediately.                                                                                                    |
| Line 379                                                                        | The computer already knows if you have<br>touched the home base barrier and has dealt<br>with it. Therefore, this line sends you to line<br>2000 if you have reached the top of the<br>screen.                                                                                                |
| Lines 380-392                                                                   | Choose the random numbers (X and Z) and<br>plot an obstacle at the points, X and Z. They<br>also make sure nothing is printed over the<br>various displays at the top of the screen.                                                                                                    |
| Lines 1000-1005                                                                 | If you run out of lives and crash, this prints a final message accompanied by a series of BEEPs.                                                                                                    |
| Lines 1010-1030                                                                 | Ask you if you want to play again and check<br>to see if the high score facility needs altering<br>to a higher number.                                                                                                    |
| Lines 1100-1115                                                                 | Tell you if you have run out of time and then goes to line 1010 to see if you want to play again.                                                                                                    |
| Lines 2000-2060                                                                 | Tell you when you win, print the 'SCS' score,<br>check what type of game you are playing and<br>direct the program to line 80 or 90. If you are<br>progressing from level to level up to level<br>seven, you will receive a special message.                                                  |

Lines 3000-3020 Tell you when your score gets too high and

the home base disappears. The program is then directed to line 1010 to see if you would like another game. Lines 5040-6000 Set the user-defined graphics.

Lines 7000-7400 Provide instructions on scores and lives from lines 369-376.

#### Points to note

After entering the program, you can save the program using the following:

SAVE "HOME BASE" LINE 5

If you touch a key during the intial setting-up of the obstacles, when the plotting is finished the 'PAUSE O' in line 240 will not operate and the game will begin immediately.

Finally, don't get too worried if on the higher levels you are boxed in by obstacles as soon as you start as you should have enough lives in hand to be able to cross a few obstacles; you only lose one life each time you go over an obstacle. Be sure to plan your route through the obstacles before you start the game though.

| "PAUSE O' in line 240 will not game though.                                                                                                    |
|----------------------------------------------------------------------------------------------------|
| 1 REM HOME BASE<br>5 GO SUB 5050: GO TO 8<br>8 PAPER 7: CLS<br>10 LET HI =0<br>15 LET SCS=0<br>45 REM instructions<br>49 PRINT AT 21,6; BRIGHT 1; "DA<br>VID NAYLOR 1983"<br>50 PRINT AT 9,0; INK 1; BRIGHT<br>1; "<br>H * O * M * E B * A * S<br>* E                                                       |
| 52 FOR R=1 TO 20: BEEP .05,R:<br>DEEP .01,R+10: BEEP .001,R-20: N<br>EXT R<br>65 PAUSE 50: CLS : PRINT AT 0,                                                                                                    |
| 0;"SCORING :<br>2,4,6,8,10,12,14pts depending<br>on level for moving:forwards<br>left                                                                                                    |
| <pre>for a shooting star(*) for a star(.) 100pts for a power pack(#) 150pts for a flying saucer(*) 200pts on completing return</pre>                                                                                                    |
| SKILL LEVELS:<br>150*(*),350 secs<br>2100*(*),175 secs<br>3150*(*),113 secs<br>4200*(*),85 secs<br>5250*(*),70 secs<br>6300*(*),58 secs<br>7350*(*),50 secs<br>72 PRINT AT 21,9;"PRESS A KEY"<br>PAUSE 0: CLS : PRINT AT 5,0;"U<br>SE                                                                       |
| 0' FOR LEFT<br>9' FOR RIGHT<br>1'FOR DOWN<br>YOU MOVE FORWARDS AUTOMATICALLY"                                                                                                    |
| 75 PRINT AT 21,5; "PRESS A KEY<br>TO START": PAUSE 0: CLS<br>77 INPUT "IF YOU WISH SKILL L<br>EVELS TO BUILD UP AUTOMATICAL<br>LY(1 TO 7), THEN PRESS 'a'."; L\$<br>78 IF L\$="a" THEN LET DI=1: GO<br>TO 88<br>80 INPUT "LEVEL OF DIFFICULTY(<br>1-7)"; DI<br>85 IF DI<1 OR DI>7 THEN GO TO<br>88 LET SC=0 |
| 90 LET L=DI*2<br>95 IF L>9 THEN LET L=9<br>102 BORDER 1: PAPER 4: CL5<br>115 REM initial plotting                                                                                                    |

**ZX COMPUTING FEB/MAR 1984** MAR 1984

number of n your path re left to get y at the top ; it comple-

your home y bit, until it ius trapping sa. The rate is is related loop - so, the playing points, the get back to

re included he one for el you wish can either

itart on and

PRINT AT 0,9; "PLEASE WAIT" FOR 0=0 TO 50 +DI LET S=INT (RND+31): LET K=I 372 TO IF SCREEN\$ (R,C) ="+" THEN 120 140 0 7200 373 145 IF SCREENS (R,C) =" #" THEN (RND #21) +3 NT 5 TO 7300 PRINT AT K,S; "X" 147 374 IF SCREENS (R,C) ="X" THEN 150 0 TO 7400 EP .05, RND #50 Q=50 #DI THEN GO TO 160 152 375 BEEP IF (R,C) =" (" THEN SCREEN\$ IF 153 1000 Ð TO AT 21,0; 155 PRINT 376 IF SCREEN\$ (R,C) =">" THEN - 12 158 Q NEXT TO 1000 O. 160 LET R=21: LET C=0 170 PRINT AT RND ±17+3, RND ±31; "# 377 IME G 379 PRINT AT 1,18; INVERSE ONE: ";W IF R=2 THEN GO TO 2000 AT 1,18; INVERSE 1; "T GONE : 175 PRINT AT RND #17+3, RND #31; ". 380 REM rnd. plotter 381 LET X=INT (RND #31) 385 LET Z=INT (RND #21) 390 IF Z(3 THEN GO TO 380 392 PRINT AT Z,X;"X" 180 PRINT AT RND #17+3, RND #31; "\* 190 PRINT AT RND +17+3, RND +31; " + R (2 THEN LET R=2 395 IF 205 PRINT AT 0,5; "PRESS ANY KEY 500 NEXT U TO MOVE lives gone/hit somethin 1000 REM 2,0;" H \* O \* 210 PRINT 1 PRINT AT 10,9; FLASH 1; "YOU DEAD!!!" 9/time gone 1001 PRINT AT 4 5 AT M A 235 R,C; "N" PRINT RE 1005 FOR A=0 TO -20 STEP -1: BEE P.05,A: NEXT A 1010 CLS : PRINT AT 10,9; "AGAIN? (Y OR N)" PAUSE 240 250 PRINT AT 0,0; INVERSE 1;" ... 1015 INPUT A\$ 1018 IF HI(SCS THEN LET 1020 IF A\$="Y" OR A\$="Y" 290 PRINT AT R,C;"" 295 REM set up loop 300 FOR W=1 TO INT 350/DI 302 IF W=INT 350/DI THEN GO TO SEN LET HISCS THEN LE 1030 STOP 1100 PRINT AT R,C;"N" IF L>9 THEN LET L=9 REM scoring/timing/lives PRINT AT 0,25; INVERSE 1;"L 00 PRINT AT 10,6; FLASH 1;"YOU AN OUT OF TIME" 10 FOR A=0 TO 25: BEEP .01,A-1 BEEP .01,A+10: NEXT A 15 GO TO 1010 303 PRINT 1100 304 RAN OUT 306 1110 0: BI 307 IVES: 309 PRINT AT 0,12; "LEVEL: "; DI 312 PRINT AT 0,0; INVERSE 1; "SC REM reached 2000 home BRIGHT 1; "YOU'VE DONE IT!!" BRIGHT 1; "YOU'VE DONE IT!!" 2 FOR A=1 TO 3: FOR 5=1 TO 20 5 BORDER RND \*6: PAPER RND \*6 2001 •• ";SC IF HI (SC THEN LET HI = SC PRINT #2; INVERSE 1; "HI 5CO DRE 8: 313 2002 316 2005 BEEP .05,5: NEXT 5: NEXT A CLS : LET SCS=SCS+SC IF HI (SCS THEN LET HI =SCS IF (\$(>"a" THEN GO TO 2035 LET DI=DI+1: IF DI(7 THEN G RE ;HI 2010 320 REM random gate close 323 LET X=INT (RND #10) 325 IF X(2 THEN GO TO 323 330 IF SC>20 #X THEN PRINT ; INK 2;" 2015 2018 2020 AT 2 2025 0 TO 2035 2030 PRINT AT 10,7; PAPER 7; INK 4; FLASH 1; "YOU'RE THE GREATEST !!": PAUSE 50: PRINT AT 15,6; "Yo !!": SCOLE is: "; SCS: LET SCS INK 2; TO 0 2035 AND THE REAL 335 IF SC>30 \*X THEN PRINT AT 2, 4; INK 2; "KK"; AT 2,25; INK 2; " ur final =0: PAUS Ur final score is:";SCS: LET =0: PAUSE 200: GO TO 1010 2035 PRINT AT 10,8; PAPER 7; SH 1; "Your score is:";SCS: P INK 2; "THEN PRINT AT 2,23; INK 2; 340 INK 2; " FLA 342 IF SC>120 \*X THEN PRINT AT 2 ,9; INK 2; ""; AT 2,22; INK 2; "" 343 IF SC>180 \*X THEN PRINT AT 2 ,10; INK 2; """; AT 2,19; INK 2 PAUSE 200 SC=0 R 7: CLS : IF l\$="a" TH 2045 LET PAPER 2050 EN GO TO 90 2050 GO TO 80 IF 5C>220 \*X THEN PRINT AT INK 2; "10"; AT 2, 16; INK 2; 3000 REM base disappeared 3001 PRINT AT 10,0; FLASH 1; "TOO SLOW, YOUR BASE DISAPPEARED" 3010 FOR A=1 TO 30: BEEP .01,1+2 344 3000 REM ,13; 345 IF 5C>280\*X THEN PRINT AT 0;" T 0 0 C A T E ": PAUSE 200: GO TO 3000 348 PRINT AT R,C;" " Ø; EP .01,A-30: NEXT GO TO 1010 BEEP 2: A 3020 5040 REM space craft(N) U.D.G.s 5050 FOR L=0 TO 7 5053 DATA 24,60,126,255,126,60,2 349 REM moving 350 IF INKEY\$="9" THEN LET C=C-: LET SC=SC+(DI\*2) 355 IF INKEY\$="1" THEN LET R=R+ LET SC=SC+(DI+2) LET SC=SC+(DI+2) LET SC=SC+(DI+2) LET SC=SC+(DI+2) LET SC=SC+(DI+2) LET SC=SC+(DI+2) THEN LET C=C-1: 4,0 READ N: POKE USR "N"+L,N 3 5060 NEXT 360 RETURN 5000 RETURN 7000 LET SC=SC+100: LET L=L+1: 5 EEP .01,30: GO TO 371 7100 LET SC=SC+50: LET L=L+1: BE EP .01,20: GO TO 372 7200 LET SC=SC+150: LET L=L+1: 5 EEP .01,10: GO TO 373 7300 LET SC=SC+50: LET L=L+1: 5 EP .01,40: GO TO 374 7400 LET L=L-1: BEEP .01,50: IF L=0 THEN GO TO 1000 7401 GO TO 375 5000 1 362 365 0 THEN LET R=21: C=0: IF C>30 TH THEN LET (0) C>30 THEN LE C=31 369 REM position\_scan SCREEN\$ (R,C) ="#" THEN G 370 IF 5 TO 7000 0 71 IF 5 TO 7100 SCREEN\$ (R,C) ="." THEN G 371 7401 GO TO 375 0

ZX

THEN G THEN G THEN G THEN G THEN G E 1; "T 0

# methin 1; "YOU 1: BEE AGAIN?

=5C5 HEN LE

1; "YOU 01, A-1

1,10,

TO 20 VD +6 TXE A =505 1

HEN G INK ATEST

PAUSE

TH

"TOO ED" 1,1+2 .G.s ,60,2 ,N +1: B

BE +1: B

1: BE

IF

# At last! MASTER MACHINE CODE on your Spectrum

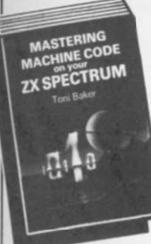

#### MASTERING MACHINE CODE ON YOUR ZX SPECTRUM Toni Baker £9.95

This 315-page book is designed to teach you the essential elements of programming in machine code. Written by Toni Baker, author of the highly successful 'Mastering Machine Code on the ZX81', this new book assumes absolutely no previous knowledge of machine code whatsoever, and yet promises to take you to a level of proficiency beyond your wildest dreams. Starting with simple addition and subtraction you'll be slowly guided through the entire subject of machine

code. The book explores and utilises the incredible speed of machine code, giving you real time graphics games like BREAKOUT and leads you up to a full working DRAUGHTS program. Among other useful skills you'll acquire the ability to create music in real time (impossible in BASIC) and to plot in high-resolution graphics laster than you would have believed possible.

#### SPECTRUM MACHINE CODE MADE EASY Volume One — James Walsh

Volume Two - Paul Holmes These two books provide a graduated course in machine code programming on the ZX Spectrum. Book one starts off with the basic concepts of machine code, followed by an explanation of binary maths, hexadecimal and base conversion, leading as quickly and painlessly as possible onto the rules and types of addressing the Spectrum's

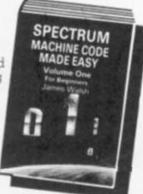

powerful Z80 microprocessor. Book two is designed for those who already understand the rudiments of machine code programming, and now wish to increase their skills

Each book is just £5.95

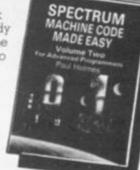

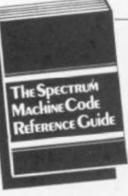

code programmers.

#### THE SPECTRUM MACHINE CODE REFERENCE GUIDE Microdrive, Interface 1, and **ROM** Disassembly

Richard Ross-Langley £4.95 This 170-page reference work for Spectrum machine code programmers contains a full disassembly of the Spectrum ROM, with details of the Microdrive and Interface 1 Features of the disassembler include: Zilog mnemonics are

used, eg LD A, (HL) instead of MOV A, M; relative jumps show the signed decimal offset and the result; hex values are default and are printed without suffix; decimal values are preceded by a plus or minus sign; and some restart instructions are followed by data bytes. The absolute addresses of all system variables and several important routines have been named, using where possible the standard names shown in the manual. The chapter headings in the Microdrive/Interface 1 section of the book include the RS232 Interface; Microdrive Channel data; ocal Area Network; Network Algorithms; System Variables; and a summary of functions. This book is a must reference work for serious Spectrum machine

#### Interface Publications, Dept. YC, 44-46 Earls Court Road, London W8 6EJ

| Please send me the following books. I enclose £<br>Mastering Machine Code on your ZX Spectrum — Toni Baker                                                                        | □ Instant Spectrum Programming (tape and book) — Tim Hartnell<br>— £4.95                                                                                    |
|----------------------------------------------------------------------------------------------------|----------------------------------------------------------------------------------------------------|
| - £9.95<br>Spectrum Machine Code Made Easy, Volume One for beginners<br>Iames Walsh - £5.95                                                                                       | <ul> <li>20 Simple Electronic Projects for the Spectrum — Stephen Adams<br/>— £6.45</li> <li>Giant Book of Computer Games — Tim Hartnell — £7.95</li> </ul> |
| □ Spectrum Machine Code Made Easy, Volume Two for advanced<br>programmers — Paul Holmes — £5.95<br>□ The Spectrum Machine Code Reference Guide —                                  | Name:                                                                                                    |
| Richard Ross-Langley — £4.95<br>□ Creating Adventures on your ZX Spectrum — Peter Shaw and                                                                                        | Address:                                                                                                    |
| lames Mortleman — £4.95<br>□ Putting Your Spectrum to Work (includes 15 major programs,<br>including a word-processor and spread-sheet calculations) —<br>Chris Callender — £4.95 | ***************************************                                                                                                    |
| Creating Arcade Games on the ZX Spectrum — Daniel Haywood<br>— £3.95                                                                                                    | <b>INTERFACE</b>                                                                                                    |
| □ Programming Your ZX Spectrum — Hartnell/Jones — £6.95<br>□ 60 Games and Applications for the ZX Spectrum — David Harwood<br>— £4.95                                             | PUBLICATIONS                                                                                                    |
| Beyond Simple BASIC — Delving Deeper into your ZX Spectrum —<br>Dilwyn Jones — £7.95                                                                                              | We're the experts!                                                                                                    |
|                                                                                                    | ores, including WHSmiths, Menzies, and Dixons.                                                                                                    |

sent som men som som a

# SOFTWARE REVIEWS The ZX81 soft selection

# Nick Pearce looks over the latest (and some of the greatest) software available for the ZX81

this article, together with re-reviews of three popular cassettes to give new ZX81 owners an insight into the software available for their machines. All the cassettes are for the ZX81 with 16K RAM.

# Alpharobe -Artic Computing

Alphaprobe is a new game from Artic to add to the already impressive range of software marketed by that company. It is an interactive game in real time in which, as commander of the NSS Alphaprobe, your mission is to explore strange new planets. You are transported by the mothership into alien skies and dropped toward the planet surface. The object of the game is to guide your descending ship and land safely on the planet, to reach

Two new cassettes feature in fuel dumps and replenish supplies, and to launch pads to be taken to new planets. The game ends if you run out of fuel or crash and you are awarded a score at the end of each game.

There are five grades of difficulty - at the hardest level you also have to contend with dangerous spores in the skies above the planets and, as a different planet surface is generated for each game, the game is different every time.

However, Alphaprobe is not a particularly inspired game. It runs well and should be fairly readily mastered - but do keep an eye on the fuel level. I also thought that the screen displays were somewhat primitive for a game of this sort.

Alphaprobe costs £3.95 and is available from Artic Computing Ltd, Main Street, Brandesburton, Driffield, YO25 8RG.

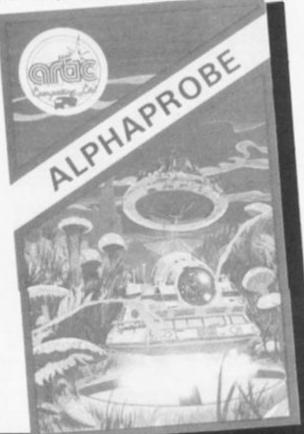

# Dominoes Phipps Associates

Dominoes is the product of another well established company with a good track record, Phipps Associates, and a good simulation it is too.

Particularly impressive is the screen display. You play against the computer and your hand is displayed on screen throughout the game, together with the current scores, the 'end' dominoes and a record of the dominoes played.

The winner is the first player to score 72 points - scoring following the traditional 'divis-ible by three or five' rule. Watch out - the computer plays an intelligent game and is not easily beaten.

My only criticism is that the computer can take some time to respond and it can be frustrating having to wait for the

necessary screen update. As is a lengthy program, LOADin time is also protracted. How ever, Dominoes is an enjoy able game and proves a good opponent.

DUNUS

Dominoes costs £4.95 from Phipps Associates, 172 King ston Road, Ewell, Surrey KTI OSD.

# Toolkit —Artic Computing

Toolkit provides a total of nine functions to ease the labourd program writing. After LOAD ing, it automatically lowers RAMTOP and sets itself up in the last 21/4 K of memory. This is a definite advantage over some other toolkits which require the user to reset RAM-TOP before loading - something that can easily be forgot ten.

Toolkit's facilities 878 obtained through USR calls

**ZX COMPUTING FEB/MAR 1984** 

Pro scre fair Spe to i thir rev clo ON pap im pre tion att util tur roi and als

rar

aid

de

pla

av

va

nu

an

ial

to

CO

all

re

eg LP By be gr tw RE

Z)

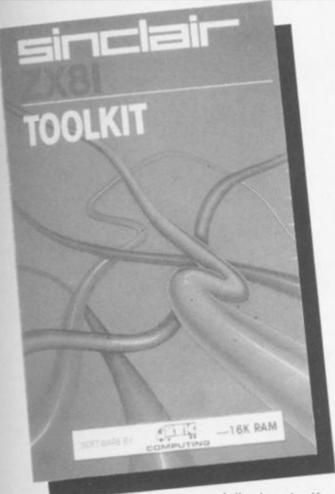

The program is logically displayed and easy to use. To

displayed and easy to use. To begin you lay out the record using headings, titles and graphics symbols. Anything entered during this record layout mode will be shown on each record on the file. Data is entered into the file from the main command mode. As well as ENTER, the other main ALTER, commands are INFORM, FORWARD, BACK, RESET, ORDER, PRINT, COPY, SELECT, QUIT, LIST, and DELETE. Together they provide a comprehensive file handling capability and can be implemented simply by keying in just the first letter of each command.

On the B side of the cassette is an example of an application for Vufile. The program is called Gazetteer and is a file

COUNTRY

CONTINENT,

PUSHTU, DARI

ASIA

of records for every country in the world, giving its name, its capital city, the main language and the like. I made use of Gazetteer to get a feel for the manipulative and interrogative power of the main program.

On the command LIST, each successive record in the field is displayed for about one and a half seconds. So I was able to select and view any country in the file almost immediately. By using the FORWARD and BACKWARD commands you can step through the file. RESET sends you to the first record, ORDER defines the particular sequence required and INFORM gives the file status information.

As an indication of the capacity of Vufile, Gazetteer

Prompts are given on the screen and the program is fairly straightforward to use. Special error codes are given to identify the problem if any-thing goes wrong. The original review cassette contained closely typed instructions on one side of a sheet of A5 size paper. Artic have since improved the packaging and presentation and the instructions are now included on an attractive insert card.

In common with other utilities of this sort, Toolkit features a very useful renumber routine but Artic's is both quick and easy to use. The program also contains an impressive range of other programming aids, including facilities to delete groups of lines; to display the amount of memory available; to list the current variables of all string and numerical variables (except arrays and loop control variables) and find any string up to 255 characters in length and list every line in the program containing that string.

date. As it LOADing

ted. How

an enjoy-

es a good

4.95 from 172 King-

Irrey KT19

uting

tal of nine

labour of

ter LOAD-

y lowers

self up in

nory. This tage over

ts which

set RAM-

- someth-

e forgot-

ISR calls.

**AAR 1984** 

es

are

The replace command allows any string to be replaced by any other string eg. PRINT can be replaced by LPRINT throughout a program. By saving the current program below RAMTOP, another program can be loaded allowing two programs to be joined.

Another useful function is REMKILL which removes all REM statements. This is especially handy if you are running short of memory or want to speed up LOADing or SAVEing.

This must be one of the better toolkits around for the ZX81. It is easy to use, executes commands quickly and accurately, and all its functions are likely to have some value for both the novice and for the more experienced BASIC programmer. Toolkit takes up only 2K of memory and is quickly loaded which is pretty impressive considering the range of functions available:

a highly recommended cassette.

Toolkit costs £5.95 and is available from Artic Computing Ltd, Main Street, Brandesburton, Driffield YO25 8RL.

Vufile — Psion

Another popular program for the serious user. Vufile is a general-purpose filing program produced by Psion and included in the Sinclair software range. It is the sort of program you could use to catalogue your coin or stamp collection, keep a name and address list of friends, or for business, maintain a record for your club or society, or even keep a file record of all your ZX81 software!

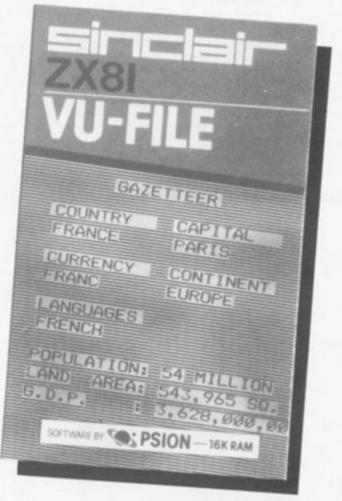

AFGHANI

and the second second se

| P      | OPULI | AT IC | 11 1 | 9.5 | MIL  | LION |                       |
|--------|-------|-------|------|-----|------|------|-----------------------|
| GNP PI | ER CI | RPIT  | A    | 100 | US\$ | (19) | 79)                   |
| = 1    | AND   | ARE   | P (  | 557 | 000  | 50.1 | <m. 2<="" td=""></m.> |
| STATIS | FICS  | OF    | THE  | WOF | RLDS | NAT  | CONS                  |

CAPITAL

KABUL

AFGHANISTAN

GAZETTEER MANAGEMENT

ZX COMPUTING FEB/MAR 1984

#### SOFTWARE REVIEWS

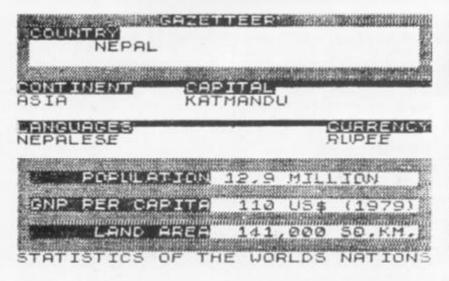

holds records on 152 countries and uses 96% of the space available.

There's only one complaint and that's not about the quality of the program which is very high indeed, but the inconvenience of loading the files from cassette. Few people would be prepared to wait for five minutes or more to load a file just to obtain the address of a friend or colleague. The ZX81 really needs a disc operating system to enable it to be effective for this sort of work. A version of the program is available for the Spectrum and with the Microdrive forms a useful and powerful file handling system.

Nevertheless, Vufile is a very good program and does all that it claims to. It certainly gave me a better understanding of how computers can be used for storing data and the power a computer system can offer.

Vufile costs £7.95 and is produced by Psion, available from Sinclair Research Ltd, Stanhope Road, Camberley, Surrey GU15 3PS.

#### Nowotnik Puzzle —Phipps Associates

Finally, a program that continues to tantalise since its release in 1982. The Nowotnik Puzzle is an original concept in computer games and requires the warped thinking of the Rubik Cube devotee to solve it.

Whilst only two dimensional it is nevertheless frustratingly difficult to solve. At the beginning, and when (and if!) completed, the puzzle is in the form of four large squares. These squares are shuffled by the computer using a random selection of eight possible movements and the idea of the game is to use these eight movements to get the four squares back to their original layout. At the simplest level each of the four large squares is broken up into four by the shuffle giving sixteen smaller squares; at the hardest level the four squares are each divided into 144 pieces, giving a total of 576 elements altogether! If you complete the puzzle

you are told the number of moves taken. There is also game save facility so that partly completed puzzle ca be continued (and hopeful finished) sometime later. would have liked an optiont reduce the number of shuffle so that a logical method of solution could be develope by trial and error during th first few attempts: the sight a well shuffled puzzle on th first attempt is itself rathe daunting.

Conceptually, the puzzle similar to the dratted Cube. is relatively easy to complet one square (or face), but it solving the whole puzzle with out ruining what you hav already accomplished that so infuriatingly difficult. But, also like the Cube, the

But, also like the Cube, the Nowotnik puzzle is an addic tive game and with two othe games included in the prio (an interactive game called Demolition and a tenpin bow ing simulation) this cassetter a very good buy.

The Nowotnik Puzzle cos £5.00 and is available from Phipps Associates, 172 King ston Road, Ewell, Surrey KTI 0SD.

4

31

6

я

43

3)

50

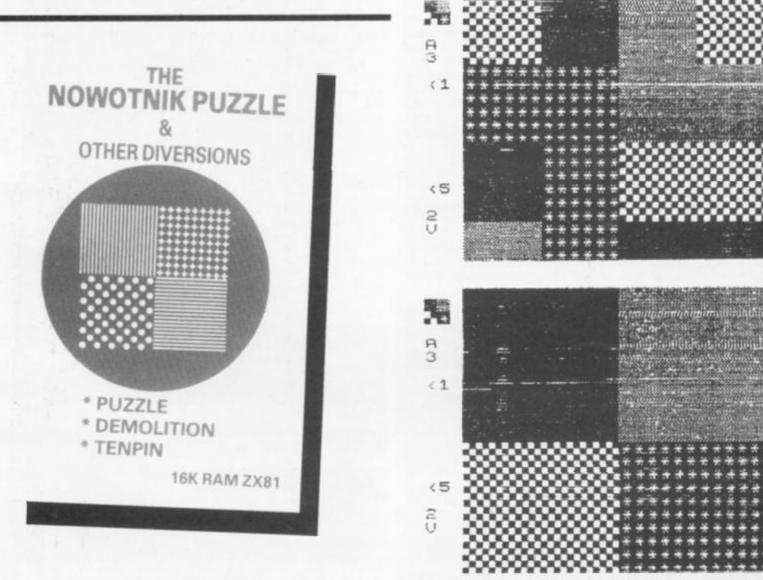

ZX COMPUTING FEB/MAR 1984

# Two exciting games from Sulis that turn the clock back years

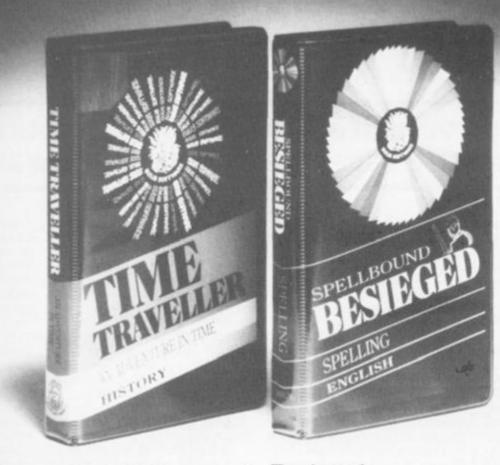

From the Computer Age to the Bronze Age! That's how far back in time you start when Sulis teach you History *their* way.

And when it comes to mastering the quirks of English spelling you'll find yourself right in the middle of the Crusades!

In fact, whenever you're learning a subject with Sulis you'll be aware of another major difference — you're enjoying yourself.

Time Traveller 094665834X £9.95 inc VAT An adventure in time that tests your overall knowledge of British history.

The program contains five exciting chase games in one: a Bronze Age forest with wolves, a Roman fort with legionaries, a Norman cathedral with priests and prelates, a 16th-century ducal palace and a Victorian sewer with rats and germs.

At each stage of the game you have to get your historical facts right before you can slip through the time warp into the next Age. **Besieged** 0946658080 £9.95 inc VAT An utterly compulsive word game for anyone who thinks they know which word means what and how it is spelt.

The scene is set in the age of the Crusades, with gallant knights attempting to relieve a beleaguered city from the grasp of infidels.

Every word you spell correctly helps one of your knights in their struggle. Spell a word wrong and the infidels will have the advantage.

Both of these educational games are available for use on the ZX Spectrum and can be obtained from W H Smith, larger branches of Boots, or any good bookshop or computer store.

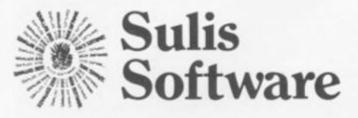

Sulis Software is marketed by John Wiley & Sons Ltd, Baffins Lane, Chichester, West Sussex PO19 1UD, England

\*\*\*\*\*\*\*

number of re is also a v so that a

puzzle can d hopefully ne later. I an option to r of shuffles method of developed during the the sight of izzle on the tself rather

te puzzle is ted Cube. It o complete :e), but it is puzzle withyou have hed that is ficult.

Cube, the s an addictwo other the price me called inpin bowlcassette is

izzle costs ilable from 172 Kingurrey KT19

H7

43

3>

4.5

3;

50

6

#### INTERVIEW

zxc meets

# Software.

Taunton, main town of Somerset is steeped in tradition and yet alive with today's technology. In a pleasant olde worlde house just off the town centre, I was welcomed by Robert White, the founder and sole proprietor of Durell Software.

In the top room, where oak beams and computers seemed at ease with each other, Robert, a lively, cheerful and interesting man who looks younger than his 30 years, told me of the history of his small but rapidly expanding company.

Having already qualified as an art teacher, Robert then did a degree in quantity surveying. After a year, however, he found the course boring and decided to specialise in using computers graduating with an Honours First. He then started working for Oxford Health Authority as a CAD (Computer Aided Design) specialist for whom he still works as a consultant.

Working on a large computer called the Building Design System Robert models buildings in 3D, specialising in graphics and measurements — a facet of computing which is often forgotten in the glut of home computing hysteria. One of his designs is reproduced here with permission from Applied Research of Cambridge. Robert also showed and explained the General Drafting System which stores data for things like maps, and can display them at different sizes and scales including or omitting details as appropriate.

After three extremely interesting years with Oxford Health Authority, Robert decided to leave in order to write programs of his own rather than implement architect's designs. He set up shop in Taunton in February with an aim of producing software for the Oric which had just been released. This he did, taking two months to write an assembler and dissassembler in BASIC. His next program, Lu Lander/Asteroids, was as written in BASIC with thest intention that it SHOULD listed and it was full of REMS explain its operation so that grammers could learn from

It was at this stage the Robert began to consider adtising in computer magazinand realised that to make it deffective he needed to invoother programmers in order expand his range of tapes advertisement in the local paproduced four quality Mach Code programmers, one whom was Mike Richardsonunassuming 26 tear old, Mwrites the Spectrum softw

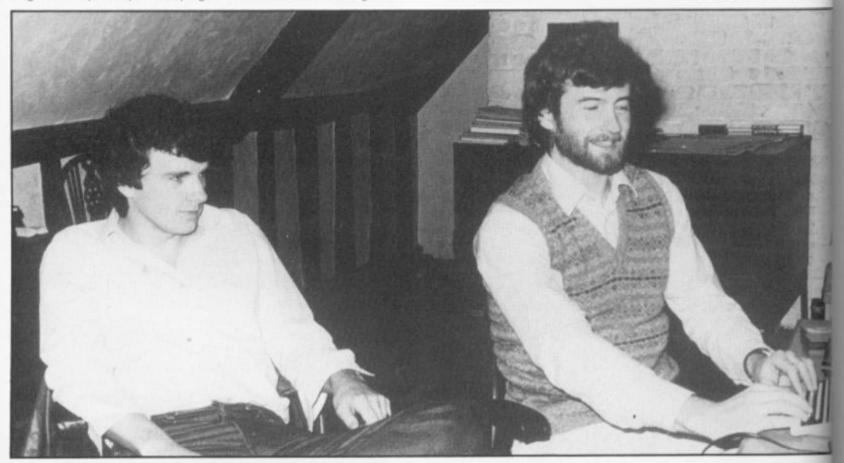

Mike Richardson and Robert White hard at work on their next success!

and i genit Ro grar macl with aircri calle beca the mod grea

60

#### INTERVIEW

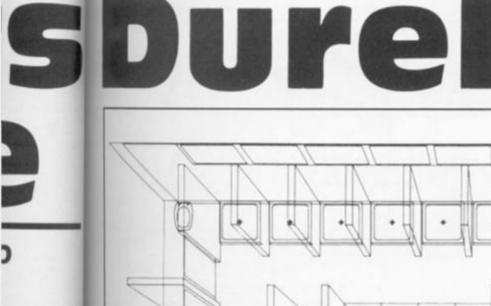

ram, Lunar was again ith the strict SHOULD be I of REMS to n so that proim from it. stage that nsider advermagazines make it cost d to involve in order to of tapes. An e local paper ity Machine rs, one of hardson. An ar old, Mike m software

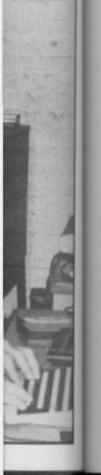

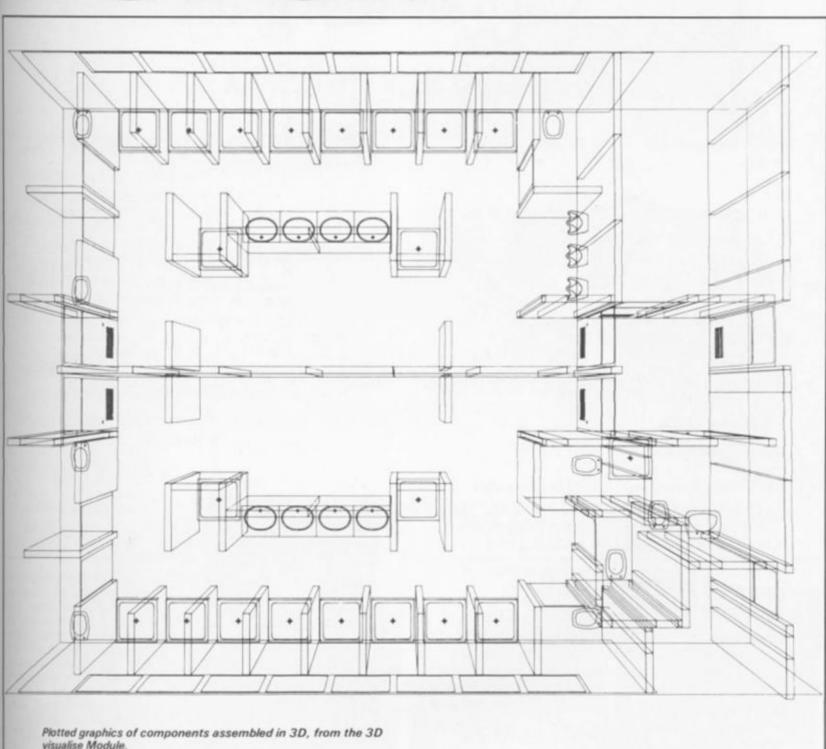

Diagram courtesy of Applied Research of Cambridge Ltd.

and is regarded as the "resident genius" by Robert.

Robert supplied all his programmers with suitable machinery and briefed them with his current game idea - an aircraft arcade game which he called Harrier Attack. This became his first major tape for the Oric, Spectrum, Commodore and Atari and was a great success, reaching number seven in the software charts.

Meanwhile, Mike had been developing an idea of his own. Mike, Robert himself, and all his other programmers all work on a royalty basis as he is very much against the nine to five working system.

Although Robert was dubious about Mike's idea of a graphics adventure game set in the jungle, Mike produced Jungle Troubles and Robert happily confirms that it has been another success for them.

Scuba Dive is their latest game. Robert is very enthusiastic about it while Mike is quietly embarassed. From the brief preview I had of it, being taken through sections many players won't see for a long time, I was impressed with the quality of the graphics and animation - it must be another winner!

In general, Robert is aiming to

produce multi-machine games, moving away from the violent type of program and towards the area of family, cartoon style game. The competition, especially from the companies who indulge in expensive advertising campaigns, almost dissuaded Robert from producing Spectrum tapes and almost lost us some very high quality programs.

/MAR 1984 **ZX COMPUTING FEB/MAR 1984** 

#### INTERVIEW

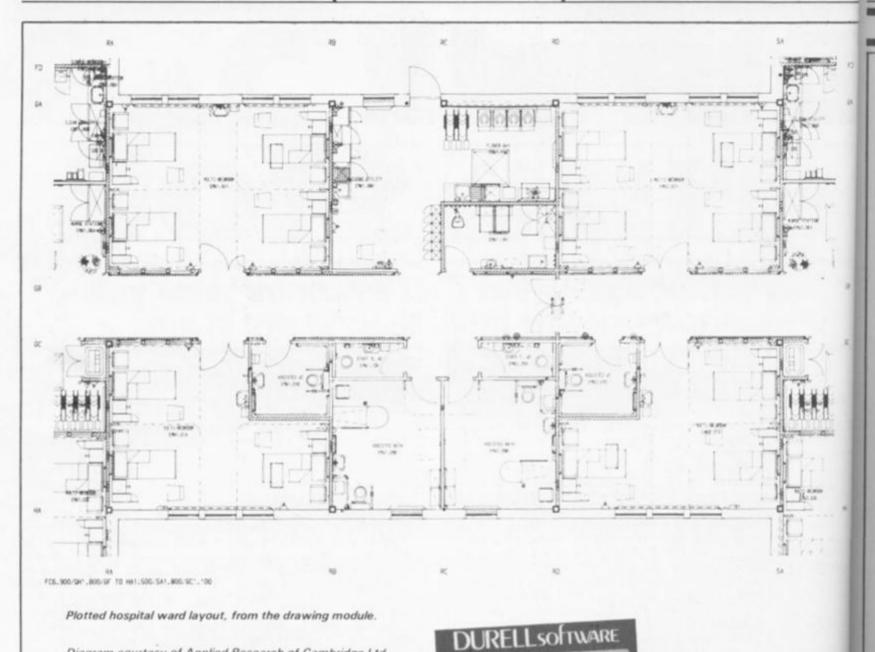

Diagram courtesy of Applied Research of Cambridge Ltd.

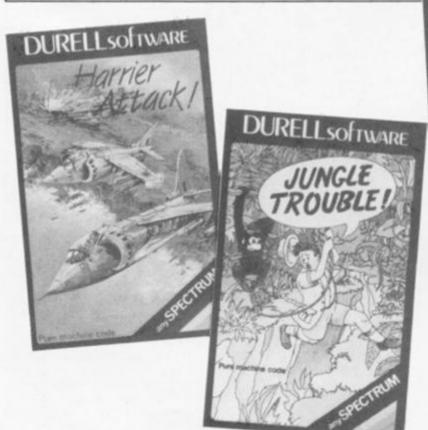

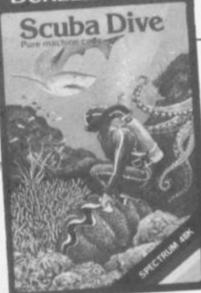

# Put to the test

Harrier Attack: Take off, fly over sea and land defences to attack enemy installations on a nearby island and return. You have rockets and bombs plus complete control over speed and height. Comment: A good game, well worth having and has an element of that elusive, addictive quality.

Jungle Troubles: Jump ont stepping stones to cross I crocodile infested river w your axe. Climb a ladder a chop down the trees (the monkeys don't help here!! the climb to the final level and swi across the fire pit to reach t last hurdle before reaching home. Comment: not eas Great cartoon type graphics.

Scuba Drive: Swim dow through a selection of fint fiends, locate a cave entrano and explore the caverns colle ting pearls and treasure However, some are dead end monsters abound, the clamso trap you and your oxygen is w ning out. Also your boat is ma ing so it may not be where w left it when you want it! Con ment: As good as anythin around. Superb graphics, e cellent animation and very mu a 'just one more go' gam

Thanks to Paul Shelley, for his unbiased comments.

# You've read the game... now play the book...

MOSAIC

MOSAIC

# **MY SECRET FILE**

Program by Phil Nathans Based on the best-selling Puffin book by John Astrop Book/cassette pack £9.95

A personal database for your darkest thoughts. Do you have secrets you wouldn't even confide to your closest friend? Let alone your family? Do you have secrets about your friends and family you wouldn't confide to anyone but yourself?

At last, you're no longer alone. My Secret File turns your personal computer into a personal confidante. And to keep your confidences confidential, it's even password protected – because these days, you can't even trust your micro not to blab. Trust no-one: file your friends before they file you.

must no-one: file your mends before they file you.

Available for the: Commodore 64 ISBN 946855 30.7 Spectrum 48K ISBN 946855 35.8 BBC Micro B ISBN 946855 40.4

Book/cassette pack £9.95

UNORT

ENGINEE

# THE UNORTHODOX ENGINEERS: THE PEN AND THE DARK

Adventure game program by Keith Campbell Based on the story by Colin Kapp

Colin Kapp created the classic SF stories about the Unorthodox Engineers – and now you can try to solve the mystery of the indestructible pillar of darkness and the riddle of contra-energy in this mind-bending text adventure game.

Reading Colin's story in this pack should help you. But once you and your micro are locked into the problem, not even Colin could get you out.

By special arrangement with an unspecified alien culture, Mosaic will let you have the story along with the program – so at least you're in with a chance. Please read the story carefully . . . because we'd like to release our Spring SF bookware blockbuster (Harry Harrison's Stainless Steel Rat on micro for the first time!) before you carelessly unleash contra-energy across the universe. Thank you.

Available for the: Spectrum 48K ISBN 946855 153 BBC Micro B ISBN 946855 20 x

Available from good bookshops and computer stores.

Published by Mosaic Publishing Ltd

🔊 Marketed by John Wiley & Sons Limited, Baffins Lane, Chichester, Sussex PO19 1UD

BOOKWARE

river with adder and bes (three here!) then and swing reach the reaching not easyl raphics.

imp on the

cross the

entrance rns collectreasure. Jead ends, clams can gen is runpat is movwhere you it it! Comanything phics, exvery much po' game.

elley, 15, nents. MAR 1984

# YOUR MICRO COULD TEACH YOU A THING OR TWO ABOUT THE FRENCH... ... OR THE GERMANS... OR THE SPANISH

games is all you do with it, a toy is all it is. Now, using the New Personal Computer

Superlearning System (PCSS) you can have fun with your micro and learn something at the same time. PCSS language courses comprise 12 lessons on

3 audio cassettes used in conjunction with a fourth software cassette, to add a new dimension to learning.

Initially the software package enables you to see the words you're learning; then, as your vocabulary develops, it will test your skill in your new language. Anyone can learn this way - no previous knowledge of the language is required. The unique PCSS method develops your overall learning and memory skills in a way thats both relaxing and enjoyable

Each PCSS language pack - French, German or Spanish - contains a comprehensive booklet detailing

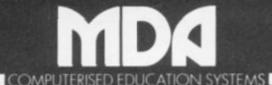

(PCSS software is compatible with the ZX81 (16K), ZX Spectrum, BBC Micro. Acorn Elektron Micros Each pack comes with a full money back guarantee if not completely satisfied.

#### DENIS THROUGH THE DRINKING GLASS

\*\*\*\*\*\*\*\*\*\*\*\*\*\*\*\*\*\*\*\*\*\*\*\*\*\*\*\*\*

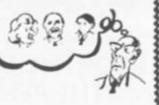

Why did Denis Thatcher visit the Pope wearing a truss and a parachute and carrying a lawn mower? What use is the cherry blossom? Who is that strange tramp in the woods?

Only you can discover, but first you must deal with Ken Livingstone, Norman Tebbitt and lots of other characters in this zany political adventure.

Written in humorous verse. 100% machine code - using the Quill from Gilsoft.

Losing is often funnier than succeeding - don't play it, play with it. - 48K Spectrum £5.50 incl. p&p.

# ARCHIMEDES' MAGIC SCREW

Probably the most complex logic problem you will ever play. 48K Spectrum £5.50 incl. P&P.

Fresh from inventing the camel-driven date stoner, Archimedes is up to his neck in hot water again. Help him make new discoveries - help him discover the secret of the universe - help him find the soap.

#### WAIT FOR THE DENNIS SEQUEL! THE TEBBIT

APPLICATIONS Dept. ZX, 8 St. Paul's Road Peterborough PE1 3DW

A home computer is an expensive toy; and, if playing the 12 audio lessons and the function of the interactive software. Additionally the booklet expands on the broader benefits of the PCSS method.

At only £29.95 per pack PCSS costs less than other home language courses yet it offers much more in terms of education and enjoyment.

Complete the coupon below and try PCSS for yourself - you'll be amazed what your micro can teach you.

| Send your cheque or Postal Order for £29.9                    | 5 made payable to:     |
|---------------------------------------------------------------|------------------------|
| MDA Modon Associates Limited, 561 Upper R<br>London SW14 7ED. | lichmond Road West,    |
| or, alternatively telephone Teledata 01 200 020               | 00 and quote your Visa |

Diners Club, Access or American Express number.

Tick which Audio/software package you require. (Prices include VAT Add £1.45 for postage and packing on each order.)

| Machine Type: |                      | Memory Size       |             |         |
|---------------|----------------------|-------------------|-------------|---------|
|               | Address:             |                   |             |         |
|               | Name                 |                   |             |         |
|               | FRENCH               | GERMAN            |             | SPANISH |
|               | Please supply the fe | ollowing Audio/so | offware Pac | kages   |

# **FLOPPY DISC INTERFACE FOR** SPECTRUM

FDC-1 interface card, with Disc operating system in EPROM, and a Utility disc.

£70.00 ex VAT £81.50 inc VAT, P&P

FDC-1 MK2 As MK1 but with a Spectrum edge connector for further Cards, e.g. printer interface.

#### £85.00 ex VAT £98.75 inc VAR, P&P

Centronics interface for Spectrum £29.99 + VAT

We also sell disc drives for above interfaces. Further details available from:

## **TECHNOLOGY RESEARCH LTD.,** 356 Westmount Road, London SE9 1NW

#### **TELEPHONE: 01-856 8408**

ZX

1 1

; 5

W

lar

VO

its

SOI fig

P

\*4

\*\*\*\*\*\*\*\*\*\*\*

# Squares Shoot the cube with

# David Parkinson of Wolverhampton.

Would you want to be eaten by a large cube that is rolling towards your planet eating everything in its path? Luckily you are given some ammunition with which to fight back!

ve

est.

Visa

de VAT

SH 🗌

m in

idge ce.

AT

ther

D.,

NW

**RCH 1984** 

To move press keys 1 to go

left and 2 to go right. When you fire a missile by pressing key 5 the enemy will stop. Can you save the peaceful citizens of the planet Nero or will this be the end of civilisation as we know it? Their fate is in your hands.....

1 LET sc=0: GO SUB 300: LET p=.1: PAPER 0: INK 7 2 LET shs=6: LET p=p/1.3: IF p<0.0007 THEN LET p=0.0007 3 PRINT AT 0,0; "QQQQQQQQQQQQQQQQQQQQQQQQQQQQQ 4 PRINT AT 1.0; CHR\$ 137; CHR\$ 140; CHR\$ 134: PLOT OVER 1;10,162: PLOT OVE R 1;14,162 5 FOR j=1 TO 100 6 PLOT INK RND #8; RND #255, RND #175 7 NEXT ) 8 FOR q=0 TO 2: LET t=( RND #210)+20: LET 1=( RND #130)+20: FOR h=1 TO ( RND #4)+3: CIRCLE t, 1, h: NEXT h: NEXT q 9 FOR r=2 TO 15: BEEP .3,r: NEXT r: PLOT 0,0: DRAW 255,0,-1.2 10 BORDER O STOP! Before typing in this pro-20 LET 1=22593 STOP! Before (yping in this pro-gram, please see the Editor's note in the Welcome section. 30 LET n=1 40 LET x=22528+703-15 45 PAUSE 50 50 POKE x, 56: POKE x-1,0: POKE x+1,0 51 PRINT INVERSE 1; AT 0,0; "SCORE=";sc 55 IF n=703 THEN BEEP 3,23: POKE 23609,0: PRINT AT 21,10; "YUM YUM!"; AT 20,0 i'you're dead!AAAAA"; AT 5,10; "Score: ";sc; AT 10,0; "FINAL SCORE: "; AT 12,0; "Us(a lien utd.),1 square block"; AT 14,0; "Them(the twit with the missiles:"; AT 15,29 ISC/10: STOP 60 POKE i+n, 56: POKE i+n-1, 0: BEEP p, 20 62 IF RND >.9 THEN GO SUB 500 IN 63486=255 THEN LET n=n+1: POKE 23618,50: POKE 23620,1 65 IF 70 IF IN 63486=254 THEN LET x=x-1: LET n=n+1: POKE 23618,50: POKE 23620,1 IN 63486=253 THEN LET x=x+1: LET n=n+1: POKE 23618,50: POKE 23620,1 80 IF 90 IF IN 63486=239 THEN LET shs=shs-1: POKE 23618,150: POKE 23620,1 100 LET n=n+1: POKE 23618,50: POKE 23620,1 150 IF shs <= 0 THEN POKE 23618,100: POKE 23620,1

ZX COMPUTING FEB/MAR 1984

151 FOR k=0 TO 31 ATTR (21,k)=56 THEN 160 IF GO TO 180 170 NEXT k 175 POKE 23618,100: POKE 23620,1 180 FOR f=19 TO 0 STEP -1 190 PRINT AT f, k; "A"; AT f+1, k; " " .02, f 192 BEEP 195 IF ATTR (f-1,k)=56 THEN LET sc=sc+shs\*10: LET shs=5: PRINT AT f-1.k;" AT f,k;" ": PAUSE 70: LET n=1: BEEP 2,-10: POKE 23618,50: POKE 23620,1 197 NEXT 4 200 POKE 23618,100: POKE 23620,1 300 FOR g=0 TD 7 305 READ s 310 POKE USR "A"+9,5 320 NEXT 9 330 DATA 24,24,24,24,24,126,90,129 335 RESTORE 400 340 FOR g=0 TO 7: READ 5 350 POKE USR "Q"+q.s: NEXT q 360 DATA 34,62,28,28,8,8,62,42 400 DATA 34,62,28,28,8,8,62,42 410 RETURN 500 LET k= RND #255: PLOT k,170: DRAW 0,-160 505 FOR m=0 TO 30: NEXT m: DRAW OVER 1;0,159 510 IF ATTR (21, INT (k/8))=56 THEN GO TO 800 515 RETURN 800 PRINT AT 10,5; "SCORE: ";sc; AT 15,0; "FINAL SCORE: "; AT 17,0; "us(alien utd. ,1 square block"; AT 19,0; "them"; sc/10

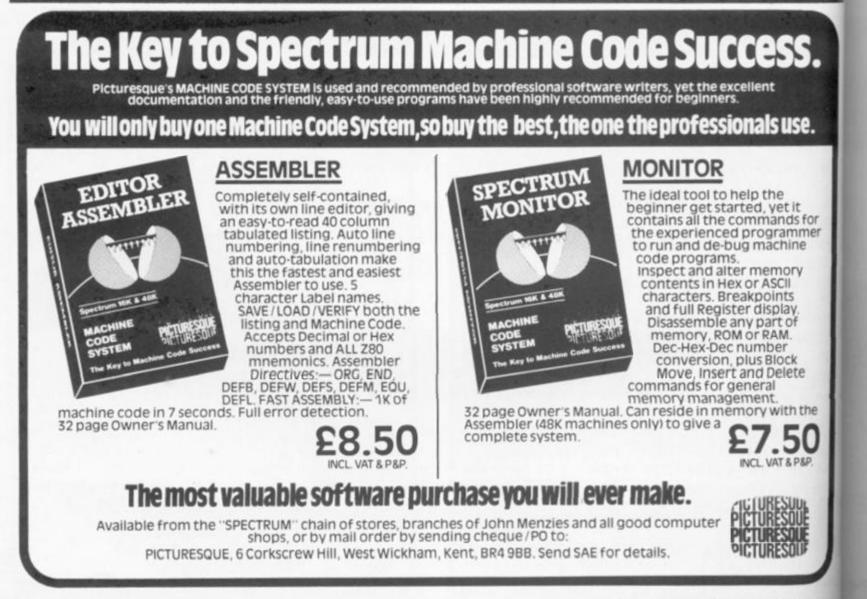

MA

ZX

by L

This

your

prog mac

block

for b and

of a

085

Publ

DY

FO

by

This

gan

ran

Che

act

200

adv

Ca:

Ac

pro

094

221.0

# New books and software are cropping up everywhere. Here's the pick of the bunch.

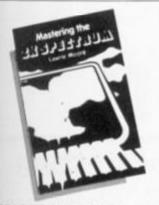

#### MASTERING THE **ZX SPECTRUM** by Lawrie Moore,

This book is about how to enjoy your Spectrum through learning programming and handling the machine: it dispels the mental block which sometimes occurs for beginners, that of grasping and understanding the building of a program.

utd.)

....

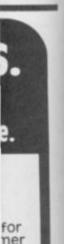

085312 700 X 180pp £5.95 Published by Ellis Horwood Ltd., Chichester and marketed by John Wiley & Sons Ltd.

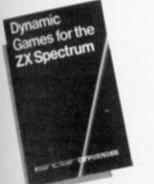

DYNAMIC GAMES FOR THE ZX SPECTRUM by Tim Hartnell

This book provides 20 dynamic games of lasting interest. They range from board games like Chess and Pirandello, to arcade action in Jogger and Deathrace 2000, and include a major adventure game, Revenge of Castle Dread. A detailed introduction is provided for every game.

186pp 0946195137 186pp £5.95 Published by Sinclair Browne Ltd. and marketed by John Wiley & Sons Ltd.

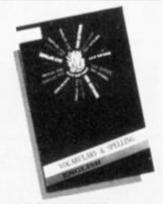

#### WORDPOWER Vocabulary and Spelling by Sulis Software

WORDPOWER is a powerful package containing more than 1200 words, including opposites, synonyms, nouns/adjectives, collectives and similes. A choice of two games, plus a key-in option and different levels of difficulty make up a compulsive package - and you'll soon find you're packing a new punch with words you've never known how to use before.

0946658005 Cassette Published by Sulis Software Ltd. and marketed by John Wiley & Sons Ltd.

#### THE ZX CLOAK AND DAGGER BOOK Codes and Cryptography on the ZX81 and Spectrum by Gareth Greenwood

Cryptography is an absorbing subject which has had a steady amateur following for many years, particularly amongst young, technically minded schoolboys. The advent of cheap, personal computers now makes it possible for the interested person to experiment directly with codes and ciphers using the machine as an encryption device. This book is oriented around the use of a computer for practical experi mentation. Contents include: Secret Com-

munications, ZX81 As a Cipher Machine, Simple Cipher Systems, Solving Simple Substitution Ciphers, Less Simple Transpositions, Breaking Transposition Codes, Tougher Ciphers, Cipher Security,

Spring'84 approx, 150pp 0905104 498 approx £6.95 Published by Sigma Technical Press and marketed by John Wiley & Sons Ltd.

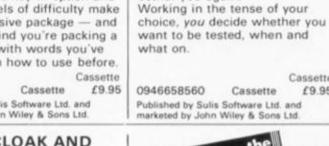

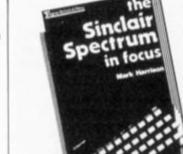

**TENSE FRENCH** 

TENSE FRENCH teaches you how

to get those basic French verbs

right. The little beasts are trans-

lated, listed and tested, so that

Cassette

Cassette

£9.95

whether you've a gift for

languages or not, they won't

**Know Your Verbs** 

by Sulis Software

bother you again.

#### THE SINCLAIR SPECTRUM IN FOCUS by Mark Harrison

This book supplements the Sinclair operating manual providing answers to some of the questions posed but left unanswered. It is designed for readers of all ages with either no previous computer experience or those requiring more assistance.

19800 0905104 285 198pp £6.25 Published by Sigma Technical Press, and marketed by John Wiley & Sons Ltd.

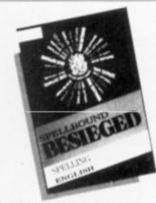

SPELLBOUND: BESIEGED Spelling

by Sulis Software

Can you get your crusading knights across the ravine to relieve the beleaguered city or will the infidels get there first? Every word spelt right in this game is a safe crossing for one of your knights. Spell a word wrong, and the infidels will have an advantage over you.

Cassette 0946658080 Cassette £9.95 Published by Sulis Software Ltd. and marketed by John Wiley & Sons Ltd.

#### SINCLAIR SPECTRUM AND ZX81 ADD-ONS Microcomputer Hardware Projects

by Natasha Graham and Michael Roberts

Contains all you need as an introduction to microcomputer interfacing, hardware design and machine code programming. The Sinclair computers are well known for running simple BASIC programs and for game playing but how many people have used them for hardware projects? - one of the most exciting areas - actually getting a micro to do something useful. This book takes you step-by-step from nervously switching on the soldering iron, through to challenging projects such as controlling lights, switches and simple video games. Through these projects, machine code programs are written which control the external hardware.

Spring'84 approx, 150pp 0905104 641 approx £6.95 Published by Sigma Technical Press, and marketed by John Wiley & Sons Ltd.

## COMPUTER BOOK MONTH

During March 1984 a wide range of books and software will be on display at leading bookshops and computer stores. For a checklist of titles please write to Annabella Duckit, John Wiley & Sons Ltd., FREEPOST, Baffins Lane, CHICHESTER, West Sussex PO19 1YP

John Wiley are major publishers and distributors of books and software for the computing world. As well as Wiley professional reference books and software an extensive range of titles for the student and hobbyist is available by other leading publishers including Ellis Horwood, Mosaic, NCC, Sigma Technical Press, Sinclair Browne and Sulis Software.

the

#### HARDWARE REVIEW

# The Alphacom 32 Printer

# Ray Elder takes a look at another way of getting into print at a reasonable price.

The first attempt to improve the listings in *ZX COMPUTING* was an investigation into an alternative printer. The Alphacom 32 is the American version of the Sinclair printer and is marketed in Britain by Dean Electronics. Originally priced at £99.95, it has now been reduced to £59.95 due to an exclusive distribution agreement.

In size it is nearly twice as deep and slightly longer than the ZX printer and looks an altogether sturdier machine (actual measurments are 19.4cm x 14.4cm x 7.5cm). The printer comes complete with connector, a roll of paper, instruction book and power supply unit, the PSU being used at the same time as the Sinclair PSU. It also uses all the Sinclair commands; LLIST, LPRINT and COPY.

Having unpacked the unit from its attractive box and read the instructions, the next thing to do was connect it to the Spectrum (it is compatible with both ZX81 and Spectrum). The Alphacorn connector is larger than the usual connector, having a hump which is flush with the top of the Spectrum when fitted, and a row of spring clips along the underside. These clips do not seem to have any practical use (probably an earthing connection on the American Timex machine) but you have to fit the connector carefully in order not to bend or break them. The connector has a good, tight fit and presented no problems.

Next step was to fit the paper to the machine. Thermal paper is used as on the ZX printer, but this is white unlike Sinclair's silver paper, and it produces a blue coloured print. Feeding the paper into the machine only took a few seconds and the roll then sits in a tray. It is not held on spindles like the Sinclair roll and this probably helps to keep the feed straight.

Two switches are provided on the printer, an OFF and an ON/ADVANCE switch — pressing both puts the printer into self test mode where it continually prints alternate lines of 1s and 8s.

OK. so what's it like in operation?

The first thing I noticed was how quiet it was. Being used to the ZX's strangulated croak, I was worried that it wasn't working! But, as the print appeared the other immediately impressive feature became obvious — the speed of printing is much faster, two lines a second in fact.

For technical buffs I'll give the specifications:

Graphics at 80 dpi (256 x n) Vertical line spacing; 6 1 pi Horizontal spacing: 10 cpi

For non technical buffs, this means that the print is slightly thinner and slightly taller!

The print is easy to read with the naked eye, looks very professional and the paper is easy to handle. It does not tend to take a copy of your fingerprints every time you touch it! The paper is also much cheaper that the ZX printer paper, at £1.00 per 25 metre roll.

The main disadvantage of the machine is the great number of extra leads involved by using seperate PSU. If your system is permanently set up then the can be tucked away neatly and forgotten, but if you are using mobile system then they ad significantly to the spaghet tiness of the situation.

Having produced twenty ors printouts on this machine, I sem them to our reproduction department for them to congratulate me on discovering I

ZX

#### HARDWARE REVIEW

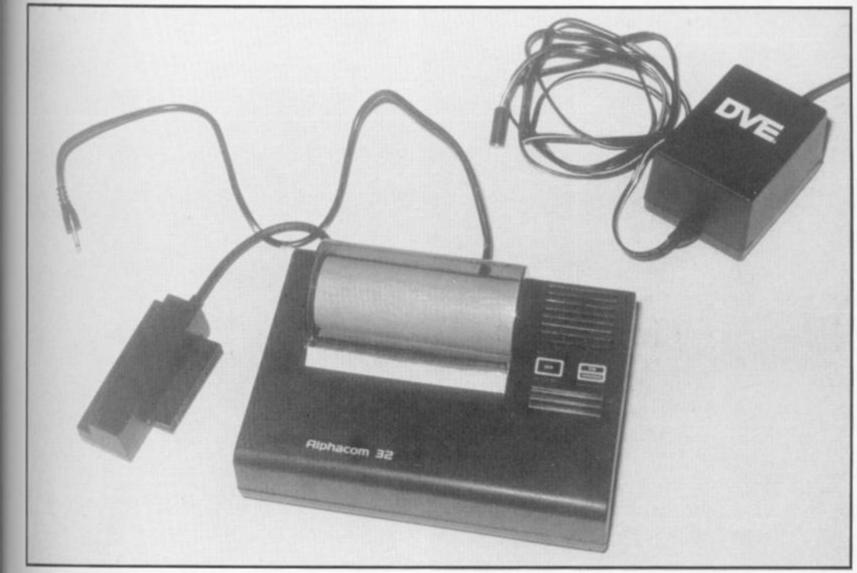

1000 FOR N=0 TO 7: READ A: POKE USR "A"+N,A: NEXT N: DATA 0,24,2 4,255,189,60,36,102 1001 FOR N=0 TO 7 READ A: POKE USR "F"+N,A: NEXT N: DATA 0,56,5 6,48,60,48,104,75 1002 FOR N=0 TO 7 READ A: PORE USR "E"+N,A: NEXT N: DATA 0,23,2 1003 FOR N=0 TO 7 READ A: PORE USR "E"+N,A: NEXT N: DATA 255 12 9,125 012,22,50 1003 FOR N=0 TO 7 READ A: PORE USR "E"+N,A: NEXT N: DATA 255 12 9,129 FOR N=0 TO 7 READ A: PORE USR "B"+N,A: NEXT N: DATA 195,65 1020 FOR N=0 TO 7 READ A: PORE USR "B"+N,A: NEXT N: DATA 195,65 1020 FOR N=0 TO 7 READ A: PORE USR "B"+N,A: NEXT N: DATA 195,19 5,24,24,24,24,24,255 1031 FOR N=0 TO 7 READ A: PORE USR "C"+N,A NEXT N: DATA 12.16 1031 FOR N=0 TO 7 READ A: PORE USR "G"+N,A NEXT N: DATA 12.16 1032 FOR N=0 TO 7 READ A: PORE USR "G"+N,A NEXT N: DATA 25.19 1031 FOR N=0 TO 7 READ A: PORE USR "G"+N,A NEXT N: DATA 25.19 1031 FOR N=0 TO 7 READ A: PORE USR "G"+N,A NEXT N: DATA 25.19 1031 FOR N=0 TO 7 READ A: PORE USR "G"+N,A NEXT N: DATA 0,0.12 1033 FOR N=0 TO 7 READ A: PORE USR "H"+N,A NEXT N: DATA 0,0.12 1034 FOR N=0 TO 7 READ A: PORE USR "J"+N,A NEXT N: DATA 0,0.12 1035 FOR N=0 TO 7 READ A: PORE USR "J"+N,A NEXT N: DATA 0,12 1035 FOR N=0 TO 7 READ A: PORE USR "J"+N,A NEXT N: DATA 0,12 1035 FOR N=0 TO 7 READ A: PORE USR "J"+N,A NEXT N: DATA 0,12 1035 FOR N=0 TO 7 READ A: PORE USR "J"+N,A NEXT N: DATA 0,12 1035 FOR N=0 TO 7 READ A: PORE USR "J"+N,A NEXT N: DATA 0,12 1035 FOR N=0 TO 7 READ A: PORE USR "J"+N,A NEXT N: DATA 0,12 1035 FOR N=0 TO 7 READ A: PORE USR "J"+N,A NEXT N: DATA 0,12 1035 FOR N=0 TO 7 READ A: PORE USR "J"+N,A NEXT N: DATA 0,12 1035 FOR N=0 TO 7 READ A: PORE USR "J"+N,A NEXT N: DATA 0,129 1035 FOR N=0 TO 7 READ A: PORE USR "J"+N,A NEXT N: DATA 0,129 1035 FOR N=0 TO 7 READ A: PORE USR "J"+N,A NEXT N: DATA 0,129 1035 FOR N=0 TO 7 READ A: PORE USR "J"+N,A NEXT N: DATA 0,129 1035 FOR N=0 TO 7 READ A: PORE USR "J"+N,A NEXT N: DATA 0,129 1035 FOR N=0 TO 7 READ A: PORE better listing print. My smug self-satisfaction was quickly destroyed as the print would not copy well enough to use in magazine! The project therefore, is still on.

However, if you are looking for a very good alternative to the ZX printer, I can wholeheartedly recommend this machine. At the new reduced price it represents very good value for money. Fig. 1. shows a few lines from this printer as an example of its output. Please remember that the reprodcution is not very successful and the quality is actually better than is shown.

Finally, Dean Electronics can be contacted at Glendale Park, Fernbank Road, Ascot, Berkshire, SL5 8JB. Meanwhile, they have kindly dontaed an Alphacom 32 as this month's super competition prize.

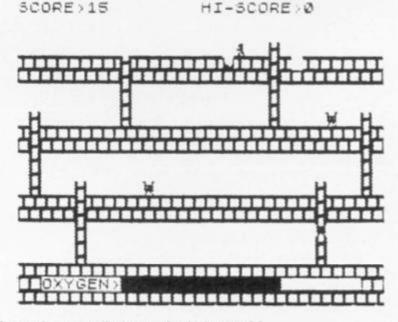

A sample screen display on the Alphacom 32.

# ۱g

# eaper than at £1.00

age of this number of by using a ir system then they leatly and re using a they add spaghet-

enty or so ne, I sent duction to conivering a

1984

# "ADVENTURES INTO IMAGINATION"

# CREDIT CARD HOTLINE 06286 63531 (24 HOURS)

A spine chilling adventure ... enter via the dingeor ... navigate your way through 500 3-D rooms ... survive the swooping vampire bats ... reach the terrifying top ... confront and kill Count Kreepie, ridding the world of this Transylvanian Terror.

Can you survive the Top of The Tower? £6.50

RICHARD SHEPHERD SOFTWARE

Selected titles available from W. H. SMITH, BOOTS, MENZIES AND ALL LEADING COMPUTER STORES

RICHARD SHEPHERD SOFTWARE

ELM HOUSE, 23-25 ELMSHOTT LANE, CIPPENHAM, SLOUGH, BERKSHIRE.

 $\Gamma$ 

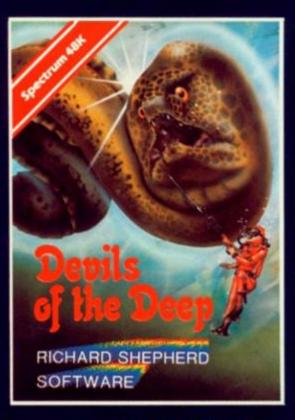

#### Devils of the Deep

Discover the secrets of Atlantis as you wander amongst its ancient columns. Explore the 100 deadly sectors of its treacherous seabed! Beware of giant eels! £6.50

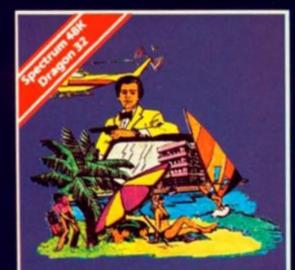

SUPEL SPE

RICHARD SHEPHERD

#### Super Spy

Follow the trail of Dr. Death through complex puzzles, coded messages and 3-D mazes until you find his lair! But beware — even with your deathdefying gadgets you may not live to tell the tale! £6.50

All programs are sold subject to the condition that they may not, by way of trade or otherwise, be lent, hired out, resold or otherwise circulated without the written permission or Richard Signed

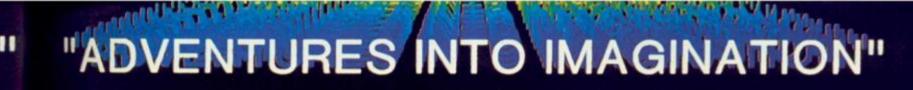

# Selected titles available from W. H. SMITH, BOOTS, MENZIES AND ALL LEADING COMPUTER STORES

Exhaust your ingenuity in the quest to find The Seven Parchments of Xaro and their meaning! Will they lead you to undreamt of treasures or eternal doom? Explore the mysteries of the stockade and puzzle within the Pagodal A spectacular solit screen graphic and text adventure to brai you for weeks!

Adventurous graphics for every location Save routine. £6.50

PIGRN !! ASSA !!!!!!

RICHARD SHEPHERD SOFTWARE

# **CREDIT CARD HOTLINE** 06286 63531 (24 HOURS)

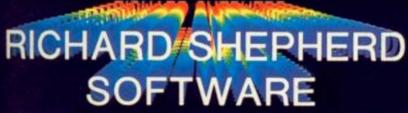

ELM HOUSE, 23-25 ELMSHOTT LANE, CIPPENHAM, SLOUGH, BERKSHIRE.

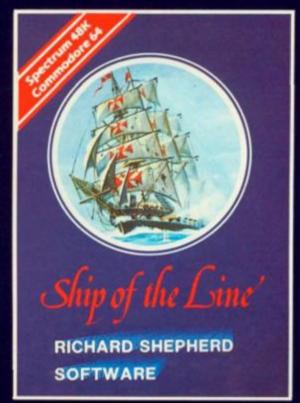

# Ship of the Line

Command a sailing ship, juggle your supplies, crew and firepower. Fearlessly battle your way up the admiralty ladder, bribe Sea Lords as necessary until you make First Sea Lord! £6.50

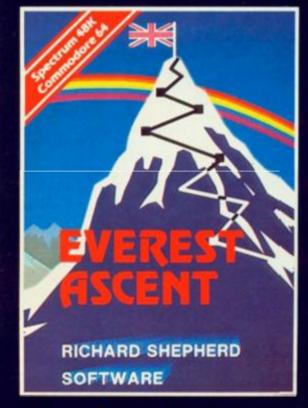

Conquer the world's highest peak in defiance of all the obstacles, man and nature can throw at you. Survive avalanches, cross bottomless crevasses, cope with wayward Sherpas - but don't run out of supplies! £6.50

-

# Scramble through the space maze in this program from David Link of Liverpool.

Loosely based on one of the through the fact that POKEing a more popular arcade games, Tunnel run has you exploring a space maze in your star ship. There are four stages to the game, in which you must pass through the missile tunnel, the asteroid field, the winding tunnel and finally, you have to land your craft on the landing pad.

number between one and 255 into SCRCT at 23692 will make the screen scroll without asking the dreaded question 'scroll?'.

#### The terror of the tunnel

The movement keys used The program works mainly throughout the program are the

'5' key to move left and the '8' key to move to the right. In the second stage of the game, you use the '0' key to blast at the blue spacecraft that try to hinder you. But be warned, each time you fire at the ships you will lose 20 points; however, if you manage a hit then you gain 100 points

you have to land your ship on the yellow landing pad. To control your ship you must use their key to manoeuvre.

LS

anun anun 5

3

\$= 14

0

O

P

If, at the end of the game you accidently break out of the program, re-start with GO TO 45. If you RUN the program, you will receive an 'out of data ints. message and you will destroy In the final stage of the game, the 'high score' facility.

FOR f=0 TO 7 READ a: POKE USR "L"+f,a 1 2 3 NEXT 4 DATA BIN 00000000, BIN 01000 010, BIN 10011001, BIN 10111101, BI N 11111111, BIN 10011001, BIN 0100 0010, BIN 00000000 TD 10 FOR f =Ø READ a: POKE USR "P"+f,a 20 NEXT 30 40 DATA BIN 01111110,BIN 00111 100,BIN 00011000,BIN 0111110,BI N 01111110,BIN 01111110,BIN 0101 1010, BIN 00011000 41 LET high=0 42 PRINT EXPEDITION

You have been chall explore this excitil enged to space mazeand return home ALI 9 Ē There are 4 section 1> Missile tunnel.Ké 5 ys5,8. 5,0 to fire. 5hot,+100 43 PRINT " Asteroids.Keys 5 2> -20 points each hit. per Winding "3> tunnel.Ke 5,8. Avoid 45 space cri Ft. 4.5 L anding pad.Keys to 5,8,1 retro-boost.La the yellow part. d on PRINT "Any key to start 11 45 46 IF INKEY \$="" THEN GO TO 45 50 LET a=15: LET sc=0

70 BORDER 1: PAPER 1: INK 0: C LS AT PRINT 30 90 FOR (=1 TO 200 95 IF a <=9 OR a>=17 THEN GO TO Ø; 998 100 PRINT AT 0,3;" 110 POKE 23692,255 Ø,a;"P" 117 PRINT AT 21,0; 120 PRINT AT 21,1NT (RND+7)+10; INK 6;"\*" LET a=a+(INKEY\$="8")-(INKEY 112 \$="5" 140 LET DEATTR (0,a) IF b()8 AND b()12 THEN GO T 150 0 900 155 LET 155 LET SC=SC+1 157 BEEP .005,0: BEEP .005,-2 160 NEXT f 170 FOR f=1 TO 22 180 PRINT AT 0,a;"P" 190 LET a=a+(INKEY\$="8")-(INKEY \$="5") ĸ 195 POKE 23692,255 200 PRINT AT 21,0;" 210 PRINT " 220 LET 5=ATTR (0,a) 230 IF 5(>8 AND 5(>12 THEN GO T 0 900 240 LET SC=SC+1 250 BEEP .01,0: BEEP'.01,-2 260 NEXT f 270 PRINT AT 0,2; "P" 280 PRINT AT 10,10; FLASH 1; "5c re "; sc ore LS 290 FOR 1=1 TO 5 300 FOR n=10 TO 20 300 FOR n=10 TO 20 310 BEEP .1,n 320 NEXT n 330 NEXT f 340 PAUSE '250 342 BORDER 2: PAPER 2: CLS 343 PRINT AT 0,a; "P" 345 FOR f=1 TO 3 350 BEEP 2 -2 BEEP 2 -2 on the ontrol 358 BEEP .2, -2: BEEP .3, -2; BEE p .5,3.2 360 NEXT I ame. 370 BEEP 1,3.2 375 LET c=20 380 FOR f=1 TO 200 390 PRINT AT 0,a;"P" of the о то i, you 400 LET a=a+(INKEY\$="8") - (INKEY \$="5") data' strov 1 410 IF INKEYS ()"O" THEN GO TO 4 80 415 LET SC=SC-20 420 FOR n=1 TO 21 430 PRINT AT n,a; INK 6;"1" 435 NEXT n 440 IF a (>c THEN GO TO 470 450 LET sc=sc+100 450 FOR X=1 TO 30: PRINT AT 21 (; INK 6; PAPER 0; FLASH 1; "#": NEXT X S all PRINT AT 21, tin LIU ion 465 LET C=20 .Ke 470 FOR n=1 TO 21: PRINT AT n,a 5, NEXT D 460 POKE 23692,255 481 PRINT AT 21,0; INK 3; BRIGH 1; "\$###"; AT 21,31; INK 3; BRIGH ch .Ke Cra T 1; "## T 1; "# ys Lan 490 PRINT " 111 500 PRINT AT 21, (RND#30); INK 4 10" 46 S20 LET 5=ATTR (0,3)

IF b<>16 THEN GO TO 900 LET C=C+(RND>.5) - (RND<.5) BEEP .005,0: BEEP .005,-2 PRINT AT 21,C; INK 1;"L" NEXT f 530 IF 54.0 555 557 560 NEXT 570 FOR /=1 TO 22: PRINT AT 21, • : NEXT f 575 BORDER 3: PAPER 3: CLS 580 PRINT AT 0,3; "P" 590 PRINT AT 10,10; FLASH 1; "Sc ore SC 600 BEEP 1,9: BEEP 1,10.7: BEEF 1,9: PAUSE 130: BEEP 2,0 605 LET tu=13 607 PRINT AT 10,10;" 610 FOR f=1 TO 172 620 PRINT AT 0,a; "P" 630 LET a=a+(INKEY\$="8")-(INKEY \$="5") 640 POKE 23692,255 650 LET tu=tu+(RND).5) - (RND(.5) 660 LET tu=tu+(tu<1) - (tu>24) 670 PRINT AT 21, tu; PAPER 3; IN 0;" 675 IF RND>.7 THEN PRINT AT 21, (RND #5) +tu; INK 1;"L" 680 PRINT INK 7; BRIGHT 1;" 685 IF (>149 THEN PRINT AT ; PAPER 3; INK Ø;" 21,0 700 IF b<>24 THEN GO TO 900 705 LET sc=sc+1 710 BEEP 710 BEEP .005,0: BEEP .005,-2 720 NEXT f 730 BORDER 0: PAPER 0: INK 7: C PRINT AT 737 PRI 738 LET PRINT AT 15,9; INK 6;"#" 739 PAUSE 150 740 PRINT AT x,a;"P" 750 LET a=a+(INKEY\$="8")-(INKEY \$="5") 755 LET a=a+(a(0)-(a)31) 760 LET x=x+1 765 PAUSE 5 INKEYS="0" THEN LET X=X-770 IF 780 IF x>=15 THEN GD TO 800 785 BEEP .005,0: BEEP .005,-2 790 PRINT AT x,a;"": GO TO 740 800 IF a<>9 THEN GO TO 900 810 PAPER 0: INK 7: FLASH 1: CL 789 IF X. 785 BEEP 820 PRINT AT X,15; "P" 830 PRINT AT 17,10; "SCORE ";sc 832 IF sc>high THEN LET high=sc 833 PRINT AT 18,10; "HIGH ";high 835 CIRCLE 125,85,80 840 FOR f=1 TO 20: BEEP .01,f: NEXT 850 GO TO 920 900 CLS : PRINT AT 10,0; "You ha ve crashed.Score: ";sc;". 915 FOR f=0 TO -10 STEP -1: BEE P .01,f: NEXT f 915 FUR JEW JU -10 STEP -1: BEE 920 PRINT : PRINT "PRESS Y FOR ANDTHER GO,N TO STOP" 930 IF INKEYS="" THEN GO TO 930 935 FLASH 0: CLS. 948 IF INKEYS="" THEN GO TO 45

ZX COMPUTING FEB/MAR 1984

he 'r

# Mr. Chip **SOFTWARE**

SPECTRUM DARTS (48K) Five games of darts for 1-5 players. 501, Cricket, Killer, Round the Board, Noughts & Crosses. Four levels of play per game. Take on the computer or friends at these games of skill and judgement ...... £5.50

> WHEELER DEALER A game for two to twenty players. Become a tycoon of the motor trade. You must obtain gearboxes, tyres and engines to produce cars for sale. Form syndicates, buy and exchange parts, buy dealerships, but be careful, you may become bankrupt and have to liquidate. Find out what you are made of. Have you got what it takes to become a WHEELER DEALER £5.50

> > Send Cheques/PO's to:

Dept ZX, 1 NEVILLE PLACE, LLANDUDNO, GWYNEDD LL30 3BL. Tel: 0492 49747 WANTED: Programmers. Top Royalties Paid.

All programs now available on disc. Please allow £2.50 each extra. DEALER ENQUIRIES WELCOME

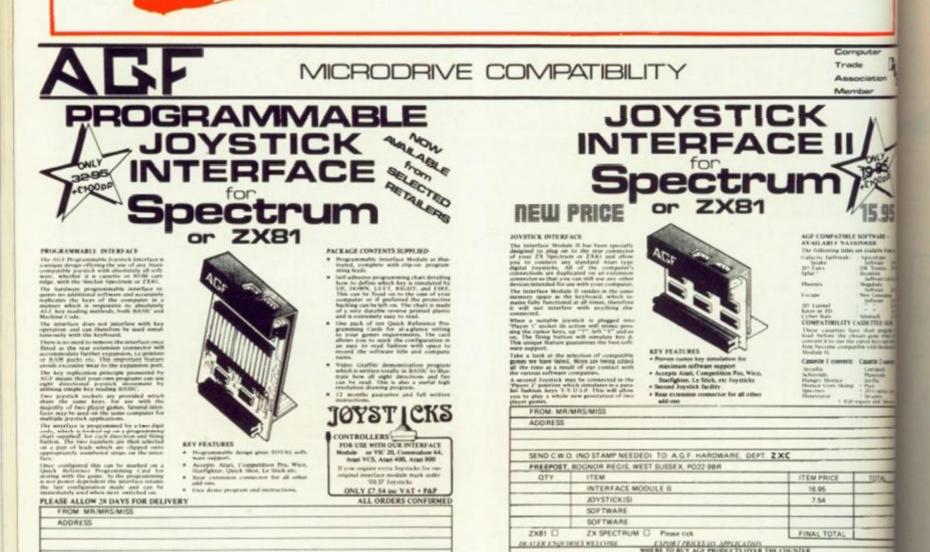

Aduby Computer Centre ren Aubry Frigh Street, 5 5. Hambertalle Division 218 Basteware Manacomputer

fer Mi

magne Microcompatien room Daner, Specials, Suffrat, 871-24-05 for Micro LAD Specifican High Horad, London SM (or Near Micros LAD roder Nac, London Stream

of Wigners Silve 1901 of Wigners Silvet a School, London Will Will

an G

test the

Petters Factores a 1 26a Brudland Street 19 Unrunders Critt EAC The Compater Blog Unit 25, Flandroide An

The Company Center (II

ad. Propa Londo

Mat Computing 17 Enlargate, Perston, Lancadure PRE 2A4

Merigray Hi-Tech Lad

en Video

oreiner House, Brightton (2011 4.4.1)

v. London House.

ter Briad, Horffald, Brian

INCOME NAME

OTY

SEND C.W.O. INO STAMP NEEDEDI TO A.G.F. HARDWARE, DEPT ZXC

ITEM PRICE

33.95

7.54

1.00

FREE

FINAL TOTAL

TOTAL

FREEPOST, BOGNOR REGIS, WEST SUSSEX. PO22 98R

PROGRAMMABLE INTERFACE

PACKISI QUICK REFERENCE CARDS

ITEM.

JOYSTICK(S)

VIDEO GRAFFITI

ZX81 C ZX SPECTRUM C

new - a unique software library for your ZX Spectrum 100 PROGRAMS FOR THE ZX SPECTRUM 100 PROGRAMS FOR THE ZX SPECTRUM " IAN MILLEAN and JOHN CORE CASSETTE For both the 16K and 48K versions of the Spectrum, the 100 programs in this large-format paperback and cassette provide a unique software library for the new user. Games, business applications, graphics, science, mathematics and home uses are among the topics covered. A cassette containing the 100 programs, with a booklet that explains how to load and run the programs, is available as an optional extra. £7.95 paperback c. 220 pages 13-634766-5 December '83 £12.50 cassette including VAT 13-634774-6 January '84 Published in June '83-a practical Orders These books and cassettes can be ordered from your usual bookseller or in case of difficulty from Department 30, Prentice-Hall International, 66 Wood Lane End, Hemel Hempstead, Hertfordshire HP2 4RG, guide to the ZX Spectrum, ideal for first-time users. Graphics, sound and making music on the Spectrum are England. Please mark the number of items you wish to order in the box beside each title and return the advertisement to the address above. Prices include postage and packing. Please allow 28 days for delivery. special features of this book. "The straightforward text is well written. punctuated by cartoons and over 170 I authorise you to debit my credit card account with helpful diagrams ... a handy book the amount of £ BEAL DESCRIPTION that complements Sinclair's own My Access/American Express/Barclaycard No. is manual very well." Electronics and **Music Maker** Expiry date \_ £6.95 paperback 1 enclose a cheque/P.O. for £ \_\_\_\_ 240 pages 13-985028-7 Payment should be made out to INTERNATIONAL BOOK DISTRIBUTORS Nat Address Prices, which include postage and packing. are correct at the time of going to press AL CO

> Prentice / Hall International

Signature

Date

but may be subject to change

PLINS

TOTAL

14.21

13.88

er,

ter 50

of

rs )e re 50 ZX EDUCATION

Now that the Government scheme is underway to place a computer in every primary school we should be asking ourselves if we need it, and what we will do with it.

Those of us who have been pioneers in computer work in the primary school are aware of the many snags that await the unwary and we can, hopefully, give advice to the newcomer.

First of all it will soon become apparent that in any primary school of average size one computer will not be enough. Indeed, it would be true to say that most schools would need at least five to ensure a profitable approach from this new educational tool. With this in mind we must carefully consider which micro we opt for in the first place.

In our school we went for the ZX81 against the advice of many of the experts but with encouragement from those who really knew what would best suit newcomers to the subject. The ZX81 is not included in the government scheme, more's the pity, but of the three that are included I would certainly opt for the Spectrum for the following reasons.

1. It is inexpensive when compared with the others.

2. It is fairly easy to operate and understand at the level needed. 3. It will cope with anything that a primary school is ever likely to need and, indeed, many of its functions will never be used. 4. Although it is a colour computer it doesn't have to operate on a colour monitor (or TV).

Now many of the experts will tell you to go for one of the other models but think carefully. If you wish to increase the number of computers then could you possibly afford to do so when the full price is chargeable to your capitation or school fund? And remember, many of the experts are COMPUTER EXPERTS not necessarily those whose really know the needs of primary children. Indeed by the very nature of their activities they would probably find it difficult to understand the requirements of young children setting out on the adventure of computer studies.

Also, it is correct to say that when you obtain your computer it will be rapidly superceded by a newer model (a fact that matters little to the primary school) and, no matter what you pay, at the end of 12 months you are on your own when something goes wrong - and it probably will. You are left to pick

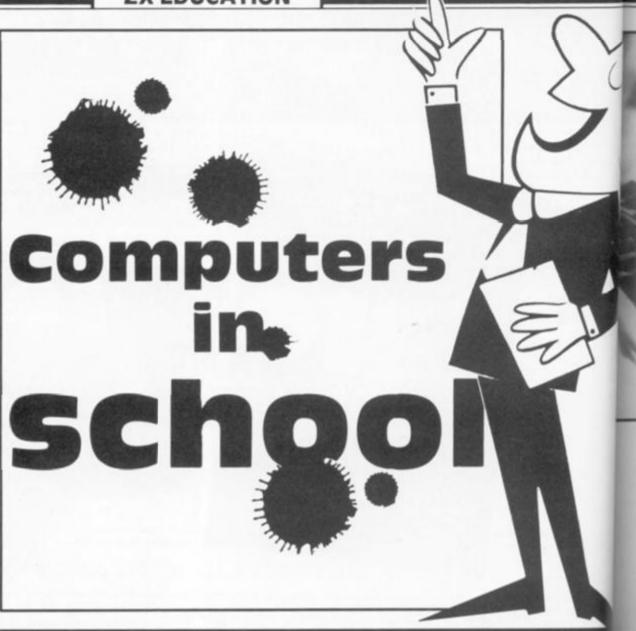

#### Are they just another educational toy asks John Bourne, Resource Centre **Co-ordinator at Elphinstone School in** Hastings.

up the repair bill and the more expensive the original the greater will be the charge.

So you've received the bright new addition to the school hardware. What on earth are you going to do with it? There are four main options open to you.

1. Individual or group tuition using software that teaches impressive teaching an machine.

2. As a classroom animated blackboard. Pie charts, bar graphs, etc.

3. An addition to the office hardware. Pop in all the school records.

4. As a tool of the present and future that children learn to use and understand.

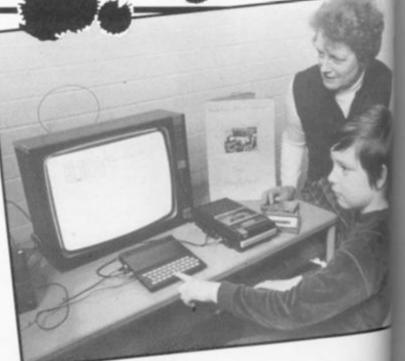

**ZX COMPUTING FEB/MAR 198** 

WO

the

scl

COL

du

CO

the

in

CO

the

fer

pri

W

fre

re

te

pr m

br

Sť

#### ZX EDUCATION

I don't think the Ministry would rate option 3 as what they had in mind for the scheme and there could, of course, be a fifth option — a dust covered object in some comer of a cupboard.

On the whole if one studies the educational press or looks in the computer magazines you could be forgiven if you thought that the computer offers only options 1 and 2 to the primary school teacher. The whole emphasis is on SOFT-WARE. Cries are going out from educational publishers, I received two this week, for teachers (or indeed anyone) to produce software for the junior market. It will then, no doubt, be well packaged, well presented, accurately recorded and expensively priced.

I do not blame the publishers for this for that is what their business is all about. They know ful well that the vast majority of teachers who use the newfangled gadget will need the constant back up of these resources to convince everyone, including themseives, that computers are the in-thing and everyone should have one.

Ibelieve that option 4 should be the number one priority. Only then will the machine serve a really useful purpose and justify the capital outlay. At Elphinstone we have the argest Resource Centre in a unor school in South East England and we made a positive decision to move into computer education some time ago. We opted for the ZX81 because it enables us to install

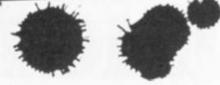

five machines with SAVE/ LOAD facilities plus one print out and individual TV monitors for a cost of just over £600.

Four of the machines are permanently installed in the Centre and these are available for use by any member of staff or children at any time and they are constantly in use. We have overcome all the problems of LOAD/SAVE, crashing, etc. by the way in which the machines were installed. We have also made a number of software programs, have purchased a few which we thought might be useful and have taped many from computer magazines. Our software library is not the main priority and is used on a fairly irregular basis. It is used only when it is USEFUL.

As our top priority would be the need to familiarise all children with the cababilities of the machine (within their understanding range), we decided to produce a learning programme that would enable them at the end of their junior school course to write and operate fairly useful computer programs taking their ages into consideration.

We ran an inservice course within the school for our teaching staff to introduce them to computers and to show the many varied ways they could be used but with the emphasis on teaching children, and the staff, to program.

Our first and second year children receive introductory talks and example lessons throughout the year to arouse their curiosity and we have prepared two text books of lessons for the third and fourth year children. Each year text book consists of ten lessons which take about an hour (it could be two half hour sessions) and they are followed by individual work requirements. At the back of each booklet is a pocket containing a mock-up keyboard. At the completion of each course work sheets are available so that children can practice their skills and improve their techniques. In this way every child in the school is given the opportuinity to understand the technology of the future.

In all fairness one has to say that the preparation of such material takes time and effort. It needs a member of staff who understands the needs and abilities of the primary school child, is aware of the aims of the school, has a working knowledge of the computer in use but does not have to be a computer expert.

nice new educational toy or a teaching machine in many schools. It will gobble up large quantities of software, much of which will be unsuitable, or it may finish up as a convenient tool in the school library acting as an electronic catalogue. In a number of cases, teachers with sufficient time will find they cannot understand the wretched thing and it will creep into the corner of some dusty storeroom or stock cupboard. Those who have tried it and declared it wanting will label it as another new gimmick that is educationally unsound. This happened initially with TV, video, visual aids apparatus and calculators but the wreteched things refused to go away.

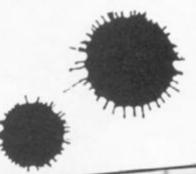

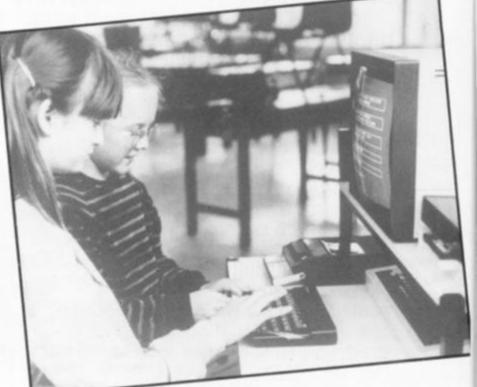

I fear that the main problem will be that, in spite of advertising and what they are told by educational publishers and computer manufacturers, the teachers will find that it is NOT EASY to understand computer language unless you are prepared to make a considerable effort.

It is for this reason that I fear for the future of the computer in primary education. It may become nothing more than a Think well before you choose, plan well before you use, don't be too ambitious and realise from the very beginning that todays children are electronic button pushers and they won't let you get away with writing off the computer. Good luck to you. You will, with the correct approach, discover that computers in the primary school are really valid educational machines and as an added bonus THEY ARE FUN.

R 1984

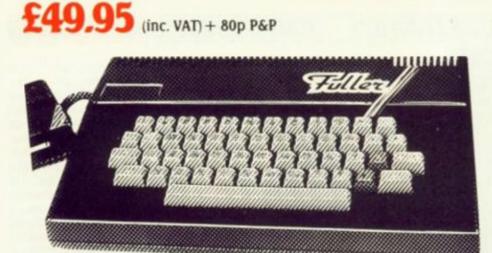

#### THE NEW FDS for the SPECTRUM ZX81, LAZER 200, JUPITER ACE,

This elegant desk top system, designed for the professional user. In its slimline case, the superior keyboard contains all the graphic characters for th above computers. With the additional function key and SPACE-BAR, speedy and accurate data entry is made simple. The Fuller FDS is easy to install, base on the very popular FD42 system, it requires no soldering or technical knowledge. For the user whi is reluctant to install his computer circuit board inside the FDS a buffer is available (at extra cost) which simply plugs onto the expansion port and connects directly to the keyboard. The FDS is now Microdrive compatible.

# The Natural Extension.

Firmly established in the development of computer hardware, the acknowledged leaders in their field, the vast range of Fuller experience is available to you through their comprehensive selection of accessories. This ever expanding range make Fuller the natural extension for your Computer.

#### **THE FD42 KEYBOARD**

For the ZX81 or Spectrum. The FD42 has long been a best seller, the unit, housed in an attractive A.B.S. plastic case, transforms the Sinclair computer into a useful professional unit, providing graphic characters for the ZX81 or Spectrum. The full travel keyswitches have gold plated contacts and are guaranteed for 10<sup>6</sup> operations. Installation is simplicity itself, and no soldering or technical knowledge is required.

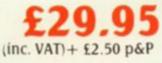

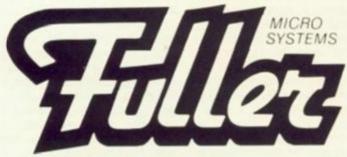

Fuller Micro Systems The ZX Centre, 71 Dale Street, Liverpool 2. Tel: 051-236 6109. RS 232 PRINTERFACE Rom based software. Versatile printer interface.

Comes complete with instructions and lead. CENTRONICS PRINTER FACE

As above but for parallel printer with CENTRONICS input £39.95 (leads can be supplied at an extra cost) 80p P&P DUAL PRINTERFACE Features both RS 232 and £49.95

CENTRONICS INTERFACE Features both RS 232 and 249.93 80p P&P

£34.95

RUM, the perior 's for the ion keys intry is II, based i no ser who hard cost)

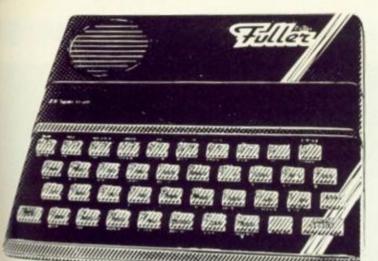

## £54.95 (inc. VAT) + 80p P&P

#### The Fuller Box – The Sound System for the Spectrum

The FULLER BOX added to the ZX Spectrum, improves the sound quality enormously. The built-in audio amplifier working well with all SPECTRUM programs.

The FULLER BOX allows you to program your own music, explosions, zaps, chimes, whistles and an infinite range of other sounds. Based around the popular G1-AY-3-8912 sound chip. It gives you complete control over 3 channels of tone and/or white noise, plus an overall envelope control.

Also provided with a joystick port, the unit gives instant command over all your own games programs. The port is compatible with all the commercially available joysticks eg. Atari/Commodore.

pysticks eg. Atari/Commodore. The FULLER BOX is complete with full documentation and a demo tape which includes the type of sounds you can achieve. It also allows you to program your own sounds. Fitting neatly onto the back of the SPECTRUM, the FULLER BOX still allows access for other peripherals, including the new SPECTRUM Micro Drives, via its duplicate user port.

Certain Arctic and A&F games now with speech and sound effects.

#### Upgrades for the Fuller Box and Orator

The systems can be expanded to MASTER UNIT specifications including the full range of controls. The upgrades must be fitted by us, at FULLER MICRO's.

PRICES (Inc. V.A.T.) ORATOR to MASTER UNIT £14.95 FULLER BOX to MASTER UNIT £24.95

#### The Fuller Orator – Speech for the Spectrum

A smash hit at a number of recent Micro Fairs, the FULLER ORATOR uses an allophone system. Based on the G1-SP0256 AL voice synthesiser chip. Directly accessable in BASIC, it is able to say anything you command using the keyboard or a games program. It comes in the standard case complete with its own audio amplifier, it allows access to the SPECTRUM for other peripherals via its duplicate user port. Full documentation and demo tape included.

RICE (inc. V.A.T.) £39.95 plus 80p p&p.

#### 16K to 48K Memory Expansion Pack for the Spectrum

For the 16K SPECTRUM owner – upgrade your machine to 48K of RAM with the FULLER upgrade kit. Complete with full assembly instructions. (Model 2 or 3 only).

PRICE (inc. V.A.T.) £24.95 plus 80p p&p.

#### Ram Adaptor Boards for the ZX81

Allows you to fit your Ram Pack inside the FD42 system. Accepts most commercial Ram Packs.

FOR FURTHER INFORMATION

SEND ENCLOSED

FOR UK

ABROAD

SAF

MONEY

COUPON

PRICE (inc. V.A.T.) £9.35 & 80p p&p.

#### **Fuller Quality**

THE MASTER UNIT -

case.

(inc. VAT)

+ 80p P&P

The Ultimate Games Unit

of speech and sound you can achieve.

The Master Unit provides all the requirements for the serious games enthusiast, containing

not only the FULLER BOX, but also the FULLER

The Speech Unit and sound synthesiser combines

scope in applications, and it allows asccess to the

The other features include, Cassette interface, a

to provide exciting voice and sound for your games.

variable audio output which may be connected directly to a HI-FI system. The MASTER UNIT provides endless

SPECTRUM for other periferal, via its duplicate user port, i.e. printerface. The MASTER UNIT is complete with full documentation and demo tapes which includes the type

ORATOR, all contained within the standard

Fuller Micro Systems reach for the highest quality in Research and Development, to make our products the BEST.

#### **Fuller Service**

In an effort to provide the best service we have built a new MAIL ORDER dept. at 71, Dale Street, Liverpool 2. Due to come into service soon.

#### **Fuller Guarantee**

All our products carry a worldwide one year guarantee.

FULLER stock a full range of components and kits for your computer, send SAE for details.

| please send me                                                  |                  |
|-----------------------------------------------------------------|------------------|
| please send me                                                  |                  |
| please add £.                                                   | for p&p          |
| I enclose a cheque/PO payable t<br>FULLER MICRO SYSTEMS Total £ | o or debit my Ac |
| Barclaycard – Card No.                                          |                  |
| Signature                                                       |                  |
| Name                                                            | <u> </u>         |
| Address                                                         | EMCC             |
|                                                                 |                  |

9.95 P&P 9.95

4.95

P&P

#### COMPETITION

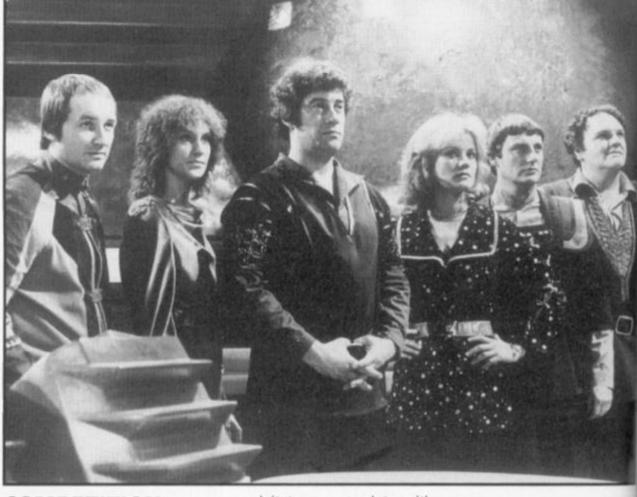

#### COMPETITION

At ZX Computing we always try and make our competitions a bit off the beaten track, so here's a few simple questions for all you film and television fanatics!

Many films for both the large and small screens have featured computers - this month we're asking you to tell us the names of four well known electronic characters who have become stars in their own right. Easy isn't it!

All you have to do is study the given clues and when you think you have found the answers, fill in the coupon and

send it to us complete with your name and address. Finally, please could you also write your answers on the back of your sealed envelope.

#### The prizes

There is only going to be one prizewinner this month, but what a prize! The owner of the first correct entry drawn from our all-prpose dustbin will receive a superb Alhphacom 32 printer kindly donated to us by Dean Electronics. You only have to read my review in this issue to find out just how impressed I am with this machine. If only I could enter the competition myself . . .

|    |   |   |   |   | - |   |   |
|----|---|---|---|---|---|---|---|
| -1 | - | е | - |   |   | - |   |
|    |   | • | r |   |   | 9 | 5 |
|    |   | - |   | - |   | ~ | • |

 This competition is open to all UK and Northern Irelat readers of ZX Computin except employees of Arg. Specialist Publications L their printers and distribute and employees of Dean Elec tronics. This restriction a applies to employee's famile and agents of the companie or anyone else associatedwa the competition.

 As long as the correct co. pon is used for each entry there is no limit to the number of entries from each indu dual.

 All entries must be p marked before March 31 198 The first prize will be awards to the first correct entry pick at random.

 The winner will be pickedb the Editor of ZX Computing. correspondence will entered into with regard to t results, and it is a condition! entry that the Editor's decisit is accepted as final.

 The winner will be notified by post and the results of the competition will be published in a future issue of ZX Con puting.

Address your entries to:

ZX Computing — Electronic Stars Competition 1 Golden Square, London W1R 3AB

| 1. | Stanley Kubrick's spaceship computer blew a few chips in the year 2001                            |
|----|---------------------------------------------------------------------------------------------------|
| 2. | The fitting of this computer to David Knight's car means<br>Pontiacs will never be the same again |
| 3. | This big computer was involved by Joshua in a very danger-<br>ous war game                        |
| 4. | Who is the latest ship bound servant on Blake's Seven?                                            |
| Na | me                                                                                                |
| Ad | dress                                                                                             |
|    |                                                                                                   |

#### COMPETITION

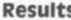

Well, all you keen-eyed readers, thank you for all the entries to the Spot the Difference competition in the Oct/ Nov issue of ZX Computing. We had great difficulty finding a hat big enough to put all the entries in, but the Editor came up trumps again!

The ten first prize winners were:

P V G Atkins of Argyll James Seabrook of Sevenoaks Tony Louzado of London N16 J M Clements of Sidcup R T Tacey of Manchester Ian Heath of Wirral Richard Eagles of Bromley A Carswell of Paisley David Fensom of Lutterworth Lee Wright of Bexley

The ten runners-up were:

A Bailey of New Malden R Mackinlay of Poole Mark Webber of Long Eaton Roger Saunders of Norwich E W Fairweather of Lincoln D W Phillips of Hayling Island A Porter of Plymouth Robert Amey of Norfolk Agavanakis Kyriakos of Athens Steven Dowland of Peterborough

Congratulations to all the above who spotted the eleven differences in the two cartoons, and commiserations to all those of you who entered but didn't get picked - you can't win them all.

1. 5. 6-

#### Results

EREER

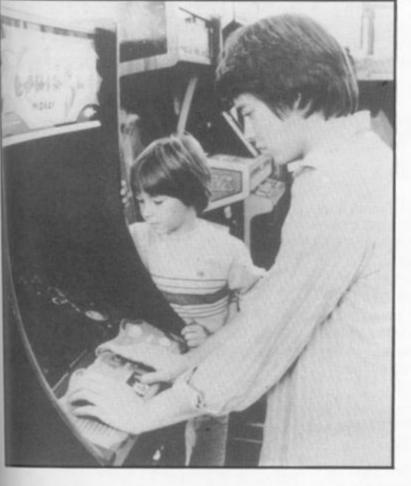

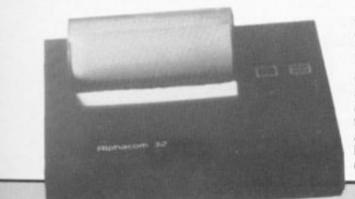

83

onic

1984

en to

land

uting

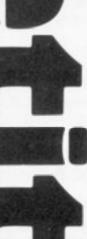

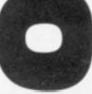

ZX COMPUTING FEB/MAR 1984

# **RICHARD SHEPHERD SOFTWARE**

#### **A HOME BUDGETING & BANKING SYSTEM** THAT REALLY MAKES YOUR **48K SPECTRUM WORK!** 3.67

8**K** 

ſ

EIS B

0

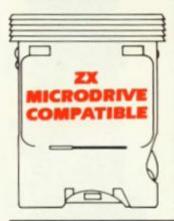

A professional style multi function Cash Controller program that can load and make an entry in just 90 SECONDS ... thanks to its ZX **MICRODRIVE COMPATIBILITY. If** you're not ready to upgrade to Microdrive yet, this easy to use cassette program can handle up to 400 transactions with your Spectrum, almost filling the 48K memory of your computer.

#### BANK ACCOUNT

Statements on demand from any date to date.

- Holds up to 400 transactions.
- Standing order facility.

All transactions can be automatically coded to allocate up to 16 budget headings.

Search facility for any single item by description or amount.

#### HOME BUDGETING

16 budget headings, e.g. Gas, Rates, Car, Tax - you can choose the headings

Highlights under/over spending

Full budget expenditure breakdown

Budget "re-think" facility

#### LOAN/MORTGAGE CALCULATOR

All you ever wanted to know but didn't like to ask! Calculates:

- **Interest** rates
- **Payback periods**
- **Capital sum**
- Period of loan

REMEMBER THIS CASSETTE CAN ALSO BE USED WITH ZX MICRODRIVE

#### PRINTOUT FACILITY USING ZX PRINTER

FULL SECURITY WITH PERSONAL PASSWORD

#### FULL SAVE PROGRAM **ONTO CASSETTE OR** MICRODRIVE

Available from good computer stores or direct by mail order ... at a price that won't upset the Bank Manager!

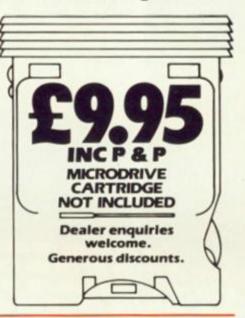

#### Signature Credit Card Hotline (06286) 63531

# RICHARD SHEPHERD SOFTWARE

ELM HOUSE, 23-25 ELMSHOTT LANE, CIPPENHAM, SLOUGH BERKS. TEL (06286) 63531

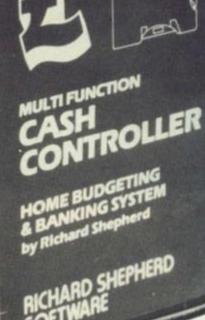

FIRST FOR

CASH CONTROLLERS

MICRODRI

Dealer enquiries welcome. Generous discounts.

PRIORITY MAIL ORDER

at £9.95 each including post & packing (overseas

enclose cash/cheque/P.O. payable to Richard

MICRODRIVE CARTRIDGE NOT INCLUDED

Or credit my Access/VISA Card Number

Shepherd Software. ZX 1/84

Please send me

Name

Address

orders add £1.50).

| 3016                                               |
|----------------------------------------------------|
| and                                                |
| expa                                               |
| new                                                |
| 32,5                                               |
| oper                                               |
| at Fr                                              |
| UK                                                 |
| Limi                                               |
|                                                    |
| As                                                 |
|                                                    |
| As                                                 |
| As                                                 |
| As<br>now<br>at ar                                 |
| As<br>now<br>at an<br>work                         |
| As<br>now<br>at an<br>work<br>over                 |
| As<br>now<br>at an<br>work<br>over<br>£220         |
| As<br>now<br>at ar<br>work<br>over<br>£220<br>than |

Sinc

has

units

eigh

of S

Rt

hav

pro

edu

chil

and

pro

Le on Wa 'Sc tha

ide

Ma

ZX

Wi

#### SINCLAIR NEWS

• With Sinclair's worldwide sales approaching 2 million and further product range expansion planned, a huge new warehousing centre of 32,500 square feet has been opened for Sinclair Research at Frimley, Surrey, by its sole UK distributor, GSI (UK) Limited.

As a result GSI now employs up to 145 staff at any one time on Sinclair work, an increase of 130% over the last year. This new £220.000 warehouse more than quadruples GSI's existing capacity to provide retail distribution, mail order and computer services for Sinclair. Storage capacity has risen from 28 to 2000 units and there are now eight packaging production lines against two previously. Just working on a basic oneshift day GSI can now handle up to 250,000 hardware products, 300,000 phone calls and 100,000 phone calls in just one month (that's almost as good as the ZX office!).

Sinclair's managing director, Nigel Searle thinks that there are good prospects for further growth in 1984 and states that "larger premises are vital for both expansion and streamlining, they give us faster stock turnaround, cut unit distribution costs and enable us to further enhance the quality control function at GSI" which is good news for Sinclair and for the consumers.

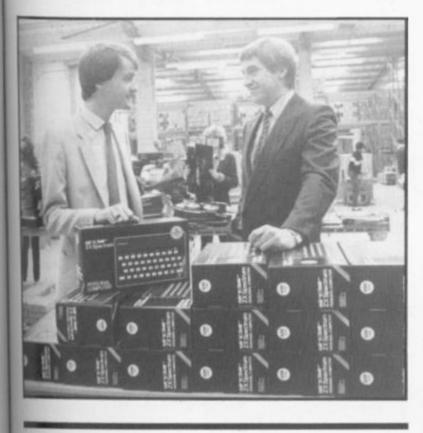

The respective companies of Sir Clive Sinclair and the Rt Hon Harold Macmillan have got together to produce a new range of educational software for children aged between five and twelve. There are nine programs in all; five in the Learn to Read' series based on Macmillan's popular 'Gay Way series and four Science Horizons' programs that explain key scientific deas using graphic displays. Ex-primeminister Mr

Macmillan said that "since

the business was founded in Cambridge in the 1840's, it has been our primary concern to ensure that the finest educational and instructional books and material are available to the young people of this country and I am pleased that in my 90th year my family business continues this worthy tradition by joining Sir Clive Sinclair in this technological advance".

Sir Clive replied by saying that "we're proud of our association with Macmillan

Education and the software which has resulted from it. The programs combine fun and work to attract and hold the children's attention while at the sametime explaining complex ideas".

The Learn to Read series takes an early reader, aged five to seven, from letter recognition to positional language — actively demonstrating words and phrases like 'in front of' or 'inside'. Reading and the alphabet are taught by friendly animal characters and a 'reward' system gives children the chance to see their achievements grow.

Science Horizons also makes good use of the computer medium by teaching science concepts to eight to twelve year olds through real-life simulations. In Glider, for example, the 'pilot' must take into account the time of day, cloud cover and terrain below as he tries to keep the glider airborne for as long as possible. Survival models the natural world of hazards that wild animals face in their struggle to stay alive while Magnets explains the idea of the magnetic forces of attraction and repulsion in an exciting board game. Finally, Cargo simulates the problems facing a cargo ship captain as he plans his itinery. Plimsoll line principles are learned as the child balances the load to avoid capsizing or sinking.

All these programs are prices at £9.95 and are available from Sinclair Research.

 Micro-PROLOG, a version of the advanced logic programming language PROLOG which was developed for Sinclair Research by Logic Programming Associates, is now available for the ZX Spectrum.

The first PROLOG adaptation for micros, micro-PROLOG uses simple 'English' phrases as the basis for a dialogue between computer and user and as such is extremely flexible and offers great potential for educational uses. It is available in cassette form with user manual and a copy of the micro-PROLOG Primer at £24.95. A separate reference manual for advanced micro-PROLOG users is in preparation. manager. "They incorporate moving graphics with changing characters which hold a child's attention and make learning fun".

 Blackboard Software has also developed six new educational programs for Sinclair Research. Designed to teach spelling and punctuation, these programs are very different from most educational software says Alison Maguire, Sinclair's software development

Among the programs are Early Punctuation, Speech Marks and The Apostrophe in which animated men and animals drop the correct punctuation into place at the user's suggestion and you can make apples grow on trees by correctly identifying words for capitalisation in Capital Letters!

Castle Spellerous is a spelling game with ten levels of vocabulary. By answering the questions correctly the child can use his band of soldiers to try and rescue the beautiful princess who is imprisoned in the castle. Finally, Alphabet includes three games of letter recognition to help children learn the alphabet while at the same time familiarising themselves with the computer keyboard.

All the Blackboard Software for the 48K Spectrum is designed for us both in the classroom and at home for children aged between five and twelve and is priced at £7.95 per program.

• One of the newest Spectrum programs bearing the Sinclair banner is "Chequered Flag", a fastpaced companion to Flight Simulation. The game simulates a hair-raising drive around five of the worlds famous racing circuits or fire specially designed courses. Developed for Sinclair by Psion, it is priced at £6.95.

#### SOFTWARE NEWS

There's been a wealth of new software released over the last few weeks! Here I'll try to give a brief summary of some of the latest we've received. These are not full reviews, but just an indication of the game, type and Editor's opinion on the few I've fed into my overworked machines.

 Dominoes for both Spectrum and ZX81 is available from Phipps Associates, 172 Kingston Rd. Ewell, Surrey. Along with the tapes in the review sections, their Adventure tape 1 is an especially good buy at £5.00 and consists of three full adventure games previously sold at £4.95 each. However, their latest programs are two Spectrum arcade games Gorgon and Black Planet both of which look very interesting.

 Making an impact on the Spectrum market is
 VISIONS, 1 Felgate Mews, Studland Street, London, W6
 9JT. To launch their Snooker program the top class
 player, Steve Davis makes an appearance! I tried Sheer
 Panic and Pitman Seven, two challenging arcade
 games well worth a look.
 We'll be featuring some of their games in full review form in later editions.

• A & F have become a name associated with quality software, and they continue to produce the goods. One Hundred and Eighty is an interesting two player darts game simulation.

 Probably the most striking name to appear recently is Joe the Lion software. There is only one Spectrum game in their introductory range of three, called Bimbo. It appears to be an arcade game and we look forward to being able to review it properly.

 Micromega have announced that they will be exclusive suppliers to Wigfalls stores, producers of the acclaimed Luna Crabs and Haunted Hedges. Micromega also supply programs for serious applications in personal financial management and in education in collaboration with the Longman Group. I have just tried their latest arcade games, Starclash and 3D Deathchase and I recommend that you try them as soon as you can!

• Melbourne House, famous (or infamous as some frustrated players claim) for The Hobbit, has taken over all rights to Abersoft's Forth program. The program will be redocumented before its re-emergence, and Melbourne House wax lyrical over its capabilities. They certainly seem to have an eye for class Spectrum programs, and at £14.95 this could be the leader of the genre.

 The first company to produce software to be used in conjunction with the Microdrive, (as far as I know) is Richard Shepherd Software. With a Cash Controller program for the 48K Spectrum at £9.95, up to 400 transactions can be handled under 16 headings. Invincible Island is another of their releases and is a traditional adventure with scenic graphics provided. I ran it but didn't get very far, and, if I'd continued, this issue would still be unedited.

 Mikrogen have released "Mad Martha II" (are sequels going to become as familiar as in the cinema?) and have also improved their Masterchess program. Even though Masterchess received some criticism, it has been a constant chart entry and it is to Mikrogen's credit that they have made the effort to listen to the critics and adjust and adapt their program. ZX81 owners are also catered for by this company with the best seller ZX Chess.

 5D Software have a very reasonable range of ZX81 software on the market at prices from £2.00 to £4.50. Two Spectrum programs are also available. Write to 5D Software, Hempland Cottage, The Green, N. Lopham, Diss, Norfolk. If they send us some review copies we'll tell you more.

 Saggitarian Software of 3 Wythburn Close,

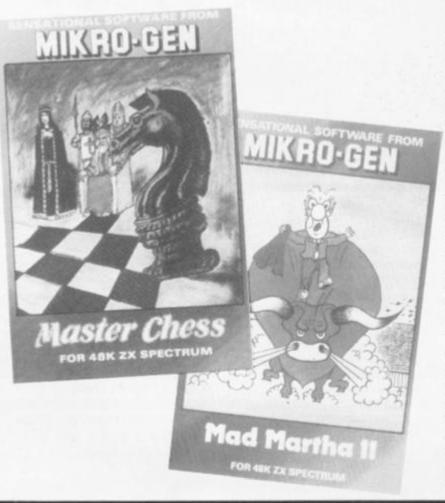

Loughborough, Leics have produced some new programs — one, called Gamespack 1, is a nice selection of games that would increase the variety of programs in your collection for £4.95. Games include Fruit Machine, Pontoon, Othello, Mustymind and Calendar. • S(

devi

both

gam

Pow

but

with

tried

inte

requ

plan

Pow

Spe

avai

Sec

Hou

Becl

• Fe

advi

inte

and

and

£5.9

(with

for a

at 19

Pinr

• Ht

whe

mor

relea

the

Inter

and

play

Spe

an e

grea

play

supp

are

not

inter

fron

You

Indu

• A

is U

Soft

nam

play

gam

that

to 6

vers

· Ke

Hill,

ranc

white

if yo

Spe

ZX C

• Look out for Tutankhamun from Micromania, an exciting arcade game for £5.95. This is a graphicaction maze game with slight adventure overtones for the Spectrum. Currently the most popular game in the Editor's household.

• Automata continue to puzzle and amuse with Groucho (I abbreviated the title). A quick peek told me that I had to leave it alones I sent it for a proper review. After all, you don't want an insane Editor do you? More meets the Bikers is their venture into the Spectrum arcade media and a very good venture it is too.

• For those who like to use the computer to stimulate their minds, CCS Ltd continue to produce strateg and simulation games for both Spectrum and ZX81. Abyss is described as a Krypton factor adventure game, while Gangsters, Brewery, and Polaris follow the simulation style. None of their latest programs are for the '81.

 Commodore specialists, Terminal software, move into the Spectrum market with two "exciting real time graphic adventures" called Space Island (reviewed in this issue) and Vampire Village. At £6.95 each they are available from 28, Church Lane, Prestwich, Manchester.

• An interesting tape arrivel from Micro-Kraft which allows choice of 12 different character sets including Greek and Hebrew. It is called Typeset and priced at £5.60. Micro-Kraft is at 48 Seacourt, Clontarf, Dublin 1 Eire.

#### SOFTWARE NEWS

 Sector software intends to develop new ideas using both software and board games. Their first program, Power House, has a small but attractive map supplied with the tape. I have not yet tried it but it looks interesting. Sector say that it requires logic, forward planning and quick thinking! Power House is for the Spectrum only and is available at £4.99 from Sector Software, 41 Keats House, Porchester Mead, Beckenham, Kent.

nave

١d

it

riety of

iamun

ently

e in

0

I the

1 me

one so

Morris

ir

rum

) use

rategy

late

for

:81.

ire

wollc

one of

re for

ists.

ve

ket

time

alled

they

arrived

ferent

ced at

: 48 blin 3,

g

h,

d in

8

iry

view. nt an

for

2

n ones

ection

ide

n,

1d

Felix software have two adventure games which look interesting. For both ZX81 and Spectrum, Castle Colditz and Tomb of Dracula are £5.95 and £4.95 respectively with both prices £1.00 less for ZX81 versions). Felix are at 19 Leighton Avenue, Finner, Middx.

Hunter Killer looked good when it was published in a monthly magazine. Now released on cassette, it is the first game to utilise the Interface I network facility and allow two independent players, on separate Spectrums, to play. This is an exciting advance and a great looking game. A single player version is also supplied for those of us who are still waiting/can't afford/ not interested in the interface. Available at £7.95 from Protek at Unit 1A, Young Square, Brucefield industrial Park, Livingston.

 Another interesting game is Usurper from Assassin Software (what bloodthirsty names!). This is a multiplayer fantasy adventure game, the difference being that from 1 to 10 players (1 to 6 on 16K) can play. Two versions are on the tape, one for use with a map supplied and one for use with the Spectrum alone. Usurper will set you back £6.00 from Assassin Software, 10 Ash Road Leeds LS6 3JF.

 Dk'Tronics is one of the most prolific producers of software with 13 new games for the Spectrum and one for the ZX81 (only ONE!).
 Too many to mention here, but keep your eye open for their adverts and most stockists sell their products.

 PSS are rapidly gaining a good reputation and the release of Krazy Kong and Hopper for the 48K Spectrum will no doubt add to their following. Both these games will be released throughout Europe and Australia so all our international readers will be able to purchase copies easily.

 Rock music may be hard to compose on the Spectrum, but you can experience the trials and tribulations of seeking fame and fortune in the music business with Bigtime from a new company called Mushroomsoft. They can be contacted at 13 Harnorlen Road, Peverell, Plymouth. Mind you, you'll have to invest £4.50, but the company is making an attempt to keep their prices to a minimum.

 Supersoft Systems at 91 Manor Road, Higham Hill, London E17 5RY are selling four Spectrum games called 3D Strategy, Supercode, Pawnchess and Superfile. We haven't received any review copies so I cannot say more. (Hint, Hint)

# On a Serious Note...

Kemp Ltd of 43 Muswell
 Hill, London, N10 3PN have a range of business software which is worth investigating if you want to use your
 Spectrum for stock control.

A friend of mine uses their Stock Control in his school. Stock Ledger and other programs are available for most small business applications.

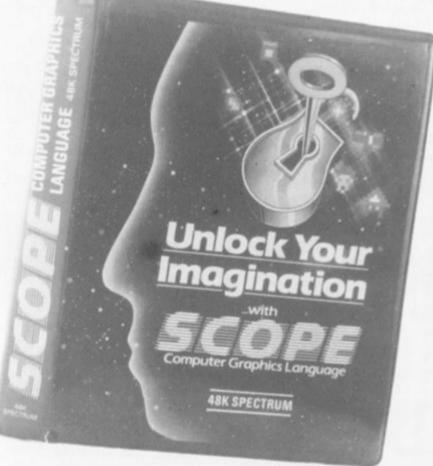

 Three unusual but significant programs which show the varied and serious applications for which the Spectrum can be used definitely deserve a mention. Beamscan, from the company of the same name, is for architects designing steel beams; Brane Software's Cut Your Heating Bills helps you to decide how to effectively insulate your home, and Delta 7's Diet Master, one of three planned, will help you choose a healthy diet.

 ISP have produced SCOPE which they describe as a "compiled multitask language designed for writing arcade style games and graphics". Owing to its ability which enables the user to create any routine he requires, it is far superior to the usual menu driven games makers, claims managing director Alan Pendle. At £11.95 it is worth checking out.

 Bellflower's Music Maker which has received a wide range of review opinion is now available in the high street so you can see it for yourself and make your own judgement.

# **Education** section...

• Mirrorsoft have entered the software jungle and decided to go for educational programs, much to their credit. Three early learning programs are the first to appear for three different machines, although eventually, versions of each program are planned for each machine. Quick Thinking is the Spectrum program and was written by Widget Software who already sell an excellent range of educational tapes.

I personally wish both companies much luck and we'll feature a full review soon. Meanwhile I'm considering having a special software review section for educational programs as so many are being released.

 Poppy Programs have added Hidden Letters to their range. I have used this program and examined the BASIC listing and can report

R 1984 XC

#### SOFTWARE NEWS

that although it could have been improved, it is nevertheless a good program to have and is well error trapped. The price of £6.00 includes a keyboard overlay.

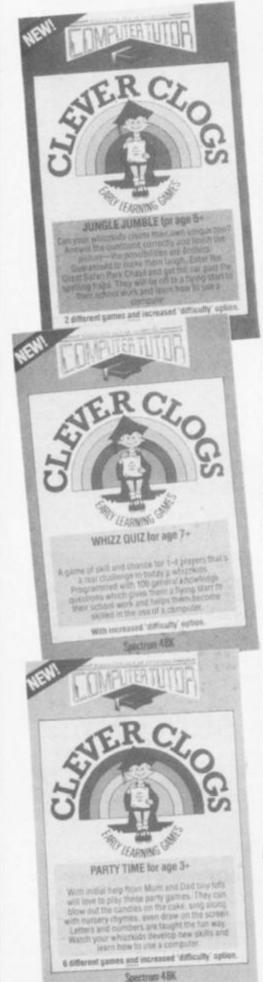

• Arnold-Wheaton, in conjunction with Artic Computing Ltd must be a force to deal with. They have produced a range of educational programs aimed at the older child (from eight to thirteen years). All appear to be of a high standard and we await review copies with anticipation.

• Chalksoft have increased the number of their products and have released an updated catalogue which may be obtained from 37 Willowslea Road, Worcester, WR3 7QP. The latest game is called Pirate and is described as an educational adventure. It costs £9.95 and is for the 48K Spectrum.

• Four programs on one cassette from Turtle Software for £5.95 aimed at the six to eleven age range can be obtained from Wychwood, School Road, Finstock, Oxford.

• Clever Cloggs sent us three nice looking cassette inserts for programs for toddlers aged three upwards. All are priced at £6.50 and more are promised. Obtainable from Computertutor, P.O. Box 3, St. Neots, Huntingdon, Cambs. • Finally, Griffin enter the arena with six programs for children aged four to nine. However, they intend to increase their range to include the much more difficult area of programs for CSE and 'O' level students. The first programs for the 48K Spectrum cost £7.99 each. We will watch for their next issue with interest.

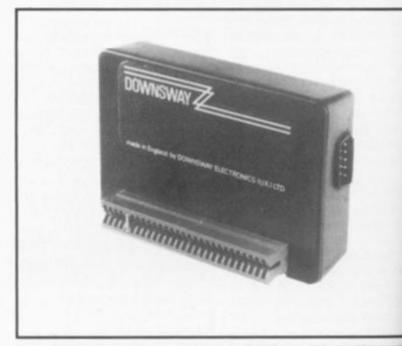

 Joystick interfaces move into another generation with the advent of fully programmable models. **Downsway Electronics** produce such a model which plugs into the back of the Spectrum. All you do to program it is to press the appropriate key and move the stick in the relative direction - eight directions plus fire can be programmed in this way. The cost of this latest electronic breakthrough is £22.95 and it will work with any of the switch type joysticks like

Atari, Quickshot, Competition Pro. etc. Downsway Electronics are a Depot Road, Epsom, Surrey

• The Currah Microspeech unit has been adopted by many of the top software houses, Bugbyte, Artic and Ultimate to name but a few. The machine uses the allophone system to produce speech and costs £29.95 from Currah Computer Components Ltd. Graythorpe Industrial Estate. Hartlepool, Cleveland.

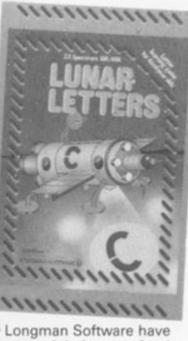

 Longman Software have increased their range for the Spectrum with Lunar Letters, Robot Runner, Sum Scruncher and Wild Words. All four are priced at £7.95 each and are supplied with comprehensive instructions.

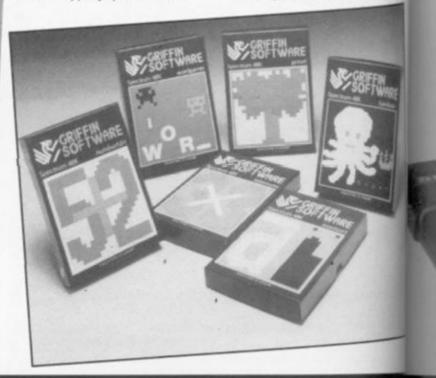

O TH

Gran

Hou

Nort

devi

the the leve

#### HARDWARE NEWS

ms for ents. the 99 r their

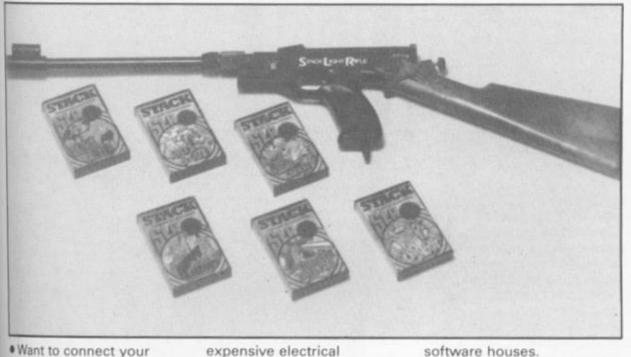

better clarity? With the emergence of a colour monitor for £159.95 it is as cheap, if not cheaper, than buying a colour portable. Adapt Electronics have marketed a kit which needs no soldering or special skill to fit, complete with step by step instructions. Costly? Just an amazing £2.75 plus 50p postage. Adapt Electronics can be reached at 20 Starling Close, Buckhurst Hill, Essex IG9 5TN.

Spectrum or ZX81 to a

monitor instead of the TV for

The Spectrum-Stick from Grant Design Ltd., Bank House, Reepham, Norwich, Norfolk is an ingenious device which fits on top of the Spectrum and operates the 6,7,8 and 9 keys by a lever system, eliminating an expensive electrical interface.

I tried it out and found it to work well and, although not as sturdy or responsive as many of its counterparts, it is much better than using the cursor keys. Of course, if the game uses keys other than the cursor keys then the joystick doesn't work; also it won't fit onto a nonstandard keyboard.

An interesting alternative if you don't want to spend a small fortune on the normal type of joystick, the Spectrum-Stick costs £9.95.

 The Stack Light Rifle was a major attraction at the computer fairs I attended, so much so that I couldn't get a go! Six programs so far supply a range of 'shoot 'em up' games compatible with this rifle and there are more promised from major

software houses.

The Light Rifle is available for £29.95 (including three games) from Stack Computer Services Ltd., 290-298 Derby Road, Bootle, Liverpool, L20 8LN.

 If you are interested in modifying and adapting your ZX81 or Spectrum to performing unusual tasks, then contact Eprom Services of 3 Wedgewood Drive, Leeds, LS8 1EF. They supply all sorts of electronic goodies, mostly in Eprom form.

 A special keyboard suitable for teaching very young children is available from Star Microterminals, 22 Hyde Street, Winchester, Hants. Each program can use a separate overlay on the large flat surface which has an 8×16 touch sensitive matrix. The overlay can be written to correspond with the input that will be required during a program run. It's much easier to press a key marked "YES" than to "Press 1 if correct".

I found an interesting device at the bottom of my drawer, called the Petron Trichord which comes with an accompanying tape to play on the stereo. The sounds which issued forth were astounding! I investigated further and discovered that it, like many of its contemporaries, contains the AY-3-8910

programmable sound generator, but unlike most other sound generators it also contains a PROM with data for sound effects and a music program of very sophisticated ability.

One was duly supplied and I'll get a full review done on it for the next issue. Meanwhile if you want to check it out contact Petron Electronics, 1 Courtlands Road, Newton Abbot, South Devon, TQ12 2JA. It is priced between £24.95 and £29.95 depending on whether you want ZX81, Spectrum and built in amp versions.

 The high priest of Forth in this country at the moment must be David Husband whose Spectrum and ZX81 Forth ROMS turn the ordinary little computers into very fast and efficient control machines. Completely unique in design yet compatible with FIG forth, these include such advanced features as user defined split screens and multi-tasking.

If you're wondering what to do with your old ZX81 and would like to try and automate your model railway or control your house then contact David at 2 Gorleston Road, Branksome, Poole, BH12 1NW. The ZX81 Forth ROM can be bought in kit form for £25.00 plus VAT.

I have turned over the ZX81 sent to us by Davis to Peter Shaw (our hardware expert) and expect his opinion for the next issue.

 Ness Micro Systems, 100 Drakies Avenue, Inverness, tell us that they have a lowcost relay board with four channels available for the Spectrum at £24.95 plus £1.50 p&p.

Each channel has a double pole 5 amp relay rated at 1KW at 240V A/C (100W at 25V D/C). Unlike other relay boards it plugs into the Mic socket and is powered from the Spectrum's supply. The relays are activated by the BEEP command, either from a program or from the keyboard and may be daisy chained for more operators.

: Ltd., state,

ists

are at

urrey.

ech

bv

ire

 McGraw-Hill has brought out a series of personal computer books and software for the hobbyist programmer, small business user, and for the educational market.

Linda Hurley's book "ZX81/TS1000 Programming for Young Programmers" and its companion cassette is the first in the series. The book is intended to teach children from nine years of age how to program in BASIC, it uses games and movement and a clever set of colour-coded listings which match the ZX81's keyboard. The book costs £4.95 and the tape is £5.95.

For home and business use, there is PROFILE 1 by Colin Street, which runs on the 48K Spectrum. This is a spreadsheet type program which handles both numbers and text. Each column can be user specifed - width and number type - and each row contains a complete record. The program includes "search and replace", "find", "process" and "alphanumeric sort" functions, with provision to print out mixed text and records to the ZX printer or to several of the larger printers via a suitable interface. This is priced at £9.95.

A full function Z80 Assembler for Spectrum machine code programmers is the third and final item at the moment to be released from this company and costs £7.95

I have tried Profile 1 and the Assembler and can report that they are well documented and impressive additions to the market.

 Tim Hartnell continues to produce books which look very attractive. Tim, as regular readers will know, graces our pages with his wisdom and has been a welcome writer for us ever since he vacated the Editor's seat. His new book "Giant Book of Computer Games", is 390 pages long, costs £7.95 and is compatible with most home computers. I look forward to receiving a copy of this book from Interface publications for review.

 The Computer Bookshop of 30, Lincoln Road, Olton, Birmingham, has obtained sole distribution rights for the American SYBEX publications. These books cover a wide range of subjects from BASIC to machine code and all look very eye catching - I envy our book reviewer Patrick Cain.

**BOOK NEWS** 

GA

 A wide range of topics are covered by publishers Butterworths and Newnes. A hundred computer related titles are available and a new colour catalogue is obtainable on request from Butterworths & Co. (Publishers) Ltd., Borough Green, Sevenoaks, Kent. We received two on programming languages FORTRAN and PASCAL and I was loathe to hand them over for review.

 LOGIC 3 has produced what must be one of the best instructional packages on the market. Called "Learn BASIC programming on the SINCLAIR ZX Spectrum", it consists of a ring-bound manual, two tapes with 20 programs, and a flowchart stencil. The manual presumes no experience whatever and progresses in a step by step manner. At £12.95 this is the perfect present for the child (or adult!) who has become bored with playing games on his Christmas gift and wants to know more.

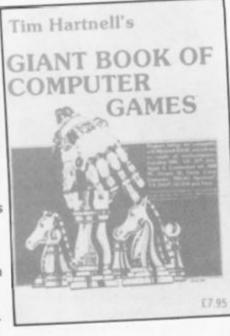

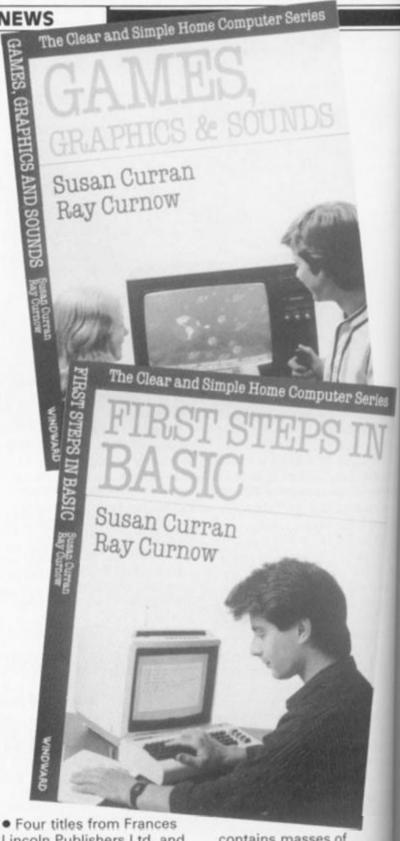

Lincoln Publishers Ltd. and Windward under the heading "The Clear and Simple Home Computer Series" found their way to us and we hope to give you a fuller report in a future issue. A cursory (pun intended) glance revealed an attractive set of books which cover games, learning, first steps, and an introduction to BASIC. All four are priced at £4.95 each, and are multimachine based.

 "The Microcomputer User's Handbook" from Macmillan Press is a 400 page reference book or guide to computers. It

contains masses of information on computers and accessories - a must for the technological fanate at £16.95.

 Talking of the technical side, the "Maplin Buyer's Guide to Electronic Components and Home Computers" (don't they all have long titles nowadays contains 500 pages of kits (don't forget the ZX81 was once sold in kit form!) and electronic gizmos, computers and robots. At £1.35 it's worth getting just to browse through, and who knows, one of those items might prove irresistiblle

ZX COMPUTING FEB/MAR 1956

NTRODUCTION TO COMPUTING

# The Clear and Simple Home Computer Series

NEWS

Series

Station Road, Edgware, a shop dedicated to stocking computer ware of all sorts: books, magazines and, of course programs. Demonstration facilities are provided and Mr Derek Tidman states, "presenting and stocking what the customer wants and not what the buyer selects" is their aim. Maybe the ZX81 will get the support it deserves here!

• Software Centre Ltd. of 426 Cranbrook Road, Gants Hill, Ilford, is another retail outlet for software, but the customer has a full month in which to decide whether he is satisfied with his game if not he can exchange it for another at 80% of its original cost. Many of the leading software houses are suppressing their natural fears of copying abuse and giving the system a try.

• A & F are taking an interesting direction with their programs. Using a feature called Ramwise, they say that now their new programs will fit into computers regardless of memory size. The programs will run but the greater the memory the greater the number of features the program will support. This means that as a computer is upgraded the user gets more from the same program.

• W.H. Smith has produced their own video program called "Introduction to Programming" in an attempt to educate us. Priced at £16.95 there are two levels; beginners and advanced and feature programs in BASIC to be transferred to the user's computer.

• Talking of Smiths, they recently tried and failed to introduce computers into their branch at sleepy Minehead, so a contact of mine tells me. After a few months of displaying a ZX81, usually in "off" mode, they were removed as being a bad sales line. A small local shop, "Minehead Radio" decided to do it properly and invested in a wide range of machines and peripherals and are now one of the most popular places in town (and making a functional success of it) good old Jack the Giant Killer stuff!

• General Accident insurance call to our attention that you should check on your insurance cover in respect of your computer. If you find that you need cover, they'll be only too pleased to speak to you...

• Prism Micro Products Ltd. are to be responsible for software marketed by Greens in the Debenhams stores. Over 200 titles are mentioned for each store, including ZX81 programs. Also, three stores have been selected for "Superstore" treatment, but they are not saying which just yet.

I was lucky enough to get to the Bristol Home Tech. exhibition, but unfortunately most of the established producers didn't. Nevertheless, it was quite enjoyable as many clubs were in attendance as were several of the local shops. Brensal Computers attracted a big crowd and offered bargains in the traditional way, John Holmes showed a nice line of musical instruments, and other exhibitors were full of cheer.

All the visitors I saw and met were happy, and I would like to mention "Computer Add Ons", one of the few national companies to attend, who were doing great things for customer relations at all the events I attended.

 The Northern Computer Fair was, as expected, a huge success and most of the well known names were there. Many companies launched new tapes and add-ons, and I was able to meet for the first time many of the people who had been, until then, only names on slips of paper. By the time this edition reaches you all this will be ancient history, so I'll content myself by saying, "Great man, just great!"

puters a must I fanatic TO COMPUTING

Peter Lafferty

THE YOUR CO

nnical iyer's

bme hey all vadays) of kits 81 was n!) and

ots. At ting just and who e items jblle. • What have computers, photography and gourmet food in common? Well, Anchor Hotels are running a series of "Tailor-Made Special Breakaway" weekends at their hotels throughout the country during the period January to June 1984. The weekends include two nights accommodation with breakfast and dinner and, of course, an entertaining and practical programme on each subject. The cost is very

reasonable — £59.00 per person for the computing and photography course, and £62.00 for the gourmet weekend. A detailed brochure can be obtailed by ringing 0252 517157.

YOUR COMP

Susan Curran

Ray Curnow

• Webster Software, the recently formed distribution service, were overjoyed to receive the prize contract to supply 277 Boots branches with the best software titles for all major home computers. This followed a trial period when they supplied twenty branches successfully.

• Another step into the future can be seen in the opening of Adam's World in

# A NEW, IMPROVED ZX81 KEYBOARD AT THE SAME OLD PRICE. £9.95.

There's only one thing wrong with the ZX81. Its keyboard.

Or rather its lack of one.

Since it's flat your fingers don't feel as if there's any response to the pressure put on the keys.

ZX81 KEYS

FILESIXTY KEYS

In other words, you're not quite sure which keys you've pressed until the screen actually tells you.

Our new, improved push button keyboard changes all that.

It matches the ZX81 perfectly. And the keys give a real calculator-type feel.

To set it up all you have to do is peel off the adhesive backing and stick it on top of the ZX81 touchpad.

Because no tampering or soldering is involved the guarantee is not affected. And it will last for up to  $3\frac{1}{2}$  million operations.

But our keyboard doesn't just come loaded with features. With it comes a separate overlay and a set of coloured stick-on labels to make game playing easier.

It's yours for the original price of £9.95. Whichever way you look at it, we think you'll agree that it's a keyboard that's quite outstanding.

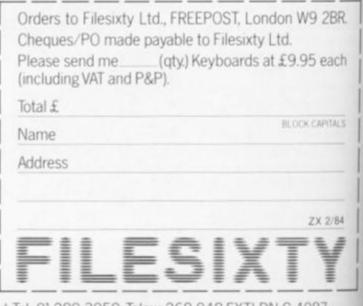

**ZX COMPUTING FEBRUARY/MARCH 186** 

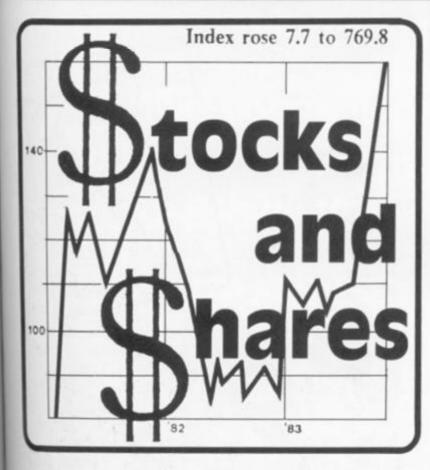

Written for the ZX81, this game will run on a Spectrum with only a few modifications and has the advantage that up to 10 players may take part — call in the neighbours after typing it in

When you finally finish and RUN it, you will be asked to enter the number of players, once this is entered all the players must decide between themselves how many rounds to play. A round is completed once all players have had a turn. The game now starts.

0

:H 1984

Initially the shares table is set up, this occupies the top half of the screen, the lower half being used to display information for the players.

Five columns are shown in the shares table, these are:

- 1. Share title
- 2. Number available
- Unit cost per share
   Number of shares the
- player owns
- 5. Number of shares

reserved by the player

On the left of the screen at the top, the number of players is shown, the top right number is the number of the player whose turn it is. The number at the bottom left of the shares table shows which round you have reached out of the total to be played, and at the bottom right of the shares table the current player's cash is displayed.

At the start and end of every player's turn he must make a decision which will influence the market, a careful decision here could help to make a killing. Once the market influence has been made then you have a menu of options which include:

This game is certain to appeal to the mercenary side of your nature, and who knows, one day the practise may prove valuable ...

| BUY  | - If you press "1" then you will be asked which                                                                                                    |
|------|----------------------------------------------------------------------------------------------------|
| SELL | <ul> <li>shares you wish to buy and how many.</li> <li>Pressing "2" will enable you to sell as many of<br/>whichever shares you wish to be rid of.</li> </ul> |

D Bayliss helps you to take

stock of the situation

with this ZX 81 game.

- SELL ALL Key "3" will sell off all the shares that player owns.
   RESERVE You may reserve shares (if none of the type you want are available) by pressing "4". As soon as a player sells any of that type then they are purchased for you automatically strict order of priority is maintained. To cancel reservations, simply use this option and enter a NEGATIVE number equal to some or all the shares held in reserve.
   QUIT Key "5" is pressed when a player has completed
  - his transactions.

This program was not listed on the ZX printer; owing to an inability (so far) to print graphic symbols the following system of indicating graphic characters had been adopted.

- Inverse graphic letters will be in lower case. PRINT "a sample of inverse letters".
   Graphic character will be
  - enclosed in brackets PRINT "(gA + 10gD + gA)"

This would be typed as: PRINT "Wannamagane

ie. ONE graphic character on key A, TEN graphic characters on key D and ONE graphic character on key A.

In this program the following lines contain ALL inverse characters, including spaces and ? etc. LINES: 5,6,23 TO 33,210,220,1050,2020,2035,2040,2520,2540,3520,3540,5020,5090,6015,6090 TO 6120.

|         |                                                              | ocks and shares"                                                              |
|---------|--------------------------------------------------------------|-------------------------------------------------------------------------------|
|         |                                                              |                                                                               |
| 5 PRINT | AT                                                           | 6,0; "(10gM+12inverse spaces+10gN) "; AT 10,0; "(10gM+12inverse spaces        |
|         |                                                              |                                                                               |
| 6 PRINT | AT                                                           | 8,7;CHR\$ 11; "stocks and shares";CHR\$ 11                                    |
|         |                                                              | 12,2; "A GAME FOR UP TO TEN PLAYERS"                                          |
|         |                                                              | 20,7; " HOW MANY PLAYERS?"                                                    |
|         | 2.DIM A4<br>4 DIM B<br>5 PRINT<br>9N)*<br>6 PRINT<br>7 PRINT | 2.DIM A\$(10<br>4 DIM B(10,<br>5 PRINT AT<br>9N)*<br>6 PRINT AT<br>7 PRINT AT |

**ZX COMPUTING FEB/MAR 1984** 

9 INPUT P 10 CLS NIKKEI 11 IF P>10 THEN GOTO 10 12 DIM A(P,11) DOW AVERAGE 13 DIM R(P,10) 15 PRINT AT 11,7; "HOW MANY ROUNDS" 16 INPUT END 9,000 23 LET A\$(1)="(inversel.)+aviation" 24 LET A\$(2)="(inverse2.)+steel 25 LET A\$(3)="(inverse3.)+shipping" 26 LET A\$(4)="(inverse4.)+building" 27 LET A\$(5)="(inverse5.)+finance 28 LET A\$(6)="(inverse6.)+leisure " 8000 29 LET A\$(7)="(inverse7.)+industry" 30 LET A\$(8)="(inverse8.)+film ind" 198. 31 LET A\$(9)="(inverse9.)+chain st" 32 LET A\$(10)="(inverse10.)+gold 33 LET Cs=" reserved " 34 FOR N=1 TO P 36 FOR M=1 TO 10 38 LET A(N, M)=10 40 LET B(M, 1)=P\*40 42 LET B(M, 2)=10 44 NEXT M 46 LET A(N, 11)=200 48 NEXT N 49 LET R0=1 110 GOSUB 1000 120 FOR N=1 TO 10 130 PRINT AT N, 17; " ; AT N, 17; B(N, 2) 140 NEXT N 145 REM primary loop 150 FOR J=1 TO P 151 PRINT AT 12,0; "ROUND ";RO; " OF ";END 152 LET ST=1 154 PRINT AT 0,0;P;" PLAYING" 160 GOSUB 9700 170 PRINT AT 0,27;" ";AT 0,27;J 175 IF RND>.8 THEN GOSUB 5000 180 GOSUB 6000 190 GOSUE 9600 200 LET ST=0 210 PRINT AT 13,0; "player>"; J; "your options are :-" 220 PRINT AT 14,0; "1. buy"; AT 15,0; "2. sell"; AT 16,0; "3. sell all"; AT 17,0; "4. reserve"; AT 18,0; "5.quit" 230 INPUT OP 240 IF OP(>1 AND OP(>2 AND OP(>3 AND OP(>4 AND OP(>5 THEN GOTO 230 250 IF OP=1 THEN GOTO 2000 260 IF OP=2 THEN GOTO 2500 270 IF OP=3 THEN GOTO 3000 280 IF OP=4 THEN GOTO 3500 290 IF OP=5 THEN GOTO 8000 980 IF J=P THEN LET RO=RO+1 983 IF RO=END+1 THEN GOTO 7000 985 NEXT J 990 GOTD 150 1000 REM screen 1010 PRINT AT 0,0; "(20gA)+player)" 1020 FOR N=1 TO 10

**ZX COMPUTING FEB/MAR 1984** 

1030 PRINT AT N, 0; A\$ (N) ; " at# gA+inverse- " 1040 NEXT N 1050 PRINT AT 11,0; " cash#" 1060 FOR N=1 TO 10 1070 PRINT AT N. 271C# (N) 1080 NEXT N 1090 RETURN 2000 REM buy 2010 GOSUB 9600 (1 2 3 etc)" 2020 PRINT AT 13,0; "what do you wish to buy ? 2030 INPUT BU 2032 IF BU(1 AND BU)10 THEN GOTO 2030 2035 PRINT AT BU, 19; "(0)" 2040 PRINT AT 13,26; BU; AT 15,0; "how many do you require ? you can afford"; INT (A(J,11)/B(BU,2)) 2050 INPUT QU 2051 IF QU>B(BU,1) THEN GOTO 2050 2052 IF QU>INT A(J,11)/B(BU,2) THEN GOTO 2050 2060 PRINT AT 15,26;QU 2070 LET A(J,11) = A(J,11) - (B(BU,2) +QU) 2080 LET B(BU, 1)=B(BU, 1)-QU 2090 LET A(J, BU) = A(J, BU) + QU 2100 PRINT AT BU,10; " "; AT BU,10; B(BU,1); AT BU,22; " "; AT BU,22; A(J,BU) 2105 PRINT AT 11,25;" ";AT 11,25;A(J,11) 2110 PRINT AT BU, 19; "gA+inverse-+space" 2120 GOSUB 9600 2499 GOTO 210 2500 REM sell 2510 GOSUB 9600 2520 PRINT AT 13,0; "what do you wish to sell ? (1.2.3.etc)" 2530 INPUT SE 2532 IF SE<1 AND SE>10 THEN GOTO 2530 2535 PRINT AT SE, 19; "(inverse(0))" 2540 PRINT AT 13,26;SE;AT 15,0; "how many to sell ? 2550 INPUT QS 2552 IF QS>A(J,SE) THEN GOTO 2550 2560 PRINT AT 15,26;QS 2570 LET B(SE, 1) = B(SE, 1) +QS 2580 LET A(J, SE) = A(J, SE) - QS 2590 LET A(J,11) = A(J,11) + (B(SE,2) \*QS) 2600 PRINT AT SE, 10; " "; AT SE, 10; B(SE, 1); AT SE, 22; " "; AT SE, 22; A(J, SE) ";AT 11,25;A(J,11) 2610 PRINT AT 11,25;" 2620 PRINT AT SE, 19; "gA+inverse-+space" 2790 GOSUB 9600 2800 GDTO 210 3000 REM sell all 3010 FOR N=1 TO 10 3020 LET B(N, 1) = B(N, 1) + A(J, N) 3030 LET A(J,11)=A(J,11)+(A(J,N)\*B(N,2)) 3040 LET A(J,N)=0 1060 NEXT N 3065 IF RO=END+1 THEN RETURN 3100 GOSUB 9700 3200 GOTO 210 3500 REM reserve 3510 GOSUB 9600 3520 PRINT AT 13,0; "what do you wish to reserve (1.2.3.etc)" 3530 INPUT RE 3535 IF RE(1 OR RE)10 THEN GOTO 3530

3540 PRINT AT 13,29;RE;AT 15,0; "how many ? " 3550 INPUT RA 3555 IF RA>((P\*40)+(P\*107) THEN GOTO 3550 3558 IF RA+R(J,RE)>((P\*40)+(P\*10)) THEN GOTO 3550 3560 PRINT AT 15,9; RA 3570 LET R(J,RE)=R(J,RE)+RA ";AT RE, 28; R(J, RE) 3580 PRINT AT RE, 28; " 3590 GOSUB 9600 3600 GOTO 210 4000 REM reserve adjustments 4001 FOR Q=J-1 TO J-(P-1) STEP -1 4003 LET Q1=Q 4005 IF Q1<1 THEN LET Q1=Q1+P 4010 FOR N=1 TO 10 4020 IF R(Q1,N) (>0 THEN GOSUB 4050 4030 NEXT N 4035 NEXT Q 4040 RETURN 4050 IF R(Q1,N)>B(N,1) THEN GOTO 4110 4060 LET A(Q1,N)=A(Q1,N)+R(Q1,N) 4070 LET A(Q1,11)=A(Q1,11)-(R(Q1,N)\*B(N,2)) 4080 LET B(N, 1)=B(N, 1)-R(Q1, N) 4090 LET R(Q1,N)=0 4100 RETURN 4110 LET A(Q1,N)=A(Q1,N)+B(N,1) 4120 LET A(Q1,11)=A(Q1,11)-(B(N,1)\*B(N,2)) 4130 LET R(Q1,N)=R(Q1,N)-B(N,1) 4140 LET B(N.1)=0 4160 RETURN 5000 REM dividends 5010 GOSUB 9600 5020 PRINT AT 13,0; "(8gP)+dividend+(8gP)" 5030 LET DI=INT (RND#10)+1 5040 PRINT AT 14,0; "YOU RECIEVE A DIVIDEND" 5050 PRINT AT 15,0; "ALL SHARES HELD IN..." 5060 PRINT AT 16,0;A\$(DI) 5070 PRINT AT 17,0; YOU HOLD "(A(J,DI) 5080 PRINT AT 18,0; "YOU RECIEVE #"; A(J, DI) \*10 5090 PRINT AT 20,0;" any key to cont 5100 IF INKEY #= " THEN GOTO 5100 5110 GOSUB 9600 5120 LET A(J,11) = A(J,11) + (A(J,DI) \*10) ";AT 11,25;A(J,11) 5130 PRINT AT 11,25;" 5140 RETURN 6000 REM market influence 200 PENCE ROYA 6005 GOSUB 9600 6010 DIM I(10) SCOTLAND 6015 PRINT AT 13,0; "market influence 180 HARE PRICE 6020 FOR N=1 TO 10 6030 LET I(N)=INT (RND+14+1)-7 160 6035 IF I (N) =0 THEN GOTO 6030 6040 NEXT N 6050 DIM Z(3) 6060 FOR N=1 TO 3 120 6070 LET Z(N)=INT (RND\*10)+1 103 6075 IF N=2 AND Z(N)=Z(1) THEN GOTO 6070 100 82 1981 6077 IF N=3 AND (Z(N)=Z(1) OR Z(N)=Z(2)) THEN GOTO 6070 6080 PRINT AT 13+N,0;A\$(Z(N)) 6090 IF I(Z(N))(0 THEN PRINT AT 13+N, 12; "down"; ABS I(Z(N))

611

61:

61:

61:

61:

61

61.

61!

61

61

61

61

20

70

20

70

70

70

80

80

80

80

80

80

80

80

80

80

80

81

81

82

82

82

82

82

83

96

96

96

96

96

97

97

97

97

97

97

97

07

98

95

98

98

98

ZX

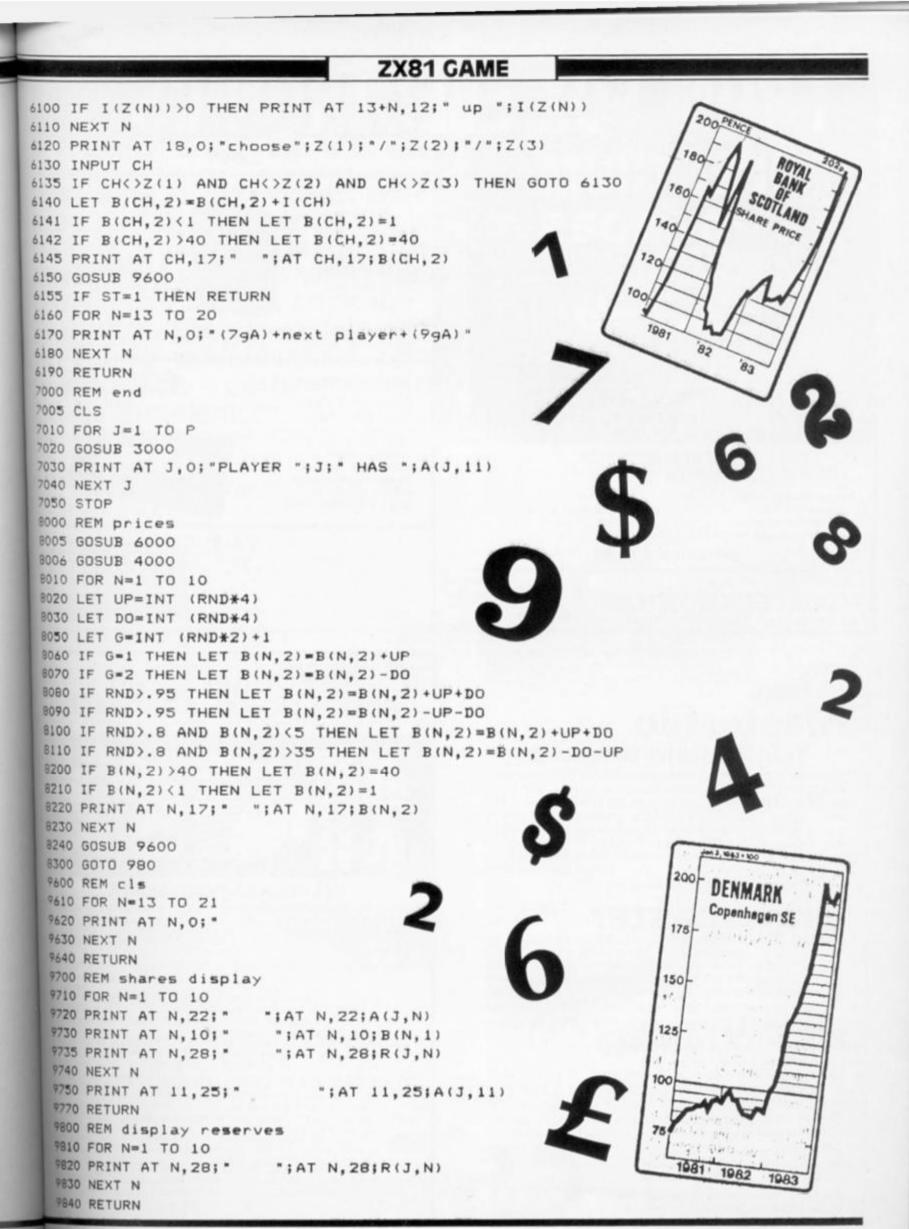

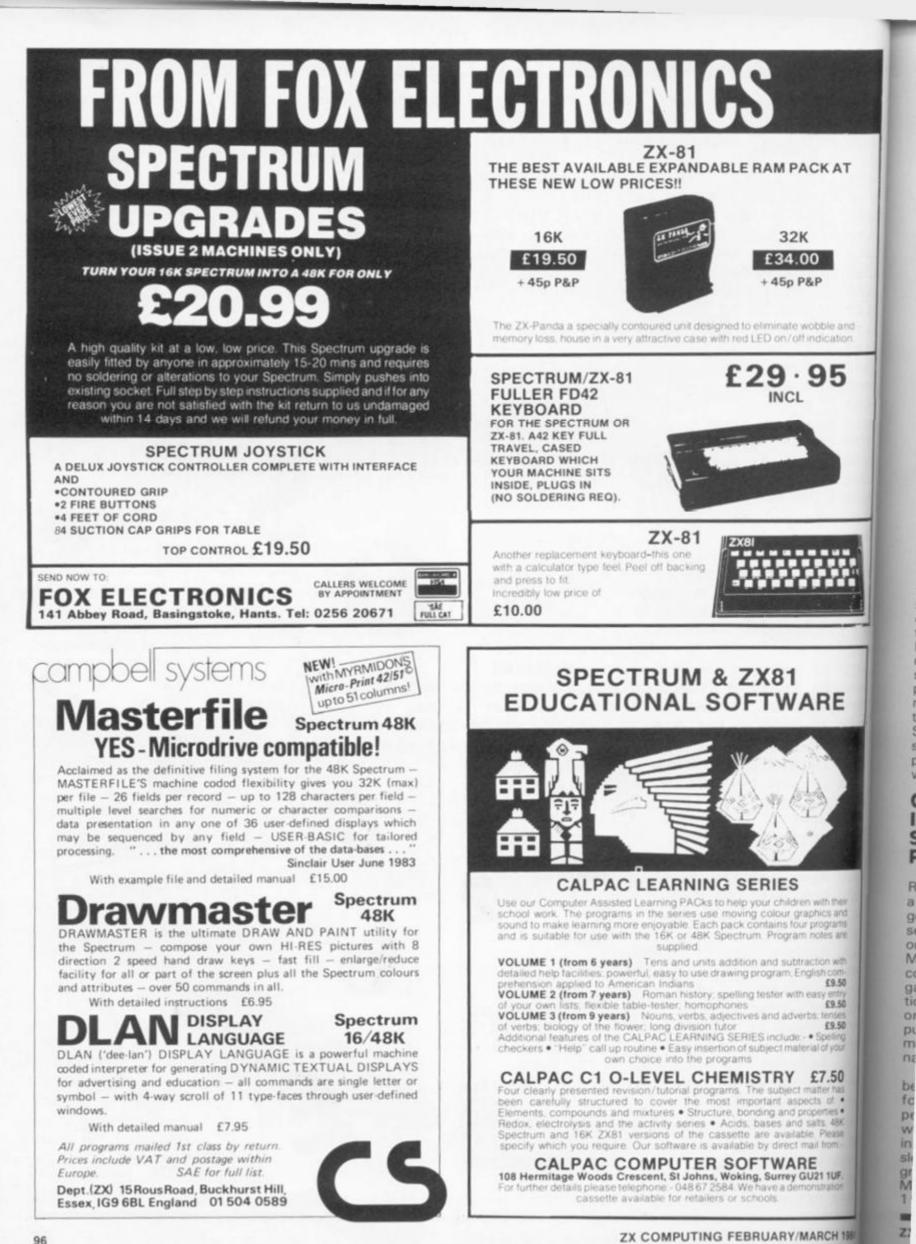

N a 6 n 0 li f a S -Fc pr or Z> YC pe Ci fo ar YC SC de ty If du SC pu m th se pı w CIISP Ri a g SE OT M gi tic

#### SOFTWARE REVIEWS

READERS' REVIEW

Next time anyone claims that we are a nation of illiterates I'll just let them read your letters! I have never read so much well though out, individualistic, critical literature. The old saying 'spoilt for choice' was never so appropriate – perhaps we'll run a special supplement later in the year.

For new readers, this feature provides space to air your views on any software, be it for the ZX80, ZX81 or ZX Spectrum. If you've had a good or bad experience of any of the commercial software packages available for your micro, why not write and tell us.

Your reviews should contain your critical thoughts about the software and the relevant details concerning the availability of the package, its price, etc. I you can provide any screen dumps to illustrate the review, somuch the better. Any reviews published in this section of the magazine will be rewarded with the price of the tape you review. So, if you buy a cassette and send in a review that gets published, you'll get your software for free!

#### Cyrus Is Chess Intelligent Software **PDFiddler**

Rightly or wrongly, many judge acomputer by its ability to play a good game of chess and every self respecting micro has at least one chess program to offer. Many commercial mainframe computers are not above a quick game of chess either and natonal pride is put on the line in organised International Computer Chess Tournaments ncros too have their own International Chess Competitions.

Several chess programs have Level 2 been available for the Spectrum Level 3 for some time, so the ap-Level 4 pearance of Intelligent Soft-Level 5 ware's Cyrus Is Chess program Level 6 in July accompanied by the Level 7 sogan "based upon the pro-Level 8 ram which won the European P1 Mcro Computer Championship P2 1981" must arouse some P3

especially as it curiosity comes with a 16 page User's Manual, and is marketed by Sinclair who already have a chess program in their Spectrum Catalogue. The Cyrus program is designed by David Levy, the Scottish International Chess Master and noted chess computer expert whose programs can be found in several dedicated chess computers.

How does the Cyrus program differ from its contemporaries? It is one of the few chess programs that fit into either the 16K or 48K models. Side A of the cassette has two copies of the 16K version whilst side B has two copies of the 48K version with some additional features. Side A (16K) loads in 90 seconds and Side B (48K) in 2 minutes. The graphics are clear and they are moved using the cursor keys: a flashing square is moved to the piece to be moved then 'entered'; the flashing square is then moved to the destination square and 'entered' again. The cursor method requires five key movements the same number as the more usual E2 - E4 'ENTER' method but for some reason the cursor actually moving the pieces seems closer to 'over the board confrontation'.

Cyrus has eight playing levels and three problem solving levels (mate in 1, 2 or 3) and the approximate times for each level are:

Level 1

| 2 secs.                         |
|---------------------------------|
|                                 |
| 5 secs.                         |
| 10 secs.                        |
| 20 secs.                        |
| 30 secs.                        |
| 1min.15secs.                    |
| 3 mins.                         |
| 5 - 12 mins.                    |
| Computes until<br>'Mate' found. |

Levels or sides can be changed during the course of the game and the board can be turned around but of more interest is the fact that the level times are faster than those stated for many 'dedicated' chess computers to be found in the shops this should mean that you can have a worthwhile game of chess without waiting too long for the computer to reply to your move. The Cyrus program also enables the player to take back moves, up to 80 moves in the 16K program and up to the beginning of any longer game in the 48K version. The 48K program also enables a player to ask the computer to take its move back and play its next best move, then second best move,

there is a Human v Human mode which enables two players to use Cyrus as a chessboard and pieces. This also means that a school or chess club can use Cyrus instead of a demonstration board at a guarter of the normal cost.

An impressive list of features but how well does Cyrus play? On loading, Cyrus automatically sets itself to level 2 (response time 5 seconds). The manual states that the 48K version might be quicker in the opening than the 16K program as it has a larger opening 'book' ie it has been programmed with a larger repertoire of popular openings to respond quickly to anticipated moves.

Impressive for a 5 second

|   | Human  | Cyrus   |    |        |           |
|---|--------|---------|----|--------|-----------|
| 1 | e4     | e5      | 10 | N(b)d2 | Be6       |
| 2 | Nf3    | Nc6     | 11 | b3     | Nf6       |
| 3 | Bb5    | a7      | 12 | Bb2    | Nd7       |
|   | Bxc6   | d7 x c6 | 13 | Ng5    | Nc5       |
|   | 0-0    | f3      |    | Rg3    | n6        |
|   | d4     | Ba4     |    | Bxe6   | N x e6    |
| 7 | d x e5 | Q x d1  |    | Rd1    | 0 - 0 - 0 |
|   | Rxd1   | fxe5    | 17 | Nc4    | Bc5       |
|   | Rd3    | Bd6     | 18 | Rc1    | Rf8       |

then third etc. This means that you can 'cheat' but of more importance to the chess enthusiast is the fact that you can use your computer to analyse various openings and positions. In addition by tapping the R key you can ask Cyrus to automatically replay the game for both sides up to the present position, be it a mid-game position or a final mate. This is rather like watching Mastergame on television.

In demonstration mode Cyrus will play both sides through a complete game at any pre-set level and as a bonus

response! Cyrus, then, can prove a formidable opponent.

As a further measure Cyrus was pitted against two dedicated chess computers Morphy Encore (£140) and Mini Sensory-Advanced (£80) both of advanced design which 'think' in their opponent's time. At approximately the same response levels and playing Black in each case:

Cyrus Level 3 defeated Mini-Sensory Advanced Level 2 (29 moves).

Cyrus Level 6 had the better

10

io

50

0

iK

#### SOFTWARE REVIEWS

of the exchange and was heading for a win endgame against Morphy Encore Level 3 (44 moves).

To be fair, Morphy Encore has a lot more reserves to call up having nine levels, including two at tournament level but the fact that Cyrus did so well says a lot for the Cyrus Program and a Mate-in-Three Chess Problem was solved in a very acceptable 3 minutes.

One irritating feature of the 16K version is that it does not display the Menu of 15 options on the screen with the chess board but fills up the lower area of the screen with a rather distracting 'I S Chess' Logo. Playing strengths of the 16K and 48K versions are the same.

Apart from the larger opening 'book' and 'menu' display on screen the 48K version offers:

- (a) The option of using a printer to print every move as it is made, to produce a record after a complete game or to print out the current board position.
- (b) A game may be saved on tape and re-entered into the computer's memory later.
- (c) The colours of the screen display can be changed.
- (d) In problem mode the 48K will display 'NO MATE FOUND' if it cannot solve a problem in the number of moves stipulated.

An unusual feature for both the 16K and 48K versions is that Cyrus will announce a DRAW if no pawn is moved or piece captured during a sequence of 50 moves or if both sides move the same pieces backwards and forwards over the same squares three times running. This is in accord with the rules of chess but is a feature not to be found in many other computer chess programs. In conclusion, Cyrus is a strong yet flexible chess program suitable for both beginner and chess enthusiast, even if you already have a chess program for your Spectrum you will be fascinated by this one!

#### Frenzy Quicksilva Roy Kay

Adaptations of arcade favourites are still a major part of the micro games industry, and with FRENZY, Quicksilva have produced a game that fans of the genre will recognise and enjoy.

There's an infinite number of maze-like rooms for you to guide your little man around, five

levels of cunningly villainous robots, a minelayer, exploding pods – and, of course, the ultimate and unstoppable 'Evil Orville'.

On loading, Frenzy goes into its attract mode which consists of details of play keys, a score breakdown and a sample screen of yellow, first level robots. Controls are straightforward enough, although I would have preferred bottom row keys in place of the selected cursor ones. Later copies of the game will have a built in Kempson joystick option, but if your game does not have this, don't despair – Frenzy is included in Kempson's "Conversion Tape 2".

Depending on how nimblefingered or otherwise you are, it might take you some time to get the feel of the movement keys. For the first few plays, I found it annoyingly easy to confuse 'up' with 'down' – in spite of the QS key overlay which is included here – thereby dooming myself to premature electrification and losing one of my precious three lives. A joystick should make a big difference to the game's playability.

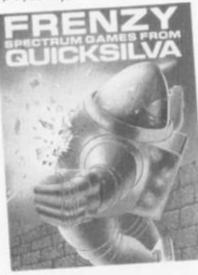

This brings me to my major complaint against Frenzy. The game has a high score table which allows you to put a name to five high scores. However, there is no preset low limit and so Frenzy thinks anything you score after loading is a "GREAT SCORE!" and announces it accordingly. It's more than a little frustrating to have to sit through the routine, colourful and tuneful as it is, even when you've only managed to score 40 points or so in the early stages of getting to grips with the game. As the table works for the five highest scores in any game session, you are going to have to put up with this for at least your first fives games, and very probably, considerably more often.

Is a score table such a good idea anyway? I would hazard a

guess that most people play computer games on their own, and so have no real need to enter their initials as they almost certainly already know them. A 'Hall of Fame', allowing you to make a copy on a printer, might have been a more interesting alternative, giving you the opportunity to brag about your superior skills to your wife/girlfriend/boyfriend/mother/father/ friends or anyone else you could persuade to listen. In any event, the Frenzy score table should have had an inbuilt low limit of, say, 800-1000. Then, having a "GREAT SCORE!" would really have given you a glow of pride instead of, as at present, giving you a red glow of seething frustration.

The game itself is all about getting the robots before they get you. They certainly look menacing enough with their eye-scanners sweeping left and right watching your every move. The robots are intelligence itself, particularly at the higher levels. Reacting to your movements, they have no intention of being 'sitting ducks'.

You are allowed to fire only in in the direction that you first moved, so skillful play is needed to wipe out even all the first level robots. Higher levels contain higher scores (but more devious and deadly) robots, mines and exploding pods. Beware of 'Evil Orville'. He materialises from the screen centre and proceeds to head straight for you, and your blaster doesn't worry Orville one bit. Escape is possible through one of the exits, but there is also the temptation to hang around and try to finish off those last couple of robots .

Frenzy, at £4.95 is an enjoyable game experience and has some smashing sound effects which add greatly to its appeal. It's a game that rewards repeated play, giving you a real chance of building up your ability. The screen layout, even after several hours play, never seems to repeat itself and so you have an infinite number of rooms to explore.

Pity about that score table though . . .

#### Sheepwalk Virgin Games Jim Lock

Give your laser finger a rest, take time out from defending the Galaxy against marauding meanies, and try your hand instead at this interesting and original game which simulates a sheepdog trial.

You control a sheepdog

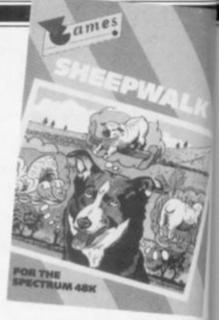

ar

Dr

sa

P

U

J

Ga

al

qu

the

fla

de

gra

rat

ho

of

of

Wa

ke

tio

trc

VO

din

ing

tre

yo

WC Me

eat

the

the

var

as

etc

va:

Slu

slic

the

wh

at 1

to:

tha

mu

Rol

(th

ten

doe

the

live

the

the

nic

ZX

which tries to round up nine sheep. If left for too long to their own devices, the sheep will eat the corn, carrots and other crops growing in the field. Your dog too can damage the crops by trampling them underfoot whist attempting to drive the sheep away. Additional hazards to negotiate are two haystacks in the centre of the field and a river which takes up a large part of the left hand side of the field. Your sheep, of course, cannot swim!

When all the surviving sheep have been penned, your score's given and points deducted for drowned sheep and crop damage. The time taken is also displayed and points taken off for that, too. It is possible to end with a minus score, as I did on my first attempt, despite suc cessfully penning five of the sheep.

Scores do, of course, improve with practice, and with the discovery that the dog cat swim across the river.

It really is an advantage the have watched "One man and his dog" before you play, as the game is very realistic – the sheep move in an infuriatingly lifelike manner – they will sneak out of the pen while the dog as occupied elsewhere, and stampede if the dog gets too close, particularly the last two sheep.

The game has attractive graphics and runs in Basic at a gentle pace. It is easy to master the essentials of the game but difficult to get a high score.

The presentation of the cassette is, however, disappointing. The loading instructions are well hidden (on the cassette label), and the program is only recorded on one side of the tape. The other side is taken up with a boring bit of music.

I would unhesitatingh recommend Sheepwalk to all armchair shepherds, if it were not for the price. £7.95 is too much for this game, enjoyable

#### SOFTWARE REVIEWS

indoriginal as it is. How about a price reduction, Virgin Games, say to around £5.50?

#### Pssst Ultimate Jason Pick

ine

teir

eat

DS

log

by

ilst

ep.

to

; in

ver

eld.

not

eep

'e is

for

rop

ilso

off

end

on

SUC-

the

im-

with

can

e tb

and

the

the

ngly

heak

)g is

and

too

two

tive

at a

aster but

the

poin-

tions

sette

only

tape.

vith a

ngly o all

were

s too

yable

1984

of

Gardening is a hobby that I have always looked upon as being quet and relaxing, and although the theme of this game is garden flavoured, no-one could describe it as quiet or relaxing.

While the fairly lengthy programme is loading, up comes a rather nice interesting picture to hold your attention, the quality of which made me very hopeful of things to come, and I certainly wasn't disappointed.

After selecting joystick or leyboard, one or two player optons, you find yourself in control of Robbie the robot, who For the 16 or 48K RAM.

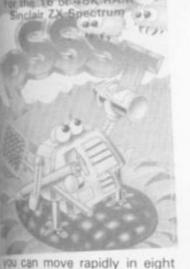

rections all over the large playrg area. From the bottom cenbiof the screen starts growing your prize flower with the wonderful name, Thrygodian Megga Chrisanthodil.

There is a garden wall on tach side of the screen in which there are many recesses, and in these appear randomly the various sprays and items such as grow-bags, watering cans, stc., for bonus points.

Play commences with an invasion of Interstellar Space Sugs, who wiggle their way sightly diagonally up and down the screen, so that no matter what height they start at, if left Idestroyed, they will all finish at the prize flower, which starts to shrink back down when more than one slug settles on it. They nust be destroyed by guiding Robbie to the appropriate spray Tewrong one only stuns them temporarily) making sure Robbie doesn't come into contact with hem, or he loses one of his five wes. He clicks very neatly on to the spray can if lined up O.K. and ten can fire left or right with ice squeaky, puffy sounds. If

you can manage to keep the flower pest-free for about four minutes, regardless of score, you will be rewarded with a nice tune and some nice graphics as the flower blooms in all its glory!

But that is the easy part; after each blooming you pass on to the next stage. The Slugs are now joined by Scuttling Leeches, and they sure can scuttle, moving at 45 degrees up and down they are very hard to avoid and hit, and of course the slug spray won't kill the leeches, so you are constantly changing sprays.

Again, if you can keep your flower clear for three to five minutes, another blooming will take place, and you can pass on to the thrid stage where the attack is mounted by the leeches and Menacing Midges, which have a fluttering, unpredictable kind of movement, and needless to say, require yet another type of spray.

Skill will once again bring a more difficult stage, where you are presented with all three kinds of bug at the same time, and changing cans while avoiding pets is quite a challenge.

Throughout the game, you are randomly presented with the chance of many bonus points by picking up fly-swots, fertilizer, etc., but this means dropping the spray can and leaving the plant and Robbie undefended. Fortunately you can ignore them until your skill reaches a high enough level and you start to worry about highest scores.

If you get through five stages, the music becomes more interesting and you may well face even more horrors, but that is for you to find out, because I'm afraid that is as far as I have got, and pretty exhausting it was too. I achieved a high score of twenty odd thousand but that seems almost secondary to the enjoyment that this game gives.

The number of graphics and their speed (the spray even expands three times as it moves across the screen) surely must mean the game is written in machine code.

In conclusion, this is the best game that I have tried, extremely well written, very entertaining and addictive and I thoroughly recommend it. The only fault I can find, is that if you have to use the keyboard to play instead of a joystick, you may find the keys used are a bit close together as they are all in a line next to each other on the left hand side of the keyboard, and I think would have been better with the right hand on the right side of the keyboard.

But in the face of such genius it's rather a petty complaint. The cassette fly is attractive and well documented, and for £5.35 completes a very worthwhile addition to anyone's games library.

#### Forth Artic Lindsay Godfrey

Among the latest software to receive Sinclair's stamp of approval is Artic's FORTH, for the 16K ZX81 or the 48K Spectrum, of which I have the ZX81 version.

FORTH is another computer language, which is ten times faster than BASIC and four times more compact. What makes it really powerful is the ability to make up your own functions called 'words'. Each word has a name (by which you refer to it) and a definition (what it does). Each new word is entered into the FORTH dictionary. Once a word has been entered, every time you type in the name of the word, its defintion is carried out. You could now define another word which contains the previous word you have just entered into the FORTH dictionary or/and any other word in the dictionary; so, after hours of programming, your brilliant program will be the definition of just one word.

The whole FORTH package is nicely presented and comes in a double sized cassette case along with a FORTH Users Manual, a FORTH Editors' Manual and a keyboard overlay. When the main program has LOADed it autoRUNs and greets you with:

#### 'ZX81 FORTH, ARTIC COM-PUTING, 7294 BYTES FREE.'

and waits for your input. The program does not use single key entry like the ZX81's BASIC, and as far as numbers go you can use any base from 2 to 36.

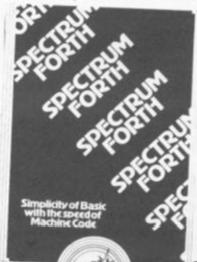

Inside the FORTH dictionary there are already over 100 word definitions. To enter a new word into the dictionary you use for example;

: used to begin a definition PRINT the example name of the new word

.'FORTH' the FORTH words defining what to do

; used to end a definition

If the above were entered every time you enter the name of the word ie.PRINT ,'FORTH' would be printed at the top right of the screen. '.' is the FORTH word for PRINT.

At any time the contents of the dictionary can be listed using VLIST, and any words you no longer want can be erased using;

FORGET (name of word)

and to clear all the words you have written from the dictionary you can enter;

COLD

If the worst comes to the worst and you get fed up with FORTH you can enter;

BYE

and say bye, bye to FORTH as it returns you to BASIC.

The unusual thing about FORTH is that in BASIC to add two numbers together and display them you would type;

PRINT 4+2

but in FORTH you would type;

42+.

which means place 4 on the stack, place 2 on the stack, add them together placing the result on the stack, and finally, print the result.

You can not do any real programming until you LOAD the EDITOR. The Editor comes after the main program in four separate parts or 'screens'. Each screen is 1K long and has a number from 0 to 32768 but only one screen can be in memory at any one time. This may seem a problem but FORTH comes complete with a fast tape routine and it only takes 30 seconds to LOAD or SAVE a screen, or rather FLUSH, which is the FORTH word for SAVE.

As a screen is LOADed all the word definitions from that screen are put into the FORTH dictionary, and then the next screen can be LOADed. Each screen is organised as 16 lines, numbered from 0 to 15, of 64 characters. This is a method of SOFTWARE

storing memory and does not affect how you see the T.V. screen.

The Editor gives you various commands to manipulate the screens using the line numbers, a few of these commands are;

(n stands for a number) Clear screen n Put the following text into line n Delete line n Insert the following text into line n List the current screen

To get the characters shown on the keyboard overlay and in the manuals you need a Q.S. character board, this can be confusing at times, when you are looking for a character that is not there, but is no real problem.

However, the fact that FORTH is so easy to crash is a problem. You only have to type in any graphics character or the wrong word and it crashes, 'bye bye FORTH!' Another small fault is that the keyboard overlay is not all that good!

Apart from the above, the FORTH package is very good, and anybody who wants to learn another language should get it.

FORTH costs £14.95 and is available direct from Sinclair.

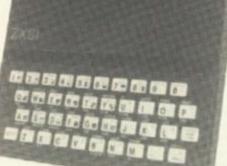

#### Sabotage Sinclair James Rendell

Sabotage for the ZX81 gives you your big chance to live out that 007 type dream of becoming a saboteur. After loading the program, which takes three minutes, a well prepared opening page urges you to choose which destructive role you wish to take.

There are two variations of the game and in both games the screen represents a compound in which the boxes are placed. In game 1 you play the guard and must defend the randomly placed ammunition boxes. At the start of the game the saboteur, played by the computer, spends

a few seconds working out where the best place to put a charge is: i.e. where the most boxes will be destroyed. The explosions spread as a chain reaction if adjacent boxes explode. When the computer has decided where to go you have twenty free moves with which you must race to intercept the saboteur. Your only defence in this (somewhat one-sided) battle is a truncheon which swings through a 5 x 5 area with you in the middle. If you can corner the guard or prevent him reaching his prime target you get extra points, but you lose them if you are caught in the blast (thank goodness it's only a game!).

Game 2 will appeal to those of us with a destructive mind. Here you play the saboteur and have to blow up as many of the two hundred boxes as you can (up to a maximum of fifty). You are encouraged to try and catch the guard in the blast; after all, there are eight hundred points to be gained for this sociable achievement. Once you have laid your charge you have ten seconds to run for it otherwise the saboteur's life expectancy is drastically reduced. If at any time during your destructive mission an unbroken vertical or horizontal path develops between you and the guard he will shoot with his rifle, and beware, he's a crack shot. You have ten charges to play with but the game ends if the guard shoots you.

Overall these are entertaining strategy games. The graphics are quite smooth since the bulk of the program is in machine code. However, the instructions are written in a rather informal manner and certain parts of the game are learnt by experience rather than by instruction.

Sabotage is £4.95 and is one of the latest Sinclair releases.

#### Espionage Island Artic Computing **Michael Harris**

Espionage Island is a large adventure game with over 50 locations to be discovered, and 12 or so objects to collect on the way, to be used for various purposes. It features a SAVE routine so that you can stop the game where and when you like, come back to it another time and carry on where you left off.

The basic plot is to leave your stricken aircraft (safely, and in one piece of course) explore an island, get into a military installation, collect its secret, escape, and return to your aircraft carrier. As there are a large number

ANOTHER GREAT

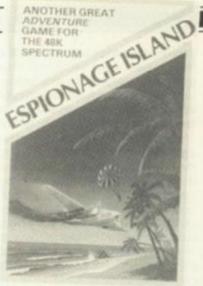

of locations, it really is essential that you draw a map as you go along. To move from one location to another you must type the direction required into the computer: it is not necessary to type out 'north', 'south', 'up' etc in as complete words - 'n', 's', 'u' will do just as well.

Anything that you come across on the way, collect. The computer understands simple commands, usually a verb and noun, like 'get torch', the reply being 'OK'. If the object is something to wear, then you must first 'get whatever' and then 'wear whatever'. To get you started, this is what you must do with a parachute in the plane at the beginning. If you do not then the reply will be . pulling you out with a rush of air. You land, making a large red mess. You are dead. Do you wish to try again?', and back to the beginning you go. As you get further into the game, this can be extremely annoying, so it is a good idea to SAVE the game every so often, so you only have to go back so far. This is done by typing 'quit', and when asked if you wish to SAVE the game, say y' (it is not necessary to say yes') and use a blank cassette. However, if you say 'n' to the request, then the computer is wiped clear, and you have to reload the entire game. A request for 'help' (and you do have to spell this word out) more often than not tells you to 'try drawing a map', but occasionally will give you something useful for instance 'help' will tell you 'no smoking'. One thing that is not clearly explained is that if you type in 'r' it will give a recap of your location description, which can be very useful if you have typed in all sorts, got nowhere and the original description has scrolled off the screen.

One location that had me confused was 'you are in a STICHED swamp, tell me what to do'. 'STICHED' is a misspelling of 'STITCHED' and if you think of a synonym for that, it

will tell you which direction to go through the 'sinking swamp' to get out on the other side. If you do not get out you will eventual ly 'sink up to your neck and drown. Do you wish to try again?'. Without giving anything away, there is a point where you have to join a rope to two objects. If you type 'te rope' it will reply 'what to?'. If you type in 'A and B' it will reply again 'what to?'. If you then retype it as 'to A and B', or even 'to A and to B' then the computer will accept this but only understand the first part of it (i.e. 'to A'). The correct way appears to be 'tie rope', 'what to?' 'to A', 'OK'; 'tie rope', 'what to?', 'to B'. This will give the right answer 'I can see a ropt tied to A and to B'

If you really get stuck with this game, then a request to Artic Computing will bring a To sheet to help. I expect they would appreciate an SAE.

Espionage Island kept meco cupied for several evenings and Artic are to be congratulated or producing such an interesting game. I can't wait to get into the other three adventure game they produce. Espionage Island requires a 48K Spectrum and costs £6.95.

For further information on th cassettes reviewed in this an cle, you can write to the follow ing addresses:

Intelligent Software, 21 Store Street, London WC1E 7DH Quicksilva, Palmerston Par House, 13 Palmerston Real Southampton S01 1LL Virgin Games, 61-63 Portobeli Road, London W11 Ultimate, The Green, Ashby a la Zouch, Leicestershire LE 5JU Artic Computing, Main Street Brandesburton, Driffield Y02 RRG Sinclair Research, Stanhope

Im

sh do Ye

th

sic

He

foi

pit th

th

fo

w

is,

la

A

S

N

th

2

YC

be

23

Road, Camberley, Surrey GUI 3PS

The authors of any of the reviews published within the section of the magazine w receive payment equal to the amount spent on the softwar reviewed unless another final cial arrangement has alread been settled on. All control tions should be typed, double spaced, and be accompared with screen dumps where post ble. Your reviews should be sel to the following address:

Readers' Reviews, ZX Computing, 1 Golden Square, London W1R 3AB

# Depth charge

It's a battle of wits between you and the sub commander. Can you read the sonar correctly and depth charge the U Boat? Thanks to Brian Wilson for this intriguing game.

ship sailing the ocean, tracking down an enemy submarine. Your task is to hunt and destroy the sub, which is not easy, conidering that you can't see it! Help at least is at hand in the form of sonar — the delay and pitch of the returning echo is all the information you have, though. And armed with this information you must determine where you think the submarine a, set the depth charge and

magine you are the Captain of a

# Attention all shipping!

bunch it.

Now you didn't exactly expect that the submarine commander would just sit there and wait for you to get him, did you? And believe me, he doesn't! He will fire a torpedo at your ship. But wait. Your early warning system will give you an audible warning - can you evade the deadly weapon?

#### The details

In order to save over-elaborate instructions in the program, a training facility is built-in and if you press 0 at the start, the submarine will appear, without being armed with torpedos and you cannot score. You need only press any other key to get going. Press 1 for sonar, press 2 to release the depth charge, keys 5 and 8 move your ship and keys 6 and 7 control the depth of charge. If at any time you should get stuck, just press 9 again to make the submarine appear. Your points build up as you press a key and the aim is to get the lowest number of points. Happy hunting!

| Lines     | Action                            |  |
|-----------|-----------------------------------|--|
| 40- 170   | Initialising and screen build up. |  |
| 300- 320  | Moves ship.                       |  |
| 350       | Gives help if you go over 100.    |  |
| 400-430   | Sonar.                            |  |
| 450       | Initiate torpedo warning.         |  |
| 500- 550  | Set depth charge and launch.      |  |
| 610- 620  | Prints submarine (help).          |  |
| 700-730   | Charge descends.                  |  |
| 740-820   | Submarine destroyed.              |  |
| 830-895   | Score diplay.                     |  |
| 900- 930  | Charge exploding.                 |  |
| 1000-1130 | Instructions.                     |  |
| 2000-2086 | Graphics.                         |  |
| 3000-3090 | Torpedo warning and ship sinking. |  |
| 5000-5050 | torpedo warning and ship sinking. |  |

to go p' to you itualand try ving point pe to

'tie ?'. If

reply then

comonly

of it y ap-

to?', what

e the rope

with o Ar-

a Tip they

e ocs and ad on sting to the ames sland i and

n the artiallow-

Store

Park Road,

obello

by de LE6

treet, YO25

hope

**GU15** 

the

this

e will

o the

tware

finan-

Iready

ntribu-

jouble

sanied

possi

e sent

10 PRINT AT 0,11; "SUBMARINE" 15 PLOT 88,167: DRAW 72,0 20 PRINT AT 10,6; "Please wait a moment." STOPI Before typing in this program, please see the Editor's note in the Welcome section. 25 GO SUB 2000: REM graphics 30 GO SUB 1000: REM instructions 40 LET bs=9999 100 PAPER 1: BORDER 5: CLS 105 PAPER 7 110 FOR n=0 TO 127: PRINT " ";: NEXT n 120 LET c=15: LET sc=0: LET h=1: LET dc=3: LET k=0: LET k1=0: LET q=1 10 10 130 PRINT AT 3,c; "ABC" 10 140 LET 1s=7+ INT ( RND #13) 150 LET cs=1+ INT ( RND #28) 10 160 PRINT AT 0,0; "DEPTH OF CHARGE SCORE " re 170 PRINT AT 0,17;dc-3; AT 0,28;sc 10 300 IF INKEY = "5" THEN LET sc=(sc+1) \*h: PRINT AT 3,c;" ": LET c=c-1\*(c>0) ma : PRINT AT 3,c; "ABC" 10 310 IF INKEY\$ ="8" THEN LET sc=(sc+1) \*h: PRINT AT 3,c; " ": LET c=c+1\*(c(2) 10 ): PRINT AT 3,c; "ABC" 10 320 PRINT AT 0,28;50 10 350 IF sc>1000 AND h=1 THEN GO TO 610 " " 400 LET d= INT ( SQR ((1s-3)^2+( ABS (cs-c))^2)) 10 410 IF INKEY\$ <> "1" THEN GO TO 450 a 420 LET sc=(sc+1) \*h: PRINT AT 0,28;sc 11 430 BEEP .1,40: FOR n=0 TO d\*5: NEXT n: BEEP .1,70-d\*3 11 450 LET k=(k+1) \*h: IF k>40\*q THEN GO TO 3000 11 500 IF INKEYS ="6" THEN LET sc=(sc+1)\*h: LET dc=dc+1\*(dc(21) 510 IF INKEY\$ ="7" THEN LET sc=(sc+1)\*h: LET dc=dc-1\*(dc>5) 11 20 520 PRINT AT 0,17;dc-3;" "; AT 0,28;sc;" " 20 530 IF dc=3 THEN GO TO 600 20 540 IF INKEY\$ ="2" THEN GO TO 700 20 550 FOR n=0 TO 20: NEXT n: GO TO 500 20 600 IF INKEY\$ <> "O" THEN GO TO 300 20 610 PRINT PAPER 1; INK 7; AT 1s,cs; "DEF" 20 620 LET h=0: GD TD 300 20 700 LET sc=(sc+2) \*h: PRINT AT 0,28;sc 20 710 FOR n=4 TO dc-1: FOR m=0 TO 1 20 720 PRINT PAPER 1; INK 7; OVER 1; AT n,c+1;"G": BEEP .3,1 20 730 NEXT m: NEXT n 20 740 IF n>1s+1 OR n<1s-1 OR c>cs+2 OR c+2<cs THEN GO TO 900 20 745 FOR n=0 TO 5: PRINT PAPER 1; INK 6; OVER 1; AT 1s,cs; "DEF": BEEP .05,20: N 20 EXT n 20 750 PRINT PAPER 1; AT 1s,cs;" 20 760 FOR n=0 TO 9: PRINT PAPER 1; INK 6; OVER 1; AT 1s,cs;"HJH" 20 770 BEEP .05,20: NEXT n: PRINT PAPER 1; AT 1s,cs;" 20 780 FOR x=1s TO 21: FOR n=0 TO 3 20 790 PRINT PAPER 1; INK 7; OVER 1; AT x,cs-1; "IKHKL" 20 800 IF x+1 <= 21 THEN PRINT PAPER 1; INK 7; OVER 1; AT x+1,cs-1; "KHJHI" 30 810 IF x+2 <= 21 THEN PRINT PAPER 1; INK 7; OVER 1; AT x+2,cs-1; "MKIKN" 30 820 BEEP .05,40-x\*4: NEXT n: NEXT x 30 830 PAUSE 100: CLS : IF sc bs th THEN LET bs=sc 30 835 PLOT 56,151: DRAW 152.0 30 840 PRINT AT 2,7; "SUBMARINE DESTROYED"; AT 6,4; "Score: ", sc 30 845 PRINT AT 10,4; "Best Score: ", bs 30 850 IF sc=0 THEN LET as="You had help no score.": GO TO 870 30 Navy.": GO TO-870 860 IF sc<30 THEN LET as="Join the 30 Excellent.": GO TO 870 861 IF sc<60 THEN LET a\$=" 30 862 IF sc(100 THEN LET a\$=" Well Done.": GO TO 870

ZX

```
863 LET as="
                 Try Harder."
870 PRINT AT 14,4;a$
880 PRINT AT 18,1; "Press any key for another game."
890 PAUSE 0: FOR n=0 TO 10: BEEP RND .30- RND *40
895 NEXT n: GO TO 100
900 LET dc=3: FOR m=0 TO 7: BEEP .05,-10
910 PRINT PAPER 1; INK 6; OVER 1; AT n.c+1;"H"
920 NEXT m: PRINT PAPER 1; AT n,c+1; "
930 GO TO 300
1000 REM instructions
1010 PRINT AT 10,6;"
1020 PRINT AT 2,0;" You are on a ship that is to"' "hunt and destroy an enemy"'
"submarine that you cannot see."
1030 PRINT AT 6,11; "CONTROLS"; AT 8,10; "1", "Sonar."; AT 10,10; "2", "Releases Cha
rge."; AT 12,8;"5 & 8", "Moves Ship."; AT 14,8;"6 & 7", "Depth of Charge."
1040 PRINT AT 16,0;" To start with, and if you get"'"stuck press 0 and the sub
marine"'"will appear. Lowest score wins."
1050 PRINT AT 20,9; "Press any key."
1060 PAUSE 0: PRINT AT 2,0; " ";: FOR n=1 TO 136
1070 PRINT "
              ";: NEXT n
1080 PRINT AT 3,0;" Beware the submarine can "'"strike back. You will get a"'
"warning sound when a torpedo"'"is comming towards you. "'''
                                                                          It is"'"
1090 PRINT " It is your decision whether to"' "attempt to move or not.
a matter of luck. "''''
1100 PAUSE O: PRINT " This is the warning sound."
1110 FOR n=0 TO 50: BEEP .05,50: NEXT n
1120 PRINT AT 20,22;" "; AT 21,12; "to play."
1130 PAUSE O: RETURN
2000 REM graphics
2010 FOR q=144 TO 157
2020 FOR n=0 TO 7
2030 READ a: POKE USR CHR$ q+n,a
2040 NEXT n: NEXT q
 2045 RESTORE : RETURN
2050 DATA 0,0,0,1,1,255,255,127
2051 DATA 0,24,24,217,255,255,255,255
 2052 DATA 128, 128, 128, 240, 240, 255, 254, 252
 2060 DATA 0,0,0,0,127,255,255,127
 2061 DATA 128,240,240,240,255,255,255,255
 2062 DATA 0,0,0,0,249,255,255,249
2070 DATA 0,0,126,126,126,126,0,0
 2080 DATA 20,82,72,32,148,1,82,84
 2081 DATA 5,0,40,0,21,64,37,136
 2082 DATA 9,64,36,64,32,4,32,132
 2083 DATA 0,40,2,72,18,64,10,64
 2084 DATA 64, 16, 64, 8, 130, 40, 68, 34
 2085 DATA 5,64,16,4,0,18,0,2
 2086 DATA 85,0,84,0,136,32,20,160
 3000 IF k1<4 THEN BEEP .05,50: LET k1=k1+1: GO TO 600
 3010 LET q=.5+( RND /2): LET k=0: LET k1=0
 3020 LET ct=c-3+ INT ( RND *8+.5)
 3030 IF c=ct OR c+1=ct OR c+2=ct THEN GO TO 3050
  3040 GO TO 600
  3050 PRINT AT 3,c;"
                     ": FOR n=4 TO 21: FOR m=0 TO 1
  3060 PRINT PAPER 1; INK 5; OVER 1; AT n,c; "ABC"
  5070 BEEP .1,20-n*2: NEXT m: NEXT n
  3080 LET sc=sc+20: LET a= INT ( RND +.5)
  3090 LET c=29*a: PRINT AT 3,c; "ABC": GO TO 300
```

0)

29

N

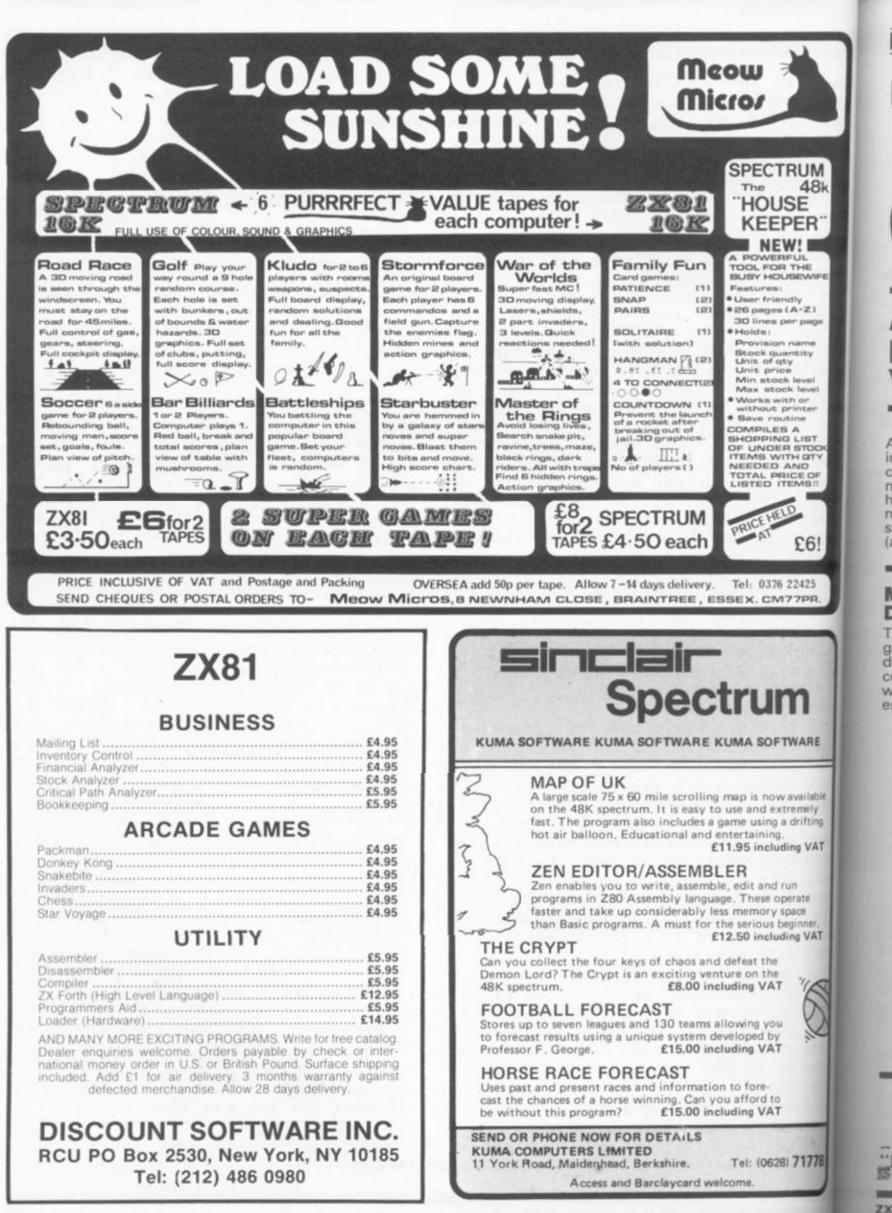

..

15

Alt

inc

CO

ma

ho

ma

SD.

lar

1K ZX81 GAMES

COPPO A galaxy of great programs rounded up for your 1K ZX81.

mm

5 FOR F=SGN PI TO INT PI 10 CLS

AT VAL

The 1

ing to work within the limited confines of 1K memory, you may find it worthwhile to study how programmers have managed to use the memory space - something you may and should) find useful even

Athough sometimes frustrat- working within 16K or 48K. If you would like to contribute material to this feature, please try to explain the techniques you have employed to get your program into 1K. And now, get typing and have fun.

#### Minefield **Damian Swift**

difficult to beat. You are in command of a mini-submarine which is speeding through enemy minefields. The mines

are represented by "\*" and your sub is the inverse "> Using keys 6 and 7 to move up This is one of the best 1K and down, you must avoid the games I've seen and is quite mines while staying between

"8",NOT PI

RUSHA

FOR M=NOT PI TO CODE "2" PRINT AT VAL "6" \*RND+5GN PI CODE "?" +CODE "";"\*" 25 30 RND +CODE "

40 SLOW D=INT (UAL "6" \*RND+5GN 45 LET PI)

PI)
 50 FOR S=NOT PI TO CODE ";"
 55 PRINT AT D,S;
 60 IF PEEK (PEEK 16398+PEEK 15
 399\*256) =CODE "\*" THEN PRINT "\*\*
";TAE NOT PI;"DESROYED IN FIELD
";F;AT D,S;" ";E
 65 PRINT """
 70 LET A=D
 75 LET D=D+(INKEY\$="6" AND D;00
AL "7")-(INKEY\$="7" AND D;5GN PI
)

80 PRINT AT A,S;" 85 NEXT S 90 NEXT F

PRINT "YOU GOT THROUGH" 95

#### Smugglers **Damian Swift**

5

10

15

20

25

30

AT

LET LET

LET

Another challenging game from the 1K master. In this one you are a smuggler trying to load your orbiting spaceship with uranium. The spaceship is at the top of the screen and is moving from left to right. The supply shop which is under your control starts at the bottom, on the ground. Using keys games were easy!!!!

S=NOT PI

A=5

M=5

6 and 7 to move up and down, you must fly up and dock with the tail end of the spaceship as it passes. An inverse 0 in the centre of your shuttle denotes a full load.

Just one small problem, there is also an anti-smuggler orbiting defence satellite which will destroy if you are either directly ahead or above it with a full load. Who said 1K

**2X COMPUTING FEB/MAR 1984** 

. . .

- "

FAST

PRINT

15

20

#### 1K ZX81 GAMES

| GN PI,CODE """;" ";AT H+5GN PI<br>,CODE """;" ";AT CODE """,NOT<br>PI;" ",AT NOT PI,H;" """<br>AT H,CODE """;A\$<br>35 IF NOT H AND MC=UAL "9" AND<br>H)=UAL "5" THEN PRINT AT NOT PI |
|----------------------------------------------------------------------------------------------------|
| M; ", AT PI, NOT PI; "CRASHED.<br>SCORE ="; S; E<br>40 IF (H=INT PI AND A(CODE """"""""""""""""""""""""""""""""""""                                                                   |
| AS THEN GOSUB CODE """<br>BO LET HEABS H+ (INKEYSE" 6" AND<br>H (CODE """) - (INKEYSE" 7")<br>55 IF H=VAL "9" THEN LET RSE"<br>60 LET M=M+SGN PI AND M (=CODE                         |
| 65 LET A=A+PI/CODE """ AND A:=<br>CODE "="<br>70 GOTO CODE "2"<br>150 PRINT AT H.M;"""""""<br>155 LET A\$=""""<br>160 LET S=S+SGN PI<br>165 RETURN                                    |
|                                                                                                    |

#### Emergency **J** Symons

How good are your reactions? This is a variation on the reaction timer programs but with some clever techniques and a good graphic display.

Mr Symons says that he developed this program for use in his school after one of his colleagues showed disdain for the "cheap toy" and spent hours on the expensive school computer, only to produce a much inferior program.

The program asks you to press key Z when the car appears and then displays your time. Mr Symons suggests that players start with their fingers on the table in order to get a more accurate

response and eliminate cheat-

ing! The use of this program in a school promoted much discussion and enhanced his lessons considerably.

Ed's tip: Why not condense lines 90 to 120 into one long line of PRINTing using: TAB, this should speed up the drawing of the car.

VARIABLES

- Pause interval.
- κ Counter for 5 repeats.
- Timing loop.
- т Current time.
- T\$ - String time, allows times to be shortened to 5 digits. B
  - Best time.
- Horizontal print position.

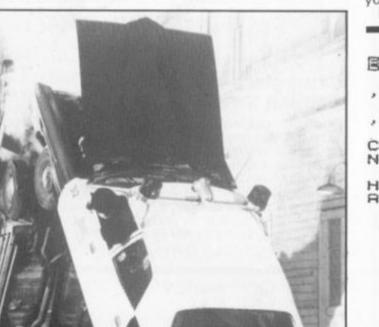

| 20<br>"UHEN                                   |                                                                                                    |
|-----------------------------------------------|----------------------------------------------------------------------------------------------------|
| 56005<br>0005<br>0000000000000000000000000000 | LET B=CODE """<br>LET T=PI-PI<br>LET K=PI/PI<br>IF INKEY\$<>"" THEM GOTO F/C<br>""<br>PAUSE RND*F<br>LET P=CODE """"   |
| . 90                                          | PRINT AT CODE """", P; "                                                                                               |
| ALLER .                                       | PRINT AT UAL "12" . P. "URDIDAN                                                                                        |
| 130<br>140<br>150<br>VAL                      | FOR J=CODE "" TO CODE "0"<br>IF INKEYS="Z" THEN GOTO F<br>IF J=CODE "0" THEN PRIMT AT<br>"15", CODE "" "; "PERE THE ST |
| 160<br>305<br>310<br>315<br>320               | NEXT J<br>LET TS=STRS (J/25.6)<br>LET T=UAL (TS( TO 5))<br>IF T(B THEN LET B=T<br>PRINT<br>PRINT "TIME=";T;" SECOMDS", |
| "BEST<br>3230<br>METRE<br>3340                | =";8<br>PRINT<br>PRINT "YOU TRAVEL ";T#20;"                                                                            |
| 345<br>350                                    | GOTO VAL "75"                                                                                                    |

#### Rubbish! Simon Rutherford

Of course I don't mean the quality of this program! In fact this is a rare item: a two player game which involves gather-ing cosmic garbage by driving your space bulldozer into it! Each player takes five turns

and are known as player V and player +. Full instructions and included - unusual in 1K and if you experience an problems when the program RN then try removing them you get an error 4 report Otherwise call in a friend and fight it out, in a gentle way, of course.

| NAME AND POST OFFICE ADDRESS OF TAXABLE PARTY. |                       |
|------------------------------------------------|-----------------------|
| 1 PRINT                                        | " DESMON SEREES       |
| BLERS"                                         | -                     |
| 2 PRINT                                        | "INFO; V USES: 5=LEFT |
| ,8=RIGHT"                                      |                       |
| 3 PRINT                                        | " + USES: N=LEFT      |
| ,M=RIGHT"                                      | r occor mean          |
| 4 PRINT                                        | "YOU EACH CLEAR AS MU |
| CH GARBAGE                                     | AS YOU CAN BY CRASHI  |
| NG INTO IT.                                    | AS YOU CAN BY CRASHI  |
| 5 PRINT                                        | "INVERSE GARBAGE WORT |
| H Ø BEACAUS                                    | E ITS BEEN HIT BY SOL |
| AR RADIATIC                                    | )N"                   |
| 6 PRINT                                        | "*GET READY, THEN HIT |
| ANY KEY *"                                     |                       |
| 7 IF INK                                       | EY\$="" THEN GOTO 7   |
| 8 CLS                                          |                       |
| & REM GR                                       |                       |
| 10 LET X=                                      |                       |
| 15 LET V=                                      | :15                   |
| 20 LET Y=                                      | =10                   |
| 25 LET W=                                      |                       |
| 30 LET 5=                                      | :0                    |
| 35 LET R=                                      | :0                    |
| 40 LET F=                                      | :5                    |
| 45 LET T=                                      | R .                   |
|                                                |                       |
|                                                |                       |

Photograph courtesy of Walt Disney Productions

ZX COMPUTING FEB/MAR 1984

La Ric

Cr You the wai (X) ther and M

#### 1K ZX81 GAMES

| 50 LET F=F+1                                                                                         |
|----------------------------------------------------------------------------------------------------|
| 55 LET T=T+1<br>60 PRINT AT 20, INT (RND+20); CH                                                     |
| R\$ (INT (RND*63+1) + (128 AND RND < .2));AT Y,X;"";AT U,U;""                                        |
| 80 LET U=U+(INKEY\$="H" AND U<1                                                                      |
| 9) - (INKEY\$="N" AND U>0)<br>84 LET X=X+(INKEY\$="8" AND X<1                                        |
| 9) - (INKEY\$="5" AND X>0)                                                                           |
| 85 SCROLL<br>90 PRINT AT Y,X;"U";AT Y+1,X;<br>95 LET P≈PEEK (PEEK 16398+256*                         |
| 95 LET P≈PEEK (PEEK 16398+256*<br>PEEK 16399)                                                        |
| 100 PRINT AT U,U; "+"; AT U+1,U;                                                                     |
| 120 LET Q=PEEK (PEEK 16398+256*<br>PEEK 16399)                                                       |
| 130 IF P(64 THEN LET S=S+P<br>140 IF Q(64 THEN LET R=R+0                                             |
| 150 IF F<100 THEN GOTO 50                                                                            |
| 160 IF T<100 THEN GOTO 50<br>170 PRINT AT 0.0; "BOOSE 200"; S                                        |
| 170 PRINT AT 0,0; "SCORE =V=";S<br>180 PRINT AT 1,0; "SCORE +=";R<br>190 IF SKR THEN PRINT AT 2,0; " |
| + IS WINNER +                                                                                        |
| 200 IF SAR THEN PRINT AT 2,0;"                                                                       |
| 210 IF S=R THEN PRINT AT 2,0;"                                                                       |
|                                                                                                    |

RÉ

10

HUH:

HUDE:

33

35

and are

any

m is

m if

ort. and 1, of

FT

FT

MU

HI

RT

OL

IT

984

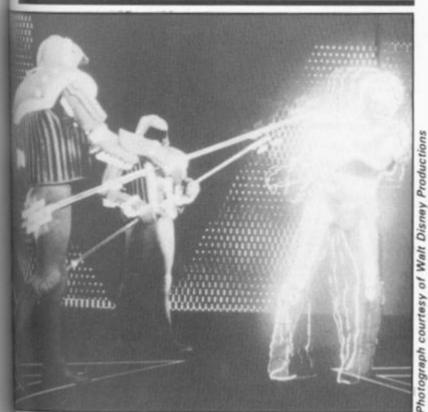

70 IF A=21 THEN GOTO 260 80 LET Y=30 90 PRINT AT K, O; CHR\$ 130; CHR\$ 128; AT X, Y; "X" 100 IF J=0 THEN GOTO 150 110 IF INKEY#="7" THEN LET K=K -1 120 IF INKEY = "6" THEN LET K=K +1 130 IF INKEYS="8" THEN PRINT A T K,2;"20 inverse spaces" 140 IF INKEY = "5" THEN LET J=J -1 150 LET Y=Y-1.5 160 IF Y=3 THEN LET G=G+1 170 IF G=5 THEN GOTO 240 180 IF Y=3 THEN GOTO 50 190 IF INKEY =\*8\* AND K=X AND Y<21 THEN GOTO 220 200 CLS 210 GOTO 90 220 PRINT AT X, Y+1; CHR\$ 160 230 GOTO 50 240 PRINT "DESTROYED" 250 STOP 260 PRINT "YOU WIN" 270 PRINT \*FUEL LEFT\*; J

280 RUN

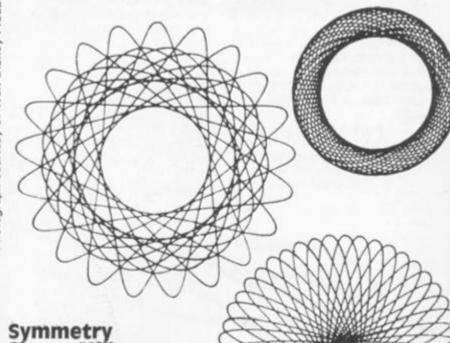

Laser defence **Rickaby and** crowley

You are on a space station on the edge of the solar system waiting for the evil alien robots X to attack. Can you prevent tem from getting past you and attacking Earth? Move your gun up with key 7

and down with key 6, using key 8 to fire at them and key Q to drop a bomb. The aliens attack in waves of 20 ships and to survive until the next wave you will have to destroy at least 15 of them. After each attack, the amount of fuel that you have left will flash up on the screen. May the force be with you.

10 LET A=0 20 LET J=200 30 LET K=10 40 LET G=0 50 LET X=INT (RND#18)+2 60 LET A=A+1

### Simon Mills

A program which despite its simplicity generates fabulous patterns. The secret is in the fact that the patterns it creates are symmetrical. The program will continue to add points to the pattern until you press break or any other key. Break will allow you to make a copy of the screen and pressing any other key will clear the screen and start again.

I have spent many minutes watching this program running

#### **IX COMPUTING FEB/MAR 1984**

#### when I should have been editing!

| 0                                                                   |                                         |
|---------------------------------------------------------------------|-----------------------------------------|
| Lines                                                               |                                         |
| 20- 30 Generate random                                              |                                         |
| 40-110 PLOT the pattern.<br>120-130 Clear screen if key<br>pressed. |                                         |
| 1 LET C=40                                                          |                                         |
| 10 CLS                                                              | ALLEXXXXXXXXXXXXXXXXXXXXXXXXXXXXXXXXXXX |
| 20 LET A=RND+20                                                     | ARREAD -                                |
| 30 LET B=RND#20                                                     |                                         |
| 40 PLOT A, B                                                        | ATTENA                                  |
| 50 PLOT B,A                                                         | ATTERNO ATTER                           |
| 60 PLOT C-A,C-B                                                     |                                         |
| 70 PLOT C-B,C-A                                                     |                                         |
| 80 PLOT A, C-B                                                      | VIII COMMAND                            |
| 90 PLOT B,C-A                                                       |                                         |
| 100 PLOT C-A,B                                                      |                                         |
| 110 PLOT C-B,A                                                      | 400                                     |
| 120 IF INKEY\$=" " TH                                               | EN GOTO 20                              |
| 130 RUN                                                             |                                         |
|                                                                     |                                         |

#### Knots Steve Simpson

programming using Clever PEEK and POKE to the screen speeds up this program and makes it a must for the ol' corral.

The game itself is a variation of the old favourite "snake", but the screen display is as good, if not better, than many professional 1K games being sold.

The object of the game is to eat as many bugs (\*) as possible by guiding your worm (0)

over them. As soon as you eat a bug another appears and you must go and eat that one as well. Your worm, however, is very unusual because it leaves a trail behind it which you cannot cross, this means that the game becomes harder and harder, eventually putting you in a position which is impossible to get out of.

Use the cursor keys 5, 6, 7 and 8 to control your movement, and press R when you finally reach that impossible position.

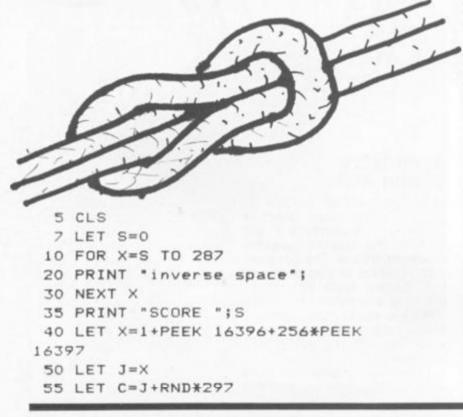

```
56 IF PEEK C<>128 THEN GOTO 55
  57 POKE C, 151
  60 POKE X.156
  65 LET K=X
  70 LET X=X+(INKEY$="8")+33*(IN
KEY$=*6")-(INKEY$=*5")-33*(INKEY
事="フ")
  75 IF INKEYS="R" THEN RUN
  80 IF PEEK X=151 THEN GOTO 200
  90 IF PEEK X<>128 THEN LET X=K
 100 GOT060
 200 POKE X,156
 210 LET S=S+1
 220 PRINT AT 9.6;5
 230 GOTO 55
```

#### **Grass snake** I R Mathias

but this one has an increasing difficulty level. The task is to the keyword and using back guide your snake (V) left and space and RUBOUT to remove right keeping on the grass (:), the "THEN". This saves right keeping on the grass (:), the "THEN". This saves and avoiding the weeds (\*). To memory and also explains the do this use keys 5 and 8. Note unusual grammar. Hisssster-that the words in line 65 cal eh! "SCROLL TO FAST FOR" are all

Another of the scrolling games keywords which are obtained by entering "THEN", entering

R

GS

D

14

B

re

w

g

m

W

V1

191

ar W

PI

CI PI

Y

If tie

D

re

Ci

Z>

```
5 LET X=9
```

```
6 LET S=0
10 LET X=X+(INKEY$="8")-(INKEY$="5")
15 PRINT AT 8,X; "V"; AT 9,X;
20 LET F=PEEK (PEEK 16398+256*PEEK 1639
     F=23 THEN GOTO 60
25
   IF
   IF F=14 THEN LET S=S+1
30
35 PRINT AT 21, RND*10; "*:::*::**
40 SCROLL
45 IF S=99 THEN SCROLL
55 GOTO 7
60
  FOR X=0 TO 9
65 PRINT AT 8, X; "I SCROLL TO FAST FOR YO
70 SCROLL
75 NEXT X
80 PRINT "SCORE "15
```

#### 1K ZX81 GAMES

# CLUB NEWS COULD OF CONTRACTOR

#### ZX User Club

#### Dear ZX Computing,

As far as I know, there is no ZX User Club in Geneva. Could you ask your readers if anyone would be interested in founding such a club in Geneva. Yours faithfully,

Rudolf Arnold, 10 Av. de Senarclens, 1293 Bellvue, Geneva, Switzerland.

#### **Bits and Bytes**

Dear ZX Computing,

am starting a computer club which will be called 'Bits and dytes'. If you join you will receive six magazines a year which will include ideas, programs, software offers and many more things. The cost would be £4.00 per year and you would receive one magazine every two months.

I am starting a club because I am interested in computers and would like to find out other peoples opinions on and about computers. Please will you publish this in ZX Computing. Thank you. Yours faithfully,

#### T. Boyle,

If you would like more informaton, contact me by post at:

7 Beagle Ridge Drive, Foxwood Lane, Acomb, York YO2 3JH.

#### Doncaster and District Sinclair Computer Club

Dear ZX Computing,

The Doncaster and District Snclair Computer Club has been informed from the original Doncaster and District Users Club. I would be grateful if you would print the following notice in Club Corner:

The Doncaster and District Sinclair Computer Club holds meetings every Wednesday evening. For membership details please telephone: 0302 853124. Yours faithfully,

A Cooper (Chairman), 60 Mill Lane, Warmsworth, Doncaster, South Yorkshire DN4 9RH.

#### **Universal ZX Club?**

Dear ZX Computing,

Would you be so kind as to publish this letter. I would like to correspond with like minded enthusiasts via tapes and in this way exchange ideas, news and programs. If I get several replies we could start a Universal ZX Club through which members could learn more about their machines.

Anyone interested should write to me at the address below giving me their full address and each person would receive details of other members.

The only condition laid down would be that each member would circulate only their own programs and I must stress the fact that no membership fees will be involved. Yours faithfully,

G J Coetzee, 796 Kuyper Street, Reitfontein, 0084, Pretoria, South Africa.

#### The ZX Machine Code Users Club

The ZX Machine Code Users Club is the only machine-codeonly club in existence for ZX81 and Spectrum users. If you're interested in machine code or want to know more about the club, please write, enclosing a stamped addressed envelope to:

Miss Toni Baker, 37 Stratford Road, Wolverton, Milton Keynes MK12 5LW.

If you run, or are a member of a user club which caters for the Sinclair user, why not get your group on the map by writing to us at:

Club Corner, ZX Computing, 1 Golden Square, London W1R 3AB

All you have to do is to send us a letter with details of your club's activities (times of meetings, addresses of who to contact etc.) and we'll do the rest. If you publish a newsletter or club magazine, we'd very much like to see that too.

And if you don't see a club in your area, why not start one up by writing to *ZX Computing* and seeing if any like-minded enthusiasts wish to join you.

YOU\*

84

1000

ed

ng

ck-

Ne

les

the

pri-

# Valley of death

Take charge of the Light Brigade in their famous last charge invites Jerome K Laskowski.

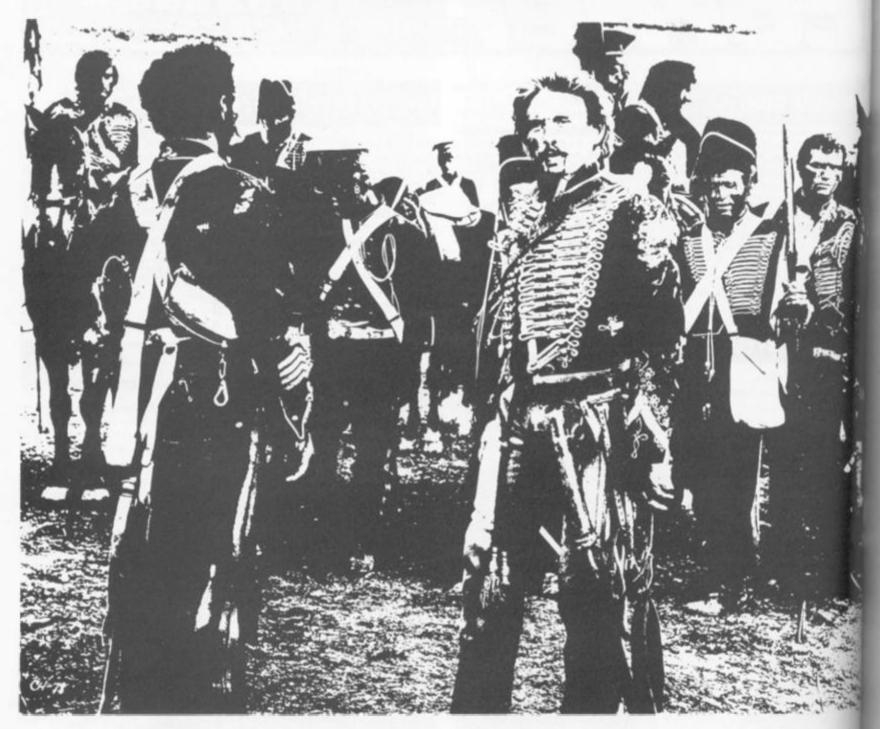

"Half a league, half a league, Half a league onward, All in the valley of Death...

"Cannon to right of them, Cannon to left of them, Cannon in front of them

Volley'd and thunder'd; Storm'd at with shot and shell, Boldly they rode and well, Into the jaws of Death, Into the mouth of Hell..."

> Tennyson (The Charge of the Light Brigade)

Stirring words; stirring words, indeed. It is the Battle of Balaklava: 25 October 1854, Crimean War. You are Brigadier-General Lord Cardigan, and are about to lead the ill-fated charge of the Light Brigade against the 30 Russian cannons in the Valley of Death below.

The display shows the hopelessness of your position – your small group of men poised ready to advance gallantly to almost certain death. The Russian guns, trained on your troops at every step, are lined up along all three sides of the valley – their ranges shown.

Input your order to advance: L for left and forward, O for onward, or R for right and forward. The moment you step into the valley, the cannons start to "volley and thunder", and the carnage begins.

Three shots are fired at you: one from left, one from in front, and one from right. Any man within range is slain, though if two are within range only the nearest is hit. Your score is reduced by the strength of any soldier shot down. Fig itis the

rep abo Ru Th be les sho the for the aut righ Brig aga on. the au retr ma the stre ado

Fig

firs

nor

firir

strii G. I

ZX

After the Enemy's three shots you may fire one shot back. Input it by giving the postion of the firing soldier (A to I, a shown on the right of the battle field) and the direction he is fring in (L, O, or R, as before). For example, your first shot mght be AL, or HO, or IR.

Your score is increased by the strength of any cannon you put out of action. However,

|      | 7   | H | g |   | v | A | L | L | R   | T   |    | 0 | r |   | D | g | A | T | н     |     |   |        |        |        |     |   |  |
|------|-----|---|---|---|---|---|---|---|-----|-----|----|---|---|---|---|---|---|---|-------|-----|---|--------|--------|--------|-----|---|--|
|      |     |   |   | 8 |   |   |   | J | 1 2 | 4 5 | 40 |   |   |   |   | 6 |   |   |       |     |   |        |        |        |     |   |  |
|      |     |   |   | 8 |   |   |   |   | 8   | 5   | 3  |   | • |   |   | 2 |   | T | 10 00 | 5 9 | I | L<br>G | I<br>A | G<br>D | i g | τ |  |
|      |     |   |   | 4 |   |   |   |   |     |     |    |   | : |   |   | 5 |   |   |       |     |   |        |        |        |     |   |  |
|      |     |   |   | 3 |   |   |   |   |     |     |    |   | • |   |   | 2 |   |   |       |     |   | H      |        |        |     |   |  |
|      |     |   |   |   |   |   |   |   |     |     |    |   | • |   |   | 6 |   |   |       |     |   |        |        |        |     |   |  |
|      |     |   |   |   | 3 | 4 | 4 | 8 | 9   | 7   | -  | 7 | 9 | 5 | 1 |   |   |   |       |     |   |        |        |        |     |   |  |
|      |     |   |   |   |   |   |   |   |     |     |    |   |   |   |   |   |   |   |       |     | ¥ | 8      |        | 6      | 3   |   |  |
| 107A | N C | E |   | I | N | T | 0 |   | ۷   | A   | L  | L | 5 | r | • |   |   | L | •     | 0   | • |        | 0      | 8      |     | 8 |  |

Fig. 1. Initial screen display. The intial screen display (above) shows the small band of nine soldiers, mpresenting the Light Brigade, about to charge against the 33 Russian guns in the valley below. The first move is signalled by in-

beware of shooting thoughtessly, for the direction of your in that (L, O, or R) also determines the direction of your next step a forward. Thus if you shoot to s

the right, the Brigade will automatically advance to the right. After you have shot and the Brigade advanced, the enemy igan fires thrice at you, and so

n. On reaching the bottom of the valley, your advance automatically becomes a retreat. Your aim is to get as many of your men back out of the valley alive as you can. The strength of any that make it is udded to your score. Getting

THE

e is anv

iree shot losil, as ttlefir-For

ight

by

you

ver,

984

putting L, O, or R depending on whether the first step is to be Leftwards, Onwards, or Rightwards. In the case shown above, going

Rightwards would seem slightly less fatal than going Leftwards or Onwards.

even a single survivor out is no mean feat.

The Brigade moves as a unit and cannot pass through the sides of the valley. Even if a whole row or column is missing, the Brigade cannot approach a valley-side any nearer than it would if that row or column were still present.

Any score above zero at the end of the game is respectable, representing a moral victory. The current world record to aim for is an impressive 63 – the result of a memorably heroic charge.

DEATH

|     |   |   |   |   | 8   |   |     |     |    |   | 1   | 4 | 4   |   |   |   | 6 |   |   |   |   |   |   |   |     | V   |
|-----|---|---|---|---|-----|---|-----|-----|----|---|-----|---|-----|---|---|---|---|---|---|---|---|---|---|---|-----|-----|
|     |   |   |   |   |     |   |     |     |    |   |     |   |     |   |   |   |   | Т | Н | ε |   | L | I | G | Н   | T   |
|     |   |   |   |   | 7   | X | x   | x   | X  | X | X   | 5 | 3   |   |   |   | 6 |   | в | 8 | I | G |   | D | Ε   | 1   |
| 111 | 1 | 3 |   | 1 | 9   |   |     |     |    |   |     |   |     |   |   |   | 3 |   |   |   |   |   |   |   |     |     |
|     |   |   |   |   | 4   |   |     |     |    |   |     |   |     |   |   |   | 2 |   |   |   |   | в |   |   |     |     |
|     |   |   |   |   | 1.0 |   |     |     |    |   |     |   |     |   |   |   | 5 |   |   |   |   |   | F |   |     |     |
|     |   |   |   |   | 3   |   |     | ٠   |    |   | ٠   | ٠ |     |   |   |   | 5 |   |   |   |   | Н | I |   |     |     |
|     |   |   |   |   | 9   | * |     | ٠   | .* | ٠ |     | ٠ |     | ٠ |   | ٠ | 2 |   |   |   |   |   |   |   |     |     |
|     |   |   |   |   | 1   | • | *   | •   | *  | * | *   | * | *   | * | * | * | 2 |   |   |   |   |   |   |   |     |     |
|     |   |   |   |   | 0   | * | *   | *   |    | * | 1   | * | *   | * | * | * | 6 |   |   |   |   |   |   |   |     |     |
|     |   |   |   |   | 1   | 3 | ĥ   | 4   | 8  | ŝ | ?   | ż | ?   | ; | 5 | î | 1 |   |   |   |   |   |   |   |     |     |
| 10  | 7 |   | L |   | - 1 | 8 |     |     |    |   |     |   |     |   |   |   |   |   |   |   |   | , | e | 8 | . 6 | 5 3 |
| 01  |   | E | c | Ŧ |     |   | . 1 | r . |    |   | . ( |   | 1 1 | E | 8 | 8 |   |   |   |   |   |   |   |   |     |     |

VALLEY OF

X COMPUTING FEB/MAR 1984

& Lose 8 points.

list step into the valley, three can-

sons fire out at the Light Brigade - one from each side. The first,

ling from left, has range 7 and

this down the man at position

#### ZX81 CAME

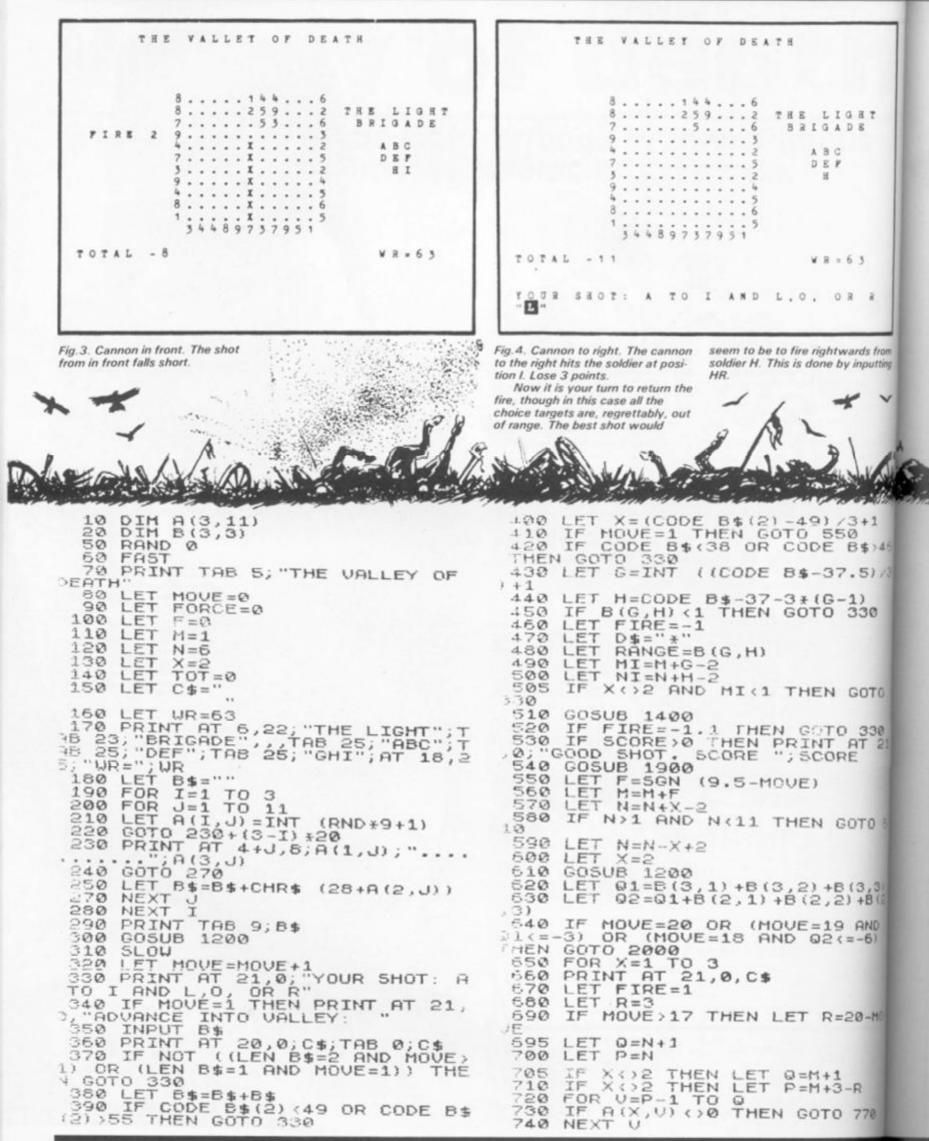

in

is

0

1

12

t

王王王

1

0121

111

1

1111

ĩ

2

ZX

| -                                                                                                    |                                                                |                 |                                       |                                       |                       |                     | -                                                                                                    | -           |           | -                          | -                 | -                                  |       | Г                                                                                                    | -                       | _                                      |                      |                   |                     |                     |                     |          |                    | -                  |       |                   | -     | -                                                                               |                             | -   |             |
|----------------------------------------------------------------------------------------------------|----------------------------------------------------------------|-----------------|---------------------------------------|---------------------------------------|-----------------------|---------------------|----------------------------------------------------------------------------------------------------|-------------|-----------|----------------------------|-------------------|------------------------------------|-------|----------------------------------------------------------------------------------------------------|-------------------------|----------------------------------------|----------------------|-------------------|---------------------|---------------------|---------------------|----------|--------------------|--------------------|-------|-------------------|-------|---------------------------------------------------------------------------------|-----------------------------|-----|-------------|
|                                                                                                    | TH                                                             | EV              | AL                                    | LE                                    | Y                     | 0 7                 | D                                                                                                    | EA          | TH        |                            |                   |                                    |       |                                                                                                    |                         |                                        | T                    | H E               | v                   | A L                 | LI                  | E T      | 0                  | ¥                  | DI    | EAT               | E H   |                                                                                 |                             |     |             |
|                                                                                                    |                                                                | 8794739         | · · · · · · · · · · · · · · · · · · · | · · · · · · · · · · · · · · · · · · · | 1425                  | 9 .<br>* *<br>· · · | * *                                                                                                    | 2<br>#<br>3 | T H       |                            |                   |                                    |       |                                                                                                    | F                       | IR                                     | E                    | 1                 | 7 .                 |                     |                     | • •      | 25                 | .49                |       | 62#3252456        | r H B |                                                                                 | L I<br>G A<br>B C<br>F<br>H | DE  |             |
| 707                                                                                                    | L -                                                            |                 |                                       |                                       | 73                    |                     |                                                                                                    | 5           |           |                            | 8 -               | 6.1                                |       |                                                                                                    | TO                      | T .                                    |                      | - 6               |                     |                     |                     |          |                    | 9 5                |       | 5                 |       |                                                                                 | R =                         | 6.1 |             |
|                                                                                                    | D SH                                                           |                 | s                                     | c o                                   | R 8                   | 6                   |                                                                                                    |             |           |                            |                   |                                    |       |                                                                                                    | DI                      |                                        |                      |                   | 17                  |                     | L                   | 0 5      | ε                  | 1                  |       |                   |       |                                                                                 |                             | 0,  |             |
|                                                                                                    | NEX<br>GOT                                                     | T               |                                       |                                       | HE                    | TEN                 | in the second second se | 10          |           |                            |                   | 5                                  |       | -1                                                                                                    | prog                    | 1                                      | TH                   | - AN EN           |                     |                     |                     |          | 14                 | dabl               | e p   | ositi             | ve s  | Con                                                                             |                             | AL  |             |
| 770<br>775<br>780<br>790<br>810<br>820<br>830<br>830<br>830<br>830<br>830<br>830<br>830<br>830<br>830<br>83 | IFT<br>LEFT<br>LEFT<br>LEFT<br>LEFT<br>LPROF                   | A HRN = COTBO   |                                       | HOH HEIHTX 0                          | ENC CH EH: SOS        |                     | ETO O, EL "F                                                                                                    |             | IN E D    | 3<br>T<br>I<br>I<br>I<br>I | HE<br>(X<br>; X   | - 1<br>- 1                         | .) *6 |                                                                                                    | 44901234555559          | 00000000000000000000000000000000000000 |                      | TTT TTTTTT        | RRYSARIRGHS         | ANDX EXEX           | ITR, SUII           | HE == () | NAE T PA           | HE                 | 2     | 6                 | .01   | 11                                                                              | 1                           | 65  | 50          |
| 10;                                                                                                    | DIRE<br>8+G,                                                   | 24<br>UB        | H + H                                 | LT.                                   | ۰.,                   | LO                  | SE                                                                                                    |             | 51        | AB                         | s                 | 50                                 | ODE   | 1 11                                                                                                    |                         | 67                                     |                      | <u> </u>          | -                   |                     | r < t               |          |                    |                    |       | 141               |       |                                                                                 |                             |     |             |
| 386                                                                                                    | GOT<br>GOT<br>DIM<br>PRI                                       |                 | RCH<br>750<br>(1.<br>8.<br>1.         | E0 +1 , ; T                           | ø                     | +2<br>+2<br>M       |                                                                                                    |             |           |                            |                   |                                    |       | 21                                                                                                    | 61<br>62<br>63          | 000                                    |                      | T                 | FBC                 | OR<br>(G<br>(M      | CE , + (            |          | FC = 2,            | RC<br>1            | ÈÉ    | +5                | 00    | DR<br>=Ø                                                                        | E                           |     | 5нот<br>- Т |
| 899000<br>1225" AC<br>1226" AC<br>1226" AC<br>122901<br>1226" AC<br>122901<br>1231<br>1232 H 3+             | GETTER: , OFFETEEF2R, F) EEEEOEEFRF<br>.ZFFILLI-PGI2NNRLFLLIPI | O Z CT A GHOBEO | CESNIA : 11EGREHA                     | CONTRACTOR                            | 0 = -113" 00 ) =7 2 2 | +) M · 33HIOAEM     | F                                                                                                    | Z;          | G TN (G N | .3, 0.4,H)H                | · Z;<br>13+))=-;C | 20<br>; T<br>20<br>1)<br>-12<br>HF | AB    | Andread of the second of the second of the s | 55555555 Y555599 393939 |                                        | LLLRLP;APGRLP ILPGRO | TTTTISNISTTI TIST | FBCRFT1 TBRTT ROTBR | CONTRACT TI TA GEAL | CUT ETO A2 =T E: T4 |          | TE 10L 0; T8 T , 1 | R1 N 100 N 1000 HE | EN CO | +SI-2<br>IL<br>\$ |       | EG<br>EG<br>EG<br>EG<br>EG<br>EG<br>EG<br>EG<br>EG<br>EG<br>EG<br>EG<br>EG<br>E | E<br>AL<br>; "<br>CO<br>    |     |             |

184 DI COMPUTING FEB/MAR 1984

m

5

AL MAN

3

0

N 10

#### SINCLAIR SOLUTIONS

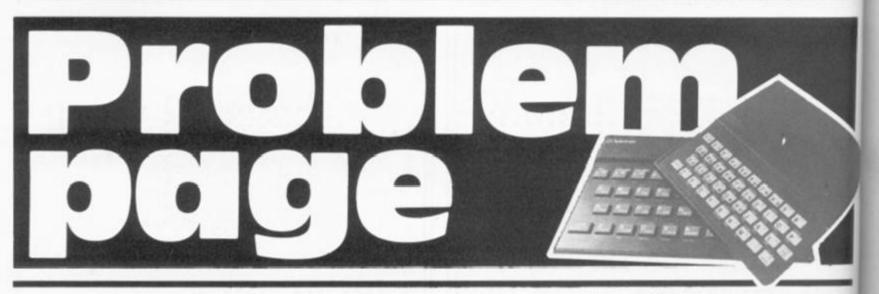

Peter Shaw, Mr Computer, deals with your programming problems.

#### Dear Peter,

I already have a ZX Spectrum and Interface 1, and have recently bought a BBC Micro. A friend of mine made me a cable so I could connect the RS232 of the Spectrum to the RS432 on the BBC. Now I have this set up, how do I send programs from the Spectrum to the BBC?

Clive Giffvincent, Fairfield, Liverpool.

#### Clive,

The BBC and Spectrum with Interface are directly compatible, and providing your cable is correctly wired-up you can send programs over in the following manner: on the BBC type;

| *FX 5,2 | ; select serial                                |
|---------|------------------------------------------------|
| *FX 2,1 | input/output<br>; get input from<br>RS432 port |

on the Spectrum type;

OPEN #4; ''t'' LIST #4

The program will squirt down the cable and appear on your BBC. Once the Spectrum has finished with the O.K. report, press BREAK on the BBC, and then type:

OLD (return) LIST (return)

Hey-presto, there's your program.

You will now need to go through it, taking out the spaces between GO TO, GO SUB, etc, and any other changes that the program needs.

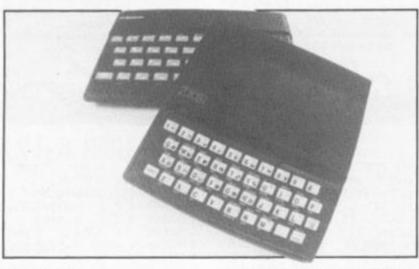

#### Dear Peter,

I have been getting extremely frustrated recently over the quality of my display. Is it possible to get a monitor for the Spectrum, which I can use on other systems if I decide to expand?

Tim Freddrick, Shepherds Bush, London, W12

#### Dear Tim,

What you are after is the Microvitec Cub 452-1431/MZ which is exactly the same as the monitor used on the BBC by Acorn, except that it also has a Spectrum interface. You may have seen Sinclair using them at Computer fairs. You can get details from Microvitec, Futures Way, Bolling Road, Bradford, West Yorkshire BD4 7TU.

#### Dear Peter,

I have been using a Spectrum at school for over a year now, (I hope to get one for Christmas) but have never had a chance to find out what some of the commands do. For example, the commands ATTR, ABS, IN, OUT and POINT. I have only had time to glance at the manual, and have never taken much notice of these commands. Could you help?

John Conner, Ashford, Middlesex.

#### John,

Your best bet is to buy a book which will teach you BASIC and explain all these commands in detail. Programming your ZX Spectrum (Interface) is one of the best of these, also Getting Started on your Spectrum (Futura) and The ZX Spectrum (Granada).

To get back to your current problem, ATTR (x,y) returns the attribute of the character square x,y; ABS x returns the absolute value of x, i.e. the positive value. IN x returns the number in the port x. OUT x puts a number through port x. Unlike PEEK and POKE, these values are always changing, depending on the system.

POINT (x,y) returns 1 if pixel x,y is set, and 0 if it is reset.

Dear Peter,

I have been using the Tasword Two recently, but find the Spectrum keyboard impossible to use. Can you advise me on buying a full typewriter keyboard for my machine.

Joan Rutherford, Goes, Zeeland, The Netherlands.

#### Joan,

Liverpool based Fuller Micro's have two types of keyboard for the Spectrum. The first, the FD42, is a nice unit, but not a fully professional typewrite style, and costs £29.95; the FDS is a much more professional keyboard (although they are dificult to get hold of at the moment) and is priced at £49.95. DkTronics have a keyboard which is nearly as good as the FDS for £45, and believe Kayde still make a keyboard for the Spectrum, although I do not know how much it costs.

To all of you who wish to statt your computer club, please remember tht you can get one of the Staines and Stanwell Computer Club's information sheets on starting your own club by sending an SAE to:

Computer Club Info Sheet c/o Problem Page ZX Computing 1 Golden Square London W1R 3AB

If you are sending your SAEwith a problem, please mark the SAE COMPUTER CLUB INFO SHEET, to save any confusion.

ZX

# **BOX CLEVER**

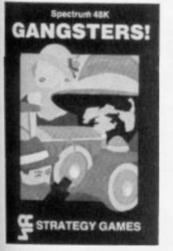

GANGSTER Are you cold hearted 

ird HC: to iv. 10

> Y'S for

he a er he ial lif.

he

at

8

as

d1

a

77,

iw

art

se

of

m-Its

by

10

n.

-84

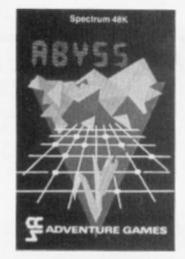

ABYSS Can you journey across the 

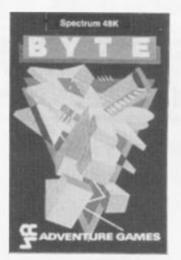

BYTE The chips really are down in BYTE The chips really are down in this hair-raising game. Complete the ten circuits you need to build your computer system then return home. Easy Byte has sent its electronic monsters to harry you through this three dimensional maze of circuity, if any of them catches you 48K Spectrum. £5

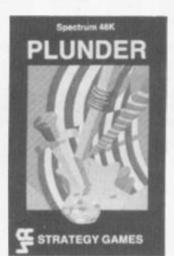

PLUNDER Can you singe the king of PLUNDER Can you single the king of Spain's beard. Engage the Spanish ships on the high seas survive their broadsides and plunder the gold destined for the Armada and you might get your knighthood before Francis Drake 48K Spectrum

Available from Greens, Boots, Rumbelows and all good computer shops or Cases Computer Simulations Ltd., 14 Langton Way, London SE3 7TL.

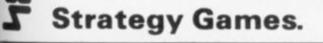

They're no pushover.

## HEARING IS BELIEV SPECTRUM BEEP BOOSTER

TLESOUND is ready built and tested so that you can get the full sound of your Spectrum through any unmodified television set, black and white or colour. The unit is easy to ht in minutes without any previous experience as full itting instructions are provided.

**TELESOUND** has been designed using the very latest ultra miniature components so it's size is an incredible 2 x 1.3 x 1 cm. and fits neatly inside the Spectrum. Three easy push-on connections are made to the Spectrum. The connections are clearly shown in a diagram that comes with full fitting instructions.

#### **TELESOUND FEATURES**

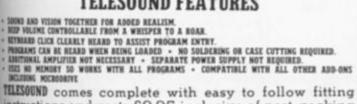

instructions and costs £9.95 inclusive of post, packing etc. Please state your computer when ordering.

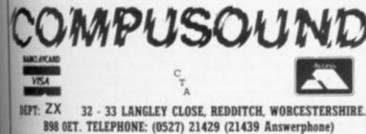

## It's easy to complain about advertisements. But which ones

Every week millions of advertisements appear in print, on posters or in the cinema.

Most of them comply with the rules contained in the British Code of Advertising Practice.

But some of them break the rules and warrant your complaints.

If you're not sure about which ones they are, however, drop us a line and we'll send you an abridged copy of the Advertising Code.

Then, if an advertisement bothers you, you'll be justified in bothering us.

The Advertising Standards Authority. If an advertisement is wrong, we're here to put it right. ASA Ltd. Dept 2 Brook House, Torrington Place, London WC1E 7HN

This space is donated in the interests of high standards of advertising.

#### ZX HARDWARE

Interface 2

Our reviewer, Peter Shaw, takes a look at one of

the latest Sinclair releases.

Sinclair's new black box appeared while we were still trying to get over the Micro-drive launch. ROM software is something Sinclair users will not have come in contact with unless they have a video game machine, and even then there are many differences.

#### The facts

Before I go on, I'll explain exactly what the Interface 2 is: two-joystick interface + ROM cartridge software socket, contained within a small black box, oddly shaped with a stepped level which is difficult to describe without you actually seeing one.

The ROM cartridge idea was pretty smart, although the software that is available at the moment is obviously biased towards the game player. I would have preferred to see a word-processor, like Tasword, or a dissasembler, like Zeus, on cartridge. These sort of programs are more suited towards the ROM slot. Obviously

you cannot 'save' your own programs on cartridge, and with commercial cartridges at £14.95 I doubt whether anybody will have more than three cartridges in their collection.

The physical shape of the cartridges, and the way they are connected to the slot is very odd. The cartridge has a red plastic 'skirt' which rides up to reveal an edge connec-tor: on the Interface itself there is a female connector below a plastic 'door'. In theory the car-tridge simply plugs in the female connector, just by pressing the cartridge in. It took me some time to get one of the cartridges in the right place. I don't think it's going to do the Interface a lot of good with all these users shoving their cartridges in willy-nilly.

The joystick Interface will accept any 9-way D-type connector Joystick, ie the Atari or Kempston sticks. The joystick connectors are protected by two small covers which took

|                                                                                                    |                                                       |                                                                                                    |                                                       | 15                                                |
|----------------------------------------------------------------------------------------------------|-------------------------------------------------------|----------------------------------------------------------------------------------------------------|-------------------------------------------------------|---------------------------------------------------|
| save' your own<br>cartridge, and<br>cial cartridges at<br>of whether any-<br>emore than three<br>their collection.<br>al shape of the<br>of the way they<br>d to the slot is<br>e cartridge has a<br>kirt' which rides | not read me<br>time using                             | Joystick 1<br>Left<br>Right<br>Down<br>Up<br>Fire<br>in BASIC you co<br>ore than one key<br>the INKEY\$ co<br>you can use the | ata<br>om-                                            | Joystick 2<br>Left<br>Right<br>Down<br>Up<br>Fire |
| an edge connec-<br>erface itself there<br>innector below a<br>In theory the car-<br>y plugs in the<br>ector, just by<br>cartridge in. It                                                                               | IN 63486<br>bit 4<br>bit 3<br>bit 2<br>bit 1<br>bit 0 | Joystick 1<br>Fire<br>Up<br>Down<br>right<br>left                                                                             | IN 61438<br>bit 0<br>bit 1<br>bit 2<br>bit 3<br>bit 4 | Joystick 2<br>Fire<br>Up<br>Down<br>right<br>left |

ZX Interface 2

me all of two days to lose. Joysticks can be plugged into, and unplugged from the computer at any time without causing it to crash.

PLANETOIDS

Joysticks 1+2 work on the keys 1-0 in the following way; The instructions supplied with the Interface was not without many errors, carefully corrected with a black biro.

#### A conclusion

The Interface is pretty good value at only £19.95, but the cartridges are very pricey at £14.95. It might be worth buy ing the Interface just for the joystick interface, which are obviously become standard. Sinclair Research, 25 Wills Road, Cambridge CB1 2AQ

in in nc ha pr bo th 01 bi

d: pi m Т a fε fc

m 00 C n d V p c C W. S

T1

18

H

а

b

t

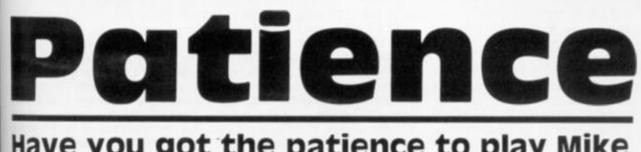

### Have you got the patience to play Mike Eida's excellent card game program?

This started life as a programming exercise but soon developed into a challenge. When finished I not only had a good game but had also used just about every programming procedure in the book — it was this that made me think that it would be useful to others who may be struggling a bit.

The game played is the 'standard' Patience. Thère are seven piles of cards each having one more card than that to its left. The first pile has only one card and the last card on each pile is face up. The remaining cards form a reserve. To play, any card may be placed on top of another of the other colour and it must be one less in value, ie nine of clubs on ten of hearts. You win with four columns from King down to Ace. You may play a variation whereby the Aces are placed above the play and you can put on each Ace the next card of that suit. In this case you win by having four complete suits.

The game starts by the ZX81 telling you what it is doing and aving out the starting position with only seven cards showing. If you cannot go, press Newline and one of the reserve cards will be shown. If that card is used the card under it becomes visible and is playable if required. The reserve cards are turned over in threes. You have lost when no more moves are possible. At this point an input of 'R' will give a shuffle and a new deal.

To place one card on another type first the card to be moved followed by the card to be covered. To put an Ace above the playing area input it alone. The same applies to build on the Ace. The program will not let you cheat and is utterly mugproof'. Be warned — if you input a card that is not visible or try to place one card in the midde of a line then the computer won't play!!

#### How it works

Now lets see how it all works. The pack of cards is made in

lines 2 to 35. It resides in the string C\$. Many programs use an array at this point but that at times makes it harder to use later on. Line 2 is essential to initialise the string, ie to tell the computer to expect it. Then when it gets to line 25 the C\$ after the = won't cause an error. Also in this line we use the handy adding or concatenation (horrible word), of strings. This just makes C\$ equal to one string containing the various titles. In this part two loops are used one inside and the other to join the numbers of the cards to the sits which are in strings E\$ and B\$. The first time through the loop B\$(N) will be 'H' and will remain so while E\$ takes on the values of A to K as M goes from 1 to 13. Only then will the program run past line 30 and let N increase to 2. When complete C\$ will = 'AH2H3H.... JSQSKS'

Lines 40 to 70 shuffle the pack just made. First a loop is set up the length of C\$ (52 cards -2 letters per card = 104) and we want to look at each card in turn - STEP 2, Line 45 follows A to take on a random number from 0 to 103 inclusive. Now the beginning of each card name in string C\$ is an odd number from the start so line 50 makes A always odd. If it were even then the statement would be true, INT the whole number part of the division would equal the division A/2, and A would be increased by one making it odd. Line 55 stores the first card in our string in D\$. This is only a temporary store. The first card in the string C\$ is even then changed for the card selected by the random A. We now have two cards the same so line 65 lets the random card be equal to what was the first card from the temporary store D\$. By the time N reaches 104 the pack is well and truly shuffled.

Lines 74 to 93 set up variables to be used later. Z is made equal to the start of the display file plus 66. This is the address of the beginning of the third line on the screen when the game is displayed so the computer will know where to start looking for the cards.

The next loop (lines 95 to 109) prints the card to the screen. C specifies the line and B the column into which the card is placed: C\$ (A TO A + 1) but only if it is the first card in that line: line 100 sees to that. Line 103 prints the blanks and puts the CHR\$ A so the computer knows which card is hidden. In this way we are playing with a real pack and not with randomly selected cards. This may be more important for some games. A is then increased by two to look at the next card in C\$ Line. 114 changes the line, 115 spaces the cards and 117 reduces the number of cards in each line. Line 120 checks to see if D has reached O and if not it goes back for more cards. This works thus: 'IF variable is not zero THEN carry this out'.

V\$ contains the rest of the cards not dealt. There is nothing after the word TO. The computer will assume 'to the end of the string' if we don't tell it where to stop.

Line 130 will let us INPUT a card to the game.

#### **Getting into action**

Now we come to a series of instructions so that the input can be translated into actions. 131 shuffle and deal again. 135 not enough input do it again. 136 if a king is to be moved to an empty column and the game rules state that ONLY a king may do this, then do it. 137 to make sure the cards are of the other colour. The codes of H and D are odd and C and S are even so only one of each pair together will come out odd. If they are even then input again. 138 a sub routine explained later. 139 V\$ is the reserve pack if it has all gone the next line won't work to skip it. 140 is the first card you input is the one showing on the reserve pile then another subroutine is required. This time GOSUB may be used instead of GOTO because the program will always come back to 142, ie

the subroutine will not send it elsewhere. If it did then return addresses would pile up on the GOSUB stack and clog the memory with information that would never be used. 142 prepare another string.

Another loop from 144 to 150. This one looks at the cards on the screen. Remember we set Z earlier on. Now if we add N to it we can look along the screen lines for the card we want. If we PEEK the address of a spot on the screen we will get the CODE of whatever is printed there. O is a space. 145 if a space then next one please. 146 we're using X here to say whether we're looking at teh first card in the input A\$ or the second 0 is the first card. Well if A\$ is only one card LEN + 2, how can it be the second one we look at? This is because it is a card already laid in the game and we want to put it on its suit pile above the playing area. 147 if the first card equals a card in the game go to a subroutine. 148 if it's one card skip the next line. 149 if the second card equals one on the game go to sub routine.

When this loop ends and we reach 155 it must mean that one or other cards did not exist. You've been caught cheating!!

Lines 160 and 168 move the selected card and uncover the one beneath. 160 if the card above the one picked is not a covered card then subroutine. It finds the one above by taking 33 from the present position. There are 32 characters to each line and each line is followed by a Newline character so that the memory knows where the lines end. 161 if we try to move a card to its suit pile and it's not on the end of a column then input again. 162 & 163 rub out the card to be moved. 164 Y has collected a value from a sub routine the card is the top one in a column, then go to subroutine. If + 33 = 0 (a space) it must be the top. Line 160 told us there was no card above. 166 & 167 look at the blank above the wiped out card and read its CODE. We put that there earlier so that we knew which card was hidden. This will tell us where it is in C\$. Now we have to convert it, the card in C\$ that is, to CODE so that it may be POKEd. 168 to blank out the extra character used for face down cards. 187 if there are more cards under the one just rubbed out got to subroutines to remember them. 188 add one to X.189 zero Y.190 if we have not looked at both cards of the input go back and look at the second one. 191 we've looked at both go back for more input.

184

bod

the

at

UV

the

are

ard.

illis

#### On the other hand

192 & 193 a subroutine to print two full stops at the top of an empty column. 197 to 202 all the second cards of the input come here. If the second input is not'...'then 33 is added. You are now looking at the line below the rubbed out first card and if it's not blank (line 200) then you are trying to place one card on another, cheating AGAIN!!!! If the second entry is ' . . . ' then 197 will look at the line above and line 198 will cancel it and look at the correct line to find the dots. 199 if the dots are there go ahead and print the King. The fact it is a King has been checked already - we'll get to that sub routine later.

201 and 208 prints the rubbed out card and any that were below it, beneath the card selected by the second input. That is the second card of the input A\$. 201 & 202 print rubbed out card. 203 if no more cards under rubbed out card go back to say second part of operation complete, ie X now is 2. 204 get next line ready. 205 & 206 print next card in Z\$. 207 let Z\$ equal what it was less the first card already printed. 208 if there are more cards in Z - go back and print them. 209 Z\$ is empty go back - operation complete.

220 & 230 is one of the routines to find out which suit the first card is by comparing it with B\$.

237 & 238 subroutine to put a single card on its suit pile above the game. N is the suit found above times 3 then POKE it in position two lines above the game Z-66 and along N times suit spaces along that line.

252 to 255 subroutine to select a card from the reserve pack and print it below the game. 252 move along 3 cards. 253 is F gets too small start at the beginning again. 254 is V\$ is empty don't try to print it in the next line. 255 print the card where indicated.

280 to 295 subroutine to rub out reserve card used and print in its place the one underneath. 280 the card printed is V\$ (FTO F+1): this line removes it from V\$.282 if V\$ is empty then skip the lines used to print it. 284 F must be at least 3 so that V\$(F-2) may be printed. 286 print the card one less than V\$(F TO F + 1), ie the one underneath. 287 adjust F so that the next card printed from the reserve will be 3 on from the underneath card and not from the original. 293 let user know reserve pack is empty. 294 let computer know that step is completed. 295 go to line after GOSUB statement that brought

us to line 280 in the first place. 300 to 307 is a loop to make sure the two cards in input A\$ are only one number different and that the first one is the lower. 301 if there are two cards in input skip the next two lines. 302 if thre is one card and it's not an Ace and there are no cards already laid above the game then you can't do it. 303 this is a way of re-using the IF statement. If there is something in the suit pile above the game and is the card is not the next one as compared with string E\$ then you can't do it. 304 if only one card skip the next line. 305 if the numbers of the two input cards do not follow correctly start again.

#### Checking up

Now the last loop was looking for those cards which were NOT correct. Loops are usually used to find items which satisfy criteria but using it this way round allows us to use the same loop twice and send the correct items in each pass to different places in the program. 308 if X is not zero go to one place. 310 if X therefore is zero then go to another.

315 to 325 are statements to show cheating and to stop the game. There must eventually be

some punishment for persistent short cut takers!

330 this has been put here purposely to show that a SAVE statement ned not be put at the end of the program. If you start your tape and enter GOTO 330 then NEWLINE, the program will be saved with the title 'P'. When you play it back with LOAD 'P' it will do so when it sees line 335 RUN without listing the program first. This can be very important with programs which have variables stores in memory and these are needed to make it work. RUN will destroy all memory so if you put GOT0 after the SAVE statement then you won't rub them out in error.

Lines 350 to 355 end sub routine — all inputs come here to find out if there are cards above or below. 350 identify blank above — top of column. 351 one card only in input and it's not the bottom card in column; iilegal. 352 give value to Y so that the difference can be seen between a blank above the first card entered, exposed card above or a covered card above.

Having played the game and studied the program with these notes it is hoped that not only do you understand how it works but that the various methods used will enable you to write better programs yourself.

1 PRINT "I AM MAKING AND SHUF FLING A PACK OF CARDS TO PLAY ""P ATIENCE""" 2 LET Cs="" 5 LET B≰="HCDS" 10 LET Es="A23456789TJQK" 15 FOR N=1 TO 4 20 FOR M=1 TO 13 25 LET  $C \not\in = C \not\in + E \not\in (M) + B \not\in (N)$ 30 NEXT M 35 NEXT N 39 PRINT "I AM SHUFFLING THE P ACK NOW" 40 FOR N=1 TO 104 STEP 2 45 LET A=INT (RND\*1Ø4) 50 IF A/2=INT (A/2) THEN LET A =A+1 55 LET DS=CS(N TO N+1) 60 LET Cr(N TO N+1)=Cr(A TO A+ 1) 65 LET Cs(A TO A+1)=Ds 70 NEXT N 72 CLS 73 LET F=1 75 LET Z=PEEK 16396+PEEK 16397 \*256+66 90 LET C=3 91 LET B=Ø 92 LET D=7

93 LET A=1 95 FOR N=1 TO D 100 IF N>1 THEN GOTO 103 101 PRINT AT C, B+3\*N; Cg(A TO A+ 1) 1Ø2 GOTO 1Ø8 103 PRINT AT C, B+3\*N; "h"+CHR# A +"h" 108 LET A=A+2 109 NEXT N 114 LET C=C+1 115 LET B=B+3 117 LET D=D-1 12Ø IF D THEN GOTO 95 125 LET Vs=Cs(57 TO ) 128 LET Y=Ø 13Ø INPUT AS 131 IF AS="R" THEN GOTO 38 132 IF LEN A =1 OR LEN A =3 THE N GOTO 130 133 IF As="" THEN GOTO 250 134 LET X=Ø 135 IF LEN A =2 THEN GOTO 138 136 IF As(1)="K" AND As(3)="." THEN GOTO 139 137 IF (CODE As(2)+CODE As(4))/ 2=INT ((CODE  $A \not = (2) + CODE A \not = (4))/2$ ) THEN GOTO 130 138 GOTO 22Ø

Z

139 IF LEN V≠=Ø THEN GOTO 142 140 IF As(1 TO 2)=Vs(F TO F+1) THEN GOSUB 280 142 LET Zs="" 144 FOR N=1 TO 16\*33 STEP 3 145 IF PEEK (Z+N)=Ø THEN GOTO 1 239 GOTO 130 5Ø 146 IF X=1 AND LEN A#=2 THEN GO 

 TO 22Ø
 254 IF V\$="" THEN GOTO 13Ø

 147 IF X=Ø AND PEEK (Z+N)=CODE
 255 PRINT AT 18,8;V\$(F TO F

 A\$ AND PEEK (Z+N+1)=CODE A\$(2) T
 265 GOTO 13Ø

 HEN GOTO 160 148 IF LEN A =2 THEN GOTO 150 149 IF X=1 AND PEEK (Z+N)=CODE A\$(3) AND PEEK (Z+N+1)=CODE A\$(4 ) THEN GOTO 197 150 NEXT N 155 GOTO 315 16Ø IF PEEK (Z+N-33) >136 THEN GOTO 35Ø 161 IF LEN As=2 AND PEEK (Z+N+3 3) THEN GOTO 130 162 POKE Z+N,Ø 163 POKE 7.+N+1,Ø 164 IF Y AND PEEK (Z+N+33)=Ø TH EN GOTO 188 166 POKE Z+N-33, CODE Cr (PEEK (Z +N-32)) 167 POKE Z+N-32, CODE Cr (PEEK (Z OTO 130 +N-32)+1) 168 POKE Z+N-31,Ø 187 IF PEEK (Z+N+33) THEN GOTO 210 188 LET X=X+1 189 LET Y=Ø510 GOTO 15919Ø IF X<>2 THEN GOTO 144315 PRINT "THAT CARD DOES NOT E<br/>XIST. I DO NOT PLAY WITH cheats 192 POKE Z+N,27 193 POKE Z+N+1,27 194 GOTO 187 197 IF Ad(3)="." THEN LET N=N-3 PUT ONE CARDOVER ANOTHER. I AM N OT PLAYING ANYMORE." 198 LET N=N+33 199 IF PEEK (Z+N)=27 THEN GOTO 201 200 IF PEEK (Z+N) THEN GOTO 320 201 POKE Z+N,CODE A # 202 POKE Z+N+1,CODE A #(2) 203 IF Zd="" THEN GOTO 188 2Ø4 LET N=N+33 2Ø5 POKE Z+N,CODE Z≴ 206 POKE Z+N+1, CODE Zs(2) 207 LET Z =Z = (3 TO ) 208 IF Z () "" THEN GOTO 203 21Ø LET ZÉ=ZÉ+CHRÉ (PEEK (Z+N+3 3))+CHRÉ (PEEK (Z+N+34)) 211 POKE Z+N+33,Ø The Patience listing which occupies 4.25K including variables and screen. Lower case underlined = Graphics on key. Lower case = Inverse characters. Words run together will be constituted 212 POKE Z+N+34,Ø 214 LET N=N+33 215 GOTO 187 220 FOR N=1 TO 4

E

0

11

n ,,

e

h

Э

225 IF B&(N)=A&(2) THEN GOTO 30 ø 23Ø NEXT N 237 POKE Z+N\*3-66, CODE A# 238 POKE Z+N\*3-65, CODE A ≠(2) 252 LET F=F+6 253 IF FY=LEN V& THEN LET F=1 255 PRINT AT 18,8; V#(F TO F+1) 280 LET VS=VS(1 TO F-1)+VS(F+2 TO ) 282 IF VS="" THEN GOTO 293 284 IF F<3 THEN LET F=3 286 PRINT AT 18,8;V\$(F-2 TO F-1 ) 287 LET F=F-2 293 IF V≤="" THEN PRINT AT 18,4 ;"RESERVE PACK EMPTY" 294 LET X=X+1 295 RETURN 300 FOR M=1 TO LEN Es-1 301 IF LEN A =4 THEN GOTO 304 3Ø2 IF PEEK (Z+N\*3-66)=Ø AND A≴ (1) > "A" THEN GOTO 130 3Ø3 IF PEEK (Z+N\*3-66)=CODE E∉( M) THEN IF A≠(1)<>E≠(M+1) THEN G 304 IF LEN A≠=2 THEN GOTO 307 3Ø5 IF A≴(1)=E≴(M) AND A≴(3)<>E 3Ø5 IF A≴(1)=E≴(M) A ≴(M+1) THEN GOTO 13Ø 307 NEXT M 308 IF X THEN COTO 237 .... 316 STOP 320 PRINT "YOU cheat TRYING TO 325 STOP 33Ø SAVE "P" 335 RUN 350 IF PEEK (Z+N-33)=0 THEN GOT 0 192 351 IF PEEK (Z+N+33)=Ø AND LEN AS 2 THEN GOTO 130 352 LET Y=1 354 IF PEEK (Z+N+33) THEN GOTO 130 355 GOTO 162

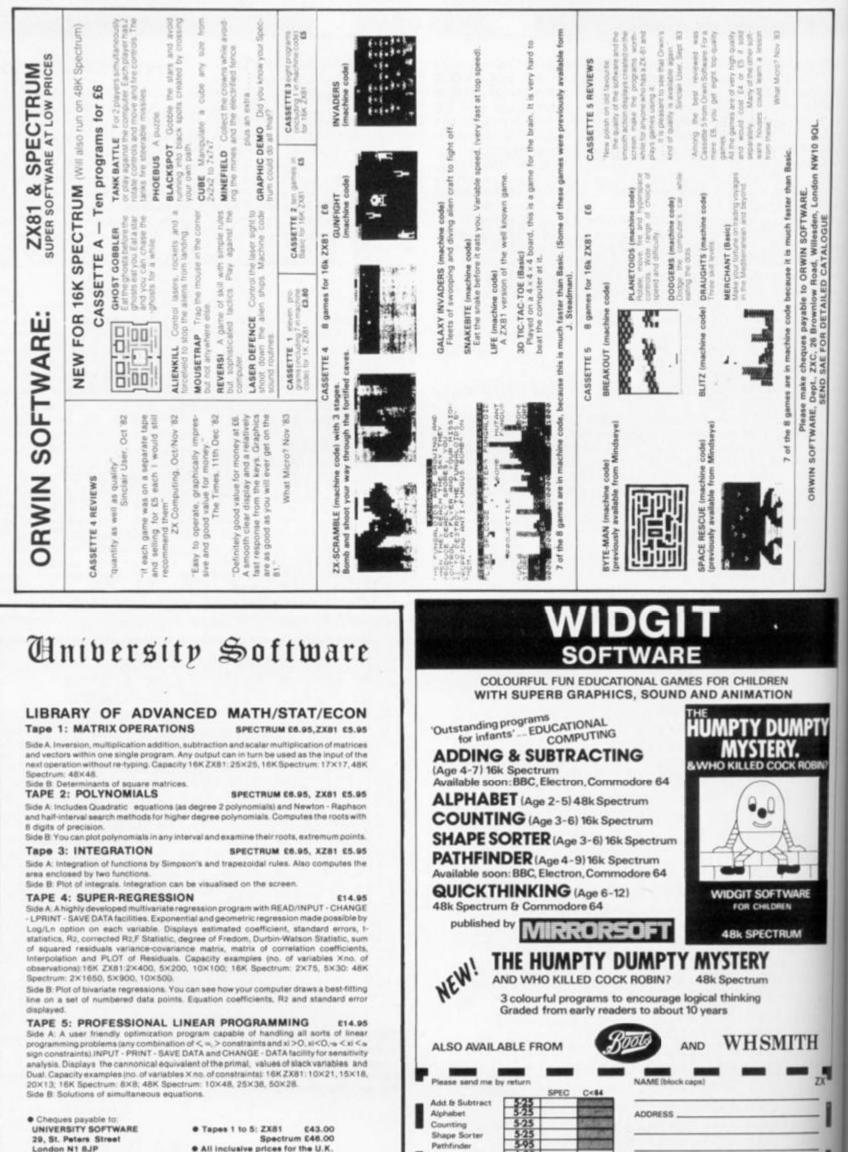

Pathfinder Quickthinking

Humpty Dumpty

Catalogue

6.25

29, St. Peters Street London N1 8JP Tel: 01-359 0978

120

Spectrum £46.00 • All inclusive prices for the U.K.

F

C

N

n p pn

n

S pl

pi ci pl th

2

WIDGIT SOFTWARE, 48 DURHAM ROAD, LONDON N2 9DT

Tenciose cheque/PO for

Pelmanis 5

### Be a card and play the game with Simon White of Gloucester.

É

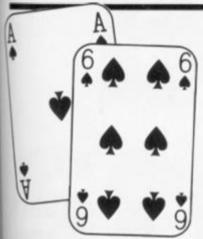

Can you match the card values with as much skill as your opponent? You need to remember the positions of as many cards as possible to win the game memory training exercises have never been so much fun!

Apack of cards is shuffled and spread out face down and the players take turns in choosing a pair of cards to turn over. If the card values match then the player wins a point, if not then they're turned back and you will

have to remember their positions for your next attempt.

SPECTRUM GAME

Once the computer has dealt the cards and given each a value, the players can begin by choosing their pairs of cards, To move to the card you have chosen, use key 5 to go left and 8 to go right. Once you have reached the card of your choice, O turns it over. If at any time you want to stop playing you can quit by pressing 0.

So type in this program, put your brain into gear and away you go!

The lines

4 -

403 - 420

450 - 484

1000 - 1500

1510 - 1530

3000 - 4030

8000 - 8120

20 -

5 Sets up user defined variables. 60 Deals the cards. 63 - 140 Shuffles the cards. 159 - 300 Checks input for cursor movement, guit, or turn card, perform movement of cursor. Turns over the card (if legal). Eliminates a matched pair Prepares for the next players turn. Checks for end of game. End of game routine. Instructions.

4 RESTORE 5: FOR a= USR CHR\$ 144 TO ( USR CHR\$ 149)-1: READ B: POKE A, B: NE XT A 5 DATA 142, 145, 145, 145, 145, 145, 145, 145, 142, 0, 102, 255, 255, 255, 126, 60, 24, 16, 56, 56, 1 24, 124, 56, 56, 16, 24, 24, 126, 255, 126, 126, 60, 24, 8, 8, 107, 127, 107, 8, 28, 28 10 BORDER 7: PAPER 7: INK 0: CLS

STOPI Before typing in this pro-gram, please see the Editor's note in the Welcome section. 12 GO SUB 8000; CLS : LET M=0: LET N=0: LET C=1 15 PRINT AT 0,0; FLASH 1; "DEALING .PLEASE WAIT" 17 DIM A\$(8,13): LET i=0 20 FOR P=1 TO 4: FOP G=1 TO 13: LET A\$(P,G)="m": NEXT G: NEXT P 25 FOR p=14 TO 6+13\*16 STEP 16 30 FOR d=10 TO 160 STEP 40 40 PLOT p-1,d-4: DRAW 0,34: DRAW 13,0: DRAW 0,-34: DRAW -13,0 50 NEXT d 60 NEXT p 63 PRINT AT 0,0; FLASH 1; "SORTING .PLEASE WAIT" 65 FOR D=1 TO 4 70 FOR X=1 TO 13 90 LET S= INT ( RND \*4)+1 100 LET R= INT ( RND \*13)+1 110 IF A\$(S,R) <> "m" THEN GO TO 90 120 IF x(10 THEN LET A\$(S,R) = CHR\$ (48+X) 122 IF x >= 10 THEN LET A\$(S,R)=( CHR\$ 74 AND x=11)+( CHR\$ 75 AND x=12)+( CHR\$ 81 AND x=13)+( CHR\$ 144 AND x=10) 125 IF x=1 THEN LET a\$(s,r)="A" 127 LET a\$(s+4,r)=("B" AND d=1)+("C" AND d=2)+("D" AND d=3)+("E" AND d=4) 130 NEXT X 140 NEXT D 145 BEEP .5,20: PRINT AT 0,0;" 150 LET P=3: LET Q=2 155 FOR G=1 TO 2 160 PRINT PAPER 5; INK 0; FLASH 1; OVER 1; INK 1; AT P-1,Q;" "; AT p+2,q;" " 175 LET 98= INKEYS : IF 98="" THEN GO TO 175

**IX COMPUTING FEB/MAR 1984** 

177 PRINT AT P-1,0;" "; AT P+2,0;" " 180 IF INKEY\$ ="q" OR INKEY\$ ="Q" THEN GO TO 3000 190 LET Q=Q+(2 AND INKEY\$ ="8"): IF Q>26 THEN LET Q=2: LET P=P+5: IF P >= 20 THEN LET P=3 200 LET Q=Q-(2 AND INKEY# ="5"): IF Q(2 THEN LET Q=26: LET P=P-5: IF P(3 THEN LET P=18 250 IF INKEY\$ ="0" THEN GO TO 400 300 GO TO 160 403 IF G=2 AND R=P AND S=Q THEN GO TO 160 404 IF A\$((P-3)/5+1,Q/2)="X" THEN GO TO 160 405 FOR k=0 TO 10 STEP 5: BEEP .008.k: NEXT k 407 IF G=1 THEN LET R=P: LET S=Q 410 PRINT AT P,Q;A\$( INT ((P-3)/5)+1,Q/2) 413 IF A\$( INT ((P-3)/5)+5,Q/2)="C" OR A\$( INT ((P-3)/5)+5,Q/2)="B" THEN INK 2 415 PRINT AT P+1,Q;A\$( INT ((P-3)/5)+5,Q/2) 417 INK 0 420 NEXT G 425 FOR E=0 TO 150: NEXT E 430 PRINT AT R,S;" "; AT R+1,S;" "; AT P,Q;" "; AT P+1,Q;" " 440 IF A\$((P-3)/5+1,Q/2) (> A\$((R-3)/5+1,S/2) THEN GO TO 1000 450 FOR k=-10 TO 35 STEP 6: BEEP .01.k: NEXT k 455 LET C=C+1 460 LET A\$((R-3)/5+1,S/2)="X": LET A\$((R-3)/5+5,S/2)="X": LET A\$((P-3)/5 COPY 1 ,Q/2)="X": LET A\$((P-3)/5+5,Q/2)="X" 470 PRINT AT R,S; "X"; AT R+1,S; "X"; AT P,Q; "X"; AT P+1,Q; "X" 473 IF V=1 THEN LET M=M+1 476 IF V=2 THEN LET N=N+1 480 IF V=1 THEN PRINT AT 0,0; "PLAYER 1: ";M 482 IF V=2 THEN PRINT AT 0,20; "PLAYER 2: ";N 484 PAUSE 50 1010 LET C=C+1 1015 IF INT (C/2)=C/2 THEN LET V=2 INT (C/2) (> C/2 THEN LET V=1 1020 IF 1030 LET H#="PLAYER ": FOR H=1 TO 7: PRINT AT H+5,30;H#(H): NEXT H 1040 PRINT AT 13,30;V R 1500 LET 01=0 1510 FOR U=1 TO 4: FOR Y=1 TO 13 1520 IF A\$(U,Y)="X" THEN LET 01=01+1 1530 NEXT Y: NEXT U 1540 IF 01 >= 52 THEN GO TO 3000 1550 GO TO 150 3005 FOR z=0 TO 2 3010 FOR u=0 TO 30 STEP 4 3020 BEEP .01.u 3030 NEXT u: NEXT z 3045 GO SUB 9600 3050 IF mon THEN PRINT BRIGHT 1; AT 11,5; "PLAYER 1 HAS WON!" 3060 IF N>M THEN PRINT BRIGHT 1; AT 11,5; "PLAYER 2 HAS WON!" 3070 IF N=M THEN PRINT BRIGHT 1; AT 11,9;"IT'S A DRAW!" 4000 INPUT " ANOTHER GAME ? "; LINE N\$: IF N\$="" THEN GO TO 4000 4010 IF N\$(1)="Y" OR N\$(1)="y" THEN RUN 4020 IF N#(1)="N" OR N#(1)="n" THEN STOP 4030 GO TO 4000 8000 CLS SCIO PRINT TAB 10; "PELMANISM" TAB 10; "\_\_\_\_\_ 8020 PRINT 8030 PRINT 8040 PRINT 8050 PRINT " CAN YOU MATCH THE CARD VALUES" 8060 PRINT : PRINT "WITH MORE SKILL THAN YOUR ": PRINT : PRINT "OPPONENT ?" 8070 PRINT : PRINT " YOU WILL NEED TO REMEMBER THE ": PRINT : PRINT "POSITIONS O F AS MANY CARDS AS": PRINT : PRINT "POSSIBLE TO WIN THE GAME." 8080 PRINT : PRINT " TO MOVE CURSOR, USE 5 - LEFT 8 - RIGH Τ." 8085 PRINT : PRINT " USE 'O' TO TURN A CARD OVER" 8090 PRINT : PRINT "PRESS 'Q' TO QUIT GAME" 8100 PRINT #0; FLASH 1; "PRESS ANY KEY" 8110 PAUSE 0 8120 RETURN 9600 FOR q=4 TO 1: FOR w=1 TO 13 9700 IF a\$(q+4,w)="B" OR a\$(q+4,w)="C" THEN LET i=2 9800 PRINT AT 21-q\*5+2, w\*2; A\*(Q,W); INK i; AT 21-q\*5+3, w\*2; A\*(q+4,w): LET i=0: NEXT W: NEXT Q 9810 RETURN

1

A game of luck and skill fill in each rung with a suitable number. M Savin shares it with us. Can you beat my best score of 8?

prints:

63 Y or N?

or N (for no).

The computer then chooses a

number from 0 to 99 and it

The cunning computer has

chosen the number 63 and now expects you to type Y (for yes)

Should you type N, a different number is chosen, but you lose

If you type Y to the number 63,

"WHICH BOX WOULD YOU

one point from your score.

the micro will then print:

So you'd like to climb the ladder of success, fame and fortune? Well, we can't help you to quite achieve those heady heights, but here is a great game to test your skill and judgement. So let's take it one step at a time and keep alert.

#### The aim

9

When you RUN the game, the computer will draw a ladder with numbers down the side from 0 to 9.

LIKE THE NUMBER 63 TO GO IN 8 (O TO 9)?" 1 INK 1: GO TO 1000 7 2 LET a=5 All you then have to do is type in a number 0 to 9. The aim of the 4 LET j=10 6 game is to get as many numbers 5 DIM b(j) on the ladder as possible in 5 6 BORDER 7: PAPER 7: CLS ascending order - and you only get the one chance. Rejecting a 7 PRINT AT 0,a;" 4 number will cost you points and 8 FOR m=1 TO 2 making a wrong decision will 3 9 FOR v=0 TO 19 limit your future choices. Your score stands initially at 10 POKE 23609,255 2 10 and the most that we manag-11 PRINT AT v,a-1;""" ed was 8, so see if you can do 1 12 NEXT V betterl 13 LET a=12 ø 14 LET V=0 63 Y or N? 15 NEXT m 18 LET a=5 19 LET 1=1: FOR n=1 TO 9: PRINT AT 1,a-1; CHR\$ 142; " LET 1=1+2: NEXT n 20 INK 2 21 PRINT AT 2,a;" 22 INK 3 23 LET w=9: LET q=0: FOR u=1 TO 10: PRINT AT q,a-3;w;"\_": LET q=q+2: LET w=w-1: NEXT u AT 4, a; " **30 PRINT** 31 INK 4 40 PRINT AT 6, a; " 41 INK 5 50 PRINT AT 8, a; " 51 INK 6 60 PRINT AT 10, a; " 61 INK 0 70 PRINT AT 12,a;" 71 INK 1 80 PRINT AT 14, a; " 

X COMPUTING FEB/MAR 1984

384

81 INK 2 AT 16,a;" 90 PRINT 91 INK 3 2 1 : 100 PRINT AT 18,a;" 101 LET y=0 105 FOR x=0 TO 9 110 LET b(j) = INT ( RND #99) 115 PRINT AT 0,20; FLASH 1; INK 3; "score=";y 116 IF y=10 THEN GO TO 200 117 LET y=y+1 120 PRINT AT 20,0;;" "; FLASH 1; INK 0; b(j); " Y or N?"; INVER SE O; FLASH O; " 122 LET bs= INKEYS : IF bs="n" THEN LET x=x+1: IF bs="n" THEN LET y=y-1: IF b \$="n" THEN GO TO 110 123 IF b\$="y" THEN GO TO 126 124 IF b\$="s" THEN GO TO 200 125 GO TO 120 130 INK 0: PRINT AT 20,0; "WHICH BLOCK WOULD YOU LIKE THE"; AT 21,0; " NUMBER " ()); INK 0;" TO GO IN (0 TO 9)?" 131 INK 2 133 INPUT as 134 IF as="" THEN GO TO 110 135 IF as="1" THEN PRINT AT 16,a;" "; INVERSE 1;b(j): LET j=j-1 136 INK 1 137 IF a\$="2" THEN "; INVERSE 1; b(j): LET j=j-1 PRINT AT 14, a;" 138 INK 0 "; INVERSE 1; b(j): LET j=j-1 139 IF as="3" THEN PRINT AT 12,a;" 140 INK 3: IF as="0" THEN PRINT AT 18,a;" "; INVERSE 1;b(j): LET j=j-1 141 INK 6 142 IF a\$="4" THEN PRINT AT 10,a;" "; INVERSE 0; PAPER 6; INK 0; b(j): LET 1= j - 1 143 INK 5 "; INK 0; PAPER 5; b(j): LET j=j-1 144 IF as="5" THEN PRINT AT 8, a; " 145 INK 4 146 IF as="6" THEN PRINT "; INK O; PAPER 4; b(j): LET j=j-1 AT 6, a; " 147 INK 3 148 IF a\$="7" THEN "; INVERSE 1; b(j): LET j=j-1 PRINT AT 4, a; " 149 INK 2 150 IF a\$="8" THEN PRINT AT 2, a; " "; INVERSE 1; b(j): LET j=j-1 \* 151 INK 1 152 IF as="9" THEN PRINT AT 0, a; " "; INVERSE 1; b(j): LET j=j-1 153 INVERSE O 154 NEXT x 155 FOR s=1 TO 10 156 IF b(s)=0 THEN GO TO 170 158 NEXT s 160 NEXT × 161 IF b(1)(b(2) THEN GO TO 169 162 IF b(3)(b(4) THEN GO TO 169 163 IF b(5)(b(6) THEN GO TO 169 164 IF b(7)(b(8) THEN GO TO 169 165 IF b(9)(b(10) THEN GO TO 169 168 GO TO 170 169 CLS : FLASH 1: PRINT AT 10,0; "TRY AGAIN I THINK YOU MADE A MISTAKE!! !": BEEP 10,-14: FLASH 0: RUN 170 INK 0: PAPER 4: BORDER 3: CLS : FOR v=1 TO 20: BEEP .1,v: NEXT v 200 CLS : FLASH 1: PRINT AT 10,8; your score was ";y 201 IF y >= 8 THEN PRINT AT 12,10; "WELL DONE!!!": FOR g=1 TO 20: BEEP .05,9: NEXT 9

| 210 FL                                                                                                    | ASH O                                                                       |
|----------------------------------------------------------------------------------------------------|-----------------------------------------------------------------------------|
| 220 IN                                                                                                    | NK 0: PRINT AT 20,0; "would you like to play again?": IF INKEY\$ ="n" THEN  |
| STOP                                                                                                    |                                                                             |
| 221 PR                                                                                                    | RINT AT 21,0; "Press Y for 'yes' N for 'no'": IF INKEY\$ ="n" THEN STOP     |
| 225 IF                                                                                                    | F INKEYS = "y" THEN RUN 2                                                   |
| 230 GC                                                                                                    | D TO 220                                                                    |
| 1000 P4                                                                                                    | APER 6: INK 0: BORDER 2: CLS : PRINT AT 0,2;"@ M. Savin 1982"; FLASH 1; A   |
| T 10,10                                                                                                    | D; "***LADDERS***"                                                          |
|                                                                                                    | DR y=1 TO 10                                                                |
|                                                                                                    | DR o=1 TO 3                                                                 |
|                                                                                                    | EEP .1,y                                                                    |
|                                                                                                    | EEP .1,0                                                                    |
| Contraction of the second second second second second second second second second second second second second s                                                                                                    | EEP .1,9<br>EEP .1,0<br>EXT D: NEXT Y                                       |
| and the second second se | LEF 3,11                                                                    |
| and the second second second                                                                                                    | APER 7                                                                      |
| 1008 CL                                                                                                    |                                                                             |
| 1009 IN                                                                                                    |                                                                             |
|                                                                                                    | RINT AT 0,7; ****INSTRUCTIONS***"                                           |
| 1020 PF                                                                                                    |                                                                             |
|                                                                                                    | NK 0: PRINT " The ZX Spectrum will choose ten numbers which you have to     |
|                                                                                                    | ce on the ladder in order, the lowest number should be at the bottom of the |
|                                                                                                    | r and the highest at the top.When you see the 'L' press a key from 0-9      |
|                                                                                                    | en press the key 'ENTER' which is on the keyboard on the right hand si      |
|                                                                                                    | you get 7 numbers on the ladder you have done very well!!"                  |
| 1040 PF                                                                                                    |                                                                             |
|                                                                                                    | LASH 1                                                                      |
|                                                                                                    | RINT AT 20,5;"Press any key to start"<br>AUSE 0                             |
|                                                                                                    | LASH O                                                                      |
|                                                                                                    | 0 TO 2                                                                      |
| 1111 00                                                                                                    |                                                                             |

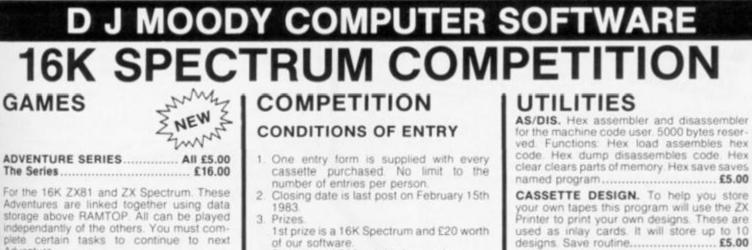

WORD SQUARER. This program will help you solve word squares such as the one in Computing Today, September, Max. dimen-sions are 20×30 characters. Searches N, S, E, W, NE, NW, SE, SW. Save routine £5.00

DISASSEMBLER. Decodes bytes in memory to Z80A mnemonics. All shifts calculated correctly. A very handy tool ..... £5.00

ASSEMBLER. Type in normal Z80A mnemonics and this program will turn them into their codes and load them into memory Full editing facilities ...... £5.00

METRIC CONVERTER. Main converting section will convert Length, Area, Volume, Velocity and Mass. Gives table printout Hundreds of conversions possible ..... £5.00

DATA FILE. The newest and most flexible Date filing system yet. Any memory size. Files any length, 20 zones within a file. Functions: Find file, Delete file, Amend file, Search file x zone y for X\$ Swap file, Lprint file, Alpha-betical ordering Inverted ordering. The best at only ... ....£5.00

ADVENTURE-1, 100 caves, 50 treasures, ghosts, a magician, goblins and trolls all out to get you. Graphic display. Half-a-mo.

Adventure

R

ь

ADVENTURE-2. Deep sea adventure with 30 wrecks, 50 treasures, Jelly fish, octopus and sharks, Graphic display. Halt-a-mo.

ADVENTURE-3. Land based adventure with 50 locations, 70 treasures, ghosts, vam-pires, monsters, snakes, Father Christmas and his elves. Graphic display. Half-a-mo.

ADVENTURE-4. Space adventure with 30 stars and planets to visit, 70 treasures, Alien starships, pirates etc. Graphic display. Halfa-mo.

Note: Half-a-mo is our save game feature for stopping a game while playing and returning to same position upon reloading

- of our software. 2nd prize of £20 worth of our software.
- 10 runner-up prizes of £10 worth of our software.
- Entries must be on official entry forms. No 4 copies accepted.
- 5 No correspondance will be entered into. Winners will be notified by post.
- Entry will be construed as acceptance of 6 all conditions.

#### ORDERING

See our range of Software at Wallasey Software, 3 Monmouth Rd, Wallasey, Merseyside.

TRADE ENQUIRIES WELCOME

D J MOODY COMPUTER SOFTWARE or D J MOODY. Prices are all inclusive. P&P is is charged at 15%. Orders VAT dispatched within 48 hours, 6 month guarren-tee State ZX Spectrum or ZX81. Orders to: Dept ZXC, 1 Starnhill Cottages, Granby

Lane, Bingham, Nottinghamshire NG13 8DH.

SINCLAIR ADD-ON 1. WEARSAVER This Compact unit id: x 3: x 1/s; ) has a SAVE/LOAD switch and a 9 voit ON/OFF switch for Screen clearing, simply plug in yOur Ease and Mic Plugs and vour power plug. SPECTRUM Ref WSS E9.75 ZX81 Ref ZKS E9.50 plus P + P 60p

2. COMPUTER STANDS POWER BASE

Power Base Raised stand for ZX81 and Spectrum. Fitted UGAD / SAVE switch, and power ON / OEF for screen clearing. scales wear and tear ON onnections, p. saves wear and tear ON onnections, p. saves wear and tear on onnections, p. saves wear and tear on onnections, p. saves wear and te

S. NEW Spectrum Sound, with built-in variable sound amplifier PBS2 £19.90 4. 16K and 64K Memory extensi FABULOUS SINCLAIR ADD-ON OFFER FOR ZX81 OWNERS

FOR 2X81 OWNERS These are the real thing. 2X81 memory extensions made for the USA and specifically screened to stop radio interference o loss of memory to fit \* simply plug in white out White out Fully Cuaranteed for 12 months ME1 16 USA £15.99 ME1 64 USA £44.25 Plus 60p p + p

Make it work up to 300 times

faster with David Husband's ZX81 — Forth Rom Super Chip with Multi-Tasking

Replaces your basic ROM to give you a totally new system. The unique screen editor allows you to edit programs while other programs are executing. Runs more than 10 tasks at once. Schedule tasks to run from 50 times per second to once a year. Ideal for control purposes. Uses all ASCII characters and restores the keyboard to normal operation. It contains a real-time clock and a large number of 32-bit words. Supports the ZX Printer. Allows machine code definition and needs at least 2K of memory

Supports 16K, 32K and 64K RAM-packs. Three times faster than fig-FORTH, but fig compatible. Available as a 'fit-it-yourself' EPROM, with an extensive manual for E25 plus VAT, Some ready-converted ZX81's available. Floating-point extension ROM - out soon!

5

5. WOBBLE STOOPLES A List a fool proof method of avoiding 2x81 With outs caused by Ramodoff avoiding 2x81 Unit have plastic thumbscrew with the plastic thumpscrew with the plastic thumbscrew with the plastic thumpscrew with thumpscrew with the plastic thumpscrew with the plastic store of the plastic thumpscrew with the plastic store of the plastic thumpscrew with the plastic store of the plastic thumpscrew with the plastic store of the plastic thumpscrew with the plastic store of the plastic thumpscrew with the plastic store of the plastic thumpscrew with the plastic thumpscrew with the plastic store of the plastic store of the plastic

6. TAPE LOAD ANXIETY? 6. TAPE LOAD ANXIETY? Vu load takes the frustration out of loading vour 2x81 or spectrum programme load ime + monitors tape output level software save indication + detects blank + ready to use \_ no wiring use for p + p

2. STACKPACKS MCROCARE STACKPACKS have been denixed on be used in dependently for a statistical in the statistical in the st

E26.00 plus E1.50 p + p COMPU 8. FANTASTIC ZX81 & SPECTRUM

 Making amazing speech effects with your 2X Spectrum • Specially designed for use with your Spectrum Just plugs in, no dismantling or • No Dower Pack, leads, batteries or other

extras • Ample volume from built-in loudspeaker blugged in to existing hi-fi system • uses no memory addresses • sree Dictionary of Sounds. st Speech Synthesiser

E

n

e

þ

f1

С

S

Im

ma

VO

air

OU

-

Li

He

W

lis

Li

Li

Li

E39.00 plus 75 p P + P

ALAAAAAAAAAAAAAAAAAAAAAAAAAAAAAAAAAA NEW LOW PRICE Series B ONLY £20.50! SPECTRUM 16K-48K

With our ME48 memory expansion add-ons your Spectrum can increase its capacity by up

to three times. • no soldering • easy to fit • simple to plug in • fully guaranteed • no loss of memory through wobble or white out N.B. Before ordering your Spectrum add-on N.B. Before ordering your Spectrum add-on please check which Spectrum you have in your metallic contact strips can be clearly viewed

possession. At the back of the 2X Spectrum the metallic contact strips can be clearly viewed. In the series A the space separating the strips is the same width as the strips. In the series 8 the strips are twice as the space between the same width as the strips. In the series b the strips are twice as wide as the space between. SPECTRUM

ME16-48 Series A E34.50 plus 60p P + P ME16-48 Series B E20.50 plus 60p P + P

FITTING / TESTING SERVICE, while you wait. personal callers Monday-Friday 9 30-5.00. E3.00 By return of post E7.00

2-9 Thane Works, Thane Villas, London N2 7PH Tel: 01-609 7919 Please send

Name Address occupation

i enclose cheque / postal order for

made out to Computer Add-Ons or I would

like to pay by Access or Barclaycard

Trade enquines welcon

1

1

Prices are correct at time of going to press

126

4

ZX COMPUTING FEBRUARY/MARCH 1984

## Lost!

Escape the maze in this exciting program from Pete Cooke of Stoneygate.

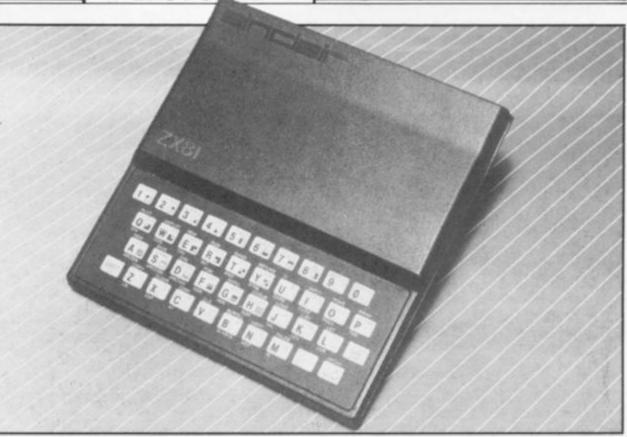

magine you are trapped in a maze full of poisonous gas and you have to get out into the open arbefore your air cannister runs out and exposes you to the

AAAA.

deadly atmosphere. Well, just type this program into your trusty ZX81 and you'll have to imagine no longer! There are brief instructions provided within the program, although all you really need to know are the keys you need to move around the maze. To go forwards, you press the '7' key; to go left, press the '5' key; and to move right, press the '8' key. Lots of luck - you're going to need it!

| Line by line                                                                                                    |                                                                                                    | Variables                                                                                                    |                                                                                                    |
|----------------------------------------------------------------------------------------------------|----------------------------------------------------------------------------------------------------|----------------------------------------------------------------------------------------------------|----------------------------------------------------------------------------------------------------|
| Here is a very brief bre-<br>what the various lin<br>listing do:                                                                             |                                                                                                    | Here listed are<br>variables used thro<br>listing:                                                                   |                                                                                                    |
| Lines 100-230<br>Lines 4000-5000<br>Lines 7000 onwards                                                                                       | Form the main loop which receives the<br>player's moves and calls the subroutine at<br>lines 1000-1430 which subsequently<br>works through the maze calling at the print<br>subroutines between lines 2000 and<br>3285.<br>Check to see if you have succeeded in get-<br>ting out of the maze and offer you the op-<br>tion of another game.<br>Print up the instructions and set up the plan<br>of the maze. | A\$ (27,27)<br>CHR\$ 0<br>CHR\$ 130<br>P(8,2)<br>U and V<br>X and Y<br>FX and Y<br>FX and FY<br>LX and LY<br>P and Q | Grid of the maze.<br>Wall.<br>Path.<br>Shows four directions N,S,E and W (each is<br>doubled up to simplify checking in the<br>maze).<br>Your co-ordinates in the maze.<br>Used to work through the maze.<br>Forward direction.<br>Left direction.<br>Position of exit. |
| 2 RAND<br>3 GOSUB<br>100 GOSUB<br>110 LET Z =<br>120 IF Z <5<br>130 IF Z = 7<br>140 IF Z = 8<br>150 IF Z = 8<br>160 IF Z = 5<br>170 IF D > 7 | 7 THEN GOTO 200<br>5 THEN GOTO 100<br>3 THEN LET D=D+1<br>5 THEN LET D=D-1<br>7 THEN LET D=4<br>2 THEN LET D=5                                                                                                    | Y)<br>1090 GOSUB<br>Y)<br>1100 REM<br>1110 LET X<br>1120 LET Y<br>1130 IF A\$<br>00+(30 AND<br>1140 GOSUB<br>Y)      | 2000+CODE A\$ (X+LX,Y+L<br>2010+CODE A\$ (X-LX,Y-L<br>=X+FX<br>=Y+FY<br>(X,Y) =" " THEN GOTO 30                                                                                                    |

190 GOTO 100 200 IF CODE A\$(U+P(D,1),V+P(D,2))=0 THEN GOTO 100 210 LET U=U+P(D,1) 220 LET U=U+P(D,1) 230 GOTO 100 230 GOTO 100 1150 GOSUB 2030+CODE A\$(X-LX,Y-L ))=0 1160 REM 1170 LET X=X+FX 1180 LET Y=Y+FY 1190 IF A\$(X,Y)=" " THEN GOTO 30 60+(30 AND X=P AND Y=0) 1200 GOSUB 2040+CODE A\$(X+LX,Y+L 1000 FAST 1010 CLS FX=P(D,1) FY=P(D,2) LX=P(D-1,1) LY=P(D-1,2) 1020 LET 1030 LET 1210 GOSUB 2050+CODE A\$ (X-LX,Y-L 1040 LET Y) 1220 REM 1050 LET 1060 LET X=X+FX X=U 1230 LET

984

10,5;",AT 11,5;",AT 12,5;",AT 12,5;",AT 14,5;" 5;",AT 15,5;",AT 16,5;",AT 14,5;" AT 17,5;",",AT 16,5;",", 1240 LET Y=Y+FY 1250 IF A\$(X,Y) =" " THEN GOTO 31 20+(30 AND X=P AND Y=0) 7,5;" 1260 GOSUB 2060+CODE A\$ (X+LX, Y+L 2155 2155 RETURN 2160 PRINT AT 1,24, "";AT 2,22; ",AT 3,22;", AT 4,22;", AT 7,22;", AT 6,22;", AT 9,22 ",AT 10,22;", AT 11,22; ",AT 12,22;", AT 13,22;", ",AT 14,22;", AT 15,22;", AT 16,22;", AT 17,24;", 2165 RETURN 2170 PRINT PT 3, 7:", ".OT 4, 7:", 1270 GOSUB 2070+CODE A\$(X-LX,Y-L V 1 1280 BEN 1290 LET X=X+FX 1300 LET Y=Y+FY 1310 IF A\$(X,Y) 1310 IF A\$(X,Y) =" " THEN GOTO 31 80+(30 AND X=P AND Y=0) 1320 GOSUB 2080+CODE A\$(X+LX,Y+L 2165 RETURN 2170 PRINT AT 3,7; ", AT 4,7; " "; AT 5,7; ", AT 6,7; ", AT 4,7; " "; AT 5,7; ", AT 8,7; ", AT 6,7; ", AT 9,7; " "; AT 10,7; ", AT 8,7; ", AT 11,7; ", AT 12,7; ", AT 13,7; ", AT 13,7; ", AT 14,7; ", AT 15,7; ", AT 15,7 1330 GOSUE 2090+CODE A\$(X-LX,Y-L 1340 REM 1350 LET X=X+FX 1360 LET Y=Y+FY 1370 LET TETTT 1370 IF A\$(X,Y) =" " THEN GOTO 32 40+(30 AND X=P AND Y=0) 1380 GOSUB 2100+CODE A\$(X+LX,Y+L 2175 RETURN 2180 PRINT AT 3,22; ""; AT 4,20; ; AT 5,20; ", AT 8,20; ", AT 9,20; ", AT 10,20; ", AT 11, 20; ", AT 12,20; ", AT 13,20 ; AT 14,20; ", AT 15,22; 1390 GOSUB 2110+CODE A\$ (X-LX,Y-L VY 1400 GOSUB 2250-CODE A\$ (X+FX, Y+F 1410 LET T=T-1 2185 RETURN 2190 PRINT AT 5,9;","AT 6,9;" AT 7,9;", AT 5,9;", AT 6,9;", 9,9;", AT 10,9;", AT 11,9; ", AT 12,9;", AT 13,9;", 1412 SLOW 1415 IF INKEY\$="" 19,8;" THEN PRINT AT T U=P-1 AND U=0 THEN GOTO IF 1416 4000 420 IF INKEY\$="" AND RND).6 THE PRINT AT 20,5; "DISTANCE FROM E IT=";INT (ABS\_(U-P)+ABS\_(V-Q)) 2195 RETURN 1420 2200 PRINT AT 5,20; ", AT 6,18; ",AT 7,18; ",AT 10,18; ",AT 11,18; ",AT 12,18; ",AT 1 3,20; ", N XIT="; INT 1425 IF T T=0 THEN GOTO 5000 1430 RETURN 20; " 05 RETURN 2000 PRINT AT 0,5; ""; AT 18,5; "" 2205 2210 PRINT AT 7,11; " ";AT 8,11; ",AT 9,11; " ";AT 10,11; " "; AT 11,11; " " ";AT 10,11; " "; 2010 PRINT AT 0,24; ", "; AT 18,24; 2015 RETURN 2005 RETURN 2020 PRINT AT 1,6; ",AT 2,7; "" ;AT 17,6; "";AT 16,7; "" 2025 RETURN INT AT 7,17;", ";AT 8,17; 9,17;", ", AT 10,17;", ", 7;" 2220 PRINT 1 "# ";AT 9,1 AT 11,17;" 2225 RETURN AT 2025 RETURN 2030 PRINT AT 1,23;"";AT 2,22;" ";AT 17,23;"";AT 16,22;"" 2035 RETURN 2040 PRINT AT 3,8;"";AT 4,9;"" ;AT 15,8;"";AT 14,9;"" 2045 RETURN 2230 PRINT AT 8,12; " "; AT 9,12; " AT 10,12; " ""; AT 9,12; 2235 RETURN 2240 PRINT AT 5,16, ", AT 9,16; "" ', AT 10,16; "" " 2245 RETURN 2255 RETURN 3000 PRINT AT 8,14; "---";AT 2050 F15,21, 2055 RETURN 2060 PRINT 1 13,10 2050 PRINT AT 3,21;"";AT 4,20;" ";AT 15,21;"";AT 14,20;"" AT 5,10; ", AT 6,11; " ; ", AT 12,11; " AT 1,6; "Minimum ";AT 13,10; 3000 PRINT 2065 RETURN 2070 PRINT AT 5,19;"";AT 6,18;" ";AT 12,18;"";AT 13,19;"" 3005 FOR N=2 TO 16 3010 PRINT AT N,6;" 2075 RETURN 3015 NEXT N 3020 PRINT AT 17,6;" 2080 PRINT AT 7,12; ""; AT 11,12; 2085 RETURN 2090 PRINT AT 7,17; ""; AT 3025 GOTO 1410 11,17; FOR N=1 TO 17 PRINT AT N,6; "DEDICATION 3030 FOR N=1 3035 2095 RETURN 2100 PRINT AT 8,13; ", AT 10,13; 00000 3040 NEXT N GOTO 1410 PRINT AT 2,8; " 3045 2105 RETURN 2110 PRINT AT 8,16; ", "; AT 10,16; 5080 3065 3065 FOR N=3 TO 15 3070 PRINT AT N,8;" 2115 RETURN AT 9,14; " 2120 PRINT RETURN 222 2125 3075 NEXT 1,5;""";AT 17,5;" 2130 PRINT AT N 3080 PRINT AT 16,8;" 2135 RETURN 2140 PRINT AT 1,24; ""; AT 17,24; 3085 GOTO 1410 FOR N=3 TO' 15 PRINT AT N,8; "MENDERICATION 3090 3095 2145 RETURN 2150 PRINT AT 1,5;"";AT 2,5;" ";AT 3,5;" ;AT 4,5;" ;AT 5,5;" ;AT 6,5;" ;AT 7,5;" ";AT 3,5;" ;AT 6,5;" ;AT 7,5;" 0 3100 3100 NEXT N 3110 GOTO 1410 3120 PRINT AT 4,10;"

**ZX COMPUTING FEB/MAR 1984** 

12,

AT

9,14;

FOR N=5 TO 13 PRINT AT N, 10; " 3125 3130 PRINT O AT 14,10;" 3140 GOTO 1410 3145 FOR N=5 TO 13 PRINT AT N, 10; "DECEMBER " 3150 3155 NEXT N GOTO 1410 PRINT AT 6,12;" FOR N=7 TO 11 PRINT AT N,12;" 3160 3165 3180 3185 3190 NEXT N PRINT AT 12,12; " GOTO 1410 FOR N=7 TO 11 PRINT AT N,12; "DODDOO" 3195 3200 3205 3210 3215 3220 NEXT N 3220 NEXT N 3225 GOTO 1410 3240 PRINT AT 7,13; ", AT 8,1 3; ", AT 9,13; ", AT 10,13 ; ", AT 11,13; ", AT 10,13 3245 GOTO 1410 3270 FOD N=9 TO 10 3270 FOR N=8 TO 10 3275 PRINT AT N, 13; " 3280 NEXT N 3265 GOTO 1410 4000 PRINT "YOU MADE IT....WELL DONE" 4010 FOR N=1 TO 160 4020 NEXT N SCROLL DDINT "TRY AGAIN?" 4030 4040 INPUT Z\$ 4050 4060 SCROLL IF ZS="Y" THEN RUN PRINT "OK THEN....BYE" 4070 4075 STOP 4080 5000 PRINT "YOU RAN OUT OF TIME. TOUGH' 5010 GOTO 4010 2000 CL S 7005 PRINT TAB 5; "+++++ 7007 PRINT "THE OBJECT OF THIS G 7010 PRINT IS AME TO 7020 PRINT "ESCAPE FROM THE 3-D 7030 PRINT BEFORE" MAZE 7040 PRINT 7050 PRINT "YOUR TIME RUNS OUT .. 7060 PRINT 7070 PRINT "YOU MOVE USING THE K EYS' 7080 PRINT Øi. 7090 PRINT "S TURN LEFT"; TAB 0 7 FOWARDS"; TAB 0; "9 TURN RIGHT 7100 PRINT 7110 PRINT "THE EXIT IS SHOWN M 7120 PRINT 7130 PRINT "PLEASE WAIT WHILE TH 7140 PRINT 7150 PRINT "IS SET UP..." 8000 DIM A\$(27,27) 8010 DIM P(8,2) 8015 LET Z\$="21120110" 8020 FOR N=1 TO 4 8025 LET P(N,1)=VAL Z\$(N\*2-1)-1 8030 LET P(N,2)=VAL Z\$(N\*2)-1 8035 LET P(N+4,1)=P(N,1) 8040 LET P(N+4,2)=P(N,2) 8045 NEXT N 8050 LET Z\$=" GAME" E 8055 FOR N=2 TO 22 STEP 4  $\begin{array}{l} N=2 & TO & 22 & STEP \\ A$ (N) = Z$ \\ A$ (N+1,2) = """ \\ A$ (N+2,2) = """ \\ A$ (N+3,2) = """ \\ A$ (N+3,26) = """ \\ A$ (N+2,26) = """ \\ A$ (N+3,26) = """ \\ \end{array}$ 8050 LET 6065 LET 8070 LET 8072 LET 8075 LET 8080 LET LET 8082

1

...

...

2:

鼶

-

2

í

..

...

ø

...

r

3

8085 8090 8095 8100 8105 A\$ (N+ 2.M) = 8109 8110 LET A\$ (26) =Z\$ 8115 P=14+4+INT (RND+3) 8120 LET Q=6+4 + INT 8125 (RND +5) Q = 0 + 4 + 1 R) (P A = (P + 1, Q) = " A = (P + 2, Q) = " A = (P + 3, Q) = " A = (P - 1, Q) = "LET 3135 ... LET 8140 A\$ (P-2, 0) = " A\$ (P-3, 0) = " 8145 LET 8147 A\$ (P-5,0) ="" 8150 A\$ (P, Q-1) = " A\$ (P, Q+1) = " A\$ (P, Q+1) = " A\$ (P-6, Q) = " A\$ (P-6, Q) = "8152 LET 8154 LET 8156 LET 8158 LET 8160 LET P=P+28170 LET T=151 8410 LET U=2+24 \* INT (RND \*2) 8420 LET V=28430 LET D=5+(U=26)LET Z=4+4+INT FOR N=1 TO 3 8432 (RND +6) 8435 A\$(6+4 \* INT (RND \*5), Z) =" 8440 LET 8445 NEXT N CLS 8450 8799 RETURN CLEAR 8900 8910

8910 SAVE "MAZE" 8920 RUN 9000 STOP

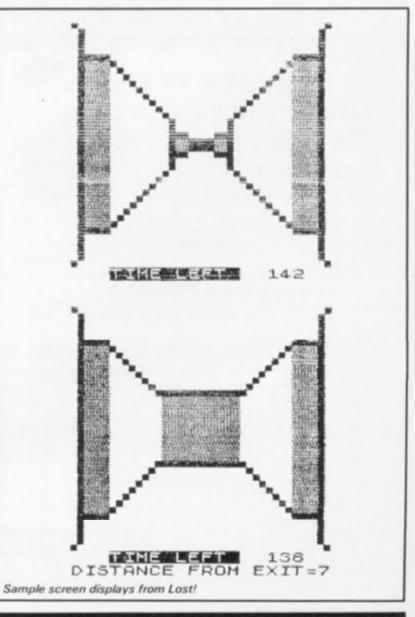

**ZX COMPUTING FEB/MAR 1984** 

## ADVENTURE

## GAMES

#### 48K SINCLAIR ZX SPECTRUM

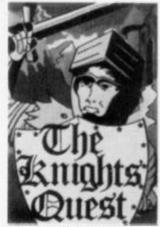

ou are a Knight of Camelot, searching for Merlin's lost treasure. On your way you will discover the Witches' Tower, rescue a Princess held by the wicked Wizard of Trill 15.05

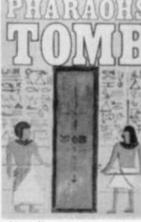

You discover the entrance to an ancient pyramid blocked by a rock. Once inside, you discover fire rooms, ice rooms and other traps set by the builders to protect the Pharaoh. £4.95

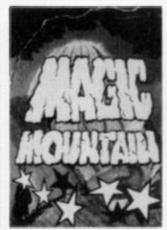

A rope above a rock fissure is the only way into this Magic Mountain, or is it? Legends tell of vast stores treasure but also of of poisonous spiders, lizards and magic at work. £4.95

Send SAE for full list.

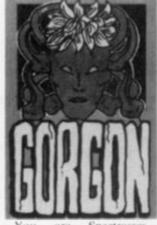

are Spectrasses. battling in the arena with Gorgon, whose stare can turn you to stone. To recover the lost chalice, you must also win a swordfight with Grang, inside his cave. £4.95

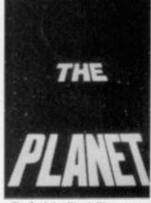

To find the Black Planet you need 7 pieces of the key each hidden on different planets, and requiring different puzzles to be solved. On the journey, you fight off the pirates who get steadily more desparate. £5.95

#### Dept F FREEPOST EM463 (No stamp) PHIPPS ASSOCIATES 172 Kingston Road, Ewell, Surrey KT19 0BR

Telephone 01-393 0283. 24 Hour answering. Prices include postage (outside Europe add £1.00 per item). Access and Visa cards welcome

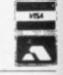

#### Spectrum 48k MAKE YOUR OWN TV FILMS! WITH LIVE ANIMATION & MUSIC SAVE them ... & AMUSE FRIENDS AND FAMILY WHEN YOU PLAY THEM BACK! £7 ORDER: MACRO CONSTRUCTION & ANIMATION CASSETTE MCA SPECIAL MACRO-PROGRAMMING TECHNIQUE allow you to: ·Call up any member of cast, including UFO. Helicopter and a host of 'Personnel' in a choice of nearly 30 'Calls'! Make each any colour - large ones can be in two colours! They walk, run, climb and fly ·Build houses, churches etc. in a flash - & erase them. •Up to 15 mins, per 'film', or more if you're a good director. Make characters 'speak' using annotations as in strips. •Full computer-prompting to save you making errors. Instant playback, edting and deleting as you go along! . Most commands are a single key-stroke, without 'enter' . Compose your own tunes using the special three-octave chromatic music composer, which allows you to listen, correct and edit at each note ... if you need to! . Store up to nine 99-note tunes to 'call-up' at any time in a story ... computer Office: gives each a number in memory . Change tunes at any time, even whilst making a 'film' ·You can even add perspective to buildings, roads etc. No special skills or computer knowledge needed... Just imagination! Stoneygate 65, PINEHURST PARK, Leicester WEST MOORS, pinehurst data studios WIMBORNE, DORSET. BH22 OBP **LE2 2BB** IMPORTANT: FOR 48K SPECTRUM ONLY

## THE SOFTWARE BANK

#### NOW IS YOUR CHANCE TO TRY OUT PROGRAMS BEFORE YOU BUY

Join us and get immediate access to a wealth of software by exchanging tapes 'on a temporary or permanent basis' with our members.

FAST RELIABLE SERVICE ALL TAPES CHECKED BEFORE DESPATCH

COMPUTERS REPRESENTED: ZX81 SPECTRUM BBC VIC20 DRAGON 32

#### (ENQUIRIES WELCOME FOR OTHER COMPUTERS)

Only 50p per tape exchange plus p&p. Send £5 Annual Membership Fee on full money-back approval and we will supply you with our information sheet and order form. Please send SAE for details.

The Software Bank **35 Alexandra Road** 

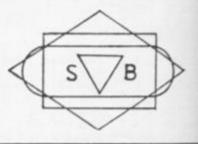

| to check that it c<br>pleased if you    |                                      | is is your magazine                                                | e and, in order               |
|-----------------------------------------|--------------------------------------|--------------------------------------------------------------------|-------------------------------|
|                                         | ontains what the r<br>would complete | his is your magazine<br>majority of you war<br>and return this que | nt, I would be<br>stionnaire. |
| NAME:                                   |                                      | A                                                                  | AGE:                          |
| ADDRESS:                                |                                      |                                                                    |                               |
|                                         |                                      | ANTIMA CALLS - LANG                                                |                               |
| COMPUTER OWN                            | ED (if any):                         | 2                                                                  |                               |
| How long have yo<br>Most frequent use   | :                                    |                                                                    |                               |
| GAMES:                                  | PROGRAM                              | vilviling: 01                                                      | THER:                         |
| ZX COMPUTING                            |                                      |                                                                    |                               |
| Are you a:<br>REGULAR READE             | R: NEW READ                          | DER: OCCASIO                                                       | NAL READER:                   |
| Allocation of space                     | e:                                   |                                                                    |                               |
|                                         | Too Much                             | Just Right                                                         | Too Little                    |
| GAMES                                   |                                      |                                                                    |                               |
|                                         |                                      |                                                                    |                               |
| UTILITIES                               |                                      |                                                                    |                               |
| UTILITIES<br>REVIEWS                    |                                      |                                                                    |                               |
|                                         |                                      |                                                                    |                               |
| REVIEWS<br>NEWS<br>ARTICLES:            |                                      |                                                                    |                               |
| REVIEWS<br>NEWS<br>ARTICLES:<br>General |                                      |                                                                    |                               |
| REVIEWS<br>NEWS<br>ARTICLES:            |                                      |                                                                    |                               |

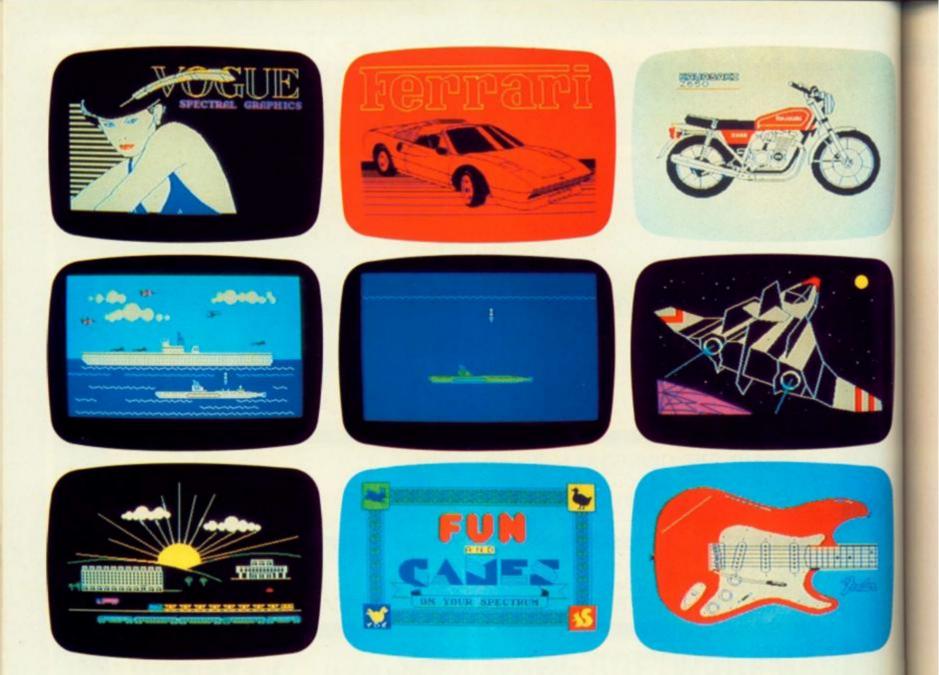

### THE MOST IMAGINATIVE GRAPHICS PROGRAMMING SOFTWARE FOR YOUR SPECTRUM

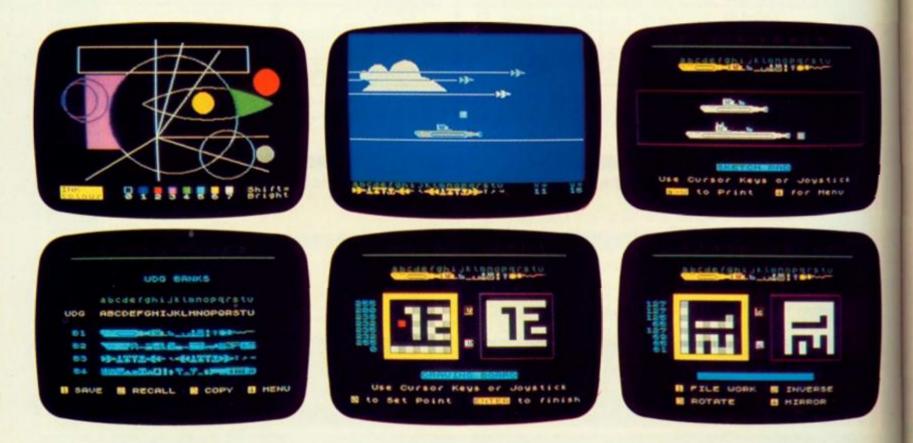

There's now one piece of software that's a *must* for every 48K SPECTRUM owner.

It's called "PAINTBOX".

If you wish to exploit the full graphics capability of your machine, you can do so . . . simply and easily with "PAINTBOX".

"PAINTBOX" is produced by Print 'n' Plotter Products — the company that has pioneered (and led) the field of graphics aids for ZX Computers.

With our name and reputation you are assured of quality and immense graphics capability!

Take a look at the actual screen prints opposite. They are the sort of thing you could produce on your SPECTRUM.

With a little practice — and "PAINTBOX" — you could be planning, producing, and utilizing these sort of graphics in your programs — producing software that will come alive with originality!

Just look at some of the facilities available from "PAINTBOX":

#### UDG EDITOR:

Giving you the facility to define (and re-define) up to 84 graphics characters which can be held in memory, stored in your BASIC programs for instant recall from its own built-in machine code!

#### UDG DRAWING BOARD:

A fully integrated UDG Planner for up to 4 Banks of user-defined characters. Planning facilities include MIRROR IMAGE, ROTATE, INVERSE, and FILE.

#### SKETCHPAD:

An experimentation "window" that allows you to try-out your UDG ideas during development of the 84 graphic character set.

#### PRECISION PLOTTER:

An amazingly versatile high-resolution drawing board which includes PAPER choice, INK choice, PLOT, DRAW, DRAW RADIALLY, CIRCLE, ARC, OVER, FILL, instant change of INK colours (including BRIGHT), ERASE, and STORE in permanent memory during development!

All cursor movements can be controlled by Joystick or Keyboard operations, with choices which include FAST or SLOW movement and "Crosswire" or single Pixel cursor!

#### SCREEN PLANNER!

Combining the best of both worlds! PRECISION PLOTTER and UDG Characters! For complete screen planning of graphics. A multi-purpose graphics facility to enable you to produce screen graphics that are the equal of those seen in bestselling software!

All graphic results can be sent to the Printer, saved as SCREEN\$ or SAVED as CODE with its built-in machine code routines for instant recall from BASIC.

"PAINTBOX" is such a comprehensive graphics toolkit that it is impossible to describe it all in one advertisement! The program comes complete with a cassette demonstration of what you could produce with

"PAINTBOX" including a 28 page booklet describing in easy-to-understand language how to use it for best results and many tips for storing and using your graphics in BASIC programs.

Of course, "PAINTBOX" is ideally suited for use with Print 'n' Plotter's other great graphics aids.

The dedicated programmer will want to use it in conjunction with our ZX SPECTRUM JOTTER PAD — THE ORIGINAL (AND BEST) GRAPHICS

PLANNING PAD!

So why not place your order today?

Write now. Phone your Credit Card. Ask at your local computer shop.

At only £7.50 (plus p&p) it's a marvellous investment for all ZX SPECTRUM owners . . . of all ages!

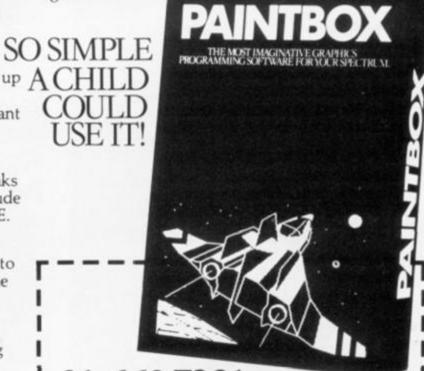

#### 01-660 7231 24 HOUR CREDIT CARD ORDERING

Post to: Dept ZX Print 'n' Plotter Products Ltd., 19 Borough High Street, London SEI 9SE. Please send me:

- ... "PAINTBOX" SOFTWARE @ £7.50 (+75p p+p total £8.25)
- SPECTRUM JOTTER PADS @ \$7.50 (\$1.50 p + p total \$9)
   SPECTRUM KEYBOARD OVERLAYS @ \$2.60 (35p p + p total \$2.95)
- ... 5 ROLLS ZX PRINTER PAPER @ \$11.55 (95p p + p total \$12.50)
- .... SELF-ASSEMBLY CONSOLE (SPECTRUM) @ \$4.50 (75p p+p total \$5.25)

I enclose remittance in full

Please bill my Access/Barclaycard/Visa/Mastercard No:

Overseas orders please add 25 % for additional surface mail rate.

ADDRESS\_

DEALERS: Phone 01-403 6644 for enquiries

#### SOFTWARE REVIEWS

## The soft touch

# James Walsh gives us his views on some more Spectrum Software.

### Laser Snaker PoppySoft

Laser Snaker is written for the 48K Spectrum, and is based around the theme of the traditional snake game in which the snake must eat the eggs. Fortunately, 'Laser Snaker' has a few added extras. The scenario goes as follows:

The laser snake must penetrate the hidden depths of the egg plantation and discover the secret symbol which is your key to success and fortune. Fortune? Yes, there is a £100 prize to be won, not quite a fortune but very nice for just playing games. Lurking in the plantation are Aggronoids, vicious green monsters. There is also the snake's arch enemy the Blue Viproid, who also spends his time eating the eggs, and will cause you to be destroyed if you hit him. Your snake has a laser, this is definitely a mutation of the technological age, as I am sure that when I was taught about snakes they still used venom! Anyway, this laser is capable of slicing up a Viproid or destroying an Aggronoid. If a Viproid is hit straight between the eyes he will return to an egg, which can be gobbled up. Death chrystoids appear and must either be shot or avoided. Many mazes must be penetrated before heading for the power crystal. This rejuve-nates the snake, and puts you to a higher status level.

Though the idea of the game is not particularly original, this is, for the most part made up for by the colourful graphics, lightning speed and versatility of play. As a beginner a training level may be selected to give yourself a decent chance. Speed may be increased up to a near impossible level. Difficulty can also be selected independently of the speed. A problem is caused by the rather thoughtless selection of the cursor keys for controlling the snake — they are far from logically placed for movements. Obviously the use of the correct joystick would solve this problem.

Apart from this flaw the game is colourful, exciting and a pleasure to play, even if it is not the most innovative piece of software on sale today.

#### Chequered Flag — Psion

Chequered Flag, writtenfor the 48K Spectrum by Psion is, as usual on sale under the Sinclair flag.

flag. Psion have produced probably the first top quality motor racing simulation program for the Spectrum. It uses some of the most colourful and exciting graphics yet seen on the Spectrum.

Not surprisingly the aim of the game is to negotiate your way round any of a selection of circuits selectable before you start. But nothing is that simple. The corners are tight, and must be taken at speed. There are hazards on the road - oil, water and glass. The screen is basically split up into two sections. The top two thirds is used to display the road and hazards ahead. Whilst the lower third displays various meters vital to the running of a car. The dashboard features fully analogue: fuel gauge, rev counter and temperature gauge. The gear stick is displayed showing what gear the car is in. Finally there is the steering wheel, which rotates as the car is cornered. The road and other hazards are displayed fast and furiously in realistic hi-res graphics. The effect is quite stunning.

When the game is loaded it displays a choice of ten different tracks of varying shapes and sizes. You are also given a choice of three formula one racing cars — the Feretti Turbo, Psion Pegasus and McFaster Special. Each car having a different performance and handling characteristics. The McFaster Special has an automatic gearbox, which is exceedingly useful for the beginner.

Once you have set off, you must do your utmost to avoid such hazards as oil, water, glass and rocks. If your car is damaged, or needs refuelling you may pull into the pits and get attention. The overall feel of the car is surprisingly close to the real thing. The engine sound effects allows you to gauge whether the engine is being over or under revved.

Chequered Flag is one of the best programs sold for the Spectrum. It is an exciting, graphically impressive and highly enjoyable game to play — definitely a winner.

#### Gangsters! — CCS Strategy Games

Written for the 48K Spectrum, as the name implies, this is a game involving 1920's style gangsters, but this is where the obvious part ends. Surpri-singly enough this is not a game of the shoot-em-up variety, has nothing to do with space, and does not use high speed hi-res graphics. Rather it is a game of strategy, thought and cunning. As with other CCS games, Gangsters! is based on your feeding the computer with various decisions on spending and deployment of non-capital resources ie manpower etc. With the computer returning facts and figures on your success or failure.

Gangsters! is set in the US during the 20's and is based around the legendary gangland activity of the time. The aim of the game is to take over the City from the other gang leaders. To do this you must take control of the assets, make raids, kill off the other gangsters and their leaders, whilst also managing to stay alive yourself.

There are nine levels of play — an advantageous factor for the beginner. You are given a certain amount of money depending upon level of play. With this money assets may be bought — Speakeasies, Distilleries, Casinos, Brothels, as well as gangsters. At all time you must have enough men to carry out raids, sufficient protection to safeguard yourself, as well as spare cash for bribery. The game is fully interactive hence the opposing gangsters are likely to raid your assets and hunt for your weapons.

Gangsters! has been well put together, nicely presented and the instructions are also well thought out. The scenario is original in many respects. It gives the idea of strategy games a new breath of life. Finally I have to say that it is excellent and well worth the money.

#### Battle of the Toothpaste Tubes — Castle Colditz — K-Tel

So someone was short of a real theme; with a name like 'Battle of the Toothpaste Tubes' who can take it seriously? Fortunately the title does not do credit to the game itself. It has been imaginatively conceived with the use of fast-moving high resolution graphics as well as entertaining sound effects.

You must fire the toothpaste onto the heads of the toothbrushes. If you miss and hit the handles it will rebound and hit you. Mini tubes fire at you, you can protect yourself with a flouride shield or simply by firing at them. Lastly, beware the chattering teeth, they can penetrate shields — one bite is lethal.

Being given a healthy number of lives to begin with produces a sense of security, to stay alive is not easy, you must be constantly alert and on your toes.

'Battle of the Toothpaste Tubes' (BTT) is a good game, thought the scenario is corny to say the least. But above all it is fun to play.

Castle Colditz is an adventure game, in which you are being held prisoner in — of course, the Castle Colditz. Surprise, surprise, your task is to escape! To this end you must make your way from the prisoners' room, through a complexed arrangement of tunnels and passages to the Front Gate and freedom.

Sadly, this game is without graphics, which is rather annoying and poor for an adventure game of today. There may well be too many tunnels and passages for you to remember hence necessitating the drawing of a

#### SOFTWARE REVIEWS

THE TOMB OF

DRACULA!

SPECTRUM

48K

map. As you wander you may collect various object which are scattered around. There seems to be rather an abundance of treasure here.

Castle Colditz on its own is far from inspring, and certainly not a program to be bought on its own, but sold with BTT it makes much better sense. Overall this cassette is good, but far from mindblowing, especially as the product of such a well established company as K-Tel.

#### **Rabbit Shoot** –Phipps Associates

Phipps Associates has a good name for producing quality adventure games. Rabbit Shoot is for the 16K machine, Rabbit and definitely breaks that.

You are a poacher and your task is to shoot as many rabbits as possible, whilst they hop around the enclosure. But there is a time limit, for after about two minutes the warden appears out of nowhere and catches you.

Within the game itself you are represented by a small cross that shoots funny shaped fireballs. Is you miss, the rabbit at which you were aiming will disappear for a second or two.

Unfortunately Rabbit Shoot definitely does not live up to the normal high standard expected of Phipps Associates. Though worse has been seen, this game is dull and uninteresting.

#### Space Island Terminal Software

Space Island is set in the year 2651 on the planet Zyro. 20000 years ago the Avafad people of Zyro developed Timespread, a machine which enables matter to be reduced to zero mass, thus making it transportable at speeds greater than that of light itself. Hence time can be changed.

Your objective is to disable Timespread and return it to Earth because it has been causing time distortion around the planet Zyro. Unfortunately this is where the trouble starts, when you try and land a survey ship on the island Roba, where Timespread is situated, your ship is destroyed by Time-spread's highly sophisticated defence system. There is only one survivor left on Roba, one of your androids, who is situated on a small island west of Roba itself. Your only chance is to carefully guide this android to the island Roba where it can disable Timespread.

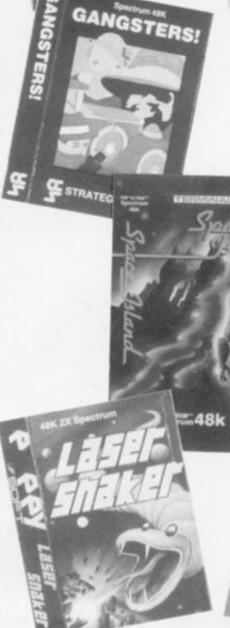

CHEQUERED FLAG

You are shown an overhead view of Roba and the surrounding islands, whilst the android is represented by a small cross. Occasionally the android will talk to you, asking for assistance. This is a real time game, so there is little time to sit back and think.

Space Island is reasonably original, complicated in some respects, whilst simple in its concept. A good game well worth considering for the long dark evenings.

#### The Tomb of Dracula Felix Software

The Tomb of Dracula has been written for the 48K Spectrum and, as might be gathered from the title, is an adventure type game. But fortunately it does not come into the category of 'Just another Adventure Game', as do so many others. Extensive use has been made of high resolution graphics and sound.

The object of the game is to work your way through the tomb to find Dracula's treasure before the sun sets and he arises to follow you around. Even by day there are Zom-bies, Ghouls and Slime Pits to contend with. The tomb is large and complicated, hence it is possible to display a plan of the tomb. If you land on a staircase it may lead to the £500,000 Vampires Treasure and you will have won the game. More likely it will lead down to the next level of the tomb, where the rewards and penalties are greater. Wherever you go you will be able to collect stakes for future use.

The graphics are good and the sound fun, which makes for a very enjoyable and exciting game. One that can be well recommended.

#### **Ghost Town** Virgin Games

Ghost Town is set in a deserted American town, abandoned after the California Gold Rush. It is not as easy to play as most other adventure games, but is quite a challenge for anyone who likes long adventure games.

Your aim is to find old Jake Clampett's gold mine and return to the Town Square with the gold. But beware the sweltering heat of the desert, and steer clear of the Sheriff's Office if possible, for if you carelessly wander into one of the cells the door will slam shut and you will be trapped. The only major fault of the game is that it has limited graphics, so consequently it will only appeal to the more serious games player.

Ghost Town is not as much fun or as exciting as most other adventure games, but it is reasonably good value for money.

#### Addresses of suppliers

Poppy Soft, The Close, Common Road, Headley, Newbury, Berkshire.

Sinclair Research Ltd., Stanhope Road, Camberley, Surrey **GU15 3PS** 

CCS Strategy Games, 14 Langton Way, London SE3 7TL Phipps Associates, Freepost EM463, 172 Kingston Road, Ewell, Surrey KT19 0BR Terminal Software, 28 Church Lane, Prestwich, Manchester

M25 5AJ

Felix Software, 19 Leighton Avenue, Pinner, HA5 3BW Virgin Games, 61-63 Portobello Road, London W11 3DD

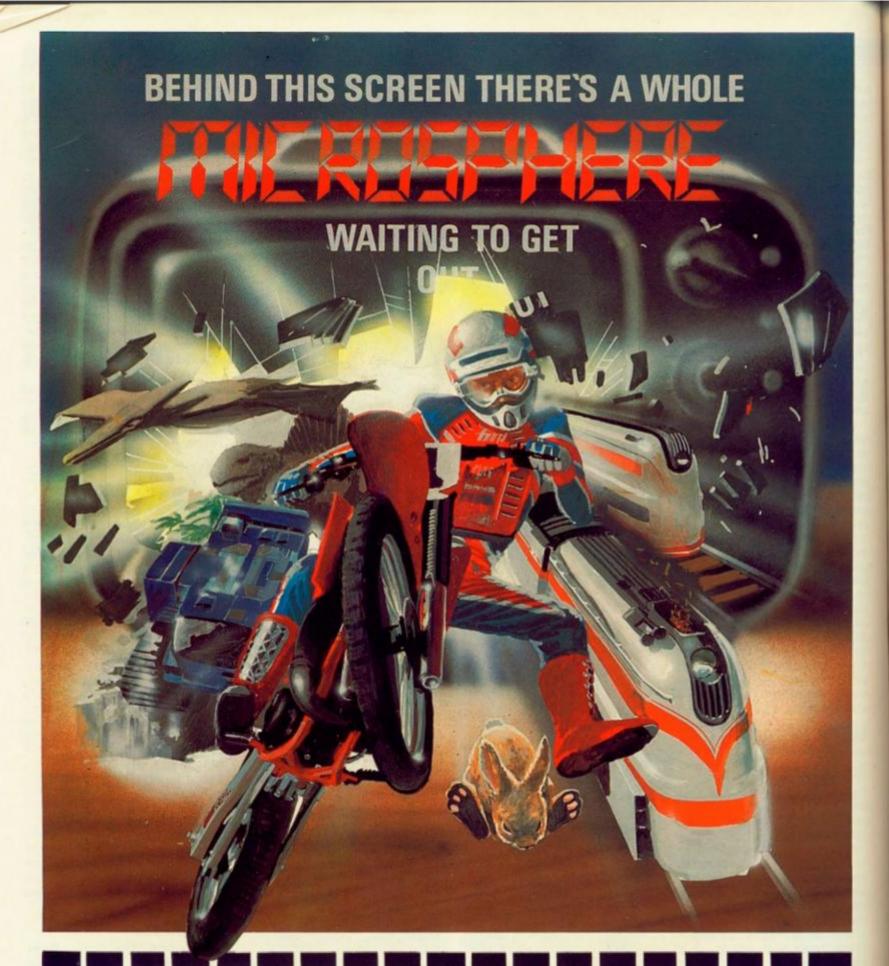

WHEELIE (48K Spectrum)

for your micros.

WHEELIE (48K Spectrum) As proud owner of the ultimate racing motorbike, you find yourself in a strange world — a world full of double-decker buses to leap and where even the hedgehogs are out to get you! Your only hope of escape is to find the elusive ghostrider and then beat him in a life-or-death race.

100% machine-code action, keyboard and joystick options, demonstration-mode, and amazing graphics combine to make WHEELIE one of THE games for 1984....only **£5.95** 

THE TRAIN GAME (16/48K Spectrum) The game that starts where model railways left off. Full graphics featur-ing passenger, goods & express trains; tunnels; stations; turntable bonus games; irate passengers; collisions derailments; and everything else you'd expect from a major railway! just \$5.95

"... an excellent game which is original, well thought-out and full of action" (S. User Nov 83)

"Fun, fun, fun to play ... (Home Computing Weekly 27/9/83)

**OMNICALC** (48K Spectrum)

The best Spectrum spreadsheet you can buy. Written in machine code, to be faster, to give you more space for data, and to include more features, it is guaranteed uncrashable. Complete with comprehensive manual £9.95

"If more programs shared the quality of OMNICALC then we might see more Spectrums in offices" (Home Computing Weekly 3/6/83)

EVOLUTION (48K Spectrum)

Meet Tyrannosaurus Rex, Podopteryx, Brontosaurus and many more fascina-ting creatures on the journey from the start of life to man. See 3500 million years of evolution compressed into half an hour **C6.95** 

Items marked \* are available from selected branches of

CBM 64 and BBC owners - WHEELIE and THE TRAIN GAME will soon be ready

Available at good computer shops everywhere, or by mail order from MICROSPHERE, 72, Rosebery Road, London N10 2LA (Tel: 01-883 9411) 

#### SPECIFICATIONS

## MACHINE SPECIFICATIONS

## **ZX80**

Dimensions Width 174mm (6.85 in) Depth 218mm (8.58 in) Height 38 mm (1.5 in) Weight 300g (10.5oz)

Microprocessor/Memory Z80A 3.25 MHz clock ROM: 4K bytes containing BASIC RAM: 1K bytes internal, externally expandable to 16K bytes.

#### Display

Requires an ordinary domestic black and white colour TV. The lead supplied connects between the ZX80 and your TV's aerial socket. The display organisation is 24 lines of 32 characters per line showing black characters on a white screen. The ZX80 does not connect to a printer.

Programming

Programs can be entered on the keyboard or loaded from cassette. The ZX80 has automatic "wrap round" so lines of program can be any length but not multi-statement lines. Syntax check

The syntax of the entered line is checked character by character. A syntax error cursor marks the first place the syntax breaks down if there is an error. Once any errors have been edited out the syntax error cursor disappears. Only syntax error-free lines of code are accepted by the ZX80.

Graphics

Total of 22 graphics symbols giving 48 x 64 pixels resolution consisting of 10 symbols plus space and inverses. Includes symbols for drawing bar charts. Under control of your BASIC program any character can be printed in reverse field. Editing

The line edit allows you to edit any line of program or input including statement numbers. The redit and cursor control keys are EDIT, RUBOUT, HOME.

Arithmetic

Arithmetic operators +,-,x, + exponentiate. Relational operators <, >, =, yielding 0 or -1. Logical operators AND OR NOT yielding boolean result. Relational operators also apply to strings. ZX80 BASIC uses 16 bit two's complement arithmetic ( $\pm$  32767).

#### Variables

Numeric variable names may be any length, must begin with a letter and consist of alphanumerics. Every character in the name is compared thus an infinity of unique names is available.

String variables may be assigned to or from, shortened but not concatenated. String variable names are A\$ - Z\$. Strings do not require a dimension statement and can be any length.

Arrays have a maximum dimension of 255 (256 elements) each. Array names consist of a single letter A-Z.

Control variable names in FOR. . . NEXT loops consist of a single letter A-Z.

#### Expression evaluator

The full expression evaluator is called whenever a constant or variable is encountered during program execution. This allows you to use expressions in place of constants especially useful in GOTOs, GOSUBs, FOR... NEXT etc.

#### Immediate mode

The ZX80 will function in the "calculator mode" by immediately executing a statement if it is not preceded with a line number.

Cassette interface

Works with most domestic cassette recorders. The transfer rate is 250 baud using a unique tape-recording format. Other systems are not compatible with the ZX80's. The ZX80 also SAVEs the variables as well as the program on cassette. Therefore you can save the data for updating next time the program is executed. The ZX80 does not support separate data files. The lead supplied with the ZX80 is fitted with 3.5mm jack plugs.

#### Expansion bus

At the rear has 8 data, 16 address, 13 control lines from the processor and Ov, 5v, 9-11v,  $\overline{0}$  and internal memory control line. These signals enable you to interface the ZX80 to your own electronics, PIO, CTC, SIO if you want I/O ports etc. Power supply

The ZX80 requires approximately 400mA from 7–11v DC. It has its own internal 5v regulator.

TV standard

The ZX80 is designed to work with UHF TVs (channel 36) and is the version required for use in the United Kingdom. The ZX80 USA is designed to work with a VHF TV(American channel 2. European channel 3) and is the version required for the American TV system, also for countries without UHF.

## ZX81

Dimensions Width 167mm (6.32 in) Depth 175mm (6.80 in) Height 40 mm (1.57 in) Weight 350 gms (12.15 oz)

Microprocessor/Memory Z80A 3.25 MHz clock ROM: Containing 8K BASIC interpreter RAM: 1K bytes internal, externally expandable to 16K bytes.

#### Keyboard

40 key touch-sensitive membrane. Using function mode and single press key-word system, this gives the equivalent of 91 keys and also graphics mode allows an additional 20 graphical and 54 inverse video characters to be entered directly.

Display

Requires an ordinary domestic black and white or colour TV. The aerial lead supplied connects the ZX81 to the TV aerial socket. The display is organised as 24 lines of 32 characters with black characters on a white background.

Two mode speeds

The ZX81 can operate in two software-selectable modes - FAST and NORMAL. FAST is ideal for really high-speed computing. In NORMAL mode however the ZX81 allows continuously moving, flicker-free animated displays.

Printer

The 8K ROM will permit instructions (LPRINT, LLIST and COPY) to drive the Sinclair ZX Printer.

Programming

Programs can be entered via the keyboard or loaded from cassette. Programs and data can be saved onto cassette so that they

#### SPECIFICATIONS

are not lost when the ZX81 is turned off. Syntax check

The syntax of a line of program is checked on entry. A syntax error cursor marks the first place the syntax breaks down if there is an error. The syntax error cursor disappears when errors have been corrected. Only lines free from syntax errors will be entered into the program. Graphics

Apart from the 20 graphics characters, space and its inverse, the display may also be divided into 64 x 44 pixels, each of which may be 'blacked' in or 'whited' out under program control. Editing

A line editor allows you to edit any line of program or input, including program line numbers. Lines may be deleted, increased or decreased in size.

#### Arithmetic

Arithmetic operators +, -, x, +, exponentiate. Relational oper-ators =, < >, >, <, < =,>=, may compare string and arithmetic variables to yeild 0 (False) or 1(True). Logical operators AND, OR, NOT yield boolean results.

Floating-point numbers

Numbers are stored in 5 bytes in floating-point binary form giving a range of ± 3 x 10 ->> to ± 7 x 10 >> accurate to 9% decimal digits.

Scientific functions

Natural logs/antilogs; SIN, COS, TAN and their inverses;SQR; ex

Variables Numerical:

String:

any letter followed by alphanumerics As to Zs

FOR-NEXT loops:

A-Z (loops may be nested to any

depth. A-Z

Numerical arrays: String arrays:

## ZX SPECTRUM

As to Zs

Dimensions Width 233 mm

Depth 144 mm Height 30 mm

#### CPU/Memory

Z80A microprocessor running at 3.5 MHz. 16K-byte ROM containing BASIC interpreter and operating system.

16K-byte RAM (plus optional 32K-byte RAM on internal expansion board) or 48K-byte RAM.

#### Keyboard

40-key keyboard with upper and lower case with capitals lock feature. All BASIC words obtained by single keys, plus 16 graphics characters, 22 colour control codes and 21 user-definable graphics characters. All keys have auto repeat.

#### Display

Memory-mapped display of 256 pixels x 192 pixels; plus one attributes byte per character square, defining one of eight foreground colours, one of eight background colours, normal or extra brightness and flashing or steady. Screen border colour also settable to one of eight colours. Will drive a PAL UHF colour TV set, or black and white set (which will give a scale of grey), on channel 36.

#### Sound

Internal loudspeaker can be operated over more than 10 octaves (actually 130 semitones) via basic BEEP command. Jack sockets at the rear of computer allow connections to external amplifier/ speaker.

#### Graphics

Point, line, circle and arc drawing commands in high-resolution graphics. 16 pre-defined graphics characters plus 21 user-definable

Arrays

Arrays may be multi-dimensional with subscripts starting at 1.

Expression evaluator

The full expression evaluator is called whenever an expression, constant or variable is encountered during program execution. This powerful feature allows use of expressions in place of constants and is especially useful in GOTO, GOSUB etc. Command mode

The ZX81 will execute statements immediately, enabling it to perform like a calculator.

Cassette interface

Works using domestic cassette recorders. The transfer rate is 250 baud and uses a unique recording format not compatible with other systems. The ZX81 will save the data as well as the program to avoid the need to re-enter the data when the program is next loaded.

ZX81 will search through a tape for the required program). The cassette leads supplied have 3.5 mm jack plugs.

Expansion port

At the rear, this has the full data, address and control buses from the Z80A CPU as well as OV, +5V, +9V, Ø and the memory select lines. These signals enable you to interface the ZX81 to the Sinclair 16K RAM pack and ZX printer.

Power supply

The ZX81 requires approximately 420mA at 7-11V DC. It has its own internal 5V regulator. The ready assembled ZX81 comes complete with a power supply. The ZX81 kit does not include a power supply.

#### TV standard

The ZX81 is designed to work with UHF TVs (channel 36) 625 lines.

graphics characters. Also functions to yield character at a given position, attribute at a given position (colours, brightness and flash) and whether a given pixel is set. Text may be written on the screen on 24 lines of 32 characters. Text and graphics may be freely mixed.

#### Colours

Foreground and background colours, brightness and flashing are set by BASIC INK, PAPER, BRIGHT and FLASH commands. OVER may also be set, which performs an exclusive - or operation to overwrite any printing or plotting that is already on the screen. IN-VERSE will give inverse video printing. These six commands may be set globally to cover all further PRINT, PLOT, DRAW or CIRCLE commands, or locally within these commands to cover only the results of that command. They may also be set locally to cover text printed by an INPUT statement. Colour-control codes, which may be accessed from the keyboard, may be inserted into text or program listing, and when displayed will override the globally set colours until another control code is encountered. Brightness and flashing codes may be inserted into program or text, similarly. Colour-control codes in a program listing have no effect on its execution. Border colour is set by a BORDER command. The eight colours available are black, blue, red, magneta, green, cyan, yellow and white. All eight colours may be present on the screen at once, with some areas flashing and others steady, and any area may be highlighted extra bright.

#### Screen

The screen is divided into two sections. The top section - normally the first 22 lines - displays the program listing or the results of program or command execution. The bottom section - normally the last 2 lines - shows the command or program line currently being entered, or the program line currently being edited. It also shows the report messages: Full editing facilities of cursor left, cursor right, insert and delete (with auto-repeat facility) are available over this line. The bottom section will expand to accept a current line of up to 22 lines.

#### SPECIFICATIONS

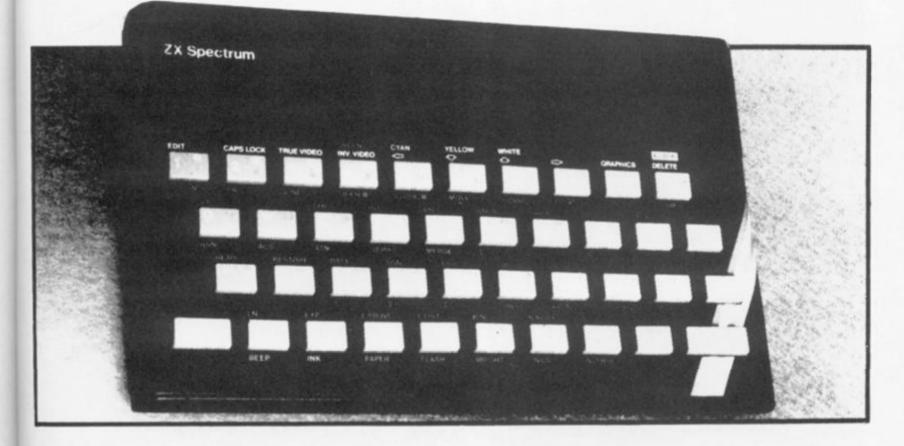

#### Mathematical Operations And Functions

Arithmetic operations of +, -,  $\times$ , +, and raise to a power. Mathematical functions of sine, cosine, tangent and their inverses; natural logs and exponentials; sign function, absolute value function, and integer function; square root function, random number generation, and pi.

Numbers are stored as five bytes of floating point binary – giving a range of  $+3 \times 10^{-39}$  to  $+7 \times 10^{38}$  accurate to 9½ decimal digits. Binary numbers may be entered directly with the BIN function. =, >, <, > =, < = and <> may be used to compare string or arithmetic values or variables to yield 0 (false) or 1 (true). Logical

operators AND, OR and NOT yield boolean results but will accept 0 (false) and any number (true). User-definable functions are defined using DEF FN, and called us-

ing FN. They may take up to 26 numeric and 26 string arguments, and may yield string or numeric results. There is a full DATA mechanism, using the commands READ,

DATA and RESTORE.

A real-time clock is obtainable.

#### String Operations And Functions

Strings can be concatenated with +. String variables or values may be compared with =, >, <, > =, < =, < > to give boolean results. String functions are VAL, VAL\$, STR\$ and LEN. CHR\$ and CODE convert numbers to characters and vice versa, using the ASCII code. A string slicing mechanism exists, using the form a\$ (x TO y).

#### Variable Names

Numeric — any string starting with a letter (upper and lower case are not distinguished between, and spaces are ignored).

String – A\$ to Z\$. FOR-NEXT loops – A-Z.

Numeric arrays - A-Z.

String arrays - A\$ to Z\$.

Simple variables and arrays with the same name are allowed and distinguished between.

#### Arrays

Arrays may be multi-dimensional, with subscripts starting at 1. String arrays, technically character arrays, may have their last subscript omitted, yielding a string.

#### **Expression Evaluator**

A full expression evaluator is called during program execution whenever an expression, constant or variable is encountered. This allows the use of expressions as arguments to GOTO, GOSUB, etc.

It also operates on commands allowing the ZX Spectrum to operate as a calculator.

#### **Cassette Interface**

A tone leader is recorded before the information to overcome the automatic recording level fluctuations of some tape recorders, and a Schmitt trigger is used to remove noise on playback.

All saved information is started with a header containing information as to its type, title, length and address information. Program, screens, blocks of memory, string and character arrays may all be saved separately.

Programs, blocks of memory and arrays may be verified after saving.

Programs and arrays may be merged from tape to combine them with the existing contents of memory. Where two line numbers or variables names coincide, the old one is overwritten.

Programs may be saved with a line number, where execution will start immediately on loading.

The cassette interface runs at 1500 baud, through two 3.5 mm jack plugs.

#### **Expansion Port**

This has the full data, address and control busses from the Z80A, and is used to interface to the ZX Printer, the RS232 and NET interfaces and the ZX Microdrives. IN and OUT commands give the I/O port equivalents of PEEK and POKE.

#### ZX81 Compatibility

ZX81 BASIC is essentially a subset of ZX Spectrum BASIC. The differences are as follows. FAST and SLOW: the ZX Spectrum operates at the speed of the

FAST and SLOW: the ZX Spectrum operates at the speed of the ZX81 in FAST mode with the steady display of SLOW mode, and does not include these commands.

SCROLL: the ZX Spectrum scrolls automatically, asking the operator "scroll?" every time a screen is filled.

UNPLOT: the ZX Spectrum can unplot a pixel using PLOT OVER, and thus achieves unplot.

Character set: the ZX Spectrum uses the ASCII character set, as opposed to the ZX81 non-standard set.

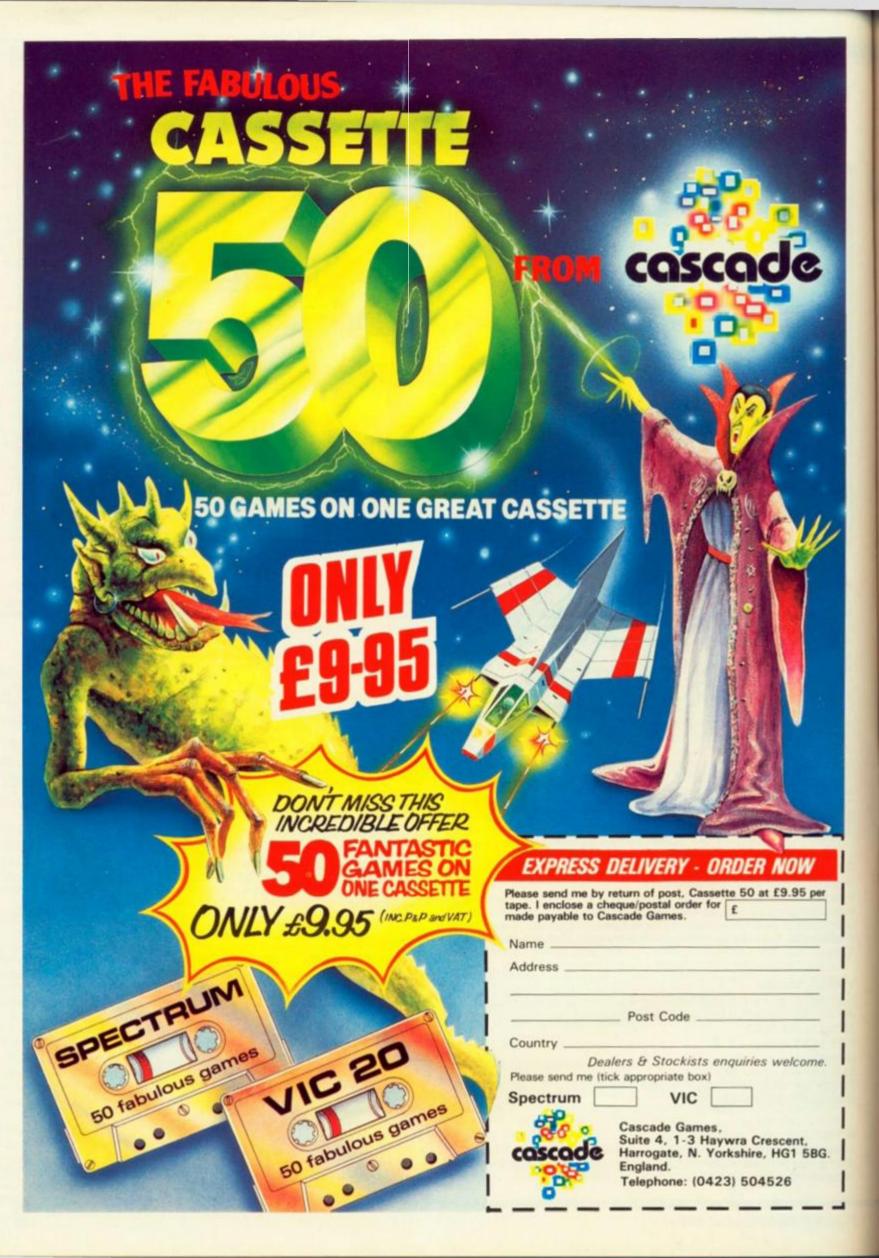

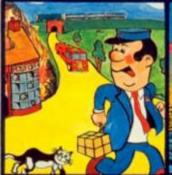

Pat the Postman Really original. All Pat has to do is collect parcels whilst avoiding obstacleslike cars, fires, trains, etc. Skill level and Hall of Fame. 48K Spectrum, £6.95

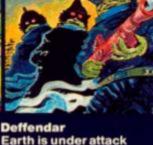

Earth is under attack from mutant aliens in an accurate implementation of a top arcade game – and one of the most difficult to survive in! 48K Spectrum. £6.95 Cruise Attack Save the city from annihilation in this wonderful version of an arcade favourite. Nine skill levels, bonus points for

attack ships.

48K Spectrum, £6.95

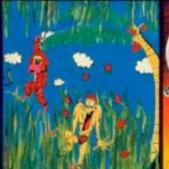

Nanas Catch the bananas, miss the coconuts. Easy? Try it and see. Simple in concept, hilariously entertaining – it'll drive you bananas. 16K Spectrum. £5.95

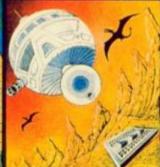

Timequest A warp-space accident spreads your capsule across time. As you land in each new era, fresh perils face you. A very skillful graphic adventure 48K Spectrum. £6.95

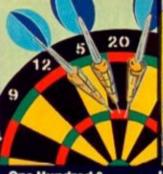

One Hundred & Eighty That famous shout tells you what it's all about! A good implementation of a difficult game – doubles, trebles, twenty-five and bull all possible. 48K Spectrum, 56.95

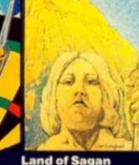

A quest to find the long lost Staff of Health. Is it in one of the castles? Or in the Tower? There are plenty of problems – and plenty of opponents – in this great graphic adventure. 48K Spectrum. £6.95

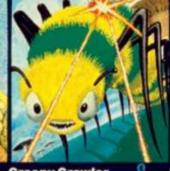

Creepy Crawler An authentic version of one of the most addictive arcade games devised. All the usual features (Centipede, Spider, Bug, etc) with full use of Spectrum graphics and sound. 16K Spectrum, £5.95

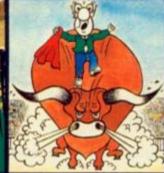

Mad Martha II Great sequel to the best-selling Mad Martha. Hilarious graphic adventure, with hero Henry in sunny Spain, beset by wacky waiters, mad bulls and the wrathful Martha. 48K Spectrum. £6.95

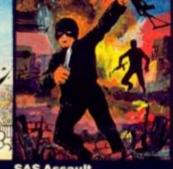

SAS Assault Your mission - rescue the Russian ambassador from terrorist kidnappers, before the Kremlin declares war. Loads in two parts - your rating in the second depends on your skill in the first. 48K Spectrum. £5.95

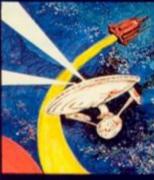

Star Trek Defend the star systems against the Klingon attack. Runs in real time – so you have to make the right decisions fast! 48K Spectrum. £6.95

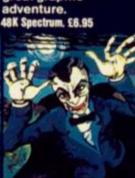

Drakmaze Find your way round Dracula's domain. A game to get your teeth into! 48K Spectrum. £6.95

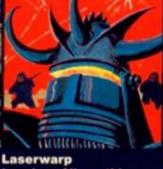

Laserwarp Invaders, Aliens, this game has the lot-and you have to survive to destroy the Master! Simple controls, far from simple task. 48K Spectrum. £6.95 Knockout No aliens, lasers, invaders or rockets – just simple but absorbing fun which up to 4 players can enjoy. 48K Spectrum, £6.95

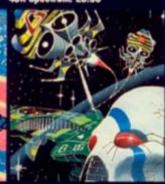

Galakzions Watch out as the Galakzions break formation to attack in such force that no mere human can survive! 16K Spectrum £5.95

See them at Lightning, PCS, Tiger, Co-op, Menzies, W H Smith & other leading retailers

PHONE YOUR VISA OR ACCESS NUMBER

Other great new Mikro-Gen programs coming soon – watch out for them! Please make cheques/PO payable to 'Mikro-Gen' and add 40p post & packing per order.

Mikro-Gen, 1 Devonshire Cottages, London Rd, Bracknell RG12 2TQ Tel: 0344 27317

Roll up! Roll up! All the fun of the fair! Just like

the real thing and just as hard! M Savin produced this effective program — notice how he produced the moving ducks!

OK. So you think you're a crackshot? Well let's see just how good you are in this great little game of Duck Shoot.

#### Fowl play?

As the game starts, a row of 10 cute little yellow ducks will appear at the top of the screen. They zoom across the screen from right to left and, yes you guessed it, you have to try your

hand at shooting them. You are armed with a light blue gun (printed as an upside-down T).

The keys from 1 to 5 will move you to the left, keys 8, 9 and 0 will move you to the right and key 7 fires the gun.

You are given 15 bullets and your score is printed up at the end — out of 10.

Don't be fooled — this game is not anywhere as easy as it sounds — so get shooting, cowboy!

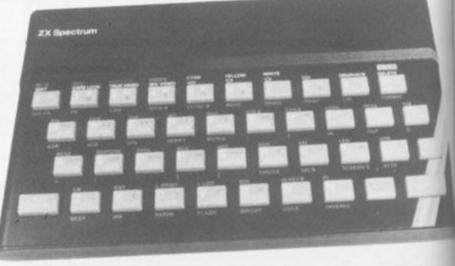

1 POKE USR "a", BIN 00000000: POKE USR "a"+1, BIN 00000000: POKE USR "a"+2, BIN 01100000: POKE USR "a"+3, BIN`11100001: POKE USR "a"+4, BIN 00111110: PO KE USR "a"+5, BIN 00011110: POKE USR "a"+6, BIN 00000000: POKE USR "a"+7, BIN 00000000

2 POKE USR "b", BIN 00011000: POKE USR "b"+1, BIN 00011000: POKE USR "b"+2, BIN 00011000: POKE USR "b"+3, BIN 00011000: POKE USR "b"+4, BIN 00011000: PO KE USR "b"+5, BIN 00011000: POKE USR "b"+6, BIN 11111111: POKE USR "b"+7, BIN 11111111

| 3  | LET a=0                      |
|----|------------------------------|
| 4  | LET c=10: LET e=10: LET f=9  |
| 5  | LET s=0                      |
| 6  | LET 1=0                      |
| 9  | LET b=0                      |
| 10 | FOR q=1 TO 9                 |
| 16 | BORDER O: PAPER O: INK 6     |
| 19 | LET q="A A A A A A A A A A " |
| 20 | IF q#=" " THEN GO TO 600     |
| 22 | GO TO 1000                   |
| 25 | INK 6: PRINT AT 0,0;q\$      |
| 30 | LET q\$=q\$(2 TO )+q\$(1)    |
| 34 | BEEP .01,-20                 |
| 40 | INK 5: PRINT AT c.e. B "     |

fore typing in this proase see the Editor's Welcome section.

50 IF INKEY = "7" THEN GO TO 100 INKEY\$ ="5" THEN LET e=e-1: BEEP .005,45 60 IF 70 IF INKEYS ="8" THEN LET e=e+1: BEEP .005.45 80 GO TO 25 96 PAUSE O 97 IF INKEYS ="n" THEN STOP 98 IF INKEYS = "y" THEN RUN 99 IF INKEYS =" " THEN GO TO 96 100 LET c\$="." 101 LET e=e+1: PRINT AT 0,0;" 103 INK 6: PRINT AT 0,0;q\$ 105 IF q\$=" " THEN GO TO 600 106 FOR g=40 TO 48 107 INK 6 108 INK 2 109 LET 1=1+1: IF 1=138 THEN FLASH 1: PRINT AT 10,7; "OUT OF BULLETS!!": BEEP 3,-18: GO TO 600 110 PRINT AT f,e;c\$: FOR k=1 TO 8: NEXT k: PRINT AT f,e;" " 120 LET f=f-1 125 BEEP .005,q 130 NEXT q 150 LET f=9 160 LET e=e-1 560 IF q\$(e+2) <> " THEN LET q\$(e+2)=" ": LET s=s+1 565 PRINT AT 0,0;q\$ 566 IF s=10 THEN GO TO 600 570 IF INKEY\$ ="7" THEN GO TO 100 580 GO TO 25 600 FLASH 0: CLS : INK 6: PRINT AT 10,10; INVERSE 1; "SCORE="; INVERSE 0;s 601 PRINT AT 13,0; "'y'to play again or 'n'to stop ?" 602 FLASH 1: INVERSE 1: IF s >= 10 THEN PRINT AT 11,0; you have the fastest g un in the N.W.!": FOR i=50 TO 20 STEP -1: BEEP .1, i: NEXT i 603 PAUSE O: FLASH O 604 IF INKEY\$ ="n" THEN STOP 605 IF INKEYS ="y" THEN RUN 610 IF INKEYS =" " THEN GO TO 602 1000 INK 0: PAPER 5: BORDER 5: INVERSE 1: CLS 1001 PRINT AT 1,8; \*\*\*\*DUCK SHOOT\*\*\* 1002 INVERSE 0: PRINT AT 2,0; \*\*\*\*@ M.Savin 1982\*\*\*\* 1003 INK 1 1005 PRINT AT 4,0; " use ("; INVERSE 1; "5"; INVERSE 0; " to move to the left and "; INVERSE 1; "8"; INVERSE 0; "> to move right and "; INVERSE 1; "7"; INVERSE 0; " t o "; INVERSE 1; "FIRE !! "; INVERSE 0; " (you have 10 ducks to shoot at and 15 bulle ts) "; AT 10,10; INVERSE 1; "GOOD LUCK !! "; INVERSE 0 1012 BORDER O: PAPER O: INK 6 1015 PRINT AT 20,3; "press any key to continue" 1018 PAUSE O 1019 INK 6 1020 CLS : GO TO 25

**ZX COMPUTING FEB/MAR 1984** 

### ZX COMPUTING

Lineage: 35p per word.

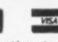

Semi display: £8.00 per single column centimetre Ring for information on series bookings/discounts.

All advertisements in this section must be prepaid. Advertisements are accepted subject to the terms and conditions printed on the advertisement rate card (available on request).

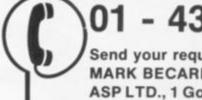

### 01 - 437 0699

Send your requirements to: MARK BECAREVIC ASP LTD., 1 Golden Square, London W1

#### SOFTWARE APPLICATIONS

#### ZX SPECTRUM Relocatable Printline Utility

Interfaces: Cobra RS-232, Morex, Kempston/Hilderbay. Printers: Epson, OKI, Star and compatible printers. Features: LLIST, LPRINT — 335 bytes screen copy — 343 bytes plus BASIC loader that lets you set it all up with prompts £6.95

ALSO AVAILABLE — Household Package

Side A - Personal Cheque-book 500 entries per file on tape without too much fuss but a print out if required.

Side B - Shopping list program that allows you to print out your intended purchases £5.00

CHEQUES/POs to:

MICRODOT SOFTWARE Hazlemere Court, 26 Palace Road, London SW2 3NH Tel: 01-674 7795

ALSO AVAILABLE FROM:

The Micro Software Shop, 376 Caledonian Road, London N1. BUFFER MICRO LTD., Streatham High Road, London SW16.

SPECTRUM Trade Secrets. Includes making programs unlistable, unstoppable, invisible. How to reveal such programs plus hints/tips, £3. Genuine Kopyall tape copier, £3.95. ZX-Guaranteed (office ZC), 29 Chadderton Drive, Unsworth, Bury, Lancs.

#### MUSIC GAMES SPECTRUM 16K/48K

FIREWORK MUSIC Educational game to help learn note names in treble/bass clefs. Action, colour, fireworks, explosions - and you learn to read music! Ages 8

TUNER Develop a sharp musical ear while you play. Super tuning practice for guitarists etc. 1 and 2 player versions together for just £5.

SOFTWARE COTTAGE 19 Westfield Drive,

Loughborough, Leics. LE11 3QJ LAE for full S ctrum/ZX81 catalog

POOLS PREDICTION (ZX81-16K .... SPECTRUM) "POOLSWINNER" The ultimate pools "POOLSWarm... prediction program ... production program ... Uses a database containing every match for 10 years League Football (over 20.000

- ches) Database updates automatically as results
- Can be used in different modes for your own
- hique Forecast •With 10 year database €12.50 (p&p tree)

"POOLSDATA"

- e containing leams, scores and English Football League matches 1978-83 •For analysis by users own programs
- Supplied with arter analysis pr ars data £7.50 5 years data £12.50 (påp tr

mediate dispatch from SELEC SOFTWARE Im Cheadle, Cheshi 061-428 7425

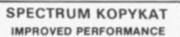

Simply the best. Copying any pro-gram is now as easy as LOADing nd SAVEing your own programs Any ZX Spectrum program can be backed-up onto a fresh tape. Even programs that cannot be stopped can now be copied. 100 per cent machine code. Prints file names. Copies headerless files. SPECTRUM KOPYKAT uses no program area so full size pro-grams over 41.7K (9K for 16K machines) can be copied

PLUS FREE Header Reader program Despatched by first class return of post. Send cheque/PO for £4.95 to:

MEDSOFT, 61 Ardeen Road, Doncaster, South Yorks DN2 5ER. IT CAN EVEN COPY ITSELF

#### TAPE COPIER

for any SPECTRUM. Copies all prothat we are aware drams MONEY BACK GUARANTEE. Only SOME of its options: Max 47.7k copied; CONTINUOUS loading of program parts: Verify less; Repeats. 100% mo many Verify Headerless: User friendly. £4.50. Does any other copier offer as much

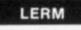

Dept Z, 16 Stonepit Drive, Market Harborough, Leics. Educational Software? SAE for

details

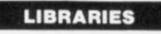

**Eclipse Software Spectrum Library** Hire for 2 or 4 weeks at very competitive rates. Membership fee is a once only payment of £8. Send name and address and 70p (refundable on first tape hire) for details and catalogue to: for details and catalogue to: ECLIPSE SOFTWARE, 24 Cliffe Park Drive, Leeds, Yorkshire LS12 4XG.

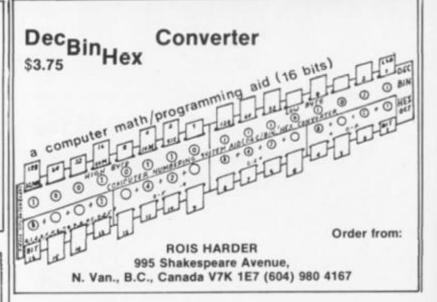

#### **KEEP THE BANK** MANAGER AT BAY WITH ... HOMAC **ZX Home Accounting** System

- Database for up to 1,000 records Spectrum: 3,000 for book-keeping and financial forecasting.
- Fast data entry Manages most accounts: bank credit card, cash, savings, standing orders, direct debits etc
- Predicts credit card bills
- Up to 94 account headings covering an eighteen month period (Spectrum: 30 months)
- with annual carry forward. Printed or displayed summaries and statements for any account or period. Spectrum version provides
- for up to twenty currencies or individuals; ZX81 for any single currency only.

HOMAC ..... £8.95 Please state if ZX81 (16K) or Spectrum (48K) version is required. Price includes cassettes and instructions. Post and packing £1.05

**David Martin** Associates Ltd 71A Princes Road, **Richmond, Surrey TW10 6DQ** Telephone: 01-948 1053

#### A Child's Guide to the ZX Spectrum

John Dewhirst and Rosemary Tennison

An enjoyable and friendly

quide to simple programming on the ZX Spectrum, Illustrated with screen displays and containing lively cartoon characters, the book has a humorous encouraging approach with plenty of project ideas and suggestions for children to develop - including how to draw pictures and tell jokes. play tunes and even how to run a game park!

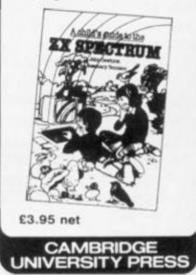

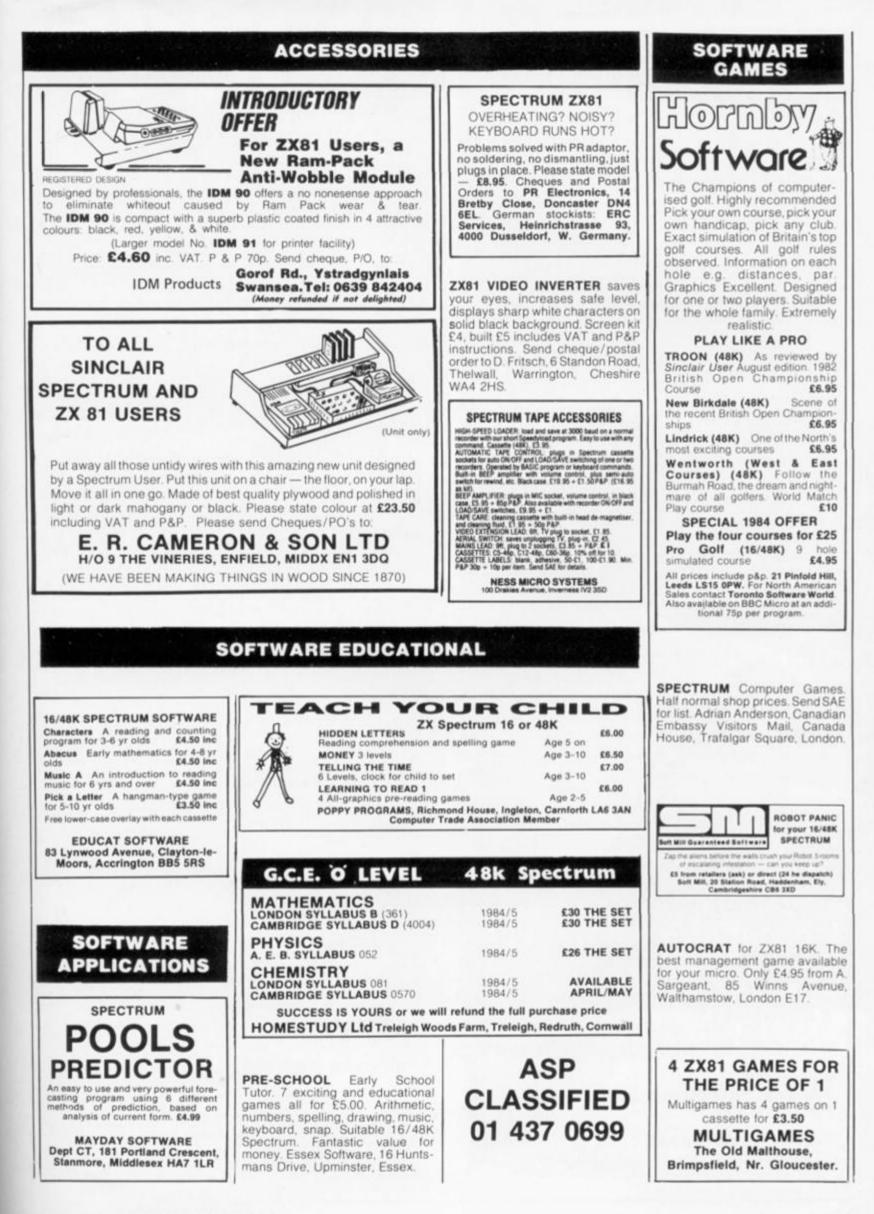

| SOFTWARE                                                                                                    |                                                                                                    | SOFTWARE                                                                                                    |
|----------------------------------------------------------------------------------------------------|----------------------------------------------------------------------------------------------------|----------------------------------------------------------------------------------------------------|
| <section-header>ARCO SOFTWARE<br/>SO AMAZING ARCADE GAMES<br/>SO AMAZING ARCADE GAMES<br/>JUNCLAIR SPECTRUM<br/>SINCLAIR SPECTRUM<br/>Alt he favourites are here: Pacman, Invaders, Frogger, Lunar<br/>Ander, Fruit Machine, Defender, Bombert Pontoon,<br/>Freakout, Asteroids, Submarine, Surround, 3D Maze, Escape,<br/>Alens, Golf, Dodgem, Target, TugʻO'War, Pilot, Driver,<br/>Ship to Air, Conhect 4, Biorythms, Stuntcycle, Krazy<br/>Digger, Gunner, Mastermind, Helicopter, Froghop, Tron,<br/>Balloons, Lure, Matchsticks, Ski-Run, Grid, Reactor, Invader<br/>Auther, Fuel Dump, Racer, Blast Off, Play Your Cards Right,<br/>Tennis, Ruler, Shoot Em Up, Gunslinger, Treasure Hunt,<br/>Arithmetic.<br/>SPECIAL OFFER PRICE ONLY £6.99<br/>Ali with Hi-Res Graphics.<br/>DGAMES FOR SPECTRUM ONLY £3.00<br/>DEFENDER 48K SPECTRUM £3.50<br/>DARCADE GAMES ZX81 £6.99<br/>Al prices include post and packing. Computers available at<br/>discount prices. Send SAE for details.</section-header> | <section-header><section-header><section-header><text><text><text><text><text><text></text></text></text></text></text></text></section-header></section-header></section-header> | <section-header><section-header><section-header><section-header><section-header><section-header><section-header><text><text><text><text><text><text></text></text></text></text></text></text></section-header></section-header></section-header></section-header></section-header></section-header></section-header> |
| We require Arcade quality games for the Spectrum for distri-<br>bution in Europe, Australasia, United Arab Emirates and UK,<br>and can offer up to 50% royalties for the right games. Send<br>your game at once for immediate attention.                                                                                                    | ONLY £15.95 fully guaranteed<br>+ £1.75 p&p<br>Please state the nature of the<br>problem. Send cheque or<br>postal order to:                                                      | LANCASHAE<br>MICAUS<br>51 QUEEN STREET, MORECAMI<br>TEL: 411435, Also open Sunday                                                                                                    |
| Post your cheque or postal order quickly to avoid disappointment to:<br>ANCO SOFTWARE<br>(Dept ZX) 25 Corsewall Street, Coatbridge ML5 1PX.                                                                                                    | NEXT COMPUTER<br>SYSTEMS<br>88 Harvest Road, Englefield<br>Green, Surrey TW20 0QR                                                                                                 | Sinclair, Commodore, Acorn/E<br>+ Dragon + Lynx<br>Authorised dealer for Bug-B<br>Imagine, Quicksilva, Artic, M<br>bourne House, Silversoft etc                                                                                                    |

### **AD INDEX**

| A. G. F. HARDWARE                              |   |
|------------------------------------------------|---|
| ATARI                                          |   |
| APPLICATIONS                                   |   |
| CERAN SOFTWARE                                 |   |
| CAMBELL SYSTEMS                                |   |
| CHEETAH MARKETING                              |   |
| CASCADE                                        |   |
| C. C. S. 115<br>CURRAH COMPUTER COMPONENTS IBC |   |
| CURRAH COMPUTER COMPONENTS IBC                 |   |
| COMPUTER AD ONS 126                            |   |
| COMPUSOUND 115                                 |   |
| CARNELL                                        |   |
| D J MOODY                                      |   |
| DAVID HUSBAND                                  |   |
| DIGITAL INTEGRATION                            |   |
| D K TRONICS                                    |   |
| D K THONICS 19, 21                             |   |
| EAST LONDON ROBOTICS 12, 22 & 23               |   |
| FILE SIXTY                                     | l |
| FOX ELECTRONICS                                |   |
| FULLER MICROS                                  |   |
| INCENTIVE SOFTWARE                             |   |
| INCENTIVE SOFTWARE                             |   |
| INTERPACE                                      |   |
|                                                |   |

| JOHN WILEY AND SONS 59, 63, 67                                                                                                    |
|----------------------------------------------------------------------------------------------------|
| KELWOOD COMPUTER CASES                                                                                                    |
| MEOW MICROS                                                                                                    |
| ORWIN SOFTWARE                                                                                                    |
| PROCOM SOFTWARE35, 39P. V. TUBES51PINEHURST DATA130PICTURESQUE66PRENTICE HALL75PHIPPS ASSOCS130PRINT & PLOTTER132 & 133RICHARD SHEPHERD82, 70 & 71 |
| SILVERSOFT                                                                                                    |

# SPEEGHLESS

## Micro Speech lets ZX Spectrum talk!!

#### U JUST PLUG IN AND USE

Micro Speech is easy to use simply plug into your Spectrum and TV and enjoy a new dimension; instant voicing of all the keys ...... infinite vocabulary at your command ...... intonation to add character to speech ...... exciting new range of sound and speech games ......

#### U IT'S AS EASY AS THIS!

LET S\$ = ac(sh)un st(aa)(sh)uns will say "ACTION STATIONS"

#### U GAMES SOUND ON THE TV

Micro Speech talks through your TV's loudspeaker, ensuring top quality sound.

#### U WHAT CAN'T IT DO!

Unlimited vocabulary means that Micro Speech can say **anything** ..... it can even be made to yodel! There is nothing it cannot say!

## CURRAH

#### NEW SOUND GAMES USING MICRO SPEECH INCLUDE:

**µ**SPEEC

- U Mr. Wimpy : Moon Alert : Hunchback (Ocean)
- U Lunar Jetman (Ultimate) Las Vegas Lady (Mogul)
- U Colour Clash : Shark Attack : 3D Monster Chase (Romik)
- U Lunar Rescue (Lyversoft) The Island (Crystal)
- U Voice Chess (Artic) Mined Out (Quicksilva)
- U Mysterious Adventures Part 1-4 (Digital Fantasia)
- U The Birds and the Bees (Bug Byte)
- U Blastermind (Martech) Blade Alley (P.S.S.)

Available from: COMET : W.H. SMITH : MENZIES : GREENS : WOOLWORTHS SPECTRUM and COMPUTERS FOR ALL DEALERS : DEPARTMENT STORES AND SELFRIDGES NOW DEMONSTRATING AT SPECIALIST DEALERS NATIONWIDE

For personal attention and seven day turnaround of your order PLUS a free entry in the holiday draw (5 choices, 3 winners) AND an extra free game (exclusive to us) when you order from us.

| Send to: MICRO SPEECH OFFER, P.O.BOX 1, GATESHEAD NE8 1AJ<br>or telephone: NEWCASTLE (0632) 824683         | ONLY \$ 20 05 EACH   |
|----------------------------------------------------------------------------------------------------|----------------------|
| Please send meMICRO SPEECH units.                                                                          | 647.75               |
| Name (Print clearly)                                                                                       | INCLUDING            |
| Postcode                                                                                                   | FREE SOUND GAME      |
| I enclose Cheque/Postal Order payable to "Micro Speech Offer"<br>or debit my Barclaycard/Access account No | COMPREHENSIVE MANUAL |
| Signed                                                                                                    |                      |

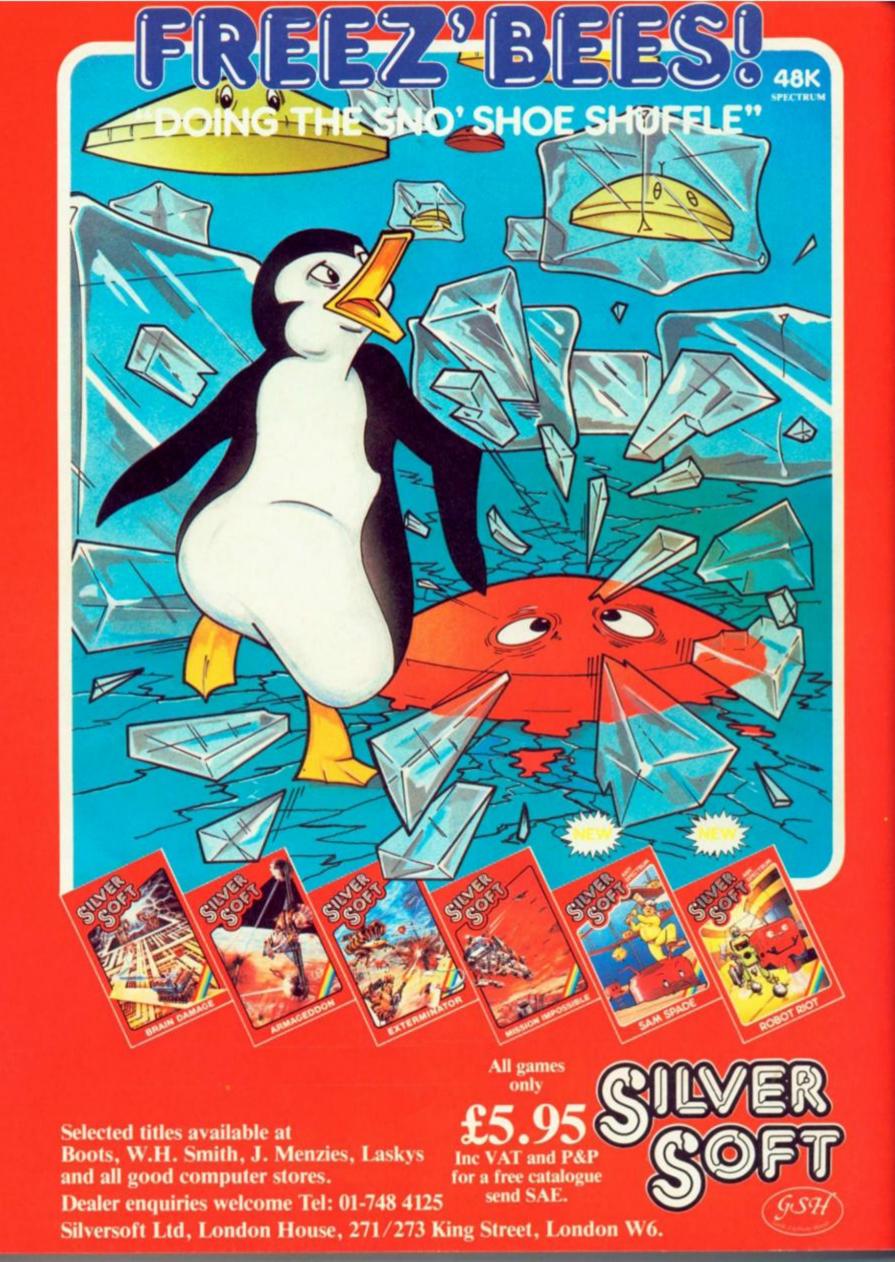